## Grundlagen: Algorithmen und Datenstrukturen

Hanjo Täubig

Lehrstuhl für Effiziente Algorithmen (Prof. Dr. Ernst W. Mayr) Institut für Informatik Technische Universität München

#### Sommersemester 2013

<span id="page-0-0"></span>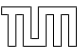

## **Übersicht**

<span id="page-1-0"></span>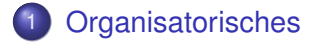

## Vorlesungsdaten

- Titel: "Grundlagen: Algorithmen und Datenstrukturen" / GAD
- 3 SWS Vorlesung + 2 SWS Ubung
- Modul: IN0007, ECTS: 6 Credit Points
- **•** Vorlesungszeiten:

Dienstag 14:15 – 15:45 Uhr (MI Hörsaal 1 + Int. Hs. 1) Donnerstag  $12:15 - 13:00$  Uhr (MI Hörsaal 1 + Int. Hs. 1)

- Webseite: http://www14.in.tum.de/lehre/2013SS/gad/
- Voraussetzung: Modul IN0001: Einführung in die Informatik 1
- Klausur:

<span id="page-2-0"></span>Gesamtklausur am Samstag, 27.07.2013 (11:30–14:00 Uhr) Wiederholungsklausur am Freitag, 27.09.2013 (11:00-13:30 Uhr)

## **Zielgruppe**

- **Bachelor Informatik**
- **Bachelor Wirtschaftsinformatik**
- **Bachelor Bioinformatik**
- **Bachelor Informatik: Games Engineering**
- Andere Studiengänge mit Neben-/Zweitfach Informatik
- Masterstudiengang Angewandte Informatik
- Aufbaustudium Informatik
- $\bullet$  Schülerstudium

#### <span id="page-3-0"></span>● planmäßig im 2. Fachsemester

#### Dozent / Kontaktdaten

• Hanjo Täubig

Lehrstuhl für Effiziente Algorithmen (Lehrstuhlinhaber: Prof. Dr. Ernst W. Mayr)

- **e** eMail: taeubig@in.tum.de
- Web: http://www14.in.tum.de/personen/taeubig/
- Telefon: 089 / 289-17740
- Raum: 03.09.039 (3. Stock, Finger 9)
- <span id="page-4-0"></span>Sprechstunde: Mittwoch 13-14 Uhr (oder nach Vereinbarung)

# **Übung**

- 2 SWS Tutorübungen
- 42 Gruppen an 14 verschiedenen Terminen
- jeweils maximal 16-20 Teilnehmer
- Anmeldung über TUMonline: https://campus.tum.de/
- Übungsleitung:

Jeremias Weihmann (weihmann@in.tum.de)

**o** Webseite:

<span id="page-5-0"></span>http://www14.in.tum.de/lehre/2013SS/gad/uebung/

#### Inhalt

- Grundlagen der Komplexitätsanalyse
- Sequenzrepräsentation durch dynamische Felder und Listen
- binäre Bäume und Algorithmen
- **binäre Suchbäume und balancierte Suchbäume**
- Prioritätswarteschlangen
- **•** Hashing
- Sortieren und sortierbasierte Algorithmen
- Graph-Repräsentation und einfache Graphalgorithmen
- Pattern Matching
- <span id="page-6-0"></span>• Datenkompression

## **Grundlage**

**• Inhalt der Vorlesung basiert auf dem Buch** 

K. Mehlhorn, P. Sanders: Algorithms and Data Structures – The Basic Toolbox (Springer, 2008)

http://www.mpi-inf.mpg.de/∼mehlhorn/Toolbox.html

• Vorlage für die Slides:

<span id="page-7-0"></span>Slides aus SS'08 von Prof. Dr. Christian Scheideler bzw. Slides aus SS'09 von Prof. Dr. Helmut Seidl

#### Weitere Literatur

- Cormen, Leiserson, Rivest, Stein: Introduction to Algorithms
- **GOODRICH, TAMASSIA:** Algorithm Design: Foundations, Analysis, and Internet Examples
- **A** HEUN:

Grundlegende Algorithmen Einführung in den Entwurf und die Analyse effizienter Algorithmen

- **KLEINBERG, TARDOS:** Algorithm Design
- **O** SCHÖNING: Algorithmik
- <span id="page-8-0"></span>**O** SEDGEWICK: Algorithmen in Java. Teil 1-4

## **Übersicht**

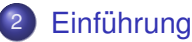

- Begriffsklärung: Algorithmen und Datenstrukturen
- <span id="page-9-0"></span>**•** [Beispiele](#page-17-0)

## **Übersicht**

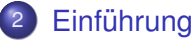

#### ● Begriffsklärung: Algorithmen und Datenstrukturen

<span id="page-10-0"></span>[Beispiele](#page-17-0)  $\bullet$ 

### Algorithmus - Definition

#### **Definition**

Ein Algorithmus ist eine formale Handlungsvorschrift zur Lösung von Instanzen eines Problems in endlich vielen Schritten.

<span id="page-11-0"></span>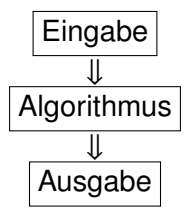

## Algorithmus - Analogien und Beispiele

#### **•** Kochrezept

- $\blacktriangleright$  Eingabe: Zutaten
- $\blacktriangleright$  Algorithmus: Rezept
- $\blacktriangleright$  Ausgabe: Essen

#### **•** Bauanleitung

- $\blacktriangleright$  Eingabe: Einzelteile
- $\blacktriangleright$  Algorithmus: Bauanleitung
- <span id="page-12-0"></span>► Ausgabe: Fertiges Möbelstück
- **Weitere Beispiele** 
	- $\triangleright$  Weg aus dem Labyrinth
	- $\blacktriangleright$  Zeichnen eines Kreises

#### Datenstruktur - Definition

#### **Definition**

Eine Datenstruktur ist ein formalisiertes Objekt, das

- **o** der Speicherung und
- o der Verwaltung von bzw.
- **o** dem Zugriff auf Daten

in geeigneter Weise dient, wobei die Daten dabei zweckdienlich angeordnet, kodiert und miteinander verknüpft werden.

<span id="page-13-0"></span>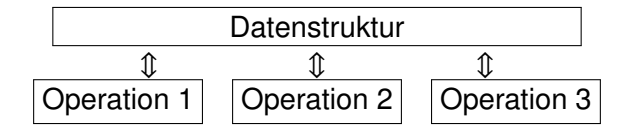

#### Datenstruktur - Beispiele

**•** Lexikon

Operation: Suche(Name) (Algorithmus mit Eingabe  $\langle$ Name $\rangle$ , Ausgabe Information  $zu \langle Name \rangle$ )

**•** Kalender

Operation: Wochentag(Datum) (Algorithmus mit Eingabe  $\langle$ Datum $\rangle$ , Ausgabe Wochentag zum  $\langle$ Datum $\rangle$ )

Abstrakter Datentyp:

- **•** legt fest, welche Operationen was tun (Semantik),
- aber nicht wie (konkrete Implementierung)
- <span id="page-14-0"></span>⇒ Kapselung durch Definition einer Schnittstelle

#### Softwareentwicklung

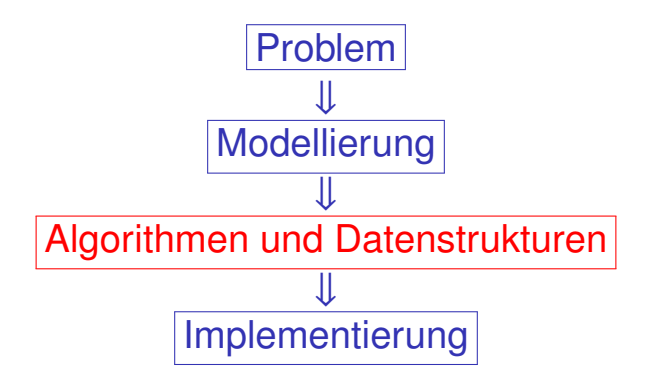

- Abstraktion vom genauen Problem (Vereinfachung)
- **geeignete Auswahl von Algorithmen / Datenstrukturen**
- <span id="page-15-0"></span>• Grundsätzliche Probleme: Korrektheit, Komplexität, Robustheit / Sicherheit, aber vor allem Effizienz

#### **Effizienz**

#### im Sinn von

- Laufzeit
- **•** Speicheraufwand
- **•** Festplattenzugriffe
- **•** Energieverbrauch

Kritische Beispiele:

- Riesige Datenmengen (Bioinformatik)
- Echtzeitanwendungen (Spiele, Flugzeugsteuerung)

Ziel der Vorlesung:

<span id="page-16-0"></span>Grundstock an effizienten Algorithmen und Datenstrukturen für Standardprobleme

## **Übersicht**

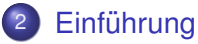

#### Begriffsklärung: Algorithmen und Datenstrukturen  $\bullet$

<span id="page-17-0"></span>**•** [Beispiele](#page-17-0)

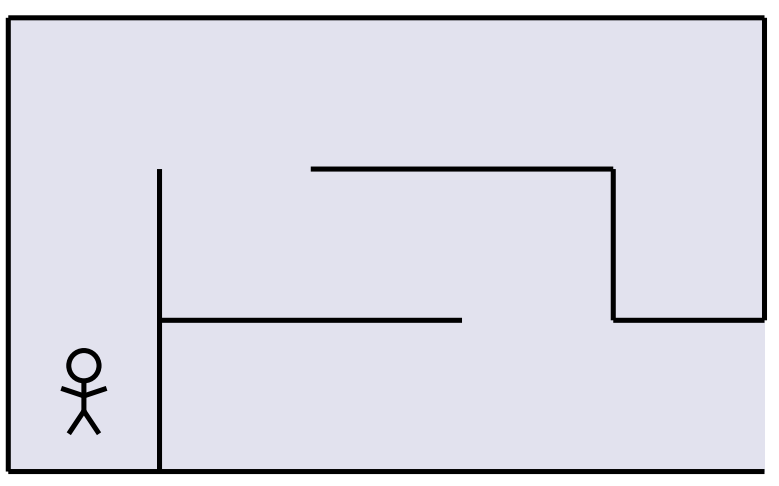

#### <span id="page-18-0"></span>Problem: Es ist dunkel!

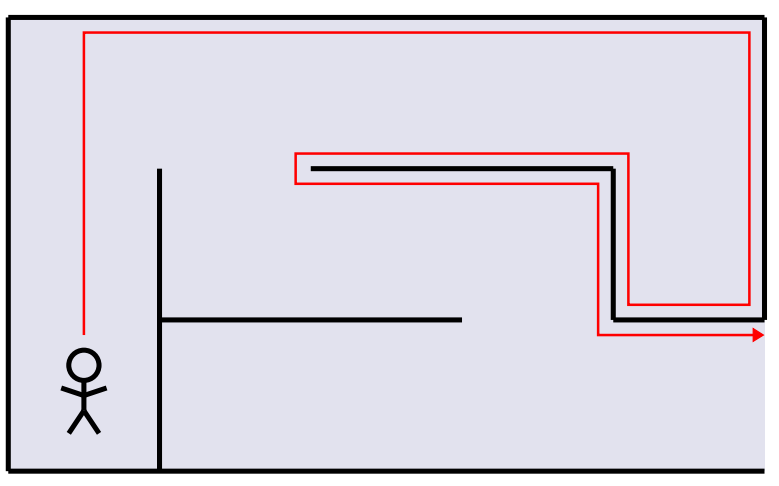

<span id="page-19-0"></span>1. Versuch: mit einer Hand immer an der Wand lang

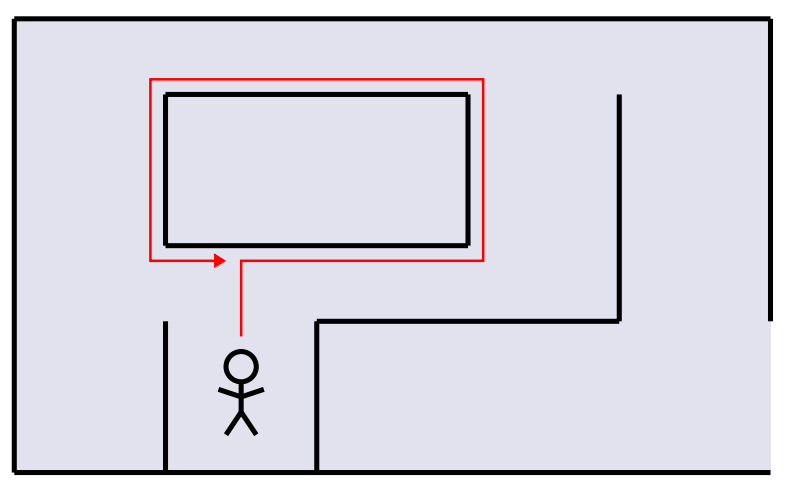

#### <span id="page-20-0"></span>Problem: Inseln werden endlos umkreist

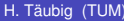

Einführung [Beispiele](#page-21-0)

<span id="page-21-0"></span>

### Weg aus dem Labyrinth

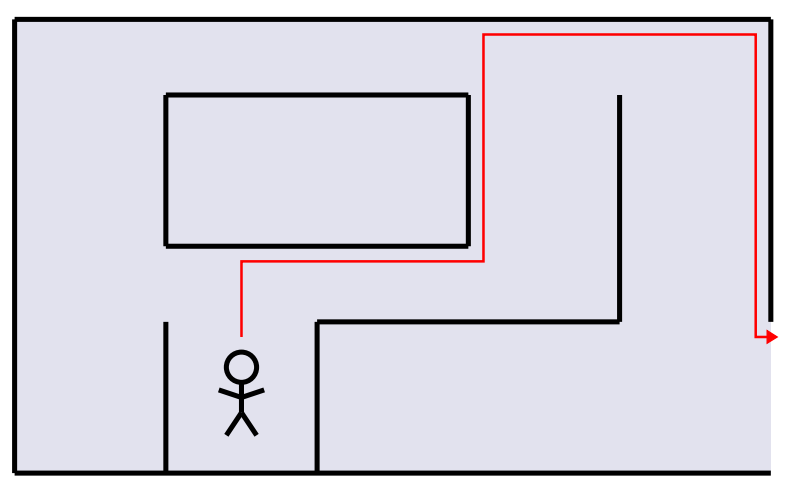

2. Versuch: gerade bis zur Wand, der Wand folgen bis man wieder in dieselbe Richtung läuft, dann wieder gerade bis zur Wand usw.

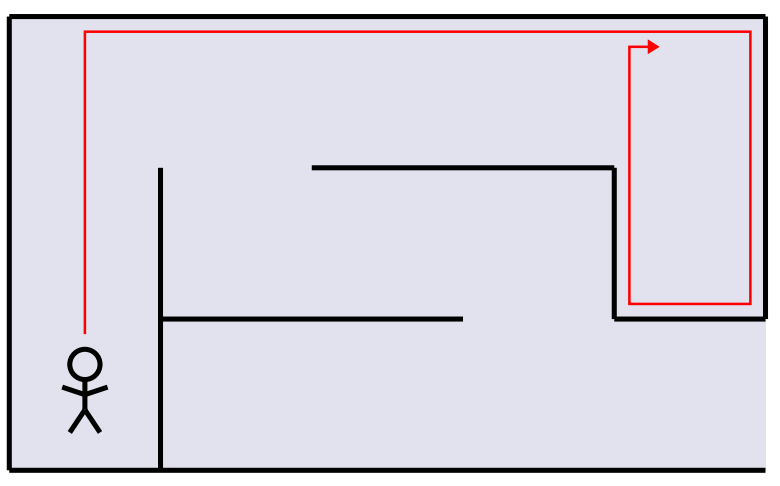

<span id="page-22-0"></span>Problem: Jetzt laufen wir im ersten Beispiel im Kreis

## Pledge-Algorithmus

Labyrinth-Suche

Setze Umdrehungszähler auf 0;

#### **repeat**

#### **repeat**

Gehe geradeaus;

**until** Wand erreicht;

Drehe nach rechts;

Inkrementiere Umdrehungszähler;

#### **repeat**

Folge dem Hindernis mit einer Hand;

dabei: je nach Drehrichtung Umdrehungszähler

<span id="page-23-0"></span>inkrementieren / dekrementieren;

until Umdrehungszähler=0;

**until** Ausgang erreicht;

Einführung **[Beispiele](#page-24-0)** 

#### Weg aus dem Labyrinth

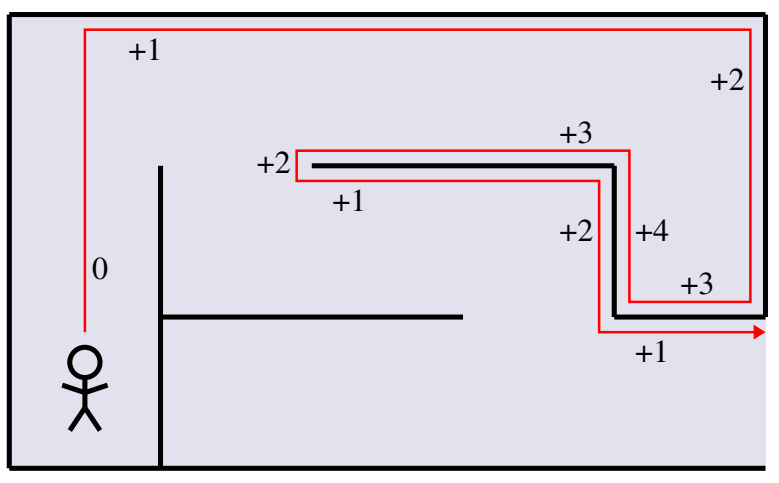

<span id="page-24-0"></span>1. Beispiel funktioniert

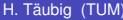

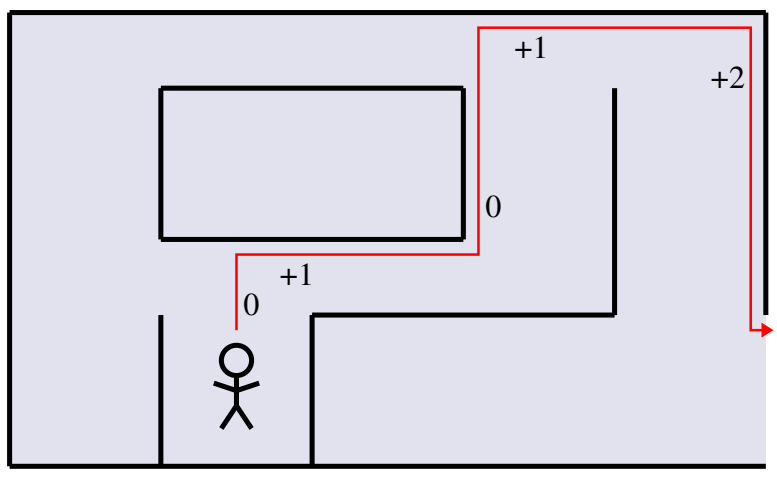

<span id="page-25-0"></span>2. Beispiel funktioniert auch

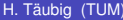

#### Kreis zeichnen

#### Wie kann ein Computer einen Kreis zeichnen?

<span id="page-26-0"></span>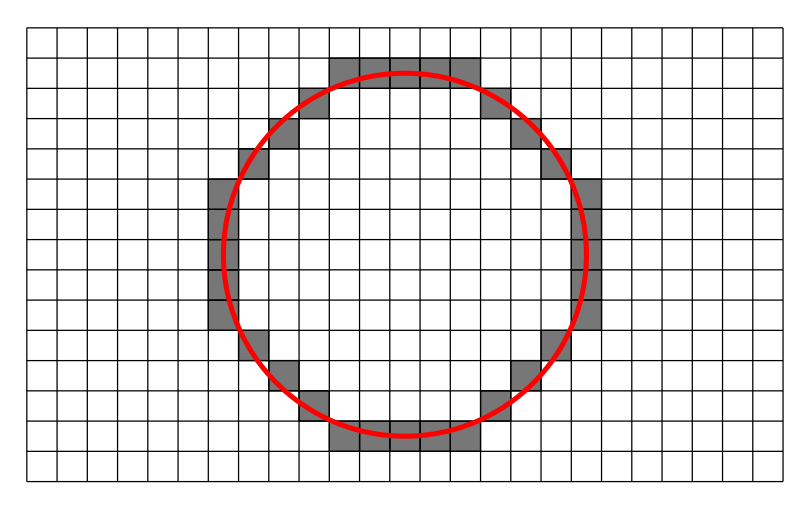

### Kreis zeichnen: mit Winkelfunktionen

Naiver Ansatz: eine Runde wie mit dem Zirkel

<span id="page-27-0"></span>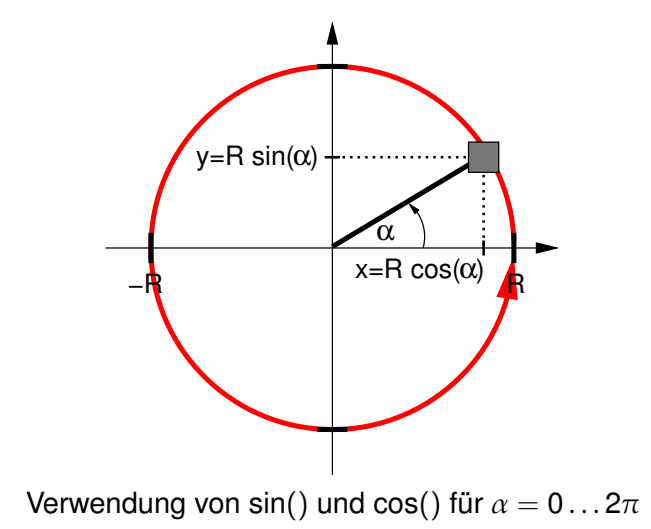

## Kreis zeichnen: mit Winkelfunktionen

Kreis1 **Eingabe** : Radius R Pixelanzahl n **for**  $i = 0$ ;  $i < n$ ;  $i++$  **do** plot( $R \times \cos(2\pi \times i/n)$ ,  $R \times \sin(2\pi \times i/n)$ );

Kreisumfang:  $u = 2\pi \cdot R$  $\Rightarrow$  Bei Pixelbreite von 1 Einheit reicht  $n = \lfloor 2\pi R \rfloor$ .

<span id="page-28-0"></span>Problem: sin() und cos() sind teuer!

## Kreis zeichnen: mit Wurzelfunktion

Schnellerer Ansatz:  $x^2 + y^2 = R^2$  bzw.  $y = \pm$ √  $R^2 - x^2$ 

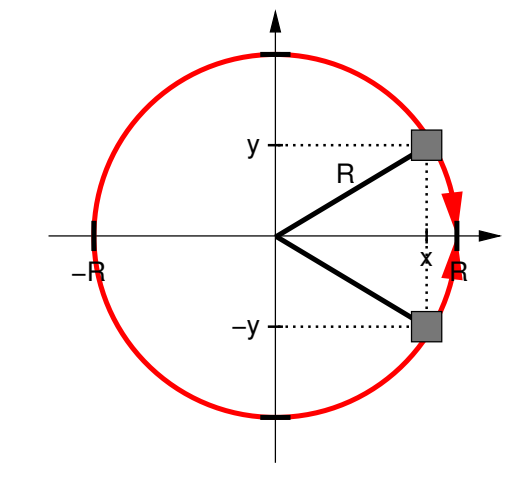

<span id="page-29-0"></span>1 Pixel pro Spalte für oberen / unteren Halbkreis

## Kreis zeichnen: mit Wurzelfunktion

Kreis2 **Eingabe** : radius R **for**  $x = -R$ ;  $x \leq R$ ;  $x++$  **do**  $y = \sqrt{sqrt}(R * R - x * x);$ plot(x, y); plot(x, -y);

<span id="page-30-0"></span>Problem: sqrt() ist auch noch relativ teuer!

#### Besserer Ansatz: Ausnutzung von Spiegelachsen

<span id="page-31-0"></span>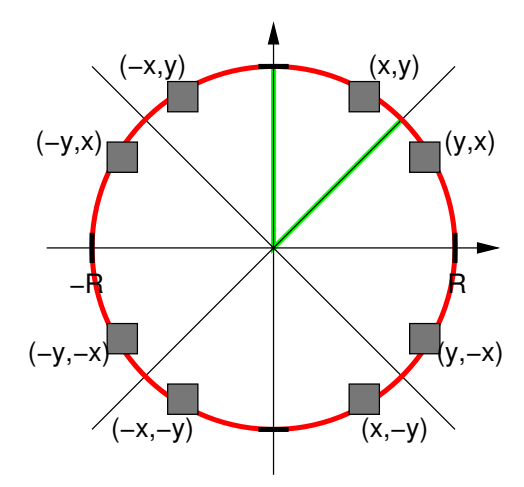

- betrachtetes Kreissegment: Anstieg zwischen 0 und −1
- 2 Fälle für nächstes Pixel: nur rechts oder rechts unten
- Entscheidungskriterium: Grundlinienmittelpunkt des rechten Nachbarpixels innerhalb vom Kreis? ja:  $x + +$  nein:  $x + +$ ; y

<span id="page-32-0"></span>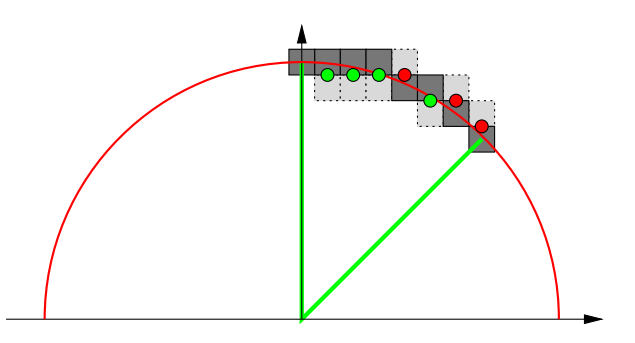

 $\bullet$  Test, ob  $(x, y)$  innerhalb des Kreises:

<span id="page-33-0"></span>
$$
F(x,y) := x^2 + y^2 - R^2 < 0
$$

- Mittelpunkt des ersten Quadrats:  $(x, y) = (0, R)$
- Position seines Grundlinienmittelpunkts: (0, R  $\frac{1}{2}$  $\frac{1}{2}$
- Grundlinienmittelpunkt für Pixel rechts daneben:  $F(1, R-\frac{1}{2})$  $(\frac{1}{2}) = 1^2 + (R - \frac{1}{2})$  $(\frac{1}{2})^2 - R^2 = \frac{5}{4}$  $\frac{5}{4} - R < 0$ ?

Update:

$$
F(x + 1, y) = (x + 1)^2 + y^2 - R^2 = (x^2 + 2x + 1) + y^2 - R^2
$$
  
\n
$$
F(x + 1, y) = F(x, y) + 2x + 1
$$
  
\n
$$
F(x + 1, y - 1) = (x + 1)^2 + (y - 1)^2 - R^2
$$
  
\n
$$
= (x^2 + 2x + 1) + (y^2 - 2y + 1) - R^2
$$
  
\n
$$
F(x + 1, y - 1) = F(x, y) + 2x - 2y + 2
$$

```
Bresenham1
x = 0; v = R;
plot(0, R); plot(R, 0); plot(0, -R); plot(-R, 0);
F=\frac{5}{4}\frac{5}{4} - R;
while x < y do
   if F < 0 then
    F = F + 2*x + 1;else
       F = F + 2 * x - 2 * y + 2;y = y - 1;x = x + 1:
   plot(x, y); plot(-x, y); plot(-y, x); plot(-y, -x);
   plot(y, x); plot(y, -x); plot(x, -y); plot(-x, -v);
```
<span id="page-34-0"></span>Es geht sogar noch etwas schneller!

#### Kreis zeichnen: mit Addition / Subtraktion

 $\bullet$  Ersetzung der Korrekturterme für F:

$$
F = F + 2x + 1 \qquad \rightarrow \qquad F = F + d_E
$$
  

$$
F = F + 2x - 2y + 2 \qquad \rightarrow \qquad F = F + d_{SE}
$$

mit  $d_F = 2x + 1$  und  $d_{SF} = 2x - 2y + 2$ **•** Anfangswerte:

<span id="page-35-0"></span>
$$
d_E(0,R) = 2 \cdot 0 + 1 = 1
$$
  

$$
d_{SE}(0,R) = 2 \cdot 0 - 2 \cdot R + 2 = 2 - 2 \cdot R
$$

Updates nach rechts (E) und nach unten rechts (SE):

$$
d_E(x + 1, y) = 2 \cdot (x + 1) + 1 = d_E(x, y) + 2
$$
  
\n
$$
d_{SE}(x + 1, y) = 2 \cdot (x + 1) - 2 \cdot y + 2 = d_{SE}(x, y) + 2
$$
  
\n
$$
d_E(x + 1, y - 1) = 2 \cdot (x + 1) + 1 = d_E(x, y) + 2
$$
  
\n
$$
d_{SE}(x + 1, y - 1) = 2 \cdot (x + 1) - 2 \cdot (y - 1) + 2 = d_{SE}(x, y) + 4
$$
### Kreis zeichnen: mit Addition / Subtraktion

Der Bruch  $\frac{5}{4}$  kann durch 1 ersetzt werden, weil sich  $F$  immer um eine ganze Zahl ändert.

 $\bullet$  D.h.

$$
F=\frac{5}{4}-R+k<0
$$

ist äquivalent zu

<span id="page-36-0"></span>
$$
F=1-R+k<0
$$

Vorteil:

nur noch ganze Zahlen!

<span id="page-37-0"></span>

### Kreis zeichnen: mit Addition / Subtraktion

Bresenham2

 $x = 0$ ;  $y = R$ ; plot(0, R); plot(R, 0); plot(0, -R); plot(-R, 0);  $F = 1 - R$ ;  $d_F = 1$ ;  $d_{SE} = 2 - R - R$ ; **while** x < y **do if**  $F < 0$  **then**  $\mathsf{F}=\mathsf{F}+\mathsf{d}_{\mathsf{E}};$  $d_{SE} = d_{SE} + 2;$ **else**  $\mathsf{F} = \mathsf{F} + \mathsf{d}_{\mathsf{SE}};$  $y = y - 1;$  $\big|$   $d_{SE} = d_{SE} + 4;$  $x = x + 1$ ;  $d_F = d_F + 2$ ; plot(x, y); plot(-x, y); plot(-y, x); plot(-y, -x); plot(y, x); plot(y, -x); plot(x, -y); plot(-x, -v);

### Bresenham-Algorithmus

- Ab Anfang der 1960er Jahre hat Jack Bresenham Algorithmen zur Linien- und Kreisdarstellung entwickelt.
- Diese verwenden nur einfache Additionen ganzer Zahlen.
- <span id="page-38-0"></span>■ Sie sind damit deutlich schneller als die naiven Ansätze.

# Multiplikation langer Zahlen

Schulmethode:

- **o** gegeben Zahlen a und b
- multipliziere a mit jeder Ziffer von b
- addiere die Teilprodukte

<span id="page-39-0"></span>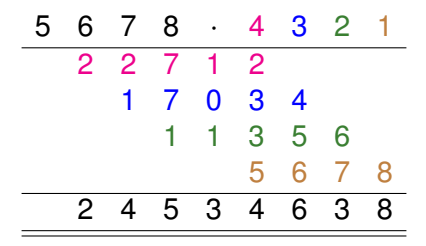

### Aufwand

- Wenn die Zahlen klein sind, ist der Aufwand ok.
- Aber wenn die Zahlen sehr lang sind, kann man das Produkt dann schneller ausrechnen als mit der Schulmethode?
- $\Rightarrow$  Wie wollen wir die Zeit oder den Aufwand überhaupt messen?
	- Am besten nicht in Sekunden, die irgendein Rechner braucht, denn das könnte für einen anderen Rechner eine ganz andere Zahl sein.
	- Außerdem werden die Computer ja von Generation zu Generation immer schneller und leistungsfähiger.
- <span id="page-40-0"></span>⇒ Wir zählen Grundoperationen: Operationen, die man in einem einzigen Schritt bzw. in einer konstanten Zeiteinheit ausfuhren ¨ kann.

### Grundoperation

• Multiplikation von zwei Ziffern:  $x \cdot y = ?$ 

Das Ergebnis besteht aus (höchstens) zwei Ziffern u (Zehnerstelle) und v (Einerstelle), also

$$
x\cdot y=10\cdot u+v
$$

• Addition von drei Ziffern:  $x + y + z = ?$ 

Auch hier besteht das Ergebnis aus (höchstens) zwei Ziffern u (Zehnerstelle) und v (Einerstelle), also

<span id="page-41-0"></span>
$$
x + y + z = 10 \cdot u + v
$$

Wir benutzen hier drei Ziffern als Summenden, weil wir später Überträge berücksichtigen wollen.

<span id="page-42-0"></span>۰

### Analyse der Addition

Zahl plus Zahl:

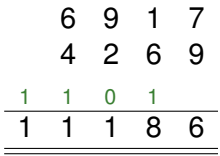

Zur Addition zweier Zahlen mit jeweils n Ziffern brauchen wir n Additionen von 3 Ziffern, also n Grundoperationen.

Ergebnis: Zahl mit  $n + 1$  Ziffern

# Analyse des Teilprodukts

Zahl mal Ziffer:

<span id="page-43-0"></span>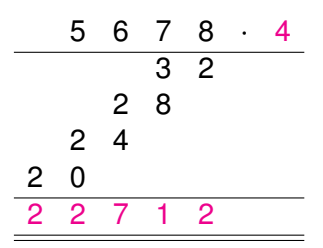

Zur Multiplikation einer Zahl bestehend aus n Ziffern mit einer einzelnen Ziffer brauchen wir

- $\triangleright$  n Multiplikationen von 2 Ziffern und
- $\rightarrow$  n + 1 Additionen von 3 Ziffern, wobei in der letzten Spalte eigentlich nichts addiert werden muss,

also  $2n[+1]$  Grundoperationen.

Ergebnis: Zahl mit  $n + 1$  Ziffern

### Analyse des Produkts

Zahl mal Zahl:

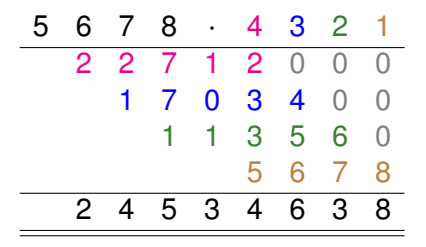

Zur Multiplikation zweier Zahlen mit jeweils n Ziffern brauchen wir

- $\cdot$  n Multiplikationen einer n-Ziffern-Zahl mit einer Ziffer, also  $n \cdot (2n[+1]) = 2n^2[+n]$  Grundoperationen
- <span id="page-44-0"></span>▶ Zwischenergebnisse sind nicht länger als das Endergebnis (2n Ziffern), also n − 1 Summen von Zahlen mit 2n Ziffern, also  $(n-1) \cdot 2n = 2n^2 - 2n$  Grundoperationen

Insgesamt:  $4n^2 - [2]n$  Grundoperationen

### Analyse des Produkts

Zahl mal Zahl:

<span id="page-45-0"></span>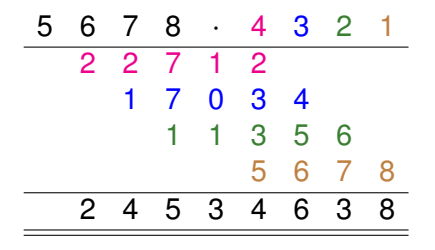

Genauer:

 $\triangleright$  Beim Aufsummieren der Zwischenergebnisse muss man eigentlich jeweils nur Zahlen bestehend aus  $n + 1$  Ziffern addieren. Das ergibt  $(n-1)(n+1) = n^2 - 1$  Grundoperationen.

Insgesamt hätte man damit  $3n^2[+n] - 1$  Grundoperationen.

### Geht es besser?

Frage:

- Ist das überhaupt gut?
- Vielleicht geht es ja schneller?
- Was wäre denn überhaupt eine signifikante Verbesserung?
- Vielleicht irgendetwas mit 2n<sup>2</sup>?
- Das würde die Zeit auf ca. 2/3 des ursprünglichen Werts senken.
- Aber bei einer Verdoppelung der Zahlenlänge hätte man immer noch eine Vervierfachung der Laufzeit.
- <span id="page-46-0"></span>• Wir werden diese Frage später beantworten ...

### Algorithmen-Beispiele

- Rolf Klein und Tom Kamphans: Der Pledge-Algorithmus: Wie man im Dunkeln aus einem Labyrinth entkommt
- Dominik Sibbing und Leif Kobbelt: Kreise zeichnen mit Turbo
- Arno Eigenwillig und Kurt Mehlhorn: Multiplikation langer Zahlen (schneller als in der Schule)
- Diese und weitere Beispiele:

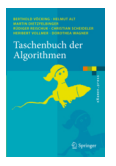

<span id="page-47-0"></span>**Taschenbuch der Algorithmen** (Springer, 2008)

### **Übersicht**

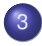

### **[Effizienz](#page-48-0)**

- **•** [Effizienzmaße](#page-49-0)
- $\bullet$  Rechenregeln für O-Notation
- [Maschinenmodell / Pseudocode](#page-70-0)  $\bullet$
- **•** [Laufzeitanalyse](#page-83-0)
- **.** [Durchschnittliche Laufzeit](#page-97-0)
- <span id="page-48-0"></span>**• [Erwartete Laufzeit](#page-104-0)**

# Ubersicht ¨

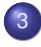

### **[Effizienz](#page-48-0)**

#### **•** [Effizienzmaße](#page-49-0)

- Rechenregeln für O-Notation  $\bullet$
- [Maschinenmodell / Pseudocode](#page-70-0)  $\bullet$
- [Laufzeitanalyse](#page-83-0)  $\bullet$
- [Durchschnittliche Laufzeit](#page-97-0)  $\blacksquare$
- <span id="page-49-0"></span>**• [Erwartete Laufzeit](#page-104-0)**

### Effizienzmessung

Ziel:

- **Beschreibung der Performance von Algorithmen**
- möglichst genau, aber in kurzer und einfacher Form

Exakte Spezifikation der Laufzeit eines Algorithmus (bzw. einer DS-Operation):

- $\bullet$  Menge  $I$  der Instanzen
- <span id="page-50-0"></span>• Laufzeit des Algorithmus  $T: I \mapsto \mathbb{N}$
- Problem: T sehr schwer exakt bestimmbar / beschreibbar
- Lösung: Gruppierung der Instanzen (meist nach Größe)

### Eingabekodierung

Bei Betrachtung der Länge der Eingabe:

Vorsicht bei der Kodierung!

Beispiel (Primfaktorisierung)

Gegeben: Zahl  $x \in \mathbb{N}$ 

Gesucht: Primfaktoren von x (Primzahlen  $p_1,\ldots,p_k$  mit  $x=\prod^k$  $p_i^{e_i}$ 

Bekannt als hartes Problem (wichtig für RSA-Verschlüsselung!)

<span id="page-51-0"></span> $i=1$ 

 $\binom{e_i}{i}$ 

# Eingabekodierung - Beispiel Primfaktorisierung

Beispiel (Primfaktorisierung)

Trivialer Algorithmus

Teste von  $y = 2$  bis  $\left| \sqrt{x} \right|$  alle Zahlen, ob diese x teilen und wenn ja, dann bestimme wiederholt das Ergebnis der Division bis die Teilung nicht mehr ohne Rest möglich ist

Laufzeit: <sup>√</sup>  $x$  Teilbarkeitstests und höchstens log<sub>2</sub> x Divisionen

- $\bullet$  Unäre Kodierung von x (x Einsen als Eingabe): Laufzeit polynomiell bezüglich der Länge der Eingabe
- <span id="page-52-0"></span>Binäre Kodierung von x ( $\lceil \log_2 x \rceil$  Bits): Laufzeit exponentiell bezüglich der Länge der Eingabe

# Eingabekodierung

Betrachtete Eingabegröße:

- Größe von Zahlen: Anzahl Bits bei binärer Kodierung
- Größe von Mengen / Folgen: Anzahl Elemente

Beispiel (Sortieren) Gegeben: Folge von Zahlen  $a_1, \ldots, a_n \in \mathbb{N}$ Gesucht: sortierte Folge der Zahlen Größe der Eingabe: n

Manchmal Betrachtung von mehr Parametern:

<span id="page-53-0"></span>● Größe von Graphen: Anzahl Knoten und Anzahl Kanten

### Effizienzmessung

Sei  $I_n$  die Menge der Instanzen der Größe n eines Problems. Effizienzmaße:

Worst case:

$$
t(n) = \max\{T(i) : i \in \mathcal{I}_n\}
$$

• Average case:

$$
t(n) = \frac{1}{|{\cal I}_n|} \sum_{i \in {\cal I}_n} T(i)
$$

**o** Best case:

<span id="page-54-0"></span>
$$
t(n) = \min\{T(i) : i \in I_n\}
$$

(Wir stellen sicher, dass max und min existieren und dass  $I_n$  endlich ist.)

### Vor- und Nachteile der Maße

worst case:

liefert Garantie für die Effizienz des Algorithmus, evt. sehr pessimistisch

• average case:

beschreibt durchschnittliche Laufzeit, aber nicht unbedingt übereinstimmend mit dem "typischen Fall" in der Praxis, ggf. Verallgemeinerung durch Wahrscheinlichkeitsverteilung

#### **o** best case:

<span id="page-55-0"></span>Vergleich mit worst case liefert Aussage über die Abweichung innerhalb der Instanzen gleicher Größe, evt. sehr optimistisch

Exakte Formeln für  $t(n)$  sind meist sehr aufwendig bzw. nicht möglich!

 $\Rightarrow$  betrachte asymptotisches Wachstum ( $n \rightarrow \infty$ )

 $\bullet$  f(n) und g(n) haben gleiche Wachstumsrate, falls für große n das Verhaltnis der beiden nach oben und unten durch Konstanten ¨ beschränkt ist, d.h.,

$$
\exists c, d \in \mathbb{R}_+ \quad \exists n_0 \in \mathbb{N} \quad \forall n \ge n_0: \quad c \le \frac{f(n)}{g(n)} \le d
$$

•  $f(n)$  wächst schneller als  $g(n)$ , wenn es für alle positiven Konstanten c ein  $n_0$  gibt, ab dem  $f(n) \ge c \cdot g(n)$  für  $n \ge n_0$  gilt, d.h.,

<span id="page-56-0"></span>
$$
\lim_{n\to\infty}\frac{g(n)}{f(n)}=0
$$

### **Beispiel**

 $n^2$  und 5 $n^2$  – 7n haben gleiche Wachstumsrate, da für alle  $n \geq 2$  $1 \leq \frac{5n^2 - 7n}{n^2}$ n  $\frac{-7n}{2} \leq 5$  gilt. Beide wachsen schneller als  $n^{3/2}$ .

Warum die Betrachtung der Wachstumsrate und die Forderung nur für genügend große n?

Ziel effizienter Algorithmen: Lösung großer Probleminstanzen gesucht: Verfahren, die für große Instanzen noch effizient sind Für große n sind Verfahren mit kleinerer Wachstumsrate besser.

Warum Verzicht auf konstante Faktoren?

Unser Maschinenmodell ist nur eine Abstraktion von echten Computern und kann die eigentliche Rechenzeit sowieso nur bis auf konstante Faktoren bestimmen.

<span id="page-57-0"></span>Deshalb ist es in den meisten Fällen sinnvoll, Algorithmen mit gleichem Wachstum erstmal als gleichwertig zu betrachten.

Außerdem: Laufzeitangabe durch einfache Funktionen

Mengen zur Formalisierung des asymptotischen Verhaltens:

 $O(f(n)) = {g(n) : \exists c > 0 : \exists n_0 > 0 : \forall n \ge n_0 : g(n) \le c \cdot f(n)}$  $\Omega(f(n)) = {g(n) : \exists c > 0 : \exists n_0 > 0 : \forall n \ge n_0 : g(n) \ge c \cdot f(n)}$ 

 $\Theta(f(n)) = O(f(n)) \cap \Omega(f(n))$ 

 $o(f(n)) = {g(n) : \forall c > 0 : \exists n_0 > 0 : \forall n ≥ n_0 : g(n) ≤ c \cdot f(n)}$  $\omega(f(n)) = \{g(n) : \forall c > 0 : \exists n_0 > 0 : \forall n \ge n_0 : g(n) \ge c \cdot f(n)\}\$ 

<span id="page-58-0"></span>Funktionen sollen Laufzeit bzw. Speicherplatz beschreiben  $\Rightarrow$  Forderung:  $\exists n_0 > 0 : \forall n \ge n_0 : f(n) > 0$ Manchmal auch:  $\forall n : f(n) \geq 0$ 

<span id="page-59-0"></span>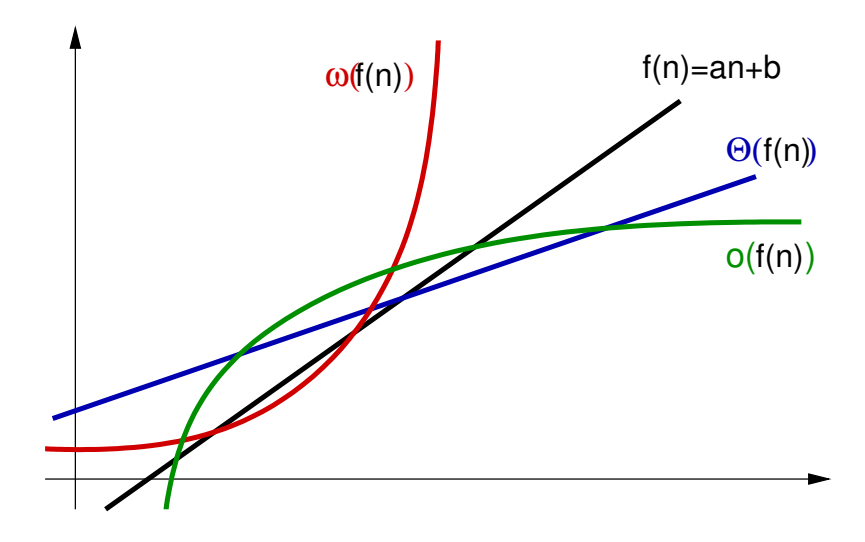

### **Beispiel**

- 5n<sup>2</sup> 7n ∈  $O(n^2)$ , n<sup>2</sup>/10 + 100n ∈  $O(n^2)$ , 4n<sup>2</sup> ∈  $O(n^3)$
- $5n^2 7n \in \Omega(n^2)$ ,  $n^3 \in \Omega(n^2)$ ,  $n \log n \in \Omega(n)$
- $5n^2 7n \in \Theta(n^2)$
- $log n \in o(n), \quad n^3 \in o(2^n)$
- <span id="page-60-0"></span> $n^5 \in \omega(n^3)$ ,  $2^{2n} \in \omega(2^n)$

### Asymptotische Notation als Platzhalter

- statt  $g(n) \in O(f(n))$  schreibt man auch oft  $g(n) = O(f(n))$
- für  $f(n) + g(n)$  mit  $g(n) \in o(h(n))$  schreibt man auch  $f(n) + g(n) = f(n) + o(h(n))$
- statt  $O(f(n)) \subseteq O(g(n))$  schreibt man auch  $O(f(n)) = O(g(n))$

### **Beispiel**  $n^3 + n = n^3 + o(n^3) = (1 + o(1))n^3 = O(n^3)$

<span id="page-61-0"></span>O-Notations"gleichungen" sollten nur von links nach rechts gelesen werden!

# **Übersicht**

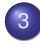

### **[Effizienz](#page-48-0)**

**•** [Effizienzmaße](#page-49-0)

### $\bullet$  Rechenregeln für O-Notation

- [Maschinenmodell / Pseudocode](#page-70-0)  $\bullet$
- [Laufzeitanalyse](#page-83-0)  $\bullet$
- [Durchschnittliche Laufzeit](#page-97-0)  $\blacksquare$
- <span id="page-62-0"></span>**• [Erwartete Laufzeit](#page-104-0)**

### Wachstum von Polynomen

#### Lemma

Sei p ein Polynom der Ordnung k bzgl. der Variable n, also

$$
p(n)=\sum_{i=0}^k a_i\cdot n^i \quad \text{mit} \quad a_k>0.
$$

Dann ist

<span id="page-63-0"></span>
$$
p(n) \in \Theta(n^k).
$$

<span id="page-64-0"></span>|

### Wachstum von Polynomen

#### Beweis.

Zu zeigen:  $p(n) \in O(n^k)$  und  $p(n) \in \Omega(n^k)$ 

 $p(n) \in O(n^k)$ :

Für  $n \geq 1$  gilt:

$$
p(n) \leq \sum_{i=0}^k |a_i| \cdot n^i \leq n^k \sum_{i=0}^k |a_i|
$$

Also ist die Definition

 $O(f(n)) = \{g(n): \exists c > 0: \exists n_0 > 0: \forall n \ge n_0: g(n) \le c \cdot f(n)\}$ 

mit  $c = \sum_{i=0}^{k} |a_i|$  und  $n_0 = 1$  erfüllt.

### Wachstum von Polynomen

Beweis.  $p(n) \in \Omega(n^k)$ :

<span id="page-65-0"></span>
$$
A=\sum_{i=0}^{k-1}|a_i|
$$

Für positive *n* gilt dann:

$$
p(n) \geq a_k n^k - A n^{k-1} = \frac{a_k}{2} n^k + n^{k-1} \left( \frac{a_k}{2} n - A \right)
$$

Also ist die Definition

 $\Omega(f(n)) = \{g(n): \exists c > 0: \exists n_0 > 0: \forall n \ge n_0: g(n) \ge c \cdot f(n)\}$ 

mit  $c = a_k/2$  und  $n_0 > 2A/a_k$  erfüllt.

### Rechenregeln für O-Notation

Für Funktionen  $f(n)$  (bzw.  $g(n)$ ) mit der Eigenschaft  $\exists n_0 > 0$ :  $\forall n \ge n_0$ :  $f(n) > 0$  gilt:

#### Lemma

- $c \cdot f(n) \in \Theta(f(n))$  für jede Konstante  $c > 0$
- $O(f(n)) + O(g(n)) = O(f(n) + g(n))$
- $O(f(n)) \cdot O(g(n)) = O(f(n) \cdot g(n))$
- $O(f(n) + g(n)) = O(f(n))$  falls  $g(n) \in O(f(n))$

Die Ausdrücke sind auch korrekt für  $\Omega$  statt  $\Omega$ .

Vorsicht, der letzte heißt dann

<span id="page-66-0"></span> $\Omega(f(n) + g(n)) = \Omega(f(n))$  falls  $g(n) \in O(f(n))$ 

#### Aber: Vorsicht bei induktiver Anwendung!

### Induktions"beweis" Behauptung:

$$
\sum_{i=1}^n i=O(n)
$$

"Beweis": Sei 
$$
f(n) = n + f(n - 1)
$$
 und  $f(1) = 1$ .  
Ind.anfang:  $f(1) = O(1)$   
Ind.vor.: Es gelte  $f(n - 1) = O(n - 1)$   
Ind.schritt: Dann gilt

$$
f(n) = n + f(n-1) = n + O(n-1) = O(n)
$$

Also ist

$$
f(n)=\sum_{i=1}^n i=O(n)
$$

#### <span id="page-67-0"></span>FALSCH!

### Rechenregeln für O-Notation

#### Lemma

Seien f und g differenzierbar.

Dann gilt

- falls  $f'(n) \in O(g'(n))$ , dann auch  $f(n) \in O(g(n))$
- falls  $f'(n) \in \Omega(g'(n))$ , dann auch  $f(n) \in \Omega(g(n))$
- falls  $f'(n) \in o(g'(n))$ , dann auch  $f(n) \in o(g(n))$
- falls f'(n)  $\in \omega(g'(n))$ , dann auch f(n)  $\in \omega(g(n))$

#### <span id="page-68-0"></span>Umgekehrt gilt das im Allgemeinen nicht!

### Rechenbeispiele für  $O$ -Notation

### **Beispiel**

- 1. Lemma:
	- ►  $n^3 3n^2 + 2n \in O(n^3)$  $O(\sum_{i=1}^n i) = O(n^2/2 + n/2) = O(n^2)$
- 2. Lemma: Aus  $log n \in O(n)$  folgt  $n log n \in O(n^2)$ .
- <span id="page-69-0"></span>3. Lemma:
	- $P_ (log n)' = 1/n, (n)' = 1$  und  $1/n ∈ O(1)$ .  $\Rightarrow$  log  $n \in O(n)$

# Ubersicht ¨

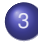

### **[Effizienz](#page-48-0)**

- **•** [Effizienzmaße](#page-49-0)
- $\bullet$  Rechenregeln für  $O$ -Notation

#### [Maschinenmodell / Pseudocode](#page-70-0)  $\bullet$

- [Laufzeitanalyse](#page-83-0)  $\bullet$
- [Durchschnittliche Laufzeit](#page-97-0)  $\blacksquare$
- <span id="page-70-0"></span>**• [Erwartete Laufzeit](#page-104-0)**

### von Neumann / Princeton-Architektur

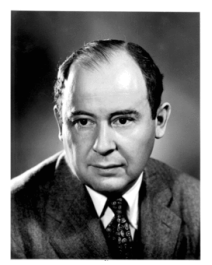

John von Neumann Quelle: http://wikipedia.org/

1945 János / Johann / John von Neumann: Entwurf eines Rechnermodells: EDVAC (Electronic Discrete Variable Automatic Computer)

Programm und Daten teilen sich einen gemeinsamen Speicher

Besteht aus

- Arithmetic Logic Unit (ALU): Rechenwerk / Prozessor
- **Control Unit: Steuerwerk (Befehlsinterpreter)**
- Memory: eindimensional adressierbarer Speicher
- <span id="page-71-0"></span>● I/O Unit: Ein-/Ausgabewerk
## Random Access Machine (RAM)

Was ist eigentlich ein Rechenschritt?

⇒ Abstraktion mit Hilfe von Rechnermodellen

Bsp. Turingmaschine:

kann aber nicht auf beliebige Speicherzellen zugreifen, nur an der aktuellen Position des Lese-/Schreibkopfs

1963 John Shepherdson, Howard Sturgis (u.a.):

#### **Random Access Machine (RAM)**

<span id="page-72-0"></span>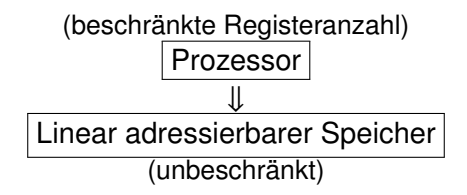

### RAM: Speicher

- $\bullet$  Unbeschränkt viele Speicherzellen (words)  $S[0], S[1], S[2], \ldots$ von denen zu jedem Zeitpunkt nur endlich viele benutzt werden
- aber: Speicherung beliebig großer Zahlen würde zu unrealistischen Algorithmen führen
- Jede Speicherzelle kann bei Eingabegröße n eine Zahl mit  $O(\log n)$  Bits speichern (angemessen: für konstant große Zellen würde man nur einen Faktor  $O(\log n)$  bei der Rechenzeit erhalten).
- $\Rightarrow$  Gespeicherte Werte stellen polynomiell in n (Eingabegröße) beschränkte Zahlen dar.
	- sinnvoll für Speicherung von Array-Indizes

Begrenzter Parallelismus:

- sequentielles Maschinenmodell, aber
- <span id="page-73-0"></span>• Verknüpfung logarithmisch vieler Bits in konstanter Zeit

### RAM: Aufbau

Prozessor:

- **•** Beschränkte Anzahl an Registern  $R_1, \ldots, R_k$
- Instruktionszeiger zum nächsten Befehl

Programm:

Nummerierte Liste von Befehlen (Adressen in Sprungbefehlen entsprechen dieser Nummerierung)

Eingabe:

• steht in Speicherzellen  $S[1], \ldots, S[R_1]$ 

Modell / Reale Rechner:

- unendlicher / endlicher Speicher
- <span id="page-74-0"></span>• Abhängigkeit / Unabhängigkeit der Größe der Speicherzellen von der Eingabegröße

### RAM: Befehle

Annahme:

- Jeder Befehl dauert genau eine Zeiteinheit.
- Laufzeit ist Anzahl ausgeführter Befehle

Befehlssatz:

- **•** Registerzuweisung:
	- $R_i = c$  Registerzuweisung für eine Konstante c  $R_i = R_i$  Zuweisung von einem Register an ein anderes
- <span id="page-75-0"></span>• Speicherzugriff: (alle Zugriffe benötigen gleich viel Zeit)  $R_i \coloneqq S[R_j]$  lesend: lädt Inhalt von  $S[R_j]$  in  $R_i$  $S[R_j] \coloneqq \hat{R}_i$  schreibend: speichert Inhalt von  $R_i$  in  $S[R_j]$

### RAM: Befehle

Arithmetische / logische Operationen:  $R_i = R_i$  op  $R_k$  binäre Rechenoperation op ∈ {+,−, ·,⊕, /, %,∧,∨, . . .} oder op ∈  $\{<, \leq, =, \geq, >\}$ : 1≙wahr, 0≙falsch  $R_i \coloneqq$  op  $R_i$  unare Rechenoperation  $op \in \{-, \neg\}$ 

• Sprünge:

jump x Springe zu Position x jumpz x  $R_i$  Falls  $R_i = 0$ , dann springe zu Position x jumpi  $R_i$  Springe zur Adresse aus  $R_i$ 

#### <span id="page-76-0"></span>Das entspricht Assembler-Code von realen Maschinen!

## Maschinenmodell

RAM-Modell

- Modell für die ersten Computer
- entspricht eigentlich der Harvard-Architektur (separater Programmspeicher)
- Sein Äquivalent zur Universellen Turing-Maschine, das Random Access Stored Program (RASP) Modell entspricht der von Neumann-Architektur und hat große Ähnlichkeit mit üblichen Rechnern.
- Aber: Speicherhierarchien und Multicore-Prozessoren erfordern Anpassung des RAM-Modells
- <span id="page-77-0"></span>⇒ Algorithm Engineering, z.B. External-Memory Model

## **Speicherhierarchie**

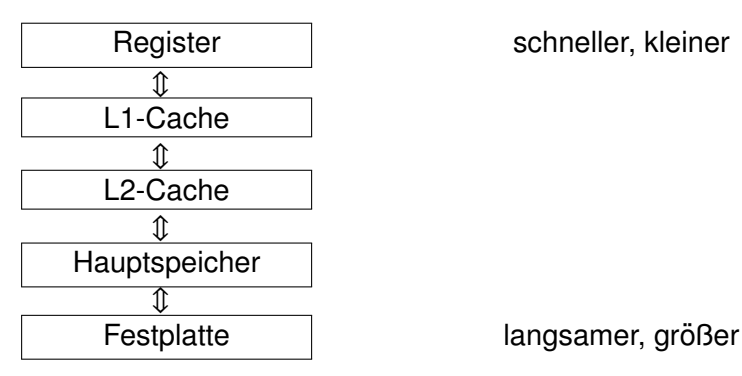

<span id="page-78-0"></span>

### ⇒ External-Memory Model

- **begrenzter schneller Speicher mit M Zellen**
- unbegrenzter (langsamer) externer Speicher
- I/O-Operationen transferieren B aufeinanderfolgende Worte

### Pseudocode

Maschinencode / Assembler umständlich  $\Rightarrow$  besser: Programmiersprache wie Pascal, C++, Java, ...

Variablendeklarationen:

T v; Variable v vom Typ T

 $T v=x$ : initialisiert mit Wert x

Variablentypen:

- $\bullet$  int, boolean, char, double,  $\dots$
- Klassen T, Interfaces I
- <span id="page-79-0"></span>• T[n]: Feld von Elementen vom Typ T (indexiert von 0 bis  $n - 1$ )

## Pseudocode-Programme

Allokation und Deallokation von Speicherobjekten:

•  $v = new T(v_1, \ldots, v_k)$ ; // implizit wird Konstruktor für T aufgerufen

Sprachkonstrukte: (C: Bedingung, I,J: Anweisungen)

- $\bullet$   $v = A$ ; // Ergebnis von Ausdruck A wird an Variable v zugewiesen
- **if** (C) I **else** J
- **do** I **while** (C); **while**(C) I
- **for**( $v = a$ ;  $v < e$ ;  $v_{++}$ ) |
- <span id="page-80-0"></span>**return** v;

# **Übersetzung in RAM-Befehle**

- Zuweisungen lassen sich in konstant viele RAM-Befehle ubersetzen, z.B. ¨
	- $a = a + bc$
	- $R_1 = R_b * R_C$ ;  $R_a = R_a + R_1$ 
		- $\triangleright$  R<sub>a</sub>, R<sub>b</sub>, R<sub>c</sub>: Register, in denen a, b und c gespeichert sind
- **if** (C) I **else** J

eval(C); jumpz sElse  $R_c$ ; trans(I); jump sEnd; trans(J)

- $\triangleright$  eval(C): Befehle, die die Bedingung C auswerten und das Ergebnis in Register  $R_c$  hinterlassen
- $\cdot$  trans(I), trans(J): übersetzte Befehlsfolge für I und J
- <span id="page-81-0"></span> $\triangleright$  sElse: Adresse des 1. Befehls in trans(J) sEnd: Adresse des 1. Befehls nach trans(J)

## **Übersetzung in RAM-Befehle**

#### **repeat** I **until** C

trans(I); eval(C); jumpz sI  $R_c$ 

- $\triangleright$  trans(I): übersetzte Befehlsfolge für I
- $\triangleright$  eval(C): Befehle, die die Bedingung C auswerten und das Ergebnis in Register  $R_c$  hinterlassen
- $\triangleright$  sI: Adresse des ersten Befehls in trans(I)

andere Schleifen lassen sich damit simulieren:

**while**(C) I → **if** C **then repeat** I **until**  $\neg$ C

<span id="page-82-0"></span>**for**( $i = a$ ;  $i \le b$ ;  $i_{++}$ )  $\vert \longrightarrow i := a$ ; while  $(i \le b)$  I;  $i_{++}$ 

# Ubersicht ¨

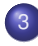

### **[Effizienz](#page-48-0)**

- [Effizienzmaße](#page-49-0)  $\bullet$
- Rechenregeln für O-Notation  $\bullet$
- [Maschinenmodell / Pseudocode](#page-70-0)  $\bullet$

#### **•** [Laufzeitanalyse](#page-83-0)

- [Durchschnittliche Laufzeit](#page-97-0)  $\blacksquare$
- <span id="page-83-0"></span>**• [Erwartete Laufzeit](#page-104-0)**

### **Laufzeitanalyse**

Was wissen wir?

- $\bullet$   $O$ -Kalkül  $(O(f(n)), \Omega(f(n)), \Theta(f(n)), \ldots)$
- **RAM-Modell** (load, store, jump, . . . )
- Pseudocode (if-else, while, new, . . . )

### <span id="page-84-0"></span>Wie analysieren wir damit Programme?

#### worst case

Berechnung der worst-case-Laufzeit:

- $\bullet$   $T(I)$  sei worst-case-Laufzeit für Konstrukt I
- T(elementare Zuweisung) =  $O(1)$
- T(elementarer Vergleich) =  $O(1)$
- $\bullet$  T(**return** x) =  $O(1)$
- $T(new Type(...)) = O(1) + O(T(Konstructor))$

• 
$$
T(l_1; l_2) = T(l_1) + T(l_2)
$$

 $T(\textbf{if} (C) I_1 \textbf{ else } I_2) = O(T(C) + \max\{T(I_1), T(I_2)\})$ 

• 
$$
T(\text{for}(i = a; i < b; i++) I) = O\left(\sum_{i=a}^{b-1} (1 + T(i))\right)
$$

<span id="page-85-0"></span> $T(e.m(...)) = O(1) + T(ss)$ , wobei ss Rumpf von m

## Beispiel: Vorzeichenausgabe

 $signum(x)$ 

**Input** : Zahl  $x \in \mathbb{R}$ 

**Output** : −1,0 bzw. 1 entsprechend Wir wissen: dem Vorzeichen von x

**if**  $x < 0$  **then return** -1 **if**  $x > 0$  **then return** 1 **return** 0

<span id="page-86-0"></span>
$$
T(x < 0) = O(1)
$$
  
T(**return** -1) = O(1)  
T(**if** (C) 1) = O(T(C) + T(1))

Also: 
$$
T
$$
(if  $(x < 0)$  return  $-1$ ) =  $O(1) + O(1) = O(1)$ 

## Beispiel: Vorzeichenausgabe

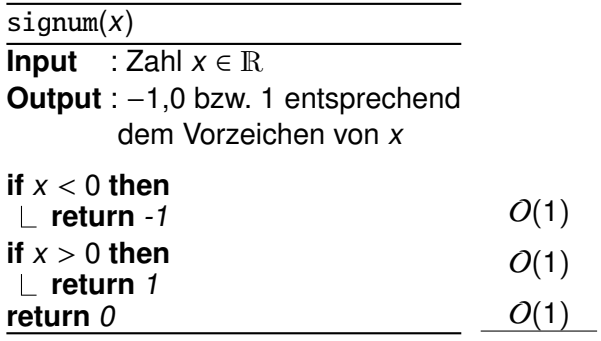

<span id="page-87-0"></span>
$$
O(1 + 1 + 1) = O(1)
$$

# Beispiel: Minimumsuche

 $minimum(A, n)$ 

- **Input** : Zahlenfolge in  $A[0], \ldots, A[n-1]$ n: Anzahl der Zahlen
- **Output** : Minimum der Zahlen

$$
\begin{array}{l}\n\min = A[0];\\
\text{for } (i = 1; i < n; i++) \text{ do} \\
\lfloor \text{ if } A[i] < \min \text{ then } \min = A[i] \\
\text{return } \min\n\end{array}
$$

<span id="page-88-0"></span>
$$
\begin{array}{l} O(1) \\ O(\sum_{i=1}^{n-1}(1+T(l))) \\ O(1) \qquad \qquad \nearrow \\ O(1) \qquad \qquad \qquad \nearrow \end{array}
$$

$$
O\left(1+\left(\sum_{i=1}^{n-1}1\right)+1\right)=O(n)
$$

## Beispiel: BubbleSort

Sortieren durch Aufsteigen

Vertausche in jeder Runde in der (verbleibenden) Eingabesequenz (hier vom Ende in Richtung Anfang) jeweils zwei benachbarte Elemente, die nicht in der richtigen Reihenfolge stehen

#### **Beispiel**

<span id="page-89-0"></span>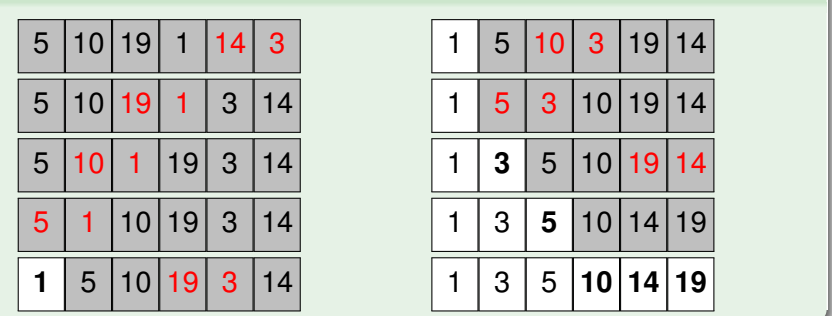

## Beispiel: Sortieren

BubbleSort(A, n)

**Input** : n: Anzahl der Zahlen  $A[0], \ldots, A[n-1]$ : Zahlenfolge **Output** : Sortierte Zahlenfolge A

\n
$$
\text{for } (i = 0; i < n - 1; i++) \text{ do}
$$
\n

\n\n $\text{for } (j = n - 2; j \geq i; j -)$ \n

\n\n $\text{if } A[j] > A[j + 1] \text{ then}$ \n

\n\n $\begin{cases}\n x = A[j]; \\
 A[j] = A[j + 1]; \\
 A[j + 1] = x;\n \end{cases}$ \n

$$
\begin{array}{l} O(\sum_{i=0}^{n-2}T(l_1)) \\ O(\sum_{j=i}^{n-2}T(l_2)) \\ O(1+T(l_3)) \\ O(1) \\ O(1) \\ O(1) \\ O(1) \end{array}
$$

<span id="page-90-0"></span>
$$
O\left(\sum_{i=0}^{n-2}\sum_{j=i}^{n-2}1\right)
$$

## Beispiel: Sortieren

<span id="page-91-0"></span>
$$
\sum_{i=0}^{n-2} \sum_{j=i}^{n-2} 1 = \sum_{i=0}^{n-2} (n-i-1)
$$
  
= 
$$
\sum_{i=1}^{n-1} i
$$
  
= 
$$
\frac{n(n-1)}{2}
$$
  
= 
$$
\frac{n^2}{2} - \frac{n}{2}
$$
  
= 
$$
O(n^2)
$$

## Beispiel: Binäre Suche

BinarySearch $(A, n, x)$ 

**Input** : n: Anzahl der (sortierten) Zahlen  $A[0], \ldots, A[n-1]$ : Zahlenfolge x: gesuchte Zahl

**Output** : Index der gesuchten Zahl

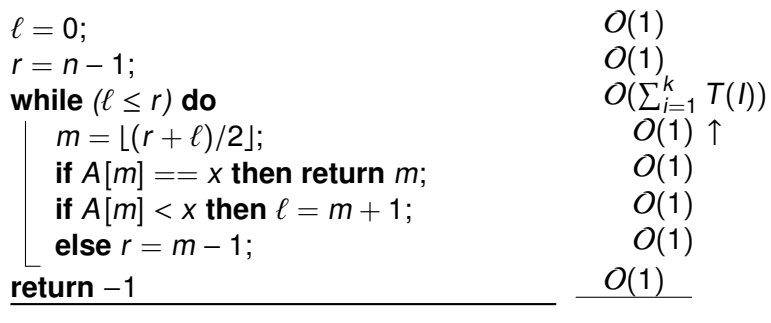

<span id="page-92-0"></span>
$$
O\left(\sum_{i=1}^k 1\right) = O(k)
$$

## Beispiel: Binäre Suche

Aber: Wie groß ist die Anzahl der Schleifendurchläufe  $k$ ?

Größe des verbliebenen Suchintervalls ( $r - \ell + 1$ ) nach Iteration i:

$$
s_0 = n
$$
  

$$
s_{i+1} \leq \lfloor s_i/2 \rfloor
$$

Bei  $s_i < 1$  endet der Algorithmus.

<span id="page-93-0"></span>
$$
\Rightarrow \quad k \leq \log_2 n
$$

Gesamtkomplexität:  $O(\log n)$ 

# Beispiel: Bresenham-Algorithmus

```
Bresenham1
x = 0; y = R;plot(0, R); plot(R, 0); plot(0, -R); plot(-R, 0);
F = \frac{5}{4}\frac{5}{4} - R;
while x < y do
    if F < 0 then
        F = F + 2 * x + 1;else
        F = F + 2 * x - 2 * y + 2;y = y - 1;x = x + 1;
    plot(x, y); plot(-x, y); plot(-y, x); plot(-y, -x);
    plot(y, x); plot(y, -x); plot(x, -y); plot(-x, -y);
                                                                  O(1)O(1)O(1)O(\sum_{i=1}^k \mathcal{T}(l))alles O(1)Wie groß ist Anzahl Schleifendurchläufe k?
                                                                \left(\sum_{i=1}^k 1\right) = O(k)
```
## Beispiel: Bresenham-Algorithmus

Betrachte dazu die Entwicklung der Werte der Funktion

<span id="page-95-0"></span>
$$
\varphi(x,y)=y-x
$$

- Anfangswert:  $\varphi_0(x, y) = R$
- Monotonie: verringert sich pro Durchlauf um mindestens 1
- Beschränkung: durch die **while**-Bedingung  $x < y$  $\bullet$ bzw.  $0 < y - x$
- $\Rightarrow$  maximal R Runden

## Beispiel: Fakultätsfunktion

fakultaet(n) **Input** :  $n \in \mathbb{N}_+$ **Output** : n!

**if**  $(n == 1)$  **then return** 1

#### **else**

**return** n ∗ fakultaet(n − 1)

 $O(1)$  $O(1)$ 

<span id="page-96-0"></span>
$$
\textit{O}(1+...?)
$$

- $\bullet$  T(n): Laufzeit von fakultaet(n)
- $T(1) = O(1)$
- $\bullet T(n) = T(n-1) + O(1)$

 $\Rightarrow$  T(n) = O(n)

# Ubersicht ¨

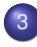

### **[Effizienz](#page-48-0)**

- **•** [Effizienzmaße](#page-49-0)
- Rechenregeln für O-Notation  $\bullet$
- [Maschinenmodell / Pseudocode](#page-70-0)  $\bullet$
- [Laufzeitanalyse](#page-83-0)  $\bullet$

#### **.** [Durchschnittliche Laufzeit](#page-97-0)

<span id="page-97-0"></span>**• [Erwartete Laufzeit](#page-104-0)** 

### Average Case Complexity

Uniforme Verteilung: (alle Instanzen gleichwahrscheinlich)

$$
t(n) = \frac{1}{|{\cal I}_n|} \sum_{i \in {\cal I}_n} T(i)
$$

Tatsächliche Eingabeverteilung kann in der Praxis aber stark von uniformer Verteilung abweichen.

Dann

<span id="page-98-0"></span>
$$
t(n) = \sum_{i \in \mathcal{I}_n} p_i \cdot \mathcal{T}(i)
$$

Aber: meist schwierig zu berechnen!

increment(A)

**Input** : Array A mit Binärzahl in  $A[0] \dots A[n-1]$ , in  $A[n]$  steht eine 0

**Output** : inkrementierte Binärzahl in  $A[0] \dots A[n]$ 

*i* = 0;  
\n**while** 
$$
(A[i] == 1)
$$
 **do**  
\n
$$
\begin{cases}\nA[i] = 0; \\
i = i + 1; \\
A[i] = 1;\n\end{cases}
$$

#### <span id="page-99-0"></span>Durchschnittliche Laufzeit für Zahl mit n Bits?

Analyse:

- $\bullet$  Sei  $\mathcal{I}_n$  die Menge der n-Bit-Instanzen.
- $\bullet$  Für die Hälfte (1/2) der Zahlen  $x_{n-1} \dots x_0 \in \mathcal{I}_n$  ist  $x_0 = 0$
- ⇒ 1 Schleifendurchlauf
	- $\bullet$  Für die andere Hälfte gilt  $x_0 = 1$ . Bei diesen gilt wieder für die Hälfte (also insgesamt 1/4) der Zahlen  $x_1x_0 = 01$
- $\Rightarrow$  2 Schleifendurchläufe
- <span id="page-100-0"></span> $\bullet$  Für den Anteil  $(1/2)^k$  der Zahlen gilt  $x_{k-1}x_{k-2}...x_0 = 01...1$
- $\Rightarrow$  k Schleifendurchläufe

Durchschnittliche Laufzeit:

<span id="page-101-0"></span>
$$
t(n) = \frac{1}{|\mathcal{I}_n|} \sum_{i \in \mathcal{I}_n} T(i)
$$
  
= 
$$
\frac{1}{|\mathcal{I}_n|} \sum_{k=1}^n \frac{|\mathcal{I}_n|}{2^k} \cdot O(k)
$$
  
= 
$$
\sum_{k=1}^n O\left(\frac{k}{2^k}\right)
$$
  
= 
$$
O\left(\sum_{k=1}^n \frac{k}{2^k}\right) \stackrel{?}{=} O(1)
$$

#### Lemma

$$
\sum_{k=1}^{n} \frac{k}{2^k} \le 2 - \frac{n+2}{2^n}
$$

#### **Beweis**

Induktionsanfang:

$$
\text{ Für } n = 1 \text{ gilt:} \qquad \sum
$$

$$
\sum_{k=1}^1 \frac{k}{2^k} = \frac{1}{2} \leq 2 - \frac{1+2}{2^1}
$$

Induktionsvoraussetzung:

For *n* gilt:

\n
$$
\sum_{k=1}^{n} \frac{k}{2^k} \leq 2 - \frac{n+2}{2^n}
$$

<span id="page-102-0"></span> $\checkmark$ 

### Beweis.

Induktionsschritt:  $n \rightarrow n + 1$ 

 $\overline{k}$ 

$$
\sum_{k=1}^{n+1} \frac{k}{2^k} = \left(\sum_{k=1}^n \frac{k}{2^k}\right) + \frac{n+1}{2^{n+1}}
$$
  
\n
$$
\leq 2 - \frac{n+2}{2^n} + \frac{n+1}{2^{n+1}}
$$
 (laut Ind.vor.)  
\n
$$
= 2 - \frac{2(n+2)}{2^{n+1}} + \frac{n+1}{2^{n+1}} = 2 - \frac{2n+4-n-1}{2^{n+1}}
$$
  
\n
$$
= 2 - \frac{n+3}{2^{n+1}}
$$
  
\n
$$
= 2 - \frac{(n+1)+2}{2^{n+1}}
$$

<span id="page-103-0"></span> $\Box$ 

# Ubersicht ¨

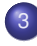

### **[Effizienz](#page-48-0)**

- **•** [Effizienzmaße](#page-49-0)
- Rechenregeln für O-Notation  $\bullet$
- [Maschinenmodell / Pseudocode](#page-70-0)  $\bullet$
- [Laufzeitanalyse](#page-83-0)  $\bullet$
- [Durchschnittliche Laufzeit](#page-97-0)  $\blacksquare$
- <span id="page-104-0"></span>**• [Erwartete Laufzeit](#page-104-0)**

## Zufallsvariable

### **Definition**

Für einen Wahrscheinlichkeitsraum mit Ergebnismenge  $\Omega$  nennt man eine Abbildung  $X: \Omega \mapsto \mathbb{R}$  (numerische) Zufallsvariable.

Eine Zufallsvariable über einer endlichen oder abzählbar unendlichen Ergebnismenge heißt diskret.

Der Wertebereich diskreter Zufallsvariablen

<span id="page-105-0"></span>
$$
W_X := X(\Omega) = \{x \in \mathbb{R} \mid \exists \omega \in \Omega \text{ mit } X(\omega) = x\}
$$

ist ebenfalls endlich bzw. abzählbar unendlich.

$$
\text{Schreibweise:} \quad \Pr[X = x] \coloneqq \Pr\left[X^{-1}(x)\right] = \sum_{\omega \in \Omega \; | \; X(\omega) = x} \Pr[\omega]
$$

## Zufallsvariable

### **Beispiel**

Wir ziehen aus einem Poker-Kartenspiel mit 52 Karten (13 von jeder Farbe) eine Karte.

Wir bekommen bzw. bezahlen einen bestimmten Betrag, je nachdem welche Farbe die Karte hat, z.B. 4 Euro für Herz, 7 Euro für Karo, −5 Euro für Kreuz und −3 Euro für Pik.

Wenn wir ein As ziehen, bekommen wir zusätzlich 1 Euro.

$$
\Omega = \{\heartsuit A, \heartsuit K, \ldots, \heartsuit 2, \diamond A, \diamond K, \ldots, \diamond 2, \clubsuit A, \clubsuit K, \ldots, \clubsuit 2, \spadesuit A, \spadesuit K, \ldots, \spadesuit 2\}.
$$

X sei der Geldbetrag den wir bekommen bzw. bezahlen.

$$
W_X=\{-5,-4,-3,-2,4,5,7,8\}
$$

<span id="page-106-0"></span>
$$
Pr[X=-3] = Pr[\clubsuit K] + \ldots + Pr[\spadesuit 2] = 12/52 = 3/13
$$

## Erwartungswert

#### **Definition**

Für eine diskrete Zufallsvariable  $X$  ist der Erwartungswert definiert als

$$
\mathbb{E}[X] \coloneqq \sum_{x \in W_X} x \cdot \Pr[X = x] = \sum_{\omega \in \Omega} X(\omega) \cdot \Pr[\omega]
$$

sofern  $\sum_{x\in W_X} |x|\cdot \Pr[X=x]$  konvergiert (absolute Konvergenz).

Bei endlicher Ereignismenge und gleichwahrscheinlichen Ereignissen entspricht der Erwartungswert dem Durchschnitt:

<span id="page-107-0"></span>
$$
\mathbb{E}[X] = \sum_{x \in W_X} x \cdot \Pr[X = x] = \sum_{\omega \in \Omega} X(\omega) \cdot \frac{1}{|\Omega|} = \frac{1}{|\Omega|} \sum_{\omega \in \Omega} X(\omega)
$$
## **Erwartungswert**

#### **Beispiel**

(Beispiel wie zuvor)

$$
\mathbb{E}[X] = 4 \cdot \frac{12}{52} + 5 \cdot \frac{1}{52} + 7 \cdot \frac{12}{52} + 8 \cdot \frac{1}{52} + \frac{1}{52} + (-5) \cdot \frac{12}{52} + (-4) \cdot \frac{1}{52} + (-3) \cdot \frac{12}{52} + (-2) \cdot \frac{1}{52} = \frac{43}{52}
$$

Wir bekommen also im Erwartungswert  $\frac{43}{52}$  Euro pro gezogener Karte.

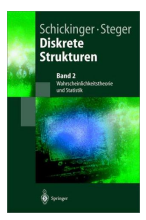

Grundlagen zu diskreter Wahrscheinlichkeitstheorie findet man z.B. in folgendem Buch:

<span id="page-108-0"></span>Th. Schickinger, A. Steger **Diskrete Strukturen – Band 2** (Wahrscheinlichkeitstheorie und Statistik) Springer-Verlag, 2001.

# Erwartungswert

### **Beispiel**

Münze werfen, bis sie zum ersten Mal Kopf zeigt

Zufallsvariable k: Anzahl der Versuche

k ungerade: Spieler bezahlt etwas an die Bank k gerade: Spieler bekommt etwas von der Bank

Zufallsvariable  $X$ : Gewinnbetrag der Bank

- Variante 1: Spieler bezahlt/bekommt  $k$  Euro  $E[X]$  existiert (absolute Konvergenz)
- Variante 2: Spieler bezahlt / bekommt 2<sup>k</sup> Euro  $E[X]$  existiert nicht (keine Konvergenz)
- <span id="page-109-0"></span>Variante 3: Spieler bezahlt/bekommt  $\frac{2^k}{k}$  $\frac{2\pi}{k}$  Euro E[X] existiert nicht (Konvergenz, aber keine absolute)

## Erwartungswert zusammengesetzter Zufallsvariablen

Satz (Linearität des Erwartungswerts) Für Zufallsvariablen  $X_1, \ldots, X_n$  und

$$
X\coloneqq a_1X_1+\ldots+a_nX_n
$$

mit  $a_1, \ldots, a_n \in \mathbb{R}$  gilt

$$
\mathbb{E}[X] = a_1 \mathbb{E}[X_1] + \ldots + a_n \mathbb{E}[X_n].
$$

Interessant ist für uns vor allem der einfache Fall:

<span id="page-110-0"></span>
$$
X \coloneqq X_1 + \ldots + X_n
$$

mit

$$
\mathbb{E}[X] = \mathbb{E}[X_1] + \ldots + \mathbb{E}[X_n].
$$

### Beispiel: Suche in statischer Liste

$$
\longrightarrow 3 \longrightarrow 5 \longrightarrow 2 \longrightarrow 1 \longrightarrow 4 \longrightarrow
$$

- $\bullet$  gegeben: Liste mit Elementen 1, ..., m
- $\bullet$  search(*i*): lineare Suche nach Element *i* ab Listenanfang
	- $s_i$  Position von Element *i* in der Liste (1 $\triangleq$ Anfang)
	- $p_i$  Wahrscheinlichkeit für Zugriff auf Element i

Erwartete Laufzeit der Operation search(i) mit zufälligem i:

<span id="page-111-0"></span>
$$
\mathbb{E}[\mathcal{T}(\mathsf{search}(i))]=O\bigg(\sum_{i}p_i\mathbf{s}_i\bigg)
$$

Erwartete Laufzeit  $t(n)$  für n Zugriffe bei statischer Liste:

$$
t(n) = \mathbb{E}[T(n \times \text{search}(i))] = n \cdot \mathbb{E}[T(\text{search}(i))] = O\left(n \sum_{i} p_i s_i\right)
$$

<span id="page-112-0"></span>i

## Beispiel: Suche in statischer Liste

#### Optimale Anordnung?

 $\Rightarrow$  wenn für alle Elemente *i*, *j* mit  $p_i > p_j$  gilt, dass  $s_i < s_j$ , d.h. die Elemente nach Zugriffswahrscheinlichkeit sortiert sind

o.B.d.A. seien die Indizes so, dass  $p_1 \geq p_2 \geq \ldots \geq p_m$ 

- Optimale Anordnung:  $s_i = i$
- Optimale erwartete Laufzeit:  $\mathsf{opt} = \sum p_i \cdot i$

Einfach: wenn die Zugriffswahrscheinlichkeiten bekannt sind  $\Rightarrow$  optimale erwartete Laufzeit durch absteigende Sortierung nach  $p_i$ 

Problem: was wenn die Wahrscheinlichkeiten  $p_i$  unbekannt sind?

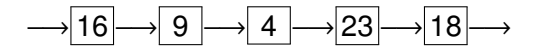

Move-to-Front Rule:

Verschiebe nach jeder erfolgreichen Suche das gefundene Element an den Listenanfang

Bsp.: Ausführung von search(4) ergibt

<span id="page-113-0"></span>
$$
\longrightarrow \boxed{4} \longrightarrow \boxed{16} \longrightarrow \boxed{9} \longrightarrow \boxed{23} \longrightarrow \boxed{18} \longrightarrow
$$

Erwartete Laufzeit t(n) bei dynamischer Liste:

<span id="page-114-0"></span>
$$
\mathbb{E}[\mathsf{T}(\mathsf{search}(i))]=O\hspace{-1pt}\left(\sum_i p_i \cdot \mathbb{E}[\mathsf{s}_i]\right)
$$

#### Satz

Ab dem Zeitpunkt, wo auf jedes Element mindestens einmal zugegriffen wurde, ist die erwartete Laufzeit der search-Operation unter Verwendung der Move-to-Front Rule höchstens  $2 \cdot opt$ .

#### Beweis.

Betrachte zwei feste Elemente *i* und *j* 

<span id="page-115-0"></span> $t_0$  Zeitpunkt der letzten Suchoperation auf *i* oder *j* 

bedingte Wahrscheinlichkeit:  $Pr[A|B] = \frac{Pr[A \wedge B]}{Pr[B]}$  $\mathsf{Pr}[C \, | \, (C \vee D)] = \frac{\mathsf{Pr}[C \wedge (C \vee D)]}{\mathsf{Pr}[C \vee D]} = \frac{\mathsf{Pr}[C]}{\mathsf{Pr}[C \vee D]}$  $Pr[C \vee D]$ Pr[search(j) bei  $t_0$  | search( $i \vee j$ ) bei  $t_0$ ] =  $\frac{p_j}{p_{j-1}}$  $p_i + p_j$ mit Wsk.  $\frac{p_i}{p_i}$  $\displaystyle{\frac{\rho_i}{\rho_i + \rho_j}}$  steht *i* vor *j* und mit Wsk.  $\displaystyle{\frac{\rho_j}{\rho_i + \rho_j}}$  $\frac{p_j}{p_i+p_j}$  steht *j* vor *i* 

#### Beweis.

Betrachte nun nur ein festes Element i

**•** Definiere Zufallsvariablen  $X_i \in \{0, 1\}$  für  $i \neq i$ :

<span id="page-116-0"></span> $X_i = 1 \Leftrightarrow j$  vor *i* in der Liste

#### **• Erwartungswert:**

$$
\mathbb{E}[X_j] = 0 \cdot \Pr[X_j = 0] + 1 \cdot \Pr[X_j = 1]
$$
  
= Pr[letzte Suche nach *i/j* war nach *j*]  
= 
$$
\frac{p_j}{p_i + p_j}
$$

Beweis.

- Listenposition von Element *i*:  $1+\sum_{i}$ j $\neq i$ Xj
- **Erwartungswert der Listenposition von Element i:**

<span id="page-117-0"></span>
$$
\mathbb{E}[S_i] = \mathbb{E}\left[1 + \sum_{j \neq i} X_j\right]
$$
  
=  $1 + \mathbb{E}\left[\sum_{j \neq i} X_j\right] = 1 + \sum_{j \neq i} \mathbb{E}[X_j]$   

$$
\mathbb{E}[S_{i, \text{MTF}}] = 1 + \sum_{j \neq i} \frac{p_j}{p_i + p_j}
$$

#### Beweis.

Erwartete Laufzeit der search-Operation:

$$
\begin{array}{lcl} \mathbb{E}[T_{\mathsf{MTF}}] & = & \displaystyle \sum_{i}p_{i}\Bigg(1+\displaystyle \sum_{j\neq i}\dfrac{p_{j}}{p_{i}+p_{j}}\Bigg) \\ \\ & = & \displaystyle \sum_{i}\Bigg(p_{i}+\displaystyle \sum_{j\neq i}\dfrac{p_{i}p_{j}}{p_{i}+p_{j}}\Bigg) = \displaystyle \sum_{i}\Bigg(p_{i}+2\displaystyle \sum_{j
$$

<span id="page-118-0"></span>□

# Ubersicht ¨

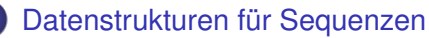

- **•** [Felder](#page-122-0)
- **•** [Listen](#page-143-0)
- **•** [Stacks und Queues](#page-156-0)
- <span id="page-119-0"></span>**·** [Diskussion: Sortierte Sequenzen](#page-165-0)

#### **Sequenzen**

Sequenz: lineare Struktur

<span id="page-120-0"></span>
$$
s=\langle e_0,\ldots,e_{n-1}\rangle
$$

(Gegensatz: verzweigte Struktur in Graphen, fehlende Struktur in Hashtab.)

Klassische Repräsentation:

- (Statisches) Feld / Array:  $direkter Zugrift über$  s[i]
	- ▶ Vorteil: Zugriff über Index, homogen im Speicher
	- ► Nachteil: dynamische Größenänderung schwierig
- Liste:

indirekter Zugriff über Nachfolger / Vorgänger

- ▶ Vorteil: Einfügen / Löschen von Teilsequenzen
- ► Nachteil: kein Zugriff per Index, Elemente über Speicher verteilt

## **Sequenzen**

Operationen:

 $\bullet$   $\langle e_0, \ldots, e_{n-1}\rangle[i]$  liefert Referenz auf  $e_i$ 

$$
\bullet \langle e_0,\ldots,e_{n-1}\rangle .\text{get}(i)=e_i
$$

- $\langle e_0, \ldots, e_{i-1}, e_i, \ldots, e_{n-1}\rangle$ .set $(i, e) = \langle e_0, \ldots, e_{i-1}, e, \ldots, e_{n-1}\rangle$
- $\bullet \langle e_0, \ldots, e_{n-1} \rangle$ .pushBack $(e) = \langle e_0, \ldots, e_{n-1}, e \rangle$
- $\bullet$   $\langle e_0, \ldots, e_{n-1} \rangle$ .popBack $\langle e_1, \ldots, e_{n-2} \rangle$
- <span id="page-121-0"></span> $\bullet$   $\langle e_0, \ldots, e_{n-1} \rangle$ .size() = n

# **Übersicht**

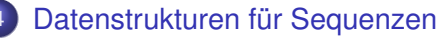

- **•** [Felder](#page-122-0)
- [Listen](#page-143-0)
- **[Stacks und Queues](#page-156-0)**
- <span id="page-122-0"></span>[Diskussion: Sortierte Sequenzen](#page-165-0)  $\bullet$

## Sequenz als Feld

Problem: beschränkter Speicher

Feld:

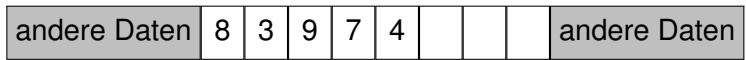

pushBack(1), pushBack(5), pushBack(2):

<span id="page-123-0"></span>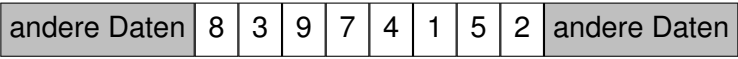

• pushBack(6): voll!

# Sequenz als Feld

Problem:

- **Beim Anlegen des Felds ist nicht bekannt, wieviele Elemente es** enthalten wird
- Nur Anlegen von statischen Feldern möglich  $(s = new ElementTyp[w])$

<span id="page-124-0"></span>Lösung: Datenstruktur für dynamisches Feld

Erste Idee:

**.** Immer dann, wenn Feld s nicht mehr ausreicht: generiere neues Feld der Größe  $w + c$  für ein festes c

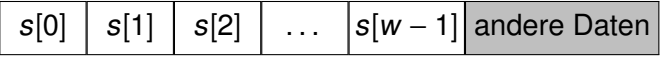

<span id="page-125-0"></span>⇓ Kopieren in neues großeres Feld ¨

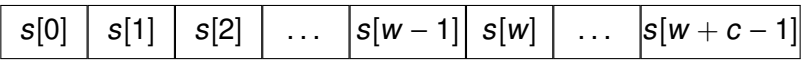

Zeitaufwand für Erweiterung:  $\Theta(w)$ 

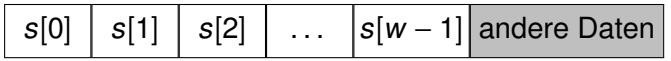

⇓ Kopieren in neues großeres Feld ¨

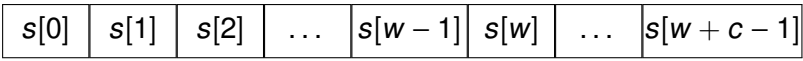

Zeitaufwand für *n* pushBack Operationen:

- Aufwand von  $\Theta(w)$  nach jeweils c Operationen (wobei w immer größer wird)
- **Gesamtaufwand:**

<span id="page-126-0"></span>
$$
\Theta\left(\sum_{i=1}^{n/c} c \cdot i\right) = \Theta\left(n^2\right)
$$

Bessere Idee:

**• Immer dann, wenn Feld s nicht mehr ausreicht:** generiere neues Feld der doppelten Größe 2w

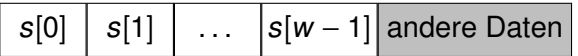

<span id="page-127-0"></span>⇓ Kopieren in neues großeres Feld ¨

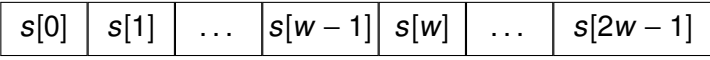

• Immer dann, wenn Feld s zu groß ist  $(n \leq w/4)$ : generiere neues Feld der halben Größe  $w/2$ 

Implementierung

#### Klasse **UArray** mit den Methoden:

- ElementTyp **get**(int i)
- **set**(int i, ElementTyp& e)
- int **size**()
- void **pushBack**(ElementTyp e)
- void **popBack**()
- void **reallocate**(int new\_w)
- <span id="page-128-0"></span>ElementTyp& **[**int i**]** auch möglich, aber Referenz nur bis zur nächsten Größenänderung des Felds gültig

Implementierung

#### Klasse **UArray** mit den Elementen:

- 
- 
- 
- 
- 

 $\mathfrak{g} = 2$  // Wachstumsfaktor  $\alpha = 4$  // max. Speicheroverhead **w** = 1 // momentane Feldgroße ¨ **e**  $n = 0$  // momentane Elementanzahl  $\bullet$  **b** = new ElementTyp[w]  $\parallel$  // statisches Feld

<span id="page-129-0"></span>
$$
b[0] | b[1] | b[2] | \ldots | b[w-1]
$$

Implementierung

```
ElementTyp get(int i) {
  assert(0≤i<n);
  return b[i];
}
```

```
set(int i, ElementTyp& e) {
  assert(0≤i<n);
  b[i] = e;}
```

```
int size() {
  return n;
```
<span id="page-130-0"></span>}

Implementierung

$$
n=4, w=4
$$

```
void pushBack(ElementTyp e) {
  if (n == w)reallocate(\beta*n);
  b[n]=e;n_{++};
}
```
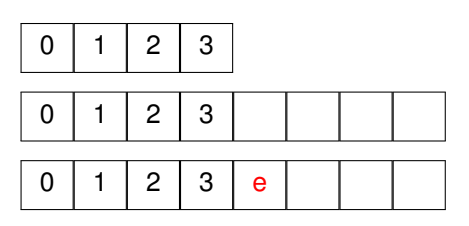

<span id="page-131-0"></span>n=5, w=8

Implementierung

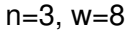

```
void popBack() {
   assert(n>0);
   n−−;
   if (\alpha^* n \leq w \land n > 0)reallocate(\beta*n);
}
```
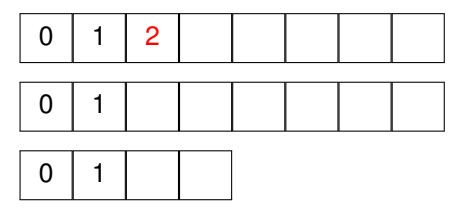

<span id="page-132-0"></span>n=2, w=4

Implementierung

```
void reallocate(int new \leq ) {
  w = new_w;
  ElementTyp[ ] new_b = new ElementTyp[ new_w];for (i=0; i < n; i++)new_b[i] = b[i];
  b = new_b:
}
```
Wieviel Zeit kostet eine Folge von n pushBack-/popBack-Operationen?

Erste Idee:

- $\bullet$  einzelne Operation kostet  $O(n)$
- Schranke kann nicht weiter gesenkt werden, denn reallocate-Aufrufe kosten jeweils Θ(n)

<span id="page-134-0"></span> $\Rightarrow$  also Gesamtkosten für n Operationen beschränkt durch  $n \cdot O(n) = O(n^2)$ 

Wieviel Zeit kostet eine Folge von n pushBack-/popBack-Operationen?

Zweite Idee:

- betrachtete Operationen sollen direkt aufeinander folgen
- zwischen Operationen mit reallocate-Aufruf gibt es immer auch welche ohne
- $\Rightarrow$  vielleicht ergibt sich damit gar nicht die *n*-fache Laufzeit einer Einzeloperation

#### Lemma

Betrachte ein anfangs leeres dynamisches Feld s.

<span id="page-135-0"></span>Jede Folge  $\sigma = \langle \sigma_1, \ldots, \sigma_n \rangle$  von pushBack- und popBack-Operationen auf s kann in Zeit  $O(n)$  bearbeitet werden.

- <span id="page-136-0"></span> $\Rightarrow$  nur durchschnittlich konstante Laufzeit pro Operation
	- Kosten teurer Operationen werden mit Kosten billiger Operationen verrechnet.
	- Man nennt das dann amortisierte Kosten bzw. amortisierte Analyse.
	- In diesem Beispiel hätten wir also eine amortisierte Laufzeit von  $O(1)$  für die pushBack- und die popBack-Operation.

#### **•** Feldverdopplung:

0 1 2 3 → 0 1 2 3 (4)

**•** Feldhalbierung:

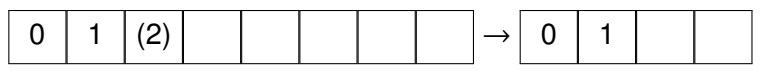

- nächste Verdopplung: nach  $\geq n$  pushBack-Operationen
- <span id="page-137-0"></span>• nächste Halbierung: nach  $\geq n/2$  popBack-Operationen

Formale Verrechnung: Zeugenzuordnung

- reallocate kann eine Vergrößerung oder Verkleinerung sein
- reallocate als Vergrößerung auf n Speicherelemente: es werden die n/2 vorangegangenen pushBack-Operationen zugeordnet
- **•** reallocate als Verkleinerung auf *n* Speicherelemente: es werden die n vorangegangenen popBack-Operationen zugeordnet
- <span id="page-138-0"></span> $\Rightarrow$  kein pushBack/popBack wird mehr als einmal zugeordnet

- Idee: verrechne reallocate-Kosten mit pushBack/popBack-Kosten (ohne reallocate)
	- $\triangleright$  Kosten für pushBack / popBack:  $O(1)$
	- **Kosten für reallocate(k\*n):**  $O(n)$
- Konkret:
	- <sup>I</sup> Θ(n) Zeugen pro reallocate(k∗n)
	- $\triangleright$  verteile  $O(n)$ -Aufwand gleichmäßig auf die Zeugen
- <span id="page-139-0"></span>Gesamtaufwand:  $O(m)$  bei m Operationen

#### Kontenmethode

- günstige Operationen zahlen Tokens ein
- **teure Operationen entnehmen Tokens**
- <span id="page-140-0"></span>• Tokenkonto darf nie negativ werden!

Kontenmethode

- günstige Operationen zahlen Tokens ein
	- $\triangleright$  pro pushBack 2 Tokens
	- $\triangleright$  pro popBack 1 Token
- **teure Operationen entnehmen Tokens** 
	- ► pro reallocate(k∗n) –n Tokens
- <span id="page-141-0"></span>• Tokenkonto darf nie negativ werden!
	- ► Nachweis über Zeugenargument

Tokenlaufzeit (Reale Kosten + Ein-/Auszahlungen)

- Ausführung von pushBack/popBack kostet 1 Token
	- $\triangleright$  Tokenkosten für pushBack:  $1+2=3$  Tokens
	- $\triangleright$  Tokenkosten für popBack:  $1+1=2$  Tokens
- Ausführung von reallocate(k\*n) kostet n Tokens
	- ► Tokenkosten für reallocate(k\*n): n-n=0 Tokens

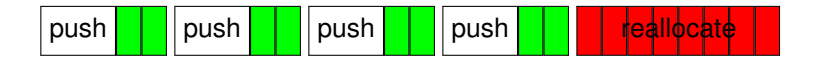

<span id="page-142-0"></span>Gesamtlaufzeit =  $O(Summe$  der Tokenlaufzeiten)

# Ubersicht ¨

#### Datenstrukturen für Sequenzen

- **•** [Felder](#page-122-0)
- **•** [Listen](#page-143-0)
- **[Stacks und Queues](#page-156-0)**
- <span id="page-143-0"></span>[Diskussion: Sortierte Sequenzen](#page-165-0)  $\bullet$
Einfache Verwaltung:

durch Dummy-Element h ohne Inhalt (⊥):

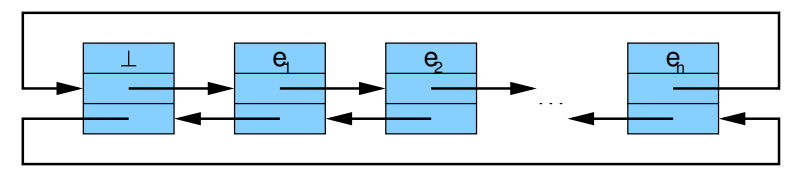

Anfangs:

<span id="page-144-0"></span>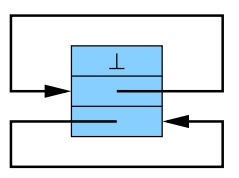

type Handle: pointer  $\rightarrow$  Item<Elem>;

```
type Item < Element>ElemElem e;
 Handle next;
 Handle prev;
}
                             e e e
```

```
class List<Elem> {
```
Item<Elem> h; // initialisiert mit ⊥ und Zeigern auf sich selbst . . . weitere Variablen und Methoden . . .

#### **Invariante:**

}

```
next \rightarrow prev == prev \rightarrow next == this
```
Zentrale statische Methode: splice (Handle a, Handle b, Handle t)

- Bedingung:
	- $\rightarrow \langle a, \ldots, b \rangle$  muss Teilsequenz sein (a=b erlaubt)
	- $\rightarrow$  b nicht vor a (also Dummy h nicht zwischen a und b)
	- In t nicht in Teilliste  $\langle a, \ldots, b \rangle$ , aber evt. in anderer Liste
- $\bullet$  splice entfernt  $\langle a, \ldots, b \rangle$  aus der Sequenz und fügt sie hinter Item t an

#### Für

$$
\langle e_1,\ldots,a',a,\ldots,b,b',\ldots,t,t',\ldots,e_n\rangle
$$

liefert splice(a,b,t)

<span id="page-146-0"></span>
$$
\langle e_1,\ldots,a',b',\ldots,t,a,\ldots,b,t',\ldots,e_n\rangle
$$

Methoden

}

```
(static) splice(Handle a, b, t) {
  // schneide \langle a, \ldots, b \rangle heraus
   Handle ap = a\rightarrowprev;
   Handle bn = b \rightarrownext;
   ap \rightarrownext = bn;
   bn \rightarrow prev = ap;
```

```
// füge \langle a, \ldots, b \rangle hinter t ein
Handle tn = t \rightarrownext;
b \rightarrownext = tn:
a \rightarrow \text{prev} = t;
t \rightarrownext = a;
tn \rightarrow prev = b;
```
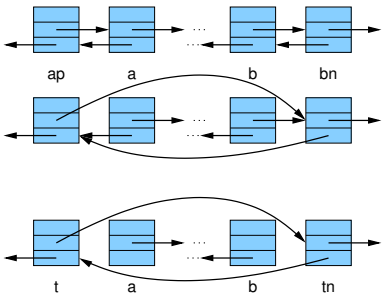

<span id="page-147-0"></span>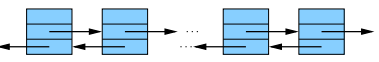

Methoden

```
Handle head() {
  return address of h;
}
boolean isEmpty() {
  return (h.next == head());
}
Handle first() {
  return h.next; // evt. \rightarrow \perp}
Handle last() {
  return h.prev; // evt. \rightarrow \bot}
```
<span id="page-148-0"></span>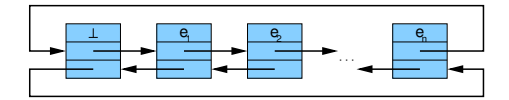

Methoden

<span id="page-149-0"></span>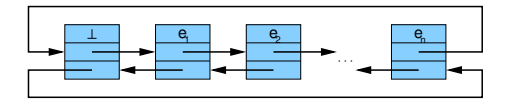

```
(static) moveAfter (Handle b, Handle a) {
  splice(b, b, a); \frac{1}{2} // schiebe b hinter a
}
```

```
moveToFront (Handle b) {
  moveAfter(b, head()); \frac{1}{2} schiebe b ganz nach vorn
}
```

```
moveToBack (Handle b) {
  moveAfter(b, last(); // schiebe b ganz nach hinten
}
```
Methoden

Löschen und Einfügen von Elementen:

```
mittels separater Liste freeList
```
⇒ bessere Laufzeit (Speicherallokation teuer)

```
(static) remove(Handle b) {
  moveAfter(b, freeList.head());
}
```

```
popFront() {
  remove(first());
}
```

```
popBack() {
  remove(last());
}
```
Methoden

```
(static) Handle insertAfter(Elem x, Handle a) {
  checkFreeList(); // u.U. Speicher allokieren
  Handle b = freeList.fit();
  moveAfter(b, a);
  b \rightarrow e = x:
  return b;
}
```

```
(static) Handle insertBefore(Elem x, Handle b) {
  return insertAfter(x, b→prev);
}
```
 $pushFront(Element) {$  insertAfter(x, head());  $}$ 

<span id="page-151-0"></span> $pushBack(Element x) { }$  insertAfter(x, last());

Manipulation ganzer Listen:

Trick: verwende Dummy-Element

```
Handle findNext(Elem x, Handle from) {
  h.e = x;
  while (from\rightarrowe != x)
     from = from\rightarrownext:
  [h.e = 1:return from;
```
<span id="page-152-0"></span>}

## Einfach verkettete Liste

type SHandle: pointer  $\rightarrow$  SItem<Elem>;

```
type SItem<Elem> {
```
Elem e; SHandle next;

}

}

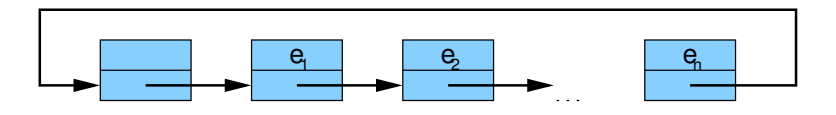

class SList<Elem> {

SItem<Elem> h;

<span id="page-153-0"></span>. . . weitere Variablen und Methoden . . .

## Einfach verkettete Liste

```
(static) splice(SHandle ap, SHandle b, SHandle t) {
   SHandle a = ap \rightarrow next;ap \rightarrow next = b \rightarrow next;b \rightarrownext = t\rightarrownext;
   t \rightarrownext = a;
}
```
Wir brauchen hier den Vorgänger ap von a!

<span id="page-154-0"></span>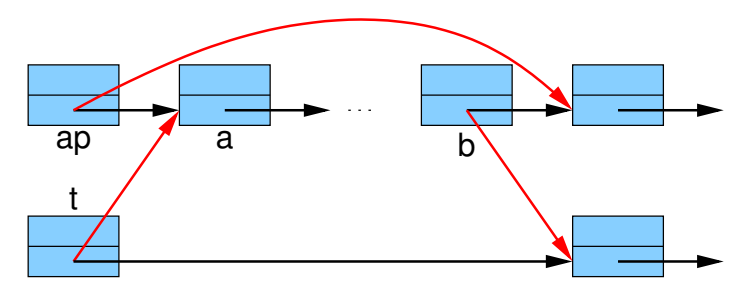

## Einfach verkettete Liste

- findNext sollte evt. auch nicht den nächsten Treffer, sondern dessen Vorgänger liefern (damit man das gefundene SItem auch löschen kann, Suche könnte dementsprechend erst beim Nachfolger des gegebenen SItems starten)
- auch einige andere Methoden brauchen ein modifiziertes Interface
- <span id="page-155-0"></span>sinnvoll: Pointer zum letzten Item
- $\Rightarrow$  pushBack in  $O(1)$

# **Übersicht**

#### Datenstrukturen für Sequenzen

- **•** [Felder](#page-122-0)
- [Listen](#page-143-0)

#### **•** [Stacks und Queues](#page-156-0)

<span id="page-156-0"></span>[Diskussion: Sortierte Sequenzen](#page-165-0)  $\bullet$ 

Grundlegende sequenzbasierte Datenstrukturen:

• Stack (Stapel)

$$
\boxed{\square\,\square\,\square\,\cdots\,\square}\Longleftrightarrow
$$

(FIFO-)Queue (Schlange)

$$
\Rightarrow \overline{\Box\Box\Box\cdots\Box} \quad \Rightarrow \quad
$$

Deque (double-ended queue)

<span id="page-157-0"></span>
$$
\iff \overline{\text{min} \cdots \text{min}}
$$

Stack-Methoden:

- pushBack (bzw. push)
- popBack (bzw. pop)
- last (bzw. top)

Queue-Methoden:

- **o** pushBack
- popFront
- <span id="page-158-0"></span>**o** first

Warum spezielle Sequenz-Typen betrachten, wenn wir mit der bekannten Datenstruktur für Listen schon alle benötigten Operationen in  $O(1)$  haben?

- **Programme werden lesbarer und einfacher zu debuggen, wenn** spezialisierte Zugriffsmuster explizit gemacht werden.
- Einfachere Interfaces erlauben eine größere Breite von konkreten Implementationen (hier z.B. platzsparendere als Listen).
- Listen sind ungünstig, wenn die Operationen auf dem Sekundärspeicher (Festplatte) ausgeführt werden.

<span id="page-159-0"></span>Sequentielle Zugriffsmuster können bei entsprechender Implementation (hier z.B. als Arrays) stark vom Cache profitieren.

Spezielle Umsetzungen:

- $\bullet$  Stacks mit beschränkter Größe  $\Rightarrow$  Bounded Arrays
- Stacks mit unbeschränkter Größe  $\Rightarrow$  Unbounded Arrays
- oder: Stacks als einfach verkettete Listen  $(top of stack = front of list)$
- (FIFO-)Queues: einfach verkettete Listen mit Zeiger auf letztes Element (eingefügt wird am Listenende, entnommen am Listenanfang, denn beim Entnehmen muss der Nachfolger bestimmt werden)
- <span id="page-160-0"></span>Deques ⇒ doppelt verkettete Listen (einfach verkettete reichen nicht)

```
class BoundedFIFO<Elem> {
  const int n; // Maximale Anzahl
  Elem[n+1] b;
  int h=0; // erstes Element
  int t=0; // erster freier Eintrag
}
```
- Queue besteht aus den Feldelementen h. . . t−1
- **•** Es bleibt immer mindestens ein Feldelement frei (zur Unterscheidung zwischen voller und leerer Queue)

<span id="page-161-0"></span>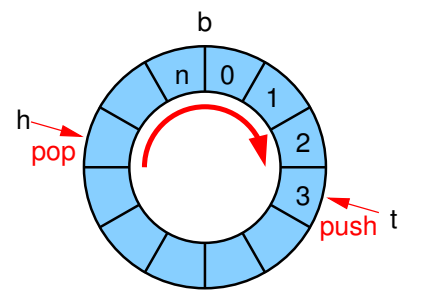

Methoden

```
boolean isEmpty() {
  return (h==t);
}
```

```
Elem first() {
  assert(! isEmpty());
  return b[h];
}
```

```
int size() {
  return (t-h+n+1)\%(n+1);
}
```
<span id="page-162-0"></span>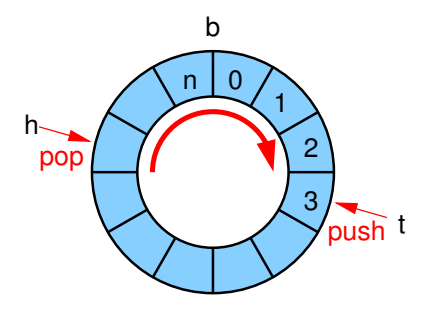

Methoden

```
pushBack(Elem x) {
  assert(size()<n);
  b[t]=x;
  t=(t+1)\%(n+1);
}
```

```
popFront() {
  assert(! isEmpty());
  h=(h+1)\%(n+1);
}
```

```
int size() {
  return (t-h+n+1)\%(n+1);
}
```
<span id="page-163-0"></span>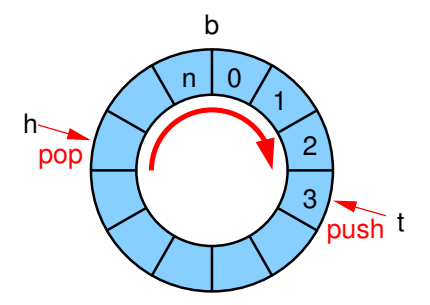

- Struktur kann auch als Deque verwendet werden
- Zirkuläre Arrays erlauben auch den indexierten Zugriff: Elem Operator [int i] { return  $b[(h+i)\% (n+1)]$ ; }
- <span id="page-164-0"></span>• Bounded Queues / Deques können genauso zu Unbounded Queues / Deques erweitert werden wie Bounded Arrays zu Unbounded Arrays

# Ubersicht ¨

#### Datenstrukturen für Sequenzen

- **•** [Felder](#page-122-0)
- [Listen](#page-143-0)
- **[Stacks und Queues](#page-156-0)**
- <span id="page-165-0"></span>**·** [Diskussion: Sortierte Sequenzen](#page-165-0)

#### Sortierte Sequenz

S: sortierte Sequenz

Jedes Element e identifiziert über key(e)

Operationen:

- $\langle e_1, \ldots, e_n \rangle$ .insert $(e) = \langle e_1, \ldots, e_i, e, e_{i+1}, \ldots, e_n \rangle$ für das *i* mit key( $e_i$ ) < key( $e$ ) < key( $e_{i+1}$ )
- $\bullet \langle e_1, \ldots, e_n \rangle$ .remove $(k) = \langle e_1, \ldots, e_{i-1}, e_{i+1}, \ldots, e_n \rangle$ für das *i* mit key( $e_i$ ) = k
- <span id="page-166-0"></span> $\bullet \langle e_1, \ldots, e_n \rangle$  find(k) =  $e_i$ für das i mit key $(e_i) = k$

### Sortierte Sequenz

Problem:

Aufrechterhaltung der Sortierung nach jeder Einfügung / Löschung

<span id="page-167-0"></span>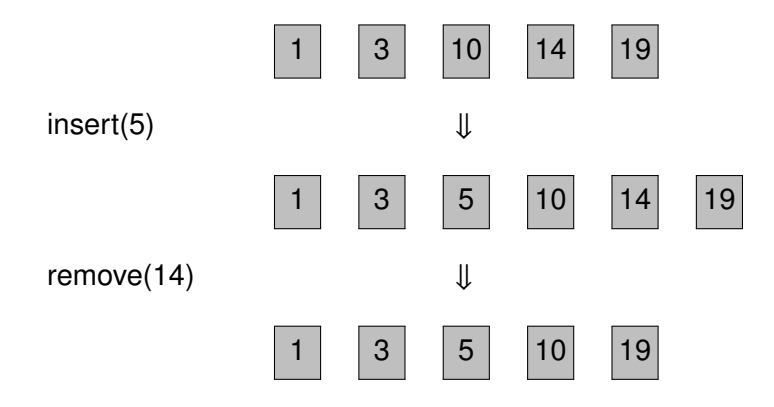

#### Sortierte Sequenz

#### Realisierung als Liste

- **insert und remove kosten zwar eigentlich nur konstante Zeit,** müssen aber wie find zunächst die richtige Position finden
- **•** find auf Sequenz der Länge n kostet  $O(n)$  Zeit, damit ebenso insert und remove

#### Realisierung als Feld

- **•** find kann mit binärer Suche in Zeit  $O(\log n)$  realisiert werden
- <span id="page-168-0"></span>**• insert und remove kosten**  $O(n)$  **Zeit für das Verschieben der** nachfolgenden Elemente

#### Binäre Suche

#### find(23):

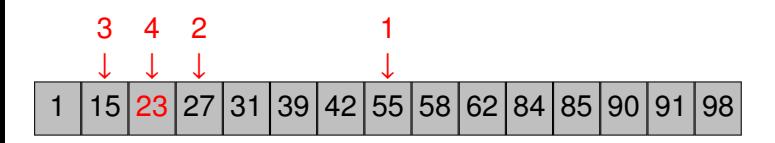

<span id="page-169-0"></span>In einer n-elementigen Sequenz kann ein beliebiges Element mit maximal  $2 + \lfloor \log_2 n \rfloor$  Vergleichen gefunden werden.

## Ubersicht ¨

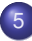

#### **[Hashing](#page-170-0)**

- **[Hashtabellen](#page-171-0)**
- **[Hashing with Chaining](#page-178-0)**
- **[Universelles Hashing](#page-185-0)**
- **[Hashing with Linear Probing](#page-198-0)**
- Anpassung der Tabellengröße  $\bullet$
- **•** [Perfektes Hashing](#page-208-0)
- <span id="page-170-0"></span>[Diskussion / Alternativen](#page-224-0)  $\bullet$

# Ubersicht ¨

### **[Hashing](#page-170-0)**

#### **• [Hashtabellen](#page-171-0)**

- [Hashing with Chaining](#page-178-0)  $\bullet$
- [Universelles Hashing](#page-185-0)  $\bullet$
- [Hashing with Linear Probing](#page-198-0)  $\bullet$
- Anpassung der Tabellengröße  $\bullet$
- [Perfektes Hashing](#page-208-0)  $\bullet$
- <span id="page-171-0"></span>[Diskussion / Alternativen](#page-224-0)  $\blacksquare$

## Assoziative Arrays / Wörterbücher

- Assoziatives Array / Wörterbuch (dictionary)  $\mathcal{S}$ : speichert eine Menge von Elementen
- Element e wird identifiziert über eindeutigen Schlüssel  $key(e)$

Operationen:

- S.insert(Elem e):  $S = S \cup \{e\}$
- S.remove(Key k):  $S = S \setminus \{e\}$ , wobei e das Element mit key( $e$ ) = k ist
- $\bullet$  S find(Key k):

<span id="page-172-0"></span>gibt das Element  $e \in S$  mit key( $e$ ) = k zurück, falls es existiert, sonst ⊥ (entspricht Array-Indexoperator [ ], daher der Name)

# Hashfunktion und Hashtabelle

<span id="page-173-0"></span>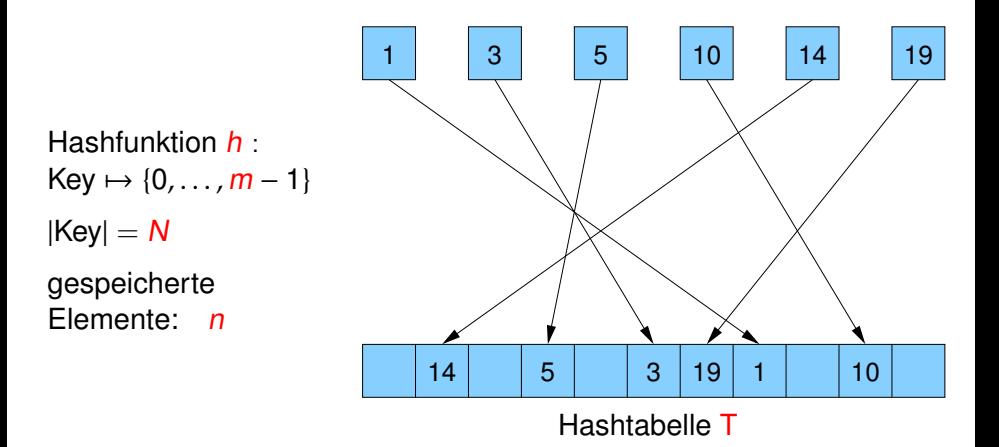

## **Hashfunktion**

Anforderungen:

- schneller Zugriff (Zeiteffizienz)
- platzsparend (Speichereffizienz) (z.B. surjektive Abbildung möglicher Schlüssel auf die Adressen)
- **o** gute Streuung bzw. Verteilung der Elemente über die ganze Tabelle
- $\bullet$  Idealfall: Element e direkt in Tabelleneintrag t[h(key(e))]
- <span id="page-174-0"></span>⇒ find, insert und remove in konstanter Zeit (genauer: plus Zeit für Berechnung der Hashfunktion)

### **Hashing**

```
Annahme: perfekte Streuung
insert(Elem e) {
  T[h(key(e))] = e;}
remove(Key k) {
  T[h(k)] = null;}
Elem find(Key k) {
  return T[h(k)];
}
```
<span id="page-175-0"></span>statisches Wörterbuch: nur find dynamisches Wörterbuch: insert, remove und find

## Kollisionen

In der Praxis:

- perfekte Zuordnung zwischen den gespeicherten Schlüsseln und den Adressen der Tabelle nur bei statischem Array möglich
- leere Tabelleneinträge
- Schlüssel mit gleicher Adresse (Kollisionen)

Wie wahrscheinlich ist eine Kollision?

- Geburtstagsparadoxon: In einer Menge von 23 zufällig ausgewählten Personen gibt es mit Wahrscheinlichkeit  $> 50\%$ zwei Leute, die am gleichen Tag Geburtstag feiern.
- <span id="page-176-0"></span>■ Bei zufälliger Abbildung von 23 Schlüsseln auf die Adressen einer Hashtabelle der Größe 365 gibt es mit Wahrscheinlichkeit  $> 50\%$ eine Kollision.

## Wahrscheinlichkeit von Kollisionen

- Hilfsmittel:  $\forall x \in \mathbb{R}: 1 + x \le \sum_{i=0}^{\infty} \frac{x^i}{i!} = e^x$
- $\Rightarrow$   $\forall x \in \mathbb{R}$ :  $\ln(1 + x) \leq x$  (da  $\ln(x)$  monoton wachsend ist)
	- Pr[keine Kollision beim *i*-ten Schlüssel]  $= \frac{m-(i-1)}{m}$  für *i* ∈ [1 … *n*]

Pr[keine Kollision] = 
$$
\prod_{i=1}^{n} \frac{m - (i - 1)}{m} = \prod_{i=0}^{n-1} \left(1 - \frac{i}{m}\right)
$$

$$
= e^{\left[\sum_{i=0}^{n-1} \ln(1 - \frac{i}{m})\right]} \le e^{\left[\sum_{i=0}^{n-1} \left(-\frac{i}{m}\right)\right]} = e^{\left[-\frac{n(n-1)}{2m}\right]}
$$

<span id="page-177-0"></span>(da  $e^x$  monoton wachsend ist)

 $\Rightarrow$  Bei gleichverteilt zufälliger Hashposition für jeden Schlüssel tritt für  $n \in \omega(\sqrt{m})$  mit Wahrscheinlichkeit 1 –  $o(1)$  mindestens eine Kollision auf.

# Ubersicht ¨

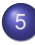

#### **[Hashing](#page-170-0)**

**• [Hashtabellen](#page-171-0)** 

#### • [Hashing with Chaining](#page-178-0)

- [Universelles Hashing](#page-185-0)  $\bullet$
- [Hashing with Linear Probing](#page-198-0)  $\bullet$
- Anpassung der Tabellengröße  $\bullet$
- [Perfektes Hashing](#page-208-0)  $\bullet$
- <span id="page-178-0"></span>[Diskussion / Alternativen](#page-224-0)  $\blacksquare$

# Dynamisches Wörterbuch

#### Hashing with Chaining:

<span id="page-179-0"></span>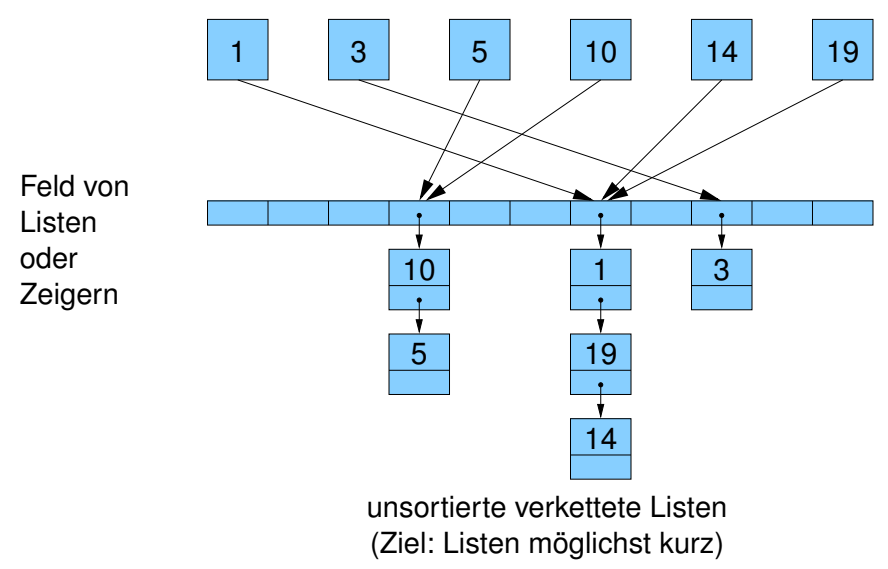
```
Hashing with Chaining:
```

```
List<Elem>[m] T;
```
}

<span id="page-180-0"></span>}

```
insert(Elem e) {
  T[h(key(e))].insert(e);
```

```
remove(Key k) {
  T[h(k)].remove(k);
}
```

```
find(Key k) {
  T[h(k)].find(k);
```
- Platzverbrauch:  $O(n + m)$
- insert benötigt konstante Zeit
- remove und find müssen u.U. eine ganze Liste scannen
- im worst case sind alle Elemente in dieser Liste
- <span id="page-181-0"></span> $\Rightarrow$  im worst case ist Hashing with chaining nicht besser als eine normale Liste

Gibt es Hashfunktionen, die garantieren, dass alle Listen kurz sind?

- nein, für jede Hashfunktion gibt es eine Adresse, der mindestens  $N/m$  mögliche Schlüssel zugeordnet sind (erweitertes Schubfachprinzip / pigeonhole principle)
- Meistens ist  $n < N/m$  (weil N riesig ist).
- In diesem Fall kann die Suche zum Scan aller Elemente entarten.
- <span id="page-182-0"></span>⇒ Auswege
	- Average-case-Analyse
	- **•** Randomisierung
	- Anderung des Algorithmus (z.B. Hashfunktion abhängig von aktuellen Schlüsseln)

Betrachte als Hashfunktionsmenge die Menge aller Funktionen, die die Schlüsselmenge (mit Kardinalität N) auf die Zahlen  $0, \ldots, m - 1$ abbilden.

### Satz

Falls n Elemente in einer Hashtabelle der Größe m mittels einer zufälligen Hashfunktion gespeichert werden, dann ist die erwartete Laufzeit von remove bzw. find in  $O(1 + n/m)$ .

Unrealistisch: es gibt  $m^N$  solche Funktionen und man braucht log $_{2}(m^{N})=N\log_{2}m$  Bits, um eine Funktion zu spezifizieren.

<span id="page-183-0"></span> $\Rightarrow$  widerspricht dem Ziel, den Speicherverbrauch von N auf n zu senken!

Beweis.

- **•** Betrachte feste Position  $i = h(k)$  bei remove(k) oder find(k)
- Laufzeit ist Konstante plus Zeit für Scan der Liste also  $O(1 + E[X])$ , wobei X Zufallsvariable für Länge von T[i]
- Zufallsvariable  $X_e \in \{0, 1\}$  für jedes  $e \in S$

$$
\bullet \, X_e = 1 \Leftrightarrow h(\text{key}(e)) = i
$$

- Listenlänge  $X=\sum_{e\in S}X_e$
- $\bullet$  Erwartete Listenlänge  $\mathbb{E}[X]$

$$
= \mathbb{E}\left[\sum_{e\in S} X_e\right] = \sum_{e\in S} \mathbb{E}[X_e] = \sum_{e\in S} 0 \cdot Pr[X_e = 0] + 1 \cdot Pr[X_e = 1]
$$

$$
= \sum_{e\in S} Pr[X_e = 1] = \sum_{e\in S} 1/m = n/m
$$

<span id="page-184-0"></span>ò

# Ubersicht ¨

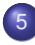

### **[Hashing](#page-170-0)**

- **[Hashtabellen](#page-171-0)**
- [Hashing with Chaining](#page-178-0)

### **• [Universelles Hashing](#page-185-0)**

- [Hashing with Linear Probing](#page-198-0)  $\bullet$
- Anpassung der Tabellengröße  $\bullet$
- [Perfektes Hashing](#page-208-0)  $\bullet$
- <span id="page-185-0"></span>[Diskussion / Alternativen](#page-224-0)  $\blacksquare$

### c-universelle Familien von Hashfunktionen

Wie konstruiert man zufällige Hashfunktionen?

#### **Definition**

Sei c eine positive Konstante.

Eine Familie H von Hashfunktionen auf {0, . . . , m − 1} heißt c-universell, falls für jedes Paar  $x \neq y$  von Schlüsseln gilt, dass

$$
\left|\{h\in H:\ h(x)=h(y)\}\right|\leq\frac{c}{m}|H|.
$$

D.h. bei zufälliger Auswahl der Hashfunktion  $h \in H$  gilt

<span id="page-186-0"></span>
$$
\forall \{x,y\}_{(x\neq y)}:\quad \Pr[h(x)=h(y)]\leq \frac{c}{m}
$$

1-universelle Familien nennt man universell.

# c-Universal Hashing with Chaining

### Satz

Falls n Elemente in einer Hashtabelle der Größe m mittels einer zufälligen Hashfunktion h aus einer c-universellen Familie gespeichert werden, dann ist die erwartete Laufzeit von remove bzw. find in  $O(1 + c \cdot n/m)$ .

### Beweis.

- $\bullet$  Betrachte festen Schlüssel k
- Zugriffszeit X ist  $O(1 + L \text{änge der Liste } T[h(k)])$
- <span id="page-187-0"></span>• Zufallsvariable  $X_e \in \{0, 1\}$  für jedes  $e \in S$  zeigt an, ob e auf die gleiche Position wie k gehasht wird

### c-Universal Hashing with Chaining

#### Beweis.

$$
\bullet \ \ X_e = 1 \ \Leftrightarrow \ h(\text{key}(e)) = h(k)
$$

- Listenlänge  $X=\sum_{e\in S}X_e$
- Erwartete Listenlänge

$$
\mathbb{E}[X] = \mathbb{E}\left[\sum_{e \in S} X_e\right]
$$
  
= 
$$
\sum_{e \in S} \mathbb{E}[X_e] = \sum_{e \in S} 0 \cdot \Pr[X_e = 0] + 1 \cdot \Pr[X_e = 1]
$$
  
= 
$$
\sum_{e \in S} \Pr[X_e = 1] \le \sum_{e \in S} c/m = n \cdot c/m
$$

<span id="page-188-0"></span>H

### Beispiele für c-universelles Hashing

Einfache c-universelle Hashfunktionen?

- Annahme: Schlüssel sind Bitstrings einer bestimmten Länge
- Wähle als Tabellengröße m eine Primzahl
	- $\Rightarrow$  dann ist der Restklassenring modulo m (also  $\mathbb{Z}_m$ ) ein Körper, d.h. es gibt zu jedem Element außer für die Null genau ein Inverses bzgl. Multiplikation
		- $\bullet$  Sei  $w = \lfloor \log_2 m \rfloor$ .
		- unterteile die Bitstrings der Schlüssel in Teile zu je w Bits
		- **Anzahl der Teile sei k**
		- interpretiere jeden Teil als Zahl aus dem Intervall  $[0,\ldots,2^w-1]$
		- $\bullet$  interpretiere Schlüssel x als k-Tupel solcher Zahlen:

<span id="page-189-0"></span>
$$
\mathbf{x}=(x_1,\ldots,x_k)
$$

### Familie für universelles Hashing

Definiere für jeden Vektor

$$
\mathbf{a} = (a_1, \ldots, a_k) \in \{0, \ldots, m-1\}^k
$$

mittels Skalarprodukt

$$
\mathbf{a} \cdot \mathbf{x} = \sum_{i=1}^k a_i x_i
$$

eine Hashfunktion von der Schlüsselmenge in die Menge der Zahlen  $\{0, \ldots, m-1\}$ 

<span id="page-190-0"></span>
$$
h_{\mathbf{a}}(\mathbf{x}) = \mathbf{a} \cdot \mathbf{x} \mod m
$$

### Familie für universelles Hashing

#### Satz

Wenn m eine Primzahl ist, dann ist

<span id="page-191-0"></span>
$$
H = \left\{ h_{\mathbf{a}} : \; \mathbf{a} \in \{0, \ldots, m-1\}^k \right\}
$$

eine [1-]universelle Familie von Hashfunktionen.

#### Oder anders:

das Skalarprodukt zwischen einer Tupeldarstellung des Schlüssels und einem Zufallsvektor modulo m definiert eine gute Hashfunktion.

# Familie für universelles Hashing

### **Beispiel**

- $\bullet$  32-Bit-Schlüssel, Hashtabellengröße  $m = 269$
- $\Rightarrow$  Schlüssel unterteilt in  $k = 4$  Teile mit  $w = \log_2 m = 8$  Bits
	- Schlüssel sind also 4-Tupel von Integers aus dem Intervall  $[0, 2^8 - 1] = \{0, \ldots, 255\}, \text{ z.B. } \mathbf{x} = (11, 7, 4, 3)$
	- Die Hashfunktion wird auch durch ein 4-Tupel von Integers, aber aus dem Intervall  $[0, 269 - 1] = \{0, \ldots, 268\}$ , spezifiziert z.B.  $a = (2, 4, 261, 16)$
- ⇒ Hashfunktion:

<span id="page-192-0"></span>
$$
h_{a}(x)=(2x_{1}+4x_{2}+261x_{3}+16x_{4}) \text{ mod } 269
$$

 $h_{a}(x) = (2 \cdot 11 + 4 \cdot 7 + 261 \cdot 4 + 16 \cdot 3) \text{ mod } 269 = 66$ 

### Eindeutiges a<sup>j</sup>

### **Beweis**

● Betrachte zwei beliebige verschiedene Schlüssel

$$
\mathbf{x} = \{x_1, \ldots, x_k\} \text{ und } \mathbf{y} = \{y_1, \ldots, y_k\}
$$

- Wie groß ist  $Pr[h_{a}(x) = h_{a}(y)]$ ?
- Sei *j* ein Index (von evt. mehreren möglichen) mit  $x_i \neq y_i$  $(muss es geben, sonst wäre  $x = y$ )$
- $\Rightarrow$   $(x_i y_i) \neq 0$  mod m d.h., es gibt genau ein multiplikatives Inverses  $(x_j - y_j)^{-1}$
- $\Rightarrow$  gegeben Primzahl m und Zahlen  $x_j, y_j, b \in \{0, \ldots m-1\}$ hat jede Gleichung der Form

<span id="page-193-0"></span>
$$
a_j(x_j - y_j) \equiv b \mod m
$$

eine eindeutige Lösung:  $a_j \equiv (x_j - y_j)^{-1}b$  mod  $m$ 

Wann wird  $h(\mathbf{x}) = h(\mathbf{y})$ ?

#### Beweis.

Wenn man alle Variablen  $\boldsymbol{a}_{i}$  außer  $\boldsymbol{a}_{j}$  festlegt, gibt es exakt eine Wahl fur¨ a<sup>j</sup> , so dass h**a**(**x**) = h**a**(**y**), denn

$$
h_{\mathbf{a}}(\mathbf{x}) = h_{\mathbf{a}}(\mathbf{y}) \Leftrightarrow \sum_{i=1}^k a_i x_i \equiv \sum_{i=1}^k a_i y_i \quad \text{mod} \, m
$$

<span id="page-194-0"></span>
$$
\Leftrightarrow a_j(x_j - y_j) \equiv \sum_{i \neq j} a_i(y_i - x_i) \quad \text{mod } m
$$
  

$$
\Leftrightarrow a_j \equiv (x_j - y_j)^{-1} \sum_{i \neq j} a_i(y_i - x_i) \quad \text{mod } m
$$

Wie oft wird  $h(\mathbf{x}) = h(\mathbf{y})$ ?

### Beweis.

- $\bullet$  Es gibt  $m^{k-1}$  Möglichkeiten, Werte für die Variablen a<sub>i</sub> mit *i ≠ j* zu wählen.
- Für jede solche Wahl gibt es genau eine Wahl für  $a_j$ , so dass  $h_{\mathbf{a}}(\mathbf{x}) = h_{\mathbf{a}}(\mathbf{y}).$
- $\bullet$  Für a gibt es insgesamt  $m<sup>k</sup>$  Auswahlmöglichkeiten.

Also

$$
\Pr[h_{\mathbf{a}}(\mathbf{x}) = h_{\mathbf{a}}(\mathbf{y})] = \frac{m^{k-1}}{m^k} = \frac{1}{m}
$$

<span id="page-195-0"></span>ò

### Familie für k-universelles Hashing

Definiere für  $a \in \{1, \ldots, m - 1\}$  die Hashfunktion

$$
h'_a(\mathbf{x}) = \sum_{i=1}^k a^{i-1} x_i \bmod m
$$

(mit  $x_i \in \{0, \ldots, m-1\}$ )

#### Satz

Für jede Primzahl m ist

<span id="page-196-0"></span>
$$
H' = \{h'_a: \ a \in \{1,\ldots,m-1\}\}
$$

eine k -universelle Familie von Hashfunktionen.

### Familie für k-universelles Hashing

Beweisidee:

Für Schlüssel  $x \neq y$  ergibt sich folgende Gleichung:

<span id="page-197-0"></span>
$$
h'_{a}(\mathbf{x}) = h'_{a}(\mathbf{y})
$$
  
\n
$$
h'_{a}(\mathbf{x}) - h'_{a}(\mathbf{y}) \equiv 0 \mod m
$$
  
\n
$$
\sum_{i=1}^{k} a^{i-1}(x_i - y_i) \equiv 0 \mod m
$$

Anzahl der Nullstellen des Polynoms in a ist durch den Grad des Polynoms beschränkt (Fundamentalsatz der Algebra), also durch  $k - 1$ .

Falls  $k ≤ m$  können also höchstens  $k - 1$  von  $m - 1$  möglichen Werten für a zum gleichen Hashwert für **x** und **y** führen.

Aus  $Pr[h(\mathbf{x}) = h(\mathbf{y})] \le \frac{\min\{k-1, m-1\}}{m-1}$  $\frac{k-1,m-1}{m-1} \leq \frac{k}{m}$  $\frac{k}{m}$  folgt, dass H' k-universell ist.

# Ubersicht ¨

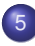

### **[Hashing](#page-170-0)**

- **[Hashtabellen](#page-171-0)**
- [Hashing with Chaining](#page-178-0)  $\bullet$
- [Universelles Hashing](#page-185-0)  $\bullet$

### **• [Hashing with Linear Probing](#page-198-0)**

- Anpassung der Tabellengröße  $\bullet$
- [Perfektes Hashing](#page-208-0)  $\bullet$
- <span id="page-198-0"></span>[Diskussion / Alternativen](#page-224-0)  $\blacksquare$

### Hashing with Linear Probing:

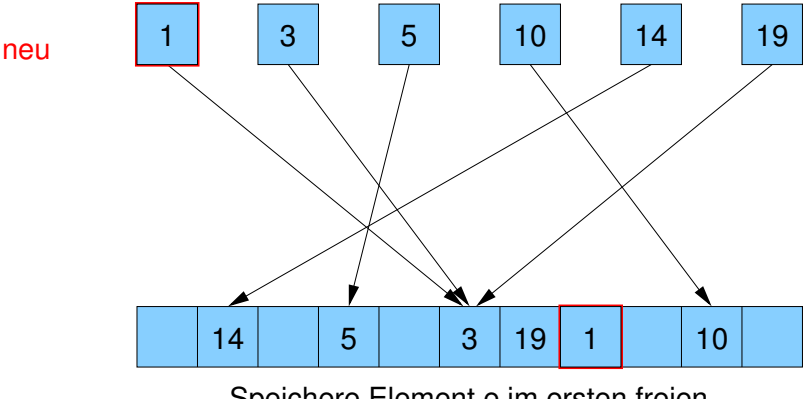

<span id="page-199-0"></span>Speichere Element e im ersten freien Ort T[*i*], T[*i* + 1], T[*i* + 2], ... mit *i* ==  $h(\text{key}(e))$ (Ziel: Folgen besetzter Positionen möglichst kurz)

 $E$ lem $[m]$  T;  $\qquad$  // Feld sollte genugend groß sein

```
insert(Elem e) {
  i = h(key(e));
  while (T[i] \neq null ∧ T[i] \neq e)
     i = (i+1) % m;
  T[i] = e;
}
find(Key k) {
  i = h(k);
  while (T[i] \neq null ∧ key(T[i]) \neq k)
     i = (i+1) % m;
  return T[i];
}
```
Vorteil:

Es werden im Gegensatz zu Hashing with Chaining (oder auch im Gegensatz zu anderen Probing-Varianten) nur zusammenhängende Speicherzellen betrachtet.

<span id="page-201-0"></span>⇒ Cache-Effizienz!

Problem: Löschen von Elementen

Löschen verbieten

2 Markiere Positionen als gelöscht (mit speziellem Zeichen  $\neq \perp$ ) Suche endet bei ⊥, aber nicht bei markierten Zellen

Problem: Anzahl echt freier Zellen sinkt monoton ⇒ Suche wird evt. langsam oder periodische Reorganisation

<sup>3</sup> Invariante sicherstellen:

<span id="page-202-0"></span>Für jedes  $e \in S$  mit idealer Position  $i = h(key(e))$  und aktueller Position *i* gilt: T[i], T[i+1],. . . ,T[j] sind besetzt

Löschen / Aufrechterhaltung der Invariante

<span id="page-203-0"></span>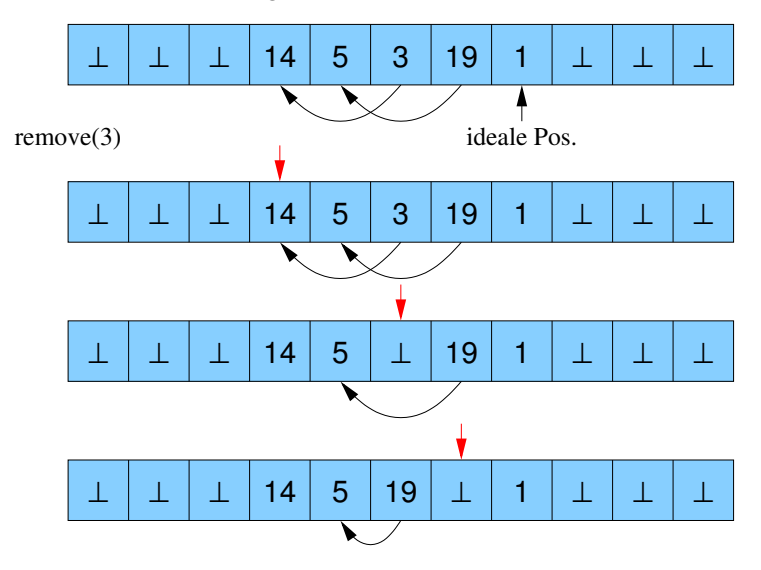

### Ubersicht ¨

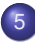

### **[Hashing](#page-170-0)**

- **[Hashtabellen](#page-171-0)**
- [Hashing with Chaining](#page-178-0)  $\bullet$
- [Universelles Hashing](#page-185-0)  $\bullet$
- [Hashing with Linear Probing](#page-198-0)  $\bullet$

#### Anpassung der Tabellengröße  $\bullet$

- [Perfektes Hashing](#page-208-0)  $\bullet$
- <span id="page-204-0"></span>[Diskussion / Alternativen](#page-224-0)  $\blacksquare$

Problem: Hashtabelle ist zu groß oder zu klein (sollte nur um konstanten Faktor von Anzahl der Elemente abweichen)

Lösung: Reallokation

- Wähle geeignete Tabellengröße
- Wähle neue Hashfunktion
- <span id="page-205-0"></span>• Übertrage Elemente auf die neue Tabelle

Problem: Tabellengröße m sollte prim sein (für eine gute Verteilung der Schlüssel)

Lösung:

- Für jedes  $k$  gibt es eine Primzahl in  $\left[k^3,(k+1)^3\right]$
- Jede Zahl  $z\leq (k+1)^3,$  die nicht prim ist, muss einen Teiler  $t \leq \sqrt{(k+1)^3} = (k+1)^{3/2}$  haben.
- Für eine gewünschte ungefähre Tabellengröße m' (evt. nicht prim) bestimme k so, dass  $k^3 \le m' \le (k+1)^3$
- Größe des Intervalls:  $(k + 1)^3 - k^3 + 1 = (k^3 + 3k^2 + 3k + 1) - k^3 + 1 = 3k^2 + 3k + 2$
- Für jede Zahl  $j = 2, \ldots, (k + 1)^{3/2}$ : streiche die Vielfachen von  $j$  in  $[k^3,(k+1)^3]$
- <span id="page-206-0"></span>Für jedes  $j$  kostet das Zeit  $\left((k+1)^3-k^3+1\right)/j$   $\in O(k^2/j)$

Hilfsmittel: Wachstum der harmonischen Reihe

$$
\ln n \leq H_n = \sum_{i=1}^n \frac{1}{i} \leq 1 + \ln n
$$

o insgesamt:

<span id="page-207-0"></span>
$$
\sum_{2 \le j \le (k+1)^{3/2}} O\left(\frac{k^2}{j}\right) \le k^2 \sum_{2 \le j \le (k+1)^{3/2}} O\left(\frac{1}{j}\right)
$$
  

$$
\in k^2 \cdot O\left(\ln\left((k+1)^{3/2}\right)\right)
$$
  

$$
\in O(k^2 \ln k)
$$
  

$$
\in o(m)
$$

⇒ Kosten zu vernachlassigen im Vergleich zur Initialisierung der ¨ Tabelle der Größe  $m$  (denn  $m$  ist kubisch in  $k$ )

# Ubersicht ¨

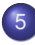

### **[Hashing](#page-170-0)**

- **[Hashtabellen](#page-171-0)**
- [Hashing with Chaining](#page-178-0)  $\bullet$
- [Universelles Hashing](#page-185-0)  $\bullet$
- [Hashing with Linear Probing](#page-198-0)  $\bullet$
- Anpassung der Tabellengröße  $\bullet$
- **•** [Perfektes Hashing](#page-208-0)
- <span id="page-208-0"></span>[Diskussion / Alternativen](#page-224-0)  $\blacksquare$

### Perfektes Hashing für statisches Wörterbuch

- bisher: konstante erwartete Laufzeit falls  $m$  im Vergleich zu n genügend groß gewählt wird (nicht ausreichend für Real Time Scenario)
- Ziel: konstante Laufzeit im worst case für find() durch perfekte Hashtabelle ohne Kollisionen
- Annahme: statische Menge S von n Elementen

<span id="page-209-0"></span>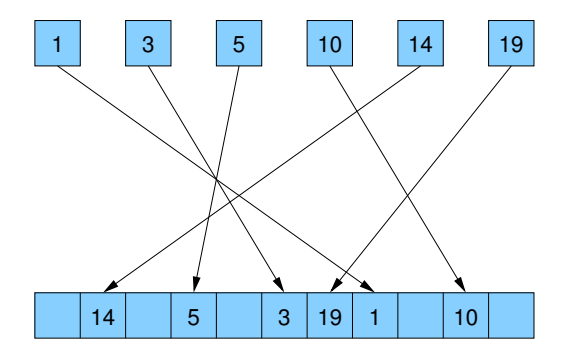

### Statisches Wörterbuch

- $\bullet$  S: feste Menge von n Elementen mit Schlüsseln  $k_1$  bis  $k_n$
- $\bullet$  H<sub>m</sub>: c-universelle Familie von Hashfunktionen auf {0, ..., m 1} (Hinweis: 2-universelle Familien existieren für alle  $m$ )
- $\bullet$   $C(h)$  für  $h \in H_m$ : Anzahl Kollisionen in S für h, d.h.

<span id="page-210-0"></span>
$$
C(h) = | \{ (x,y) : x, y \in S, x \neq y, h(x) = h(y) \} |
$$

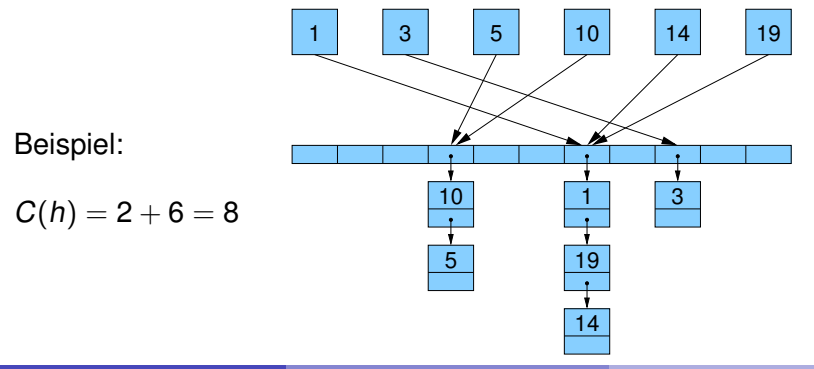

### Erwartete Anzahl von Kollisionen

#### Lemma

Für die Anzahl der Kollisionen gilt:  $E[C(h)] \le cn(n-1)/m$ .

#### Beweis.

- $\bullet$  Definiere  $n(n-1)$  Indikator-Zufallsvariablen  $X_{ii}(h)$ : Für  $i \neq j$  sei  $X_{ii}(h) = 1 \Leftrightarrow h(k_i) = h(k_i)$ .
- Dann ist  $C(h) = \sum_{i \neq j} X_{ij}(h)$

<span id="page-211-0"></span>
$$
\mathbb{E}[C] = \mathbb{E}\left[\sum_{i \neq j} X_{ij}\right] = \sum_{i \neq j} \mathbb{E}\left[X_{ij}\right] = \sum_{i \neq j} \Pr\left[X_{ij} = 1\right] \leq n(n-1) \cdot c/m
$$

⇒ Für quadratische Tabellengröße ist die erwartete Anzahl von Kollisionen (und damit die erwartete worst-case-Laufzeit für find) eine Konstante.

# Markov-Ungleichung

### Satz (Markov-Ungleichung)

Für jede nichtnegative Zufallsvariable X und Konstante  $k > 0$  gilt:

$$
\Pr[X \ge k] \le \frac{\mathbb{E}[X]}{k} \qquad \text{and für } \mathbb{E}[X] > 0: \quad \Pr[X \ge k \cdot \mathbb{E}[X]] \le \frac{1}{k}
$$

### Beweis.

$$
\mathbb{E}[X] = \sum_{z \in \mathbb{R}} z \cdot Pr[X = z]
$$
\n
$$
\geq \sum_{z \geq k \cdot \mathbb{E}[X]} z \cdot Pr[X = z] \geq \sum_{z \geq k \cdot \mathbb{E}[X]} k \cdot \mathbb{E}[X] \cdot Pr[X = z]
$$
\n
$$
\geq k \cdot \mathbb{E}[X] \cdot Pr[X \geq k \cdot \mathbb{E}[X]]
$$

<span id="page-212-0"></span> $\Box$ 

# Hashfunktionen mit wenig Kollisionen

#### Lemma

Für mindestens die Hälfte der Funktionen h  $\in$  H<sub>m</sub> gilt:

 $C(h) \leq 2cn(n-1)/m$ 

#### Beweis.

- Aus Lemma  $\mathbb{E}[C(h)] \le cn(n-1)/m$  und Markov-Ungleichung  $Pr[X \ge k \cdot \mathbb{E}[X]] \le \frac{1}{k}$  $\frac{1}{k}$  folgt für  $n \geq 2$ :  $Pr[C(h) \geq 2cn(n-1)/m] \leq Pr[C(h) \geq 2\mathbb{E}[C(h)] \leq \frac{1}{2}$ 2
- ⇒ Für höchstens die Hälfte der Funktionen ist  $C(h) \geq \frac{2cn(n-1)}{m}$ m

⇒ Für mindestens die Hälfte der Funktionen ist  $C(h) \leq \frac{2cn(n-1)}{m}$ m  $(n \geq 1)$ 

<span id="page-213-0"></span>□

# Hashfunktionen ohne Kollisionen

#### Lemma

Wenn  $m \ge cn(n - 1) + 1$ , dann bildet mindestens die Hälfte der Funktionen h  $\in$  H<sub>m</sub> die Schlüssel injektiv in die Indexmenge der Hashtabelle ab.

#### Beweis.

- **•** Für mindestens die Hälfte der Funktionen  $h \in H_m$  gilt  $C(h) < 2$ .
- $\bullet$  Da  $C(h)$  immer eine gerade Zahl sein muss, folgt aus  $C(h) < 2$ direkt  $C(h) = 0$ .
- ⇒ keine Kollisionen (bzw. injektive Abbildung)

- Wähle zufällig  $h \in H_m$  mit  $m \ge cn(n-1)+1$
- Prüfe auf Kollision ⇒ behalten oder erneut wählen
- ⇒ Nach durchschnittlich 2 Versuchen erfolgreich

<span id="page-214-0"></span>ò

### Statisches Wörterbuch

- Ziel: lineare Tabellengröße
- <span id="page-215-0"></span>Idee: zweistufige Abbildung der Schlüssel
	- Wähle Hashfunktion h mit wenig Kollisionen ( $\approx$  2 Versuche)
	- $\Rightarrow$  1. Stufe bildet Schlüssel auf Buckets von konstanter durchschnittlicher Größe ab
		- Wähle Hashfunktionen  $h_\ell$  ohne Kollisionen (≈ 2 Versuche pro  $h_\ell$ )
	- $\Rightarrow$  2. Stufe benutzt quadratisch viel Platz für jedes Bucket, um alle Kollisionen aus der 1. Stufe aufzulösen
# Statisches Wörterbuch

- $B^h_{\ell}$  $\frac{n}{\ell}$ : Menge der Elemente in S, die h auf  $\ell$  abbildet,  $\ell \in \{0, \ldots, m - 1\}$  und  $h \in H_m$
- $b^h_\ell$  $\frac{h}{\ell}$ : Kardinalität von  $B^{h}_{\ell}$  $b_{\ell}^{h}$ , also  $b_{\ell}^{h} \coloneqq \left| B_{\ell}^{h} \right|$  $\left| \begin{array}{c} h \\ \ell \end{array} \right|$
- Für jedes  $\ell$  führen die Schlüssel in  $\mathcal{B}^{h}_{\ell}$  $\frac{h}{\ell}$  zu  $\bm{b}^h_{\ell}$  $\ell^h_\ell(\bm{b}^h_\ell)$  $\binom{h}{\ell}$  – 1) Kollisionen
- Also ist die Gesamtzahl der Kollisionen

<span id="page-216-0"></span>
$$
C(h) = \sum_{\ell=0}^{m-1} b_{\ell}^h (b_{\ell}^h - 1)
$$

# Perfektes statisches Hashing: 1. Stufe

- **1. Stufe der Hashtabelle soll linear viel Speicher verwenden,** also  $\lceil \alpha n \rceil$  Adressen, wobei wir Konstante  $\alpha$  später festlegen.
- Wähle Funktion  $h\in H_{\lceil \alpha n \rceil}$ , um S in Teilmengen  $B_\ell$  aufzuspalten. Wähle *h* dabei so lange zufällig aus  $H_{\lceil \alpha n \rceil}$  aus, bis gilt:

<span id="page-217-0"></span>
$$
C(h) \leq \frac{2cn(n-1)}{\lceil \alpha n \rceil} \leq \frac{2cn(n-1)}{\alpha n} \leq \frac{2cn}{\alpha}
$$

Da das für mindestens die Hälfte der Hashfunktionen in  $H_{\lceil \alpha n \rceil}$  gilt (vorletztes Lemma), erwarten wir dafür  $\leq 2$  Versuche.

• Für jedes  $\ell \in \{0, ..., [αn] - 1\}$  seien  $B_\ell$  die Elemente, die durch h auf Adresse  $\ell$  abgebildet werden und  $\bm{b}_\ell = |\bm{B}_\ell|$  deren Anzahl.

<span id="page-218-0"></span>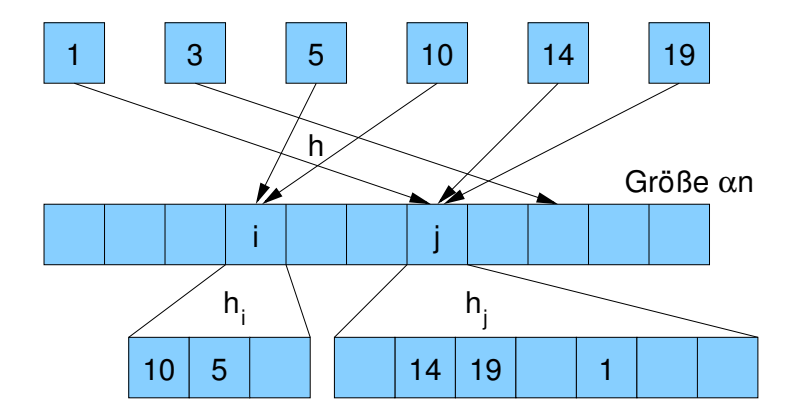

# Perfektes statisches Hashing: 2. Stufe

Für jedes  $B_\ell$ :

$$
Berechne \, m_\ell = cb_\ell(b_\ell-1)+1.
$$

Wähle zufällig Funktion  $\bm{h}_{\ell} \in H_{m_{\ell}},$  bis  $h_{\ell}$  die Menge  $\bm{B}_{\ell}$  injektiv in  $\{0, \ldots, m_\ell - 1\}$  abbildet (also ohne Kollisionen). Mindestens die Hälfte der Funktionen in  $H_{m_\ell}$  tut das.

- Hintereinanderreihung der einzelnen Tabellen ergibt eine Gesamtgröße der Tabelle von  $\sum_\ell m_\ell$
- Teiltabelle für B<sub>ℓ</sub> beginnt an Position  $s_\ell = m_0 + m_1 + \ldots + m_{\ell-1}$ und endet an Position  $s_\ell + m_\ell - 1$
- $\bullet$  Für gegebenen Schlüssel x, berechnen die Anweisungen

<span id="page-219-0"></span> $\ell = h(x)$ ; return  $s_{\ell} + h_{\ell}(x)$ ;

dann eine injektive Funktion auf der Menge S.

<span id="page-220-0"></span>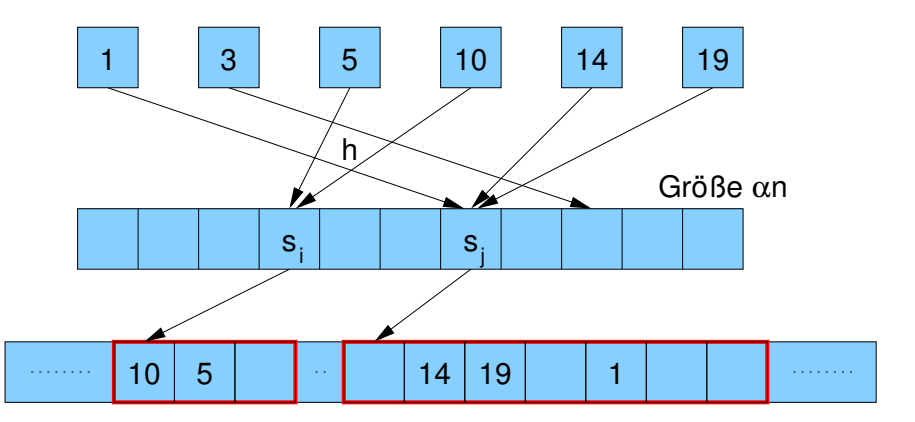

• Die Funktion ist beschränkt durch:

$$
\sum_{\ell=0}^{\lceil \alpha n \rceil - 1} m_{\ell} = \sum_{\ell=0}^{\lceil \alpha n \rceil - 1} (c \cdot b_{\ell}(b_{\ell} - 1) + 1) \qquad \text{(siehe Def. der } m_{\ell} \text{'s)}\n\leq c \cdot C(h) + \lceil \alpha n \rceil\n\leq c \cdot 2cn/\alpha + \alpha n + 1\n\leq (2c^2/\alpha + \alpha)n + 1
$$

Zur Minimierung der Schranke betrachte die Ableitung

<span id="page-221-0"></span>
$$
f(\alpha) = (2c^2/\alpha + \alpha)n + 1 f'(\alpha) = (-2c^2/\alpha^2 + 1)n
$$

 $\Rightarrow f'(\alpha) = 0$  liefert  $\alpha =$ √  $\frac{\sqrt{2c}}{2c}$ 

 $\Rightarrow$  Adressbereich: 0...2 $\sqrt{2}$ cn

### Satz

Für eine beliebige Menge von n Schlüsseln kann eine perfekte Hashfunktion mit Zielmenge  $\{0,\ldots,2$   $\sqrt{2}$ cn} in linearer erwarteter Laufzeit konstruiert werden.

- $\bullet$  Da wir wissen, dass wir für beliebige  $m$  eine 2-universelle Familie von Hashfunktionen finden können, kann man also z.B. eine Hashfunktion mit Adressmenge {0, . . . , 4  $\sqrt{2}n$ } in linearer erwarteter Laufzeit konstruieren. (Las Vegas-Algorithmus)
- Unsere Minimierung hat nicht den Platz berücksichtigt, der benötigt wird, um die Werte  $\boldsymbol{s}_\ell,$  sowie die ausgewählten Hashfunktionen  $h_\ell$  zu speichern.
- <span id="page-222-0"></span> $\Rightarrow$  Berechnung von  $\alpha$  sollte eigentlich angepasst werden (entsprechend Speicherplatz pro Element, pro  $m_\ell$  und pro  $h_\ell$ )

# Perfektes dynamisches Hashing

Kann man perfekte Hashfunktionen auch dynamisch konstruieren?

- <span id="page-223-0"></span>ja, z.B. mit Cuckoo Hashing
	- 2 Hashfunktionen  $h_1$  und  $h_2$
	- 2 Hashtabellen  $T_1$  und  $T_2$
	- bei find und remove jeweils in beiden Tabellen nachschauen
	- bei insert abwechselnd beide Tabellen betrachten, das zu speichernde Element an die Zielposition der aktuellen Tabelle schreiben und wenn dort schon ein anderes Element stand, dieses genauso in die andere Tabelle verschieben usw.
	- evt. Anzahl Verschiebungen durch 2 log n beschränken, um Endlosschleife zu verhindern (aaf. kompletter Rehash mit neuen Funktionen  $h_1$ ,  $h_2$ )

# Ubersicht ¨

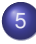

### **[Hashing](#page-170-0)**

- **[Hashtabellen](#page-171-0)**
- [Hashing with Chaining](#page-178-0)  $\bullet$
- [Universelles Hashing](#page-185-0)  $\bullet$
- [Hashing with Linear Probing](#page-198-0)  $\bullet$
- Anpassung der Tabellengröße  $\bullet$
- **[Perfektes Hashing](#page-208-0)**
- <span id="page-224-0"></span>**• [Diskussion / Alternativen](#page-224-0)**

# Probleme beim linearen Sondieren

• Offene Hashverfahren allgemein:

Erweiterte Hashfunktion  $h(k, i)$  gibt an, auf welche Adresse ein Schlüssel k abgebildet werden soll, wenn bereits i Versuche zu einer Kollision geführt haben

Lineares Sondieren (Linear Probing):

 $h(k, i) = (h(k) + i) \text{ mod } m$ 

• Primäre Häufung (primary clustering): tritt auf, wenn für Schlüssel  $k_1, k_2$  mit unterschiedlichen Hashwerten  $h(k_1) \neq h(k_2)$  ab einem bestimmten Punkt  $i_1$  bzw.  $i_2$ die gleiche Sondierfolge auftritt:

<span id="page-225-0"></span>
$$
\exists i_1, i_2 \quad \forall j: \quad h(k_1, i_1 + j) = h(k_2, i_2 + j)
$$

# Probleme beim quadratischen Sondieren

Quadratisches Sondieren (Quadratic Probing):

$$
h(k, i) = (h(k) + c_1 i + c_2 i^2) \mod m \qquad (c_2 \neq 0)
$$
  
oder: 
$$
h(k, i) = (h(k) - (-1)^i [i/2]^2) \mod m
$$

• h(k, i) soll möglichst surjektiv auf die Adressmenge {0, . . . , m – 1} abbilden, um freie Positionen auch immer zu finden. Bei

$$
h(k, i) = (h(k) - (-1)^{i} \lceil i/2 \rceil^{2}) \mod m
$$

- z.B. durch Wahl von m prim  $\land$   $m \equiv 3 \mod 4$
- Sekundäre Häufung (secondary clustering): tritt auf, wenn für Schlüssel  $k_1, k_2$  mit gleichem Hashwert  $h(k_1) = h(k_2)$  auch die nachfolgende Sondierfolge gleich ist:

<span id="page-226-0"></span>
$$
\forall i: \quad h(k_1,i)=h(k_2,i)
$$

# Double Hashing

 $\bullet$  Auflösung der Kollisionen der Hashfunktion h durch eine zweite Hashfunktion h':

 $h(k, i) = [h(k) + i \cdot h'(k)] \mod m$ 

wobei für alle  $k$  gelten soll, dass  $h'(k)$  teilerfremd zu m ist,

<span id="page-227-0"></span>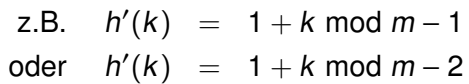

für Primzahl  $m$ 

• primäre und sekundäre Häufung werden weitgehend vermieden, aber nicht komplett ausgeschlossen

# Ubersicht ¨

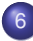

### **[Sortieren](#page-228-0)**

- **[Einfache Verfahren](#page-231-0)**
- **•** [MergeSort](#page-237-0)
- **•** [Untere Schranke](#page-246-0)
- **[QuickSort](#page-250-0)**
- **•** [Selektieren](#page-260-0)
- **[Schnelleres Sortieren](#page-269-0)**
- <span id="page-228-0"></span>[Externes Sortieren](#page-275-0)

## Statisches Wörterbuch

Lösungsmöglichkeiten:

- Perfektes Hashing
	- ► Vorteil: Suche in konstanter Zeit
	- $\triangleright$  Nachteil: keine Ordnung auf Elementen, d.h. Bereichsanfragen (z.B. alle Namen, die mit 'A' anfangen) teuer
- <span id="page-229-0"></span>• Speicherung der Daten in sortiertem Feld
	- ► Vorteil: Bereichsanfragen möglich
	- $\triangleright$  Nachteil: Suche teurer (logarithmische Zeit)

## **Sortierproblem**

- gegeben: Ordnung ≤ auf der Menge möglicher Schlüssel
- **•** Eingabe: Sequenz  $s = \langle e_1, \ldots, e_n \rangle$

Beispiel:

$$
\begin{array}{|c|c|c|c|c|}\n\hline\n5 & 10 & 19 & 1 & 14 & 3 \\
\hline\n\end{array}
$$

Ausgabe: Permutation  $s' = \langle e_1' \rangle$  $\mathcal{C}'_1, \ldots, \mathsf{e}'_r$  $\langle n' \rangle$  von  $s$ , so dass key $(e'_i)$  $\mathbf{e}'_i$ )  $\leq$  key $(e'_i)$  $\binom{r}{i+1}$  für alle  $i \in \{1, \ldots, n\}$ 

Beispiel:

<span id="page-230-0"></span>
$$
\begin{array}{|c|c|c|c|c|}\n\hline\n1 & 3 & 5 & 10 & 14 & 19 \\
\hline\n\end{array}
$$

# **Übersicht**

### **[Sortieren](#page-228-0)**

### [Einfache Verfahren](#page-231-0)

- **[MergeSort](#page-237-0)**
- [Untere Schranke](#page-246-0)  $\bullet$
- **[QuickSort](#page-250-0)**  $\bullet$
- [Selektieren](#page-260-0)
- **[Schnelleres Sortieren](#page-269-0)**
- <span id="page-231-0"></span>**• [Externes Sortieren](#page-275-0)**

# **SelectionSort**

Sortieren durch Auswählen

Wähle das kleinste Element aus der (verbleibenden) Eingabesequenz und verschiebe es an das Ende der Ausgabesequenz

<span id="page-232-0"></span>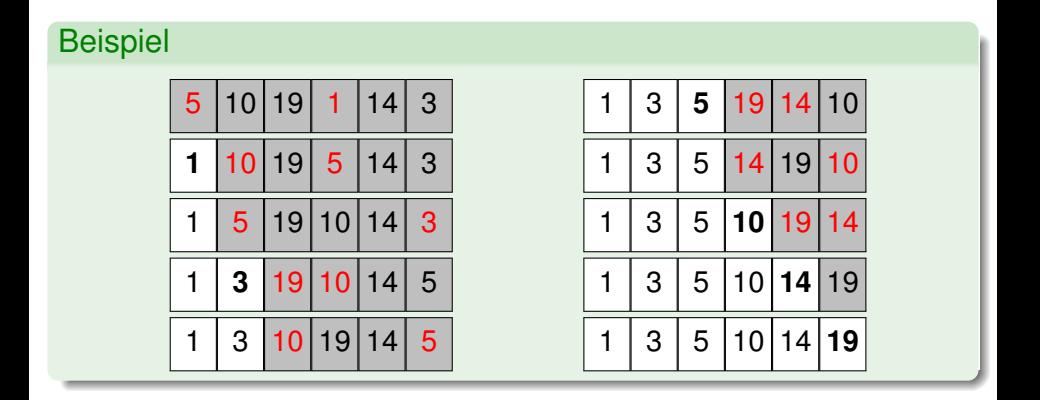

# **SelectionSort**

Sortieren durch Auswählen

```
selectionSort(Element[] a, int n) {
  for (int i = 0; i < n; i_{++})
    // verschiebe min{a[i], ..., a[n-1]} nach a[i]
     for (int j = i + 1; j < n; j_{++})
       if (a[i] > a[i])swap(a[i], a[j]);
}
```
Zeitaufwand:

- Minimumsuche in Feld der Größe i:  $\Theta(i)$
- Gesamtzeit:  $\sum_{i=1}^{n} \Theta(i) = \Theta(n^2)$
- Vorteil: einfach zu implementieren
- <span id="page-233-0"></span>• Nachteil: quadratische Laufzeit

## **InsertionSort**

Sortieren durch Einfügen

<span id="page-234-0"></span>Nimm ein Element aus der Eingabesequenz und füge es an der richtigen Stelle in die Ausgabesequenz ein

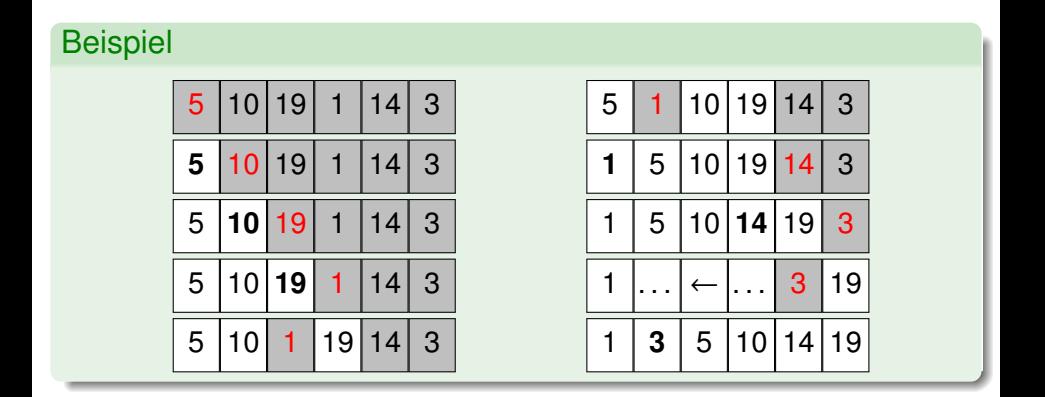

## **InsertionSort**

Sortieren durch Einfügen

```
insertionSort(Element[ ] a, int n) {
  for (int i = 1; i < n; i_{++})
     \frac{1}{2} verschiebe a_i an die richtige Stelle
     for (int j = i - 1; j \ge 0; j - -1)
        if (a[i] > a[i + 1])swap(a[i], a[i+1]);
}
```
Zeitaufwand:

- **•** Einfügung des *i*-ten Elements an richtiger Stelle:  $O(i)$
- Gesamtzeit:  $\sum_{i=1}^{n} O(i) = O(n^2)$
- Vorteil: einfach zu implementieren
- <span id="page-235-0"></span>• Nachteil: quadratische Laufzeit

## Einfache Verfahren

SelectionSort

 $\bullet$  mit besserer Minimumstrategie worst case Laufzeit  $O(n \log n)$ erreichbar (mehr dazu in einer spateren Vorlesung) ¨

**InsertionSort** 

mit besserer Einfügestrategie worst case Laufzeit  $O(n\log^2 n)$ erreichbar

<span id="page-236-0"></span> $(\rightarrow$  ShellSort)

# **Übersicht**

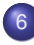

### **[Sortieren](#page-228-0)**

- [Einfache Verfahren](#page-231-0)
- [MergeSort](#page-237-0)
- [Untere Schranke](#page-246-0)  $\bullet$
- **[QuickSort](#page-250-0)**  $\bullet$
- [Selektieren](#page-260-0)
- **[Schnelleres Sortieren](#page-269-0)**
- <span id="page-237-0"></span>**• [Externes Sortieren](#page-275-0)**

Sortieren durch Verschmelzen

Zerlege die Eingabesequenz rekursiv in Teile, die separat sortiert und dann zur Ausgabesequenz verschmolzen werden

## **Beispiel**

<span id="page-238-0"></span>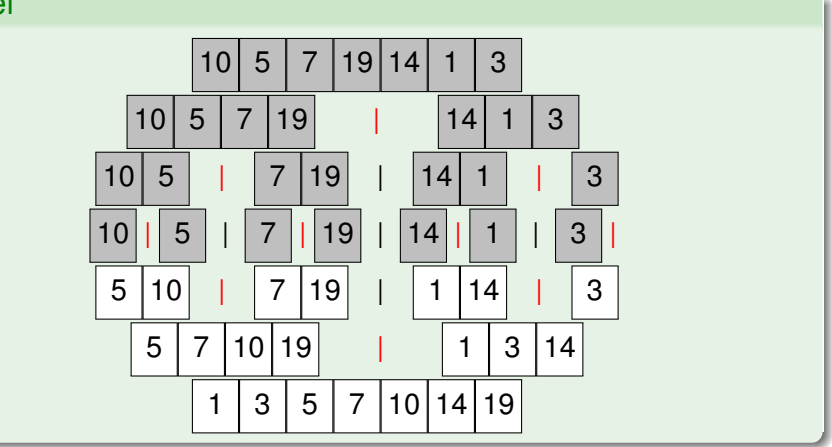

Sortieren durch Verschmelzen

mergeSort(Element[  $\vert a$ , int  $\vert b$ , int  $\vert r$ ) { if  $(l == r)$  return;  $\frac{1}{l}$  nur ein Element  $m = (r + l)/2$ ; // Mitte mergeSort $(a, l, m)$ ; // linken Teil sortieren mergeSort(a,  $m + 1$ , r); // rechten Teil sortieren  $j = l$ ;  $k = m + 1$ ; // verschmelzen for  $i = 0$  to  $r - l$  do if  $(j > m)$  {  $b[i] = a[k]$ ;  $k_{++}$ ; } // linker Teil leer else if  $(k > r)$  {  $b[i] = a[i];$   $i_{++}$ ; } // rechter Teil leer else if  $(a[i] \leq a[k]) \{ b[i] = a[i]; \; j_{++}; \}$ else {  $b[i] = a[k]; k_{++};$  } for  $i = 0$  to  $r - 1$  do  $a[i + i] = b[i]$ ; // zurückkopieren

<span id="page-239-0"></span>}

Sortieren durch Verschmelzen

## Beispiel (Verschmelzen)

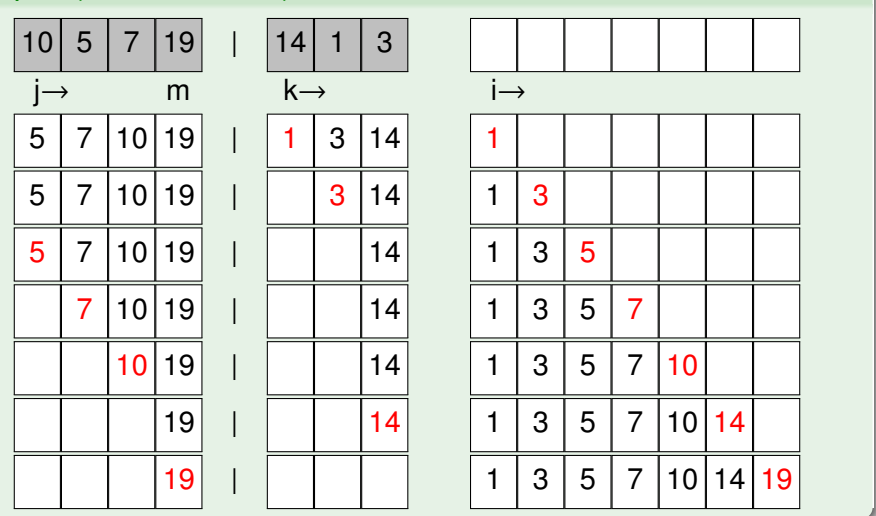

<span id="page-240-0"></span>

Sortieren durch Verschmelzen

## Zeitaufwand:

 $\bullet$   $T(n)$ : Laufzeit bei Feldgröße n

• 
$$
T(1) = \Theta(1)
$$
  
\n $T(n) = T(\lceil n/2 \rceil) + T(\lfloor n/2 \rfloor) + \Theta(n)$ 

<span id="page-241-0"></span> $\Rightarrow$   $T(n) \in O(n \log n)$ (folgt aus dem sogenannten Master-Theorem)

# Analyse rekursiver Funktionen

Divide-and-Conquer-Algorithmen

- nichtrekursive Unterprogrammaufrufe sind einfach zu analysieren (separate Analyse des Funktionsaufrufs und Einsetzen)
- rekursive Aufrufstrukturen liefern Rekursionsgleichungen
- $\Rightarrow$  Funktionswert wird in Abhängigkeit von Funktionswerten für kleinere Argumente bestimmt gesucht: nichtrekursive / geschlossene Form
- <span id="page-242-0"></span>Anwendung: Divide-and-Conquer-Algorithmen
	- gegeben: Problem der Größe  $n=b^k$  ( $k\in\mathbb{N}_0)$
	- falls  $k > 1$ :
		- $\rightarrow$  zerlege das Problem in d Teilprobleme der Größe  $n/b$
		- $\triangleright$  löse die Teilprobleme (d rekursive Aufrufe)
		- ► setze aus den Teillösungen die Lösung zusammen
	- falls  $k = 0$  bzw.  $n = 1$ : investiere Aufwand a zur Lösung

# Analyse rekursiver Funktionen

Divide-and-Conquer-Algorithmen

- **Betrachte den Aufwand für jede Rekursionstiefe**
- $\bullet$  Anfang: Problemgröße *n*
- Level für Rekursionstiefe *i*: d<sup>i</sup> Teilprobleme der Größe n/b<sup>i</sup>
- ⇒ Gesamtaufwand auf Rekursionslevel i:

<span id="page-243-0"></span> $d^i c \frac{n}{b}$  $\frac{n}{b^i}$  = cn $\left(\frac{d}{b}\right)$ b  $\int$  (geometrische Reihe)

- $d < b$  Aufwand sinkt mit wachsender Rekursionstiefe; erstes Level entspricht konstantem Anteil des Gesamtaufwands
- $d = b$  Gesamtaufwand für jedes Level gleich groß; maximale Rekursionstiefe logarithmisch, Gesamtaufwand Θ(n log n)
- $d > b$  Aufwand steigt mit wachsender Rekursionstiefe; letztes Level entspricht konstantem Anteil des Gesamtaufwands

# Analyse rekursiver Funktionen

Divide-and-Conquer-Algorithmen

Geometrische Folge:  $(a_i)_{i\in\mathbb{N}}$ 

Verhältnis benachbarter Folgenglieder konstant:  $q = a_{i+1}/a_i$ n-te Partialsumme der geometrischen Reihe:

$$
s_n = \sum_{i=0}^n a_i = a_0 + \ldots + a_n = a_0 + a_0q + a_0q^2 + \ldots a_0q^n
$$

Wert:

$$
s_n = a_0 \frac{q^{n+1} - 1}{q - 1} = a_0 \frac{q^{n+1} - 1}{q - 1} \quad \text{ für } q \neq 1
$$

bzw.

<span id="page-244-0"></span>
$$
s_n = a_0(n+1) \quad \text{für } q = 1
$$

## Master-Theorem

Lösung von Rekursionsgleichungen

Satz (vereinfachtes Master-Theorem)

Seien a, b, c, d positive Konstanten und  $n = b^k$  mit  $k \in \mathbb{N}$ .

Betrachte folgende Rekursionsgleichung:

$$
r(n) = \begin{cases} a & \text{falls } n = 1, \\ cn + d \cdot r(n/b) & \text{falls } n > 1. \end{cases}
$$

Dann gilt:

<span id="page-245-0"></span>
$$
r(n) = \begin{cases} \Theta(n) & \text{falls } d < b, \\ \Theta(n \log n) & \text{falls } d = b, \\ \Theta(n^{\log_b d}) & \text{falls } d > b. \end{cases}
$$

# **Übersicht**

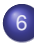

### **[Sortieren](#page-228-0)**

- [Einfache Verfahren](#page-231-0)
- **[MergeSort](#page-237-0)**
- **•** [Untere Schranke](#page-246-0)
- **[QuickSort](#page-250-0)**  $\bullet$
- [Selektieren](#page-260-0)
- **[Schnelleres Sortieren](#page-269-0)**
- <span id="page-246-0"></span>**• [Externes Sortieren](#page-275-0)**

# Untere Schranke

MergeSort hat Laufzeit  $O(n \log n)$  im worst case.

insertionSort kann so implementiert werden, dass es im best case nur lineare Laufzeit hat

Gibt es Sortierverfahren mit Laufzeit besser als  $O(n \log n)$  im worst case, z.B.  $O(n)$  oder  $O(n \log \log n)$ ?

 $\Rightarrow$  nicht auf der Basis einfacher Schlüsselvergleiche

Entscheidungen:  $x_i < x_i \rightarrow \text{ja}/\text{nein}$ 

### Satz

<span id="page-247-0"></span>Jeder vergleichsbasierte Sortieralgorithmus benotigt im worst case ¨ mindestens n log  $n - O(n) \in \Theta(n \log n)$  Vergleiche.

# Untere Schranke

Vergleichsbasiertes Sortieren

### Entscheidungsbaum mit Entscheidungen an den Knoten:

<span id="page-248-0"></span>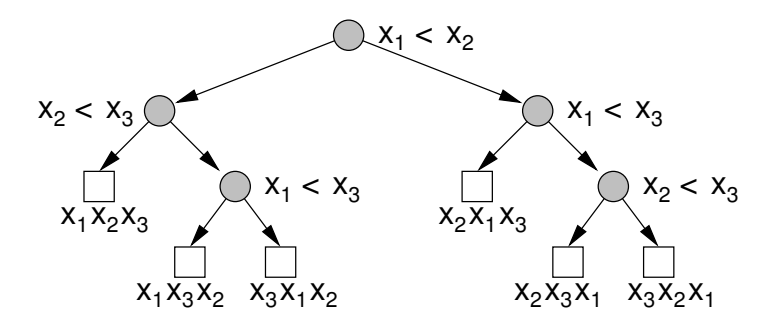

# Untere Schranke

Vergleichsbasiertes Sortieren

muss insbesondere auch funktionieren, wenn alle n Schlüssel verschieden sind

- ⇒ Annahme: alle verschieden
- Wieviele verschiedene Ergebnisse gibt es? ⇒ alle Permutationen:

<span id="page-249-0"></span>
$$
n! = \sqrt{2\pi n} \left(\frac{n}{e}\right)^n \left(1 + O\left(\frac{1}{n}\right)\right) \ge \frac{n^n}{e^n} \sqrt{2\pi n}
$$

Binärbaum der Höhe *h* hat höchstens 2<sup>h</sup> Blätter bzw. Binärbaum mit b Blättern hat mindestens Höhe log, b

 $\Rightarrow h \geq \log_2(n!) \geq n \log n - n \log e + \frac{1}{2}$  $\frac{1}{2}$  log(2πn)

# Ubersicht ¨

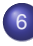

### **[Sortieren](#page-228-0)**

- [Einfache Verfahren](#page-231-0)
- **[MergeSort](#page-237-0)**
- **·** [Untere Schranke](#page-246-0)

## **•** [QuickSort](#page-250-0)

- [Selektieren](#page-260-0)
- **[Schnelleres Sortieren](#page-269-0)**
- <span id="page-250-0"></span>**• [Externes Sortieren](#page-275-0)**

# **QuickSort**

Idee:

Aufspaltung in zwei Teilmengen, aber nicht in der Mitte der Sequenz wie bei MergeSort, sondern getrennt durch ein Pivotelement

<span id="page-251-0"></span>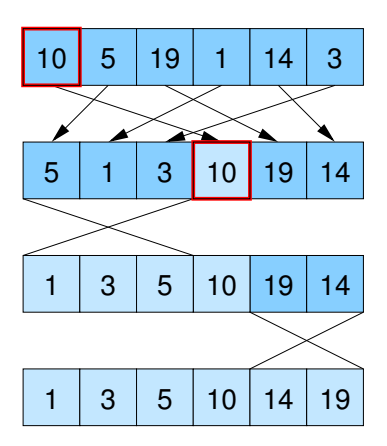
# QuickSort: Algorithmus

```
quickSort(Element[] a, int \ell, int r) {
     // a[\ell ... r]: zu sortierendes Feld
     if (\ell < r) {
           p = a[r]; // Pivot
          int i = \ell - 1; int j = r;
          do { // spalte Elemente in a[\ell, \ldots, r - 1] nach Pivot p
                do { i + + } while (a[i] < p);
                do { j = - } while (j \ge \ell \ \wedge \ a[i] > p);
                if (i < j) swap(a[i], a[j]);
           } while (i < j);
           swap (a[i], a[r]); // Pivot an richtige Stelle
           quickSort(a, \ell, i - 1);
           quickSort(a, i + 1, r);
```
<span id="page-252-0"></span>}

}

## QuickSort: Laufzeit

Problem:

- im Gegensatz zu MergeSort kann die Aufteilung in Teilprobleme unbalanciert sein (also nur im Optimalfall eine Halbierung)
- im worst case quadratische Laufzeit (z.B. wenn Pivotelement immer kleinstes oder größtes aller Elemente ist)

Lösungen:

- wähle zufälliges Pivotelement: Laufzeit  $O(n \log n)$  mit hoher Wahrscheinlichkeit
- <span id="page-253-0"></span>• berechne Median (mittleres Element): mit Selektionsalgorithmus, später in der Vorlesung

Laufzeit bei zufälligem Pivot-Element

- Zähle Anzahl Vergleiche (Rest macht nur konstanten Faktor aus)
- $\circ$   $\bar{C}(n)$ : erwartete Anzahl Vergleiche bei n Elementen

#### Satz

Die erwartete Anzahl von Vergleichen für QuickSort ist

<span id="page-254-0"></span> $\overline{C}(n) \leq 2n \ln n \leq 1.39n \log_2 n$ 

#### Beweis.

- Betrachte sortierte Sequenz (e'  $'_{1},\ldots,e'_{r}$  $\langle n \rangle$
- o nur Vergleiche mit Pivotelement
- Pivotelement ist nicht in den rekursiven Aufrufen enthalten
- <span id="page-255-0"></span> $\Rightarrow e_i'$  $i'$  und  $e'_{j}$  $_j^\prime$  werden höchstens einmal verglichen und zwar dann, wenn  $e_i'$  $e'_i$ <sup>'</sup>oder  $e'_j$  $_j^\prime$  Pivotelement ist

#### Beweis.

- Zufallsvariable  $X_{ij}$  ∈ {0, 1}
- $X_{ij} = 1 \Leftrightarrow e'_i$  $e'_{i}$  und  $e'_{j}$  $_j^\prime$  werden verglichen

<span id="page-256-0"></span>
$$
\bar{C}(n) = \mathbb{E}\left[\sum_{i < j} X_{ij}\right] = \sum_{i < j} \mathbb{E}\left[X_{ij}\right] \\
= \sum_{i < j} 0 \cdot \Pr\left[X_{ij} = 0\right] + 1 \cdot \Pr\left[X_{ij} = 1\right] \\
= \sum_{i < j} \Pr\left[X_{ij} = 1\right]
$$

#### Lemma

$$
\mathsf{Pr}[X_{ij}=1]=2/(j-i+1)
$$

#### Beweis.

- Sei  $M = \{e'_i\}$  $e'_{i},\ldots,e'_{j}$ j }
- Irgendwann wird ein Element aus M als Pivot ausgewählt.
- $\bullet$  Bis dahin bleibt M immer zusammen.
- $e_i'$  $i'$  und  $e'_{j}$  $_j^\prime$  werden genau dann *direkt* verglichen, wenn eines der beiden als Pivot ausgewählt wird
- **·** Wahrscheinlichkeit:

$$
Pr[e'_i \text{ oder } e'_j \text{ aus } M \text{ ausgewählt}] = \frac{2}{|M|} = \frac{2}{j - i + 1}
$$

<span id="page-257-0"></span>П

Beweis.

$$
\bar{C} = \sum_{i < j} \Pr\left[X_{ij} = 1\right] = \sum_{i=1}^{n-1} \sum_{j=i+1}^{n} \frac{2}{j-i+1}
$$
\n
$$
= \sum_{i=1}^{n-1} \sum_{k=2}^{n-i+1} \frac{2}{k} = 2 \sum_{i=1}^{n-1} \sum_{k=2}^{n-i+1} \frac{1}{k}
$$
\n
$$
\leq 2 \sum_{i=1}^{n-1} \sum_{k=2}^{n} \frac{1}{k} = 2(n-1) \sum_{k=2}^{n} \frac{1}{k} = 2(n-1)(H_n - 1)
$$
\n
$$
\leq 2(n-1)(1 + \ln n - 1) \leq 2n \ln n = 2n \ln(2) \log_2(n)
$$

<span id="page-258-0"></span> $\Box$ 

```
Verbesserte Version ohne Check für Array-Grenzen
qSort(Element[ ] a, int \ell, int r) {
     while (r - \ell \geq n_0) {
          j = pickPivotPos(a, \ell, r);
          swap(a[\ell],a[j]); p = a[\ell];int i = \ell; int j = r;
           repeat {
                while (a[i] < p) do i++;
                while (a[i] > p) do j - -;
                if (i \leq j) { swap(a[i], a[i]); i + +; j - -; }
           \} until (i > i):
          if (i < (\ell + r)/2) { qSort(a, \ell, j); \ell = i; }
           else {aSort(a, i, r); r = i; }
      }
     insertionSort(a, \ell, r);
}
```
# Ubersicht ¨

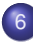

#### **[Sortieren](#page-228-0)**

- [Einfache Verfahren](#page-231-0)
- **[MergeSort](#page-237-0)**
- **·** [Untere Schranke](#page-246-0)
- **[QuickSort](#page-250-0)**  $\bullet$
- **•** [Selektieren](#page-260-0)
- **[Schnelleres Sortieren](#page-269-0)**
- <span id="page-260-0"></span>**• [Externes Sortieren](#page-275-0)**

## Rang-Selektion

- Bestimmung des kleinsten und größten Elements ist mit einem einzigen Scan über das Array in Linearzeit möglich
- **Aber wie ist das beim k-kleinsten Element,** z.B. beim  $\lfloor n/2 \rfloor$ -kleinsten Element (Median)?

Problem:

Finde k-kleinstes Element in einer Menge von n Elementen

Naive Lösung: Sortieren und  $k$ -tes Element ausgeben  $\Rightarrow$  Zeit  $O(n \log n)$ 

<span id="page-261-0"></span>Geht das auch schneller?

Ansatz: ähnlich zu QuickSort, aber nur eine Seite betrachten

<span id="page-262-0"></span>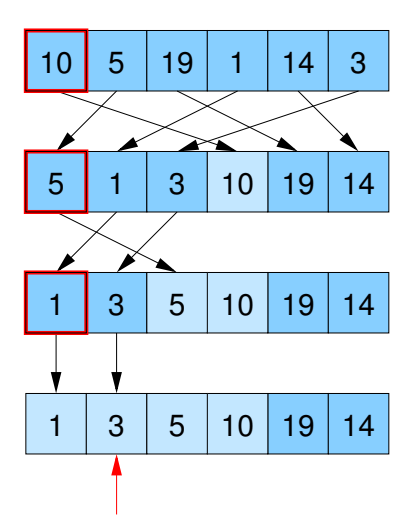

Methode analog zu QuickSort

Element quickSelect(Element[ ]  $a$ , int *l*, int *r*, int *k*) {

 $||a|| \cdot || \cdot ||$ : Restfeld,  $k$ : Rang des gesuchten Elements if  $(r == l)$  return  $a[l]$ ; int  $z = z$ ufällige Position in  $\{l, \ldots, r\}$ ; swap( $a[z]$ ,  $a[r]$ ); Element  $p = a[r]$ ; int  $i = l - 1$ ; int  $j = r$ ; do { // spalte Elemente in  $a[l, \ldots, r-1]$  nach Pivot p  $\mathsf{do} \mathit{i} + \mathsf{while} \mathit{(\mathit{ali}| < p)}$ : do  $j$  – – while  $(a[j] > p \& a[j] \neq l)$ ; if  $(i < j)$  swap( $a[i], a[i]$ );  $\}$  while  $(i < i)$ : swap (a[i], a[r]); // Pivot an richtige Stelle if  $(k < i)$  return quickSelect(a, l,  $i - 1$ , k); if  $(k > i)$  return quickSelect(a,  $i + 1, r, k$ ); else return  $a[k]$ ; //  $k == i$ 

<span id="page-263-0"></span>}

Alternative Methode

```
Element select(Element[ \vert s, int \kappa) {
  assert(|s| \geq k);
  Wähle p \in s zufällig (gleichverteilt);
  Element[] a := {e \in s : e < p};
  if (|a| \geq k)
     return select(a,k);
  Element[ b := {e \in s : e = p};
  if (|a|+|b| \geq k)return p;
  Element[ c := {e \in s : e > p};
  return select(c,k - |a| - |b|);
```
<span id="page-264-0"></span>}

Alternative Methode

# **Beispiel** s k abc  $\langle 3, 1, 4, 1, 5, 9, 2, 6, 5, 3, 5, 8, 9 \rangle$  7  $\langle 1, 1 \rangle$   $\langle 2 \rangle$   $\langle 3, 4, 5, 9, 6, 5, 3, 5, 8, 9 \rangle$  $\langle 3, 4, 5, 9, 6, 5, 3, 5, 8, 9 \rangle$  4  $\langle 3, 4, 5, 5, 3, 5 \rangle \langle 6 \rangle \langle 9, 8, 9 \rangle$  $\langle 3, 4, 5, 5, 3, 5 \rangle$  4  $\langle 3, 4, 3 \rangle$   $\langle 5, 5, 5 \rangle$   $\langle 5, 5 \rangle$

In der sortierten Sequenz würde also an 7. Stelle das Element 5 stehen.

<span id="page-265-0"></span>Hier wurde das mittlere Element als Pivot verwendet.

teilt das Feld jeweils in 3 Teile:

- a Elemente kleiner als das Pivot
- b Elemente gleich dem Pivot
- $c$  Elemente größer als das Pivot
- $T(n)$ : erwartete Laufzeit bei n Elementen

#### Satz

<span id="page-266-0"></span>Die erwartete Laufzeit von QuickSelect ist linear:  $T(n) \in O(n)$ .

#### Beweis.

 $\bullet$  Pivot ist gut, wenn weder a noch c länger als 2/3 der aktuellen Feldgröße sind:

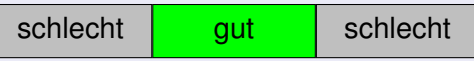

 $\Rightarrow$  Pivot ist gut, falls es im mittleren Drittel liegt

<span id="page-267-0"></span>
$$
p = \Pr[\text{Pivot ist gut}] = 1/3
$$

Erwartete Zeit bei n Elementen

- **.** linearer Aufwand außerhalb der rekursiven Aufrufe: cn
- Pivot gut (Wsk. 1/3): Restaufwand  $\leq T(2n/3)$
- Pivot schlecht (Wsk. 2/3): Restaufwand  $\leq T(n-1) < T(n)$

Beweis.

$$
T(n) \le cn + p \cdot T(n \cdot 2/3) + (1-p) \cdot T(n)
$$

$$
p \cdot T(n) \leq cn + p \cdot T(n \cdot 2/3)
$$

r u

 $T(n) \leq cn/p + T(n \cdot 2/3)$ 

$$
\leq cn/p + c \cdot (n \cdot 2/3)/p + T(n \cdot (2/3)^2)
$$

. . . wiederholtes Einsetzen

$$
\leq \quad (cn/p)(1+2/3+4/9+8/27+\ldots)
$$

$$
\leq \frac{cn}{p} \cdot \sum_{i\geq 0} (2/3)^i
$$
  

$$
\leq \frac{cn}{1/3} \cdot \frac{1}{1-2/3} = 9cn \in O(n)
$$

<span id="page-268-0"></span> $\Box$ 

# **Übersicht**

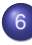

#### **[Sortieren](#page-228-0)**

- [Einfache Verfahren](#page-231-0)
- **[MergeSort](#page-237-0)**
- **·** [Untere Schranke](#page-246-0)
- **[QuickSort](#page-250-0)**  $\bullet$
- [Selektieren](#page-260-0)
- **[Schnelleres Sortieren](#page-269-0)**
- <span id="page-269-0"></span>**• [Externes Sortieren](#page-275-0)**

# Sortieren schneller als O(n log n)

**Buckets** 

- $\bullet$  mit paarweisen Schlüsselvergleichen: nie besser als  $O(n \log n)$
- Was aber, wenn die Schlüsselmenge mehr Struktur hat?
- z.B. Zahlen / Strings bestehend aus mehreren Ziffern / Zeichen
- Um zwei Zahlen / Strings zu vergleichen reicht oft schon die erste Ziffer bzw. das erste Zeichen. Nur bei Gleichheit des Anfangs kommt es auf weitere Ziffern / Zeichen an.
- Annahme: Elemente sind Zahlen im Bereich  $\{0, \ldots, K-1\}$
- Strategie: verwende Feld von K Buckets (z.B. Listen)

$$
3 \mid 0 \mid 1 \mid 3 \mid 2 \mid 4 \mid 3 \mid 4 \mid 2
$$

<span id="page-270-0"></span>
$$
\begin{array}{|c|c|c|c|c|}\n\hline\n0 & 1 & 2 & 3 & 4 \\
\hline\n\downarrow & \downarrow & \downarrow & \downarrow\n\end{array}
$$

# Sortieren schneller als O(n log n)

**Buckets** 

```
Sequence<Elem> kSort(Sequence<Elem> s) {
  Sequence<Elem>[ ] b = new Sequence<Elem>[K];
  foreach (e \in s)
    b[key(e)].pushBack(e);
  return concatenate(b); // Aneinanderreihung von b[0],..., b[k-1]
}
Laufzeit: \Theta(n+K) Problem: nur gut für K \in o(n \log n)
```

```
Speicher: \Theta(n + K)
```
- wichtig: kSort ist stabil, d.h. Elemente mit dem gleichen Schlüssel behalten ihre relative Reihenfolge
- <span id="page-271-0"></span> $\Rightarrow$  Elemente müssen im jeweiligen Bucket *hinten* angehängt werden

#### **RadixSort**

- $\bullet$  verwende K-adische Darstellung der Schlüssel
- Annahme: Schlüssel sind Zahlen aus {0,...,  $K^d - 1$ } repräsentiert durch d Ziffern aus  $\{0, \ldots, K - 1\}$
- sortiere zunächst entsprechend der niedrigstwertigen Ziffer mit kSort und dann nacheinander für immer höherwertigere Stellen
- <span id="page-272-0"></span>behalte Ordnung der Teillisten bei

#### **RadixSort**

```
radixSort(Sequence<Elem> s) {
   for (int i = 0; i < d; i + +1)
      kSort(s,i); // sortiere gemäß <mark>key<sub>/</sub>(x)</mark>
      // mit key_i(x) = (\text{key}(x)/K^i) mod K}
```
Verfahren funktioniert, weil kSort stabil ist:

Elemente mit gleicher *i-ter Ziffer bleiben sortiert bezüglich der Ziffern*  $i - 1$ ... 0 während der Sortierung nach Ziffer i

<span id="page-273-0"></span>Laufzeit:  $O(d(n + K))$  für n Schlüssel aus {0,...,  $K^d - 1$ }

## **RadixSort**

#### **Beispiel**

<span id="page-274-0"></span>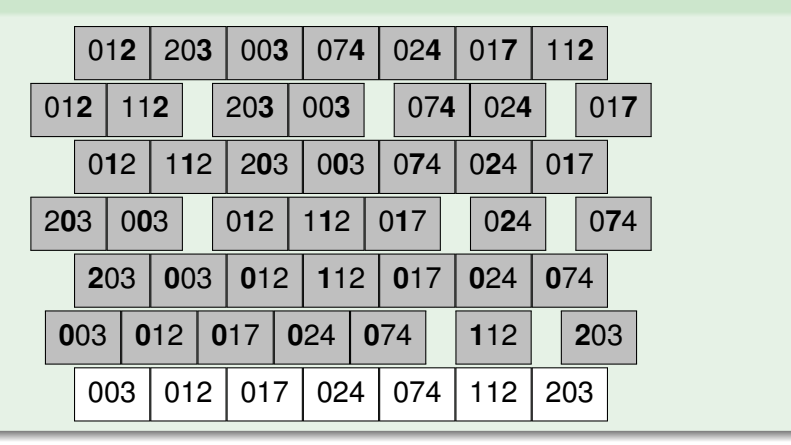

# Ubersicht ¨

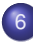

#### **[Sortieren](#page-228-0)**

- [Einfache Verfahren](#page-231-0)
- **[MergeSort](#page-237-0)**
- **·** [Untere Schranke](#page-246-0)
- **[QuickSort](#page-250-0)**  $\bullet$
- [Selektieren](#page-260-0)
- **[Schnelleres Sortieren](#page-269-0)**
- <span id="page-275-0"></span>[Externes Sortieren](#page-275-0)

Heutige Computer:

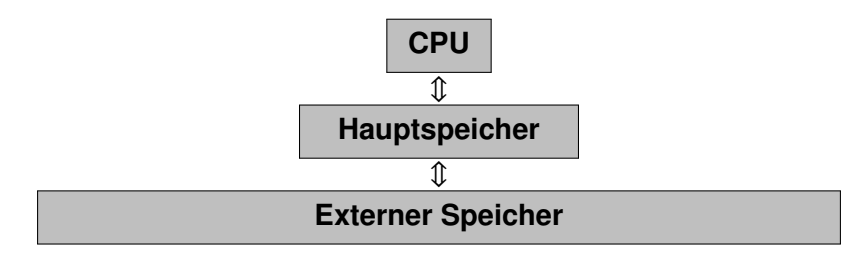

- Hauptspeicher hat Größe M
- <span id="page-276-0"></span>Transfer zwischen Hauptspeicher und externem Speicher mit Blockgröße B

Problem: Minimiere Anzahl Blocktransfers zwischen internem und externem Speicher

Anmerkung: Gleiches Problem trifft auch auf anderen Stufen der Hierarchie zu (Cache)

Lösung: Verwende MergeSort

<span id="page-277-0"></span>Vorteil: MergeSort verwendet oft konsekutive Elemente (Scanning) (geht auf Festplatte schneller als Random Access-Zugriffe)

- Eingabe: großes Feld auf der Festplatte
- Annahme: Anzahl der Elemente n ist durch B teilbar (sonst z.B. Auffüllen mit maximalem Schlüssel)

Run Formation Phase:

- $\bullet$  Lade Teilfelder der Größe M in den Speicher (Annahme:  $B/M$ ),
- sortiere sie mit einem in-place-Sortierverfahren,
- schreibe das sortierte Teilfeld wieder zurück auf die Festplatte
- $\bullet$  benötigt  $n/B$  Blocklese- und  $n/B$  Blockschreiboperationen
- **Laufzeit: 2n/B Transfers**
- <span id="page-278-0"></span>• ergibt sortierte Bereiche (Runs) der Größe M

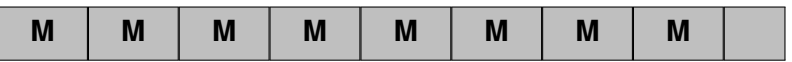

Merge Phasen

- Merge von jeweils 2 Teilfolgen in  $O(\lceil \log(n/M) \rceil)$  Phasen
- dabei jeweils Verdopplung der Größe der sortierten Teile

<span id="page-279-0"></span>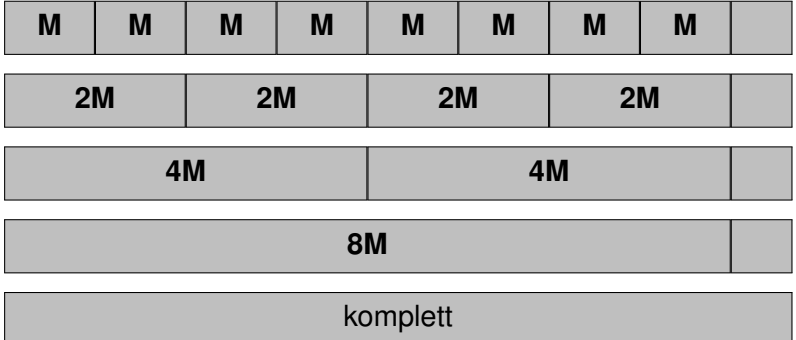

## Merge von zwei Runs

- von jedem der beiden Runs und von der Ausgabesequenz bleibt ein Block im Hauptspeicher (3 Puffer:  $2 \times$  Eingabe,  $1 \times$  Ausgabe)
- Anfang: beide Eingabepuffer mit B Elementen (1 Block) laden, Ausgabepuffer leer
- Dann: jeweils führende Elemente der beiden Eingabepuffer vergleichen und das kleinere in den Ausgabepuffer schreiben
- Wenn Eingabepuffer leer ⇒ neuen Block laden
- Wenn Ausgabepuffer voll ⇒ Block auf Festplatte schreiben und Ausgabepuffer leeren
- **•** In jeder Merge-Phase wird das ganze Feld einmal gelesen und geschrieben
- <span id="page-280-0"></span> $\Rightarrow$   $(2n/B)(1 + \lceil \log_2(n/M) \rceil)$  Block-Transfers

## Multiway-MergeSort

- Verfahren funktioniert, wenn 3 Blöcke in den Speicher passen
- Wenn mehr Blöcke in den Speicher passen, kann man gleich mehr als zwei Runs (k) mergen.
- Benutze Prioritätswarteschlange (Priority Queue) zur Minimumermittlung, wobei die Operationen O(log k) Zeit kosten
- $(k + 1)$  Blocks und die PQ müssen in den Speicher passen
- $\Rightarrow$   $(k + 1)B + O(k) \leq M$ , also  $k \in O(M/B)$ 
	- Anzahl Merge-Phasen reduziert auf  $\lceil \log_k(n/M) \rceil$
- <span id="page-281-0"></span> $\Rightarrow \; \left(2n/B\right) \left(1 + \left\lceil \log_{M/B} (n/M)\right\rceil\right)$  Block-Transfers
	- In der Praxis: Anzahl Merge-Phasen gering
	- Wenn  $n \leq M^2/B$ : nur eine einzige Merge-Phase (erst  $M/B$  Runs der Größe  $M$ , dann einmal Merge)

## **Übersicht**

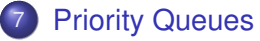

- **•** [Allgemeines](#page-283-0)
- **•** [Heaps](#page-287-0)
- <span id="page-282-0"></span>**•** [Binomial Heaps](#page-300-0)

# **Übersicht**

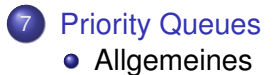

- $\bullet$ [Heaps](#page-287-0)
- <span id="page-283-0"></span>**• [Binomial Heaps](#page-300-0)**

# **Prioritätswarteschlangen**

- M: Menge von Elementen
- $\textsf{prio}(e)$ : Priorität von Element e

Operationen:

- M.build({ $e_1, ..., e_n$ }):  $M = \{e_1, ..., e_n\}$
- $\bullet$  M.insert(Element e):  $M = M \cup e$
- **Element M.min():** gib ein e mit minimaler Priorität prio( $e$ ) zurück
- <span id="page-284-0"></span>**• Element M.deleteMin():** entferne Element e mit minimalem Wert prio(e) und gib es zurück

## Adressierbare Prioritätswarteschlangen

Zusätzliche Operationen für adressierbare Priority Queues:

- Handle insert(Element e): wie zuvor, gibt aber ein Handle (Referenz / Zeiger) auf das eingefügte Element zurück
- remove(Handle  $h$ ): lösche Element spezifiziert durch Handle  $h$
- decreaseKey(Handle  $h$ , int  $k$ ): reduziere Schlüssel / Priorität des Elements auf Wert  $k$ (je nach Implementation evt. auch um Differenz  $k$ )
- <span id="page-285-0"></span>• M.merge(Q):  $M = M \cup Q$ ;  $Q = \emptyset$ ;

# Prioritätswarteschlangen mit Listen

Priority Queue mittels unsortierter Liste:

- build({ $e_1, \ldots, e_n$ }): Zeit  $O(n)$
- insert(Element e): Zeit  $O(1)$
- min(), deleteMin(): Zeit  $O(n)$

#### Priority Queue mittels sortierter Liste:

- build({ $e_1, \ldots, e_n$ }): Zeit  $O(n \log n)$
- insert(Element e): Zeit  $O(n)$
- <span id="page-286-0"></span> $\bullet$  min(), deleteMin(): Zeit  $O(1)$
- ⇒ Bessere Struktur als eine Liste notwendig!

# **Übersicht**

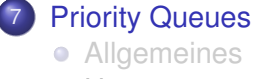

- **•** [Heaps](#page-287-0)
- <span id="page-287-0"></span>[Binomial Heaps](#page-300-0)  $\bullet$
## **Binärer Heap**

Idee: verwende Binärbaum

Bewahre zwei Invarianten:

- Form-Invariante: fast vollständiger Binärbaum
- o Heap-Invariante:

 $\text{prio}(p) \le \min \{ \text{prio}(c1), \text{prio}(c2) \})$ 

<span id="page-288-0"></span>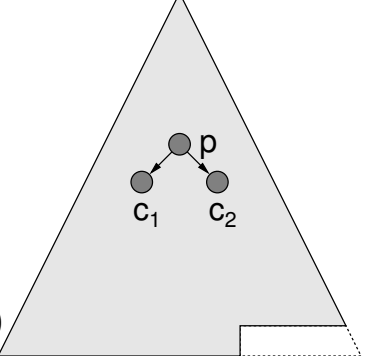

#### **Binärer Heap als Feld**

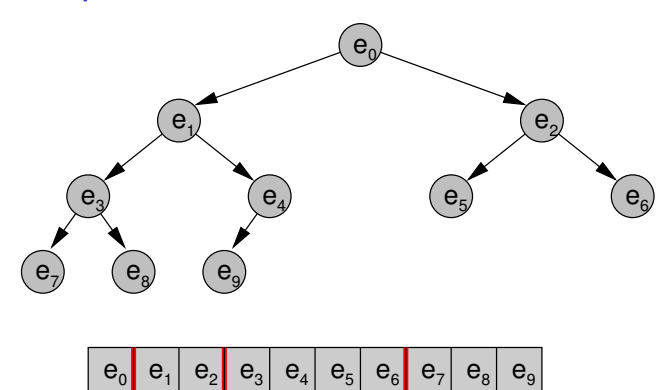

- Kinder von Knoten  $H[i]$  in  $H[2i + 1]$  und  $H[2i + 2]$
- Form-Invariante:  $H[0]...H[n-1]$  besetzt
- <span id="page-289-0"></span>• Heap-Invariante:  $H[i] \leq min\{H[2i+1], H[2i+2]\}$

# Binärer Heap als Feld

insert(e)

- Form-Invariante:  $H[n] = e$ ; siftUp(n);  $n_{++}$ ;
- Heap-Invariante:

```
vertausche e mit seinem Vater bis
prio(H|| (k - 1)/2||) \leq prio(e) für e in H[k] (oder e in H[0])
```

```
siftUp(i) {
  while (i > 0 ∧ prio(H[|(i - 1)/2|]) > prio(H[i])) {
    swap(H[i], H[|(i - 1)/2|]);
    i = (i - 1)/2;
  }
}
```
#### <span id="page-290-0"></span>• Laufzeit:  $O(\log n)$

<span id="page-291-0"></span>

# Heap - siftUp()

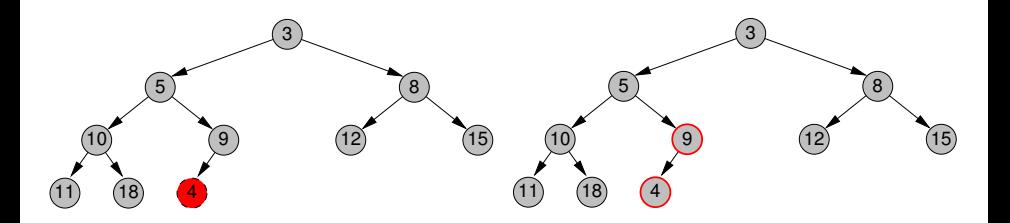

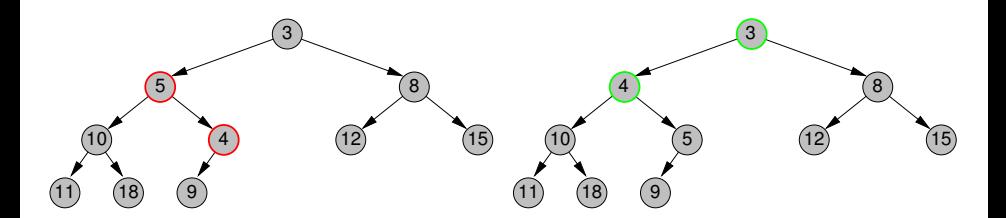

# Binärer Heap als Feld

#### deleteMin()

**•** Form-Invariante:

```
e = H[0];
n - -1H[0] = H[n];
siftDown(0);
return e;
```
- Heap-Invariante: (siftDown) vertausche e (anfangs Element in H[0]) mit dem Kind, das die kleinere Priorität hat, bis e ein Blatt ist oder  $\text{prio}(e) \le \min\{\text{prio}(c_1(e)), \text{prio}(c_2(e))\}.$
- <span id="page-292-0"></span>• Laufzeit:  $O(\log n)$

# Binärer Heap als Feld

```
siftDown(i) {
  int m;
  while (2i + 1 < n) {
    if (2i + 2 \ge n)m = 2i + 1:
    else
       if (prio(H[2i + 1]) < prio(H[2i + 2]))
         m = 2i + 1:
       else m = 2i + 2;
    if (prio(H[i]) \leq prio(H[m]))
       return;
    swap(H[i], H[m]);
    i = m
```
<span id="page-293-0"></span>} }

<span id="page-294-0"></span>Heaps

# Heap - siftDown()

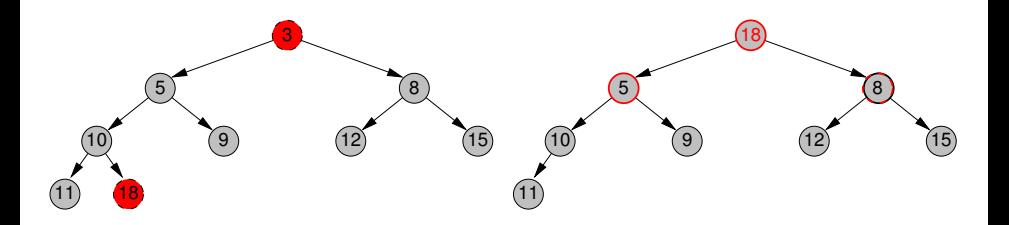

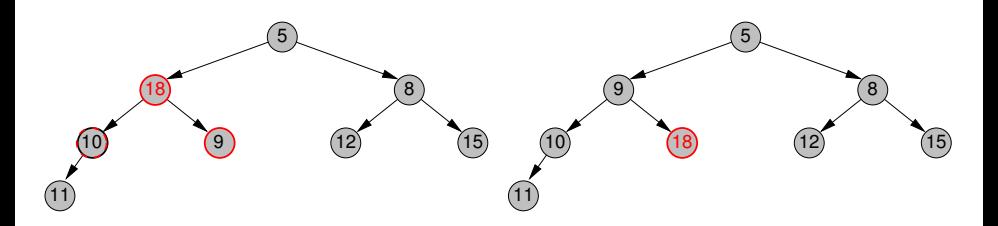

# Binärer Heap / Aufbau

$$
\text{build}(\{e_0,\ldots,e_{n-1}\})
$$

naiv:

<span id="page-295-0"></span>
$$
\text{ Für alle } i \in \{0, \ldots, n-1\}:\text{insert}(e_i)
$$

 $\Rightarrow$  Laufzeit:  $\Theta(n \log n)$ 

# Binärer Heap / Aufbau

```
build({e_0, \ldots, e_{n-1}})
effizient:
```
<span id="page-296-0"></span>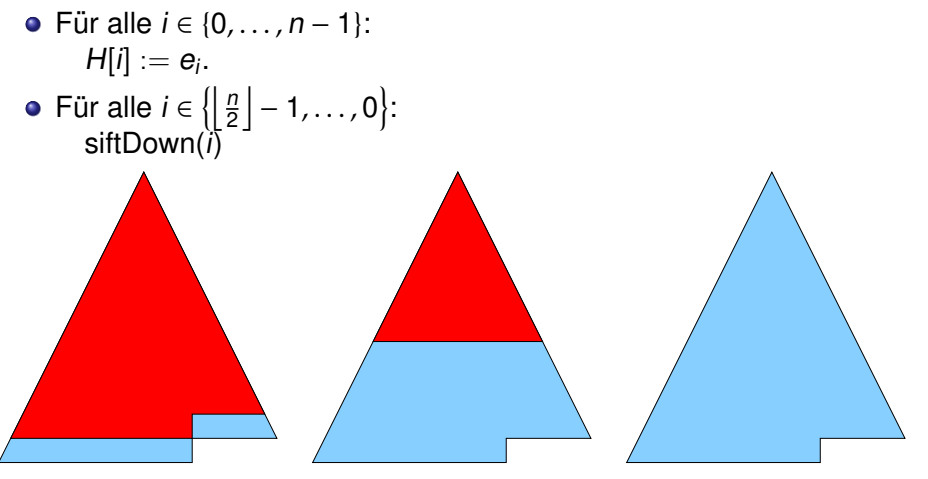

# Binärer Heap / Aufbau

Laufzeit:

- $k = \log n!$ : Baumtiefe (gemessen in Kanten)
- siftDown-Kosten von Level  $\ell$  aus proportional zur Resttiefe ( $k \ell$ )
- Es gibt  $\leq 2^{\ell}$  Knoten in Tiefe  $\ell$ .

$$
O\left(\sum_{0\leq\ell
$$

<span id="page-297-0"></span>
$$
\sum_{j\geq 1} j \cdot 2^{-j} = \sum_{j\geq 1} 2^{-j} + \sum_{j\geq 2} 2^{-j} + \sum_{j\geq 3} 2^{-j} + \dots
$$
  
=  $1 \cdot \sum_{j\geq 1} 2^{-j} + \frac{1}{2} \cdot \sum_{j\geq 1} 2^{-j} + \frac{1}{4} \cdot \sum_{j\geq 1} 2^{-j} + \dots$   
=  $(1 + 1/2 + 1/4 + \dots) \sum_{j\geq 1} 2^{-j} = 2 \cdot 1 = 2$ 

# Laufzeiten des Binären Heaps

- $\bullet$  min():  $O(1)$
- **o** insert(e):  $O(\log n)$
- $\bullet$  deleteMin():  $O(\log n)$
- build $(e_0, \ldots, e_{n-1})$ :  $O(n)$
- M.merge(Q): Θ(n)

Adressen bzw. Feldindizes in array-basierten Binärheaps können nicht als Handles verwendet werden, da die Elemente bei den Operationen verschoben werden

<span id="page-298-0"></span>⇒ ungeeignet als adressierbare PQs (kein remove bzw. decreaseKey)

## **HeapSort**

Verbesserung von SelectionSort:

- $\bullet$  erst build( $e_0, \ldots, e_{n-1}$ ):  $O(n)$
- dann  $n \times$  deleteMin(): vertausche in jeder Runde erstes und letztes Heap-Element, dekrementiere Heap-Größe und führe siftDown(0) durch:  $O(n \log n)$
- <span id="page-299-0"></span> $\Rightarrow$  sortiertes Array entsteht von hinten, ansteigende Sortierung kann mit Max-Heap erzeugt werden
	- in-place, aber nicht stabil
	- Gesamtlaufzeit:  $O(n \log n)$

# **Übersicht**

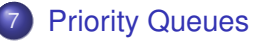

- **•** [Allgemeines](#page-283-0)
- **•** [Heaps](#page-287-0)
- <span id="page-300-0"></span>**•** [Binomial Heaps](#page-300-0)

# Binomial-Bäume

Binomial Heaps bestehen aus Binomial-Bäumen

**•** Form-Invariante:

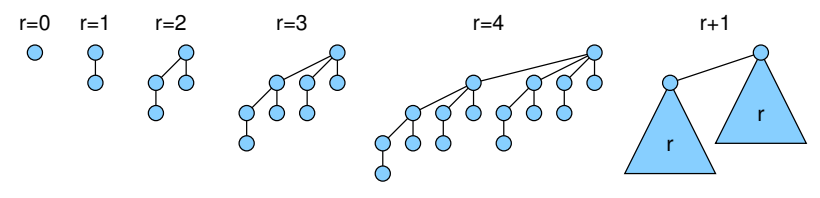

**•** Heap-Invariante:

#### <span id="page-301-0"></span> $prio(Vater) \leq prio(Kind)$

Elemente der Priority Queue werden in Heap Items gespeichert, die eine feste Adresse im Speicher haben und damit als Handles dienen können (im Gegensatz zu array-basierten Binärheaps)

# Binomial-Bäume

#### Beispiel

#### Korrekte Binomial-Bäume:

<span id="page-302-0"></span>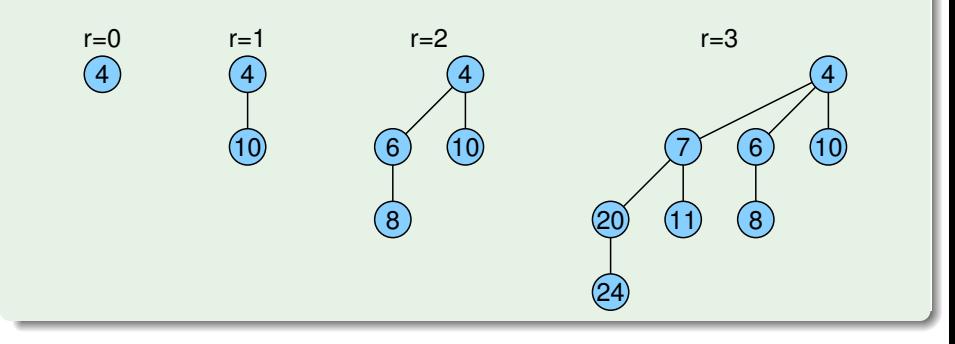

# Binomial-Baum: Merge

Wurzel mit größerem Wert wird neues Kind der Wurzel mit kleinerem Wert! (Heap-Bedingung)

<span id="page-303-0"></span>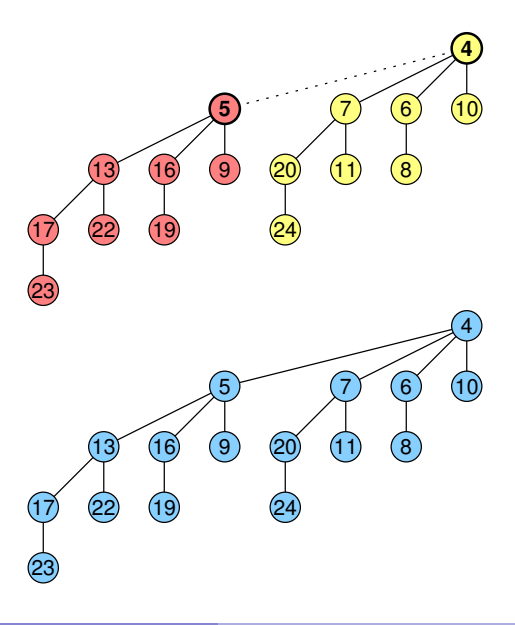

aus zwei  $B_{r-1}$  wird ein  $B_r$ 

# Binomial-Baum: Löschen der Wurzel (deleteMin)

<span id="page-304-0"></span>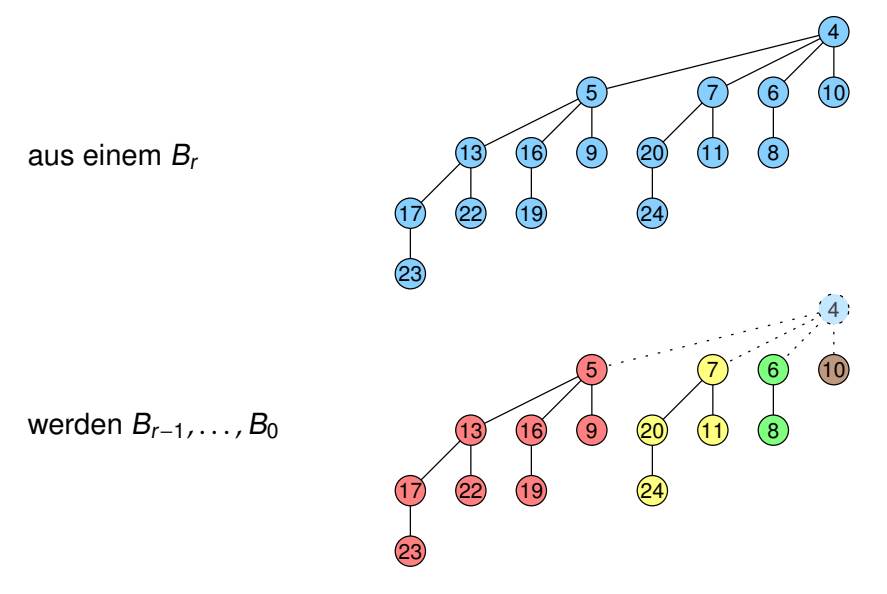

# Binomial-Baum: Knotenanzahl

 $B_r$  hat auf Level  $k \in \{0, \ldots, r\}$ genau (<mark>/</mark>) Knoten

Warum?

Bei Bau des B<sub>r</sub> aus 2 B<sub>r−1</sub> gilt:

$$
\binom{r}{k} = \binom{r-1}{k-1} + \binom{r-1}{k}
$$

Insgesamt: B<sub>r</sub> hat 2<sup>r</sup> Knoten

<span id="page-305-0"></span>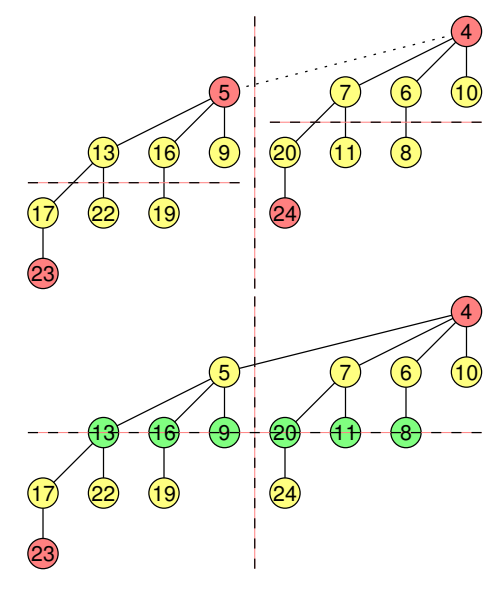

# Binomial-Bäume

Eigenschaften von Binomial-Bäumen:

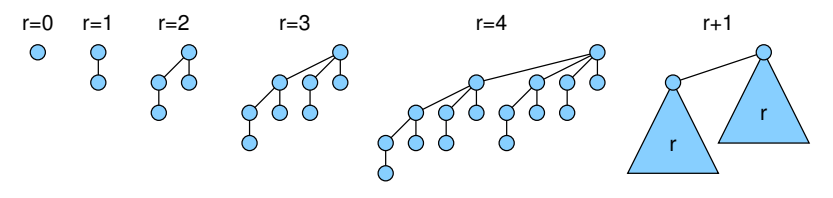

Binomial-Baum vom Rang r

- $\bullet$  hat Höhe r (gemessen in Kanten)
- hat maximalen Grad r (Wurzel)
- hat auf Level  $\ell \in \{0, \ldots, r\}$  genau  $\binom{r}{\ell}$  Knoten
- hat  $\sum_{\ell=0}^r \binom{r}{\ell} = 2^r$  Knoten
- <span id="page-306-0"></span>• zerfällt bei Entfernen der Wurzel in r Binomial-Bäume von Rang 0 bis  $r - 1$

# Binomial Heap

Binomial Heap:

- verkettete Liste von Binomial-Bäumen
- pro Rang maximal 1 Binomial-Baum
- Zeiger auf Wurzel mit minimalem Prioritätswert

<span id="page-307-0"></span>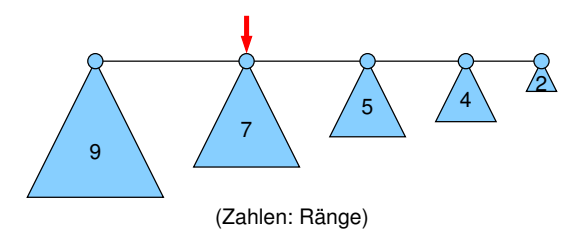

# <span id="page-308-0"></span>Binomial Heap

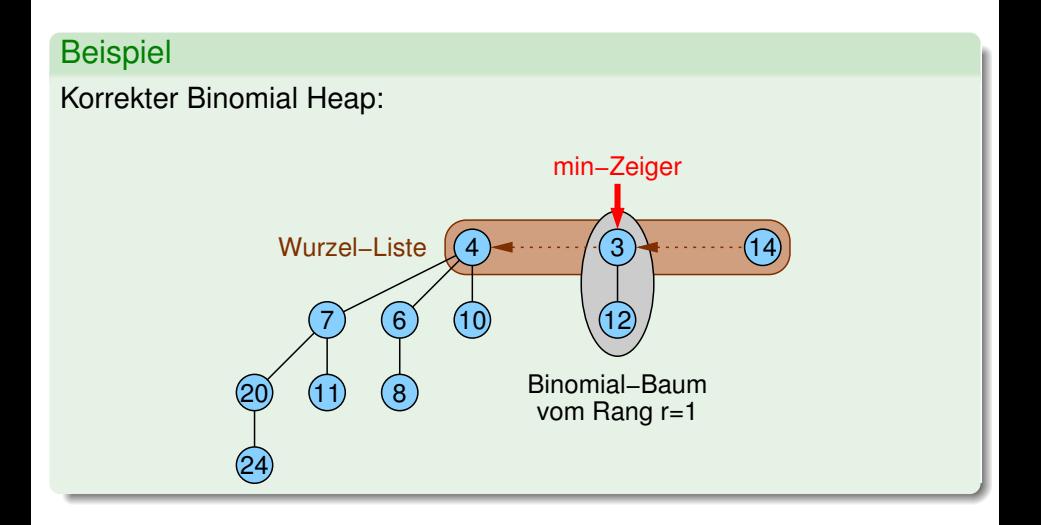

# Merge von zwei Binomial Heaps

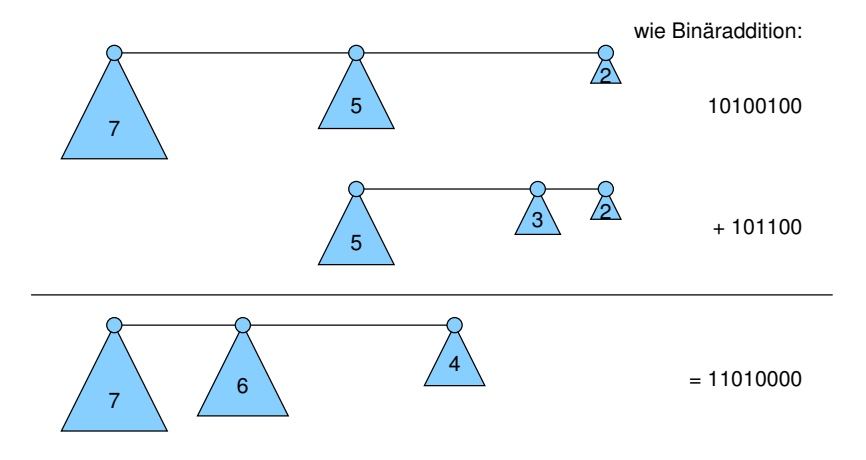

<span id="page-309-0"></span>Aufwand für Merge:  $O(\log n)$ 

# **Binomial Heaps**

 $B_i$ Binomial-Baum mit Rang i

Operationen:

- $\bullet$  merge  $O(\log n)$
- insert(e): Merge mit  $B_0$ , Zeit  $O(\log n)$
- min(): spezieller Zeiger, Zeit  $O(1)$
- $\bullet$  deleteMin():

sei das Minimum in  $B_i$ ,

durch Löschen der Wurzel zerfällt der Binomialbaum in  $B_0, \ldots, B_{i-1}$ 

<span id="page-310-0"></span>Merge mit dem restlichen Binomial Heap kostet  $O(\log n)$ 

### Binomial Heaps

Weitere Operationen:

- **decreaseKey**(h, k): siftUp-Operation in Binomial-Baum für das Element, auf das h zeigt, dann ggf. noch min-Zeiger aktualisieren
	- Zeit:  $O(\log n)$
- $\bullet$  remove(h): Sei e das Element, auf das h zeigt. Setze prio(e) =  $-\infty$  und wende siftUp-Operation auf e an bis e in der Wurzel, dann weiter wie bei deleteMin

<span id="page-311-0"></span>Zeit:  $O(\log n)$ 

# Bessere Laufzeit mit Fibonacci-Heaps

Fibonacci-Heaps

Verbesserung von Binomial Heaps mit folgenden Kosten:

- min, insert, merge:  $O(1)$  (worst case)
- decreaseKey:  $O(1)$  (amortisiert)
- deleteMin, remove:  $O(log n)$  (amortisiert)

<span id="page-312-0"></span>Wir werden darauf bei den Graph-Algorithmen zurückgreifen.

# **Übersicht**

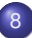

#### 8 [Suchstrukturen](#page-313-0)

- **•** [Allgemeines](#page-314-0)
- Binäre Suchbäume
- AVL-Bäume
- <span id="page-313-0"></span> $\bullet$  (a, b)-Bäume

# **Übersicht**

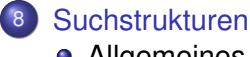

#### **•** [Allgemeines](#page-314-0)

- Binäre Suchbäume  $\bullet$
- **AVL-Bäume**
- <span id="page-314-0"></span> $\bullet$  (a, b)-Bäume

# Vergleich Worterbuch / Suchstruktur ¨

- **S:** Menge von Elementen
- **Element e wird identifiziert über eindeutigen Schlüssel**  $key(e)$

Operationen:

- S.insert(Elem e):  $S = S \cup \{e\}$
- S.remove(Key k):  $S = S \setminus \{e\}$ , wobei e das Element mit key(e)  $== k$  ist
- $\bullet$  S.find(Key k): (Wörterbuch) gibt das Element  $e \in S$  mit key( $e$ ) == k zurück, falls es existiert, sonst null
- <span id="page-315-0"></span>• S.locate(Key k): (Suchstruktur) gibt das Element  $e \in S$  mit minimalem Schlüssel key $(e)$  zurück, für das key $(e) \geq k$

# Vergleich Wörterbuch / Suchstruktur

• Wörterbuch effizient über Hashing realisierbar

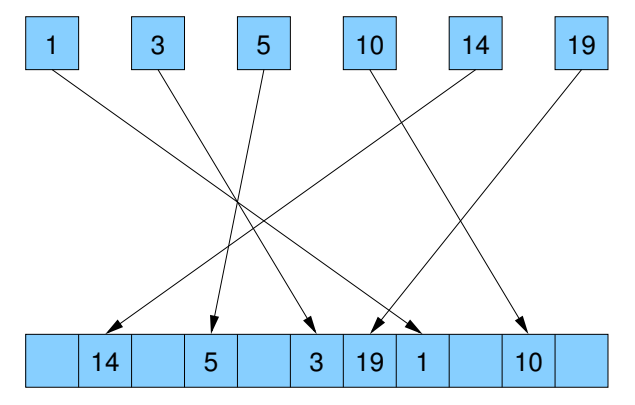

- Hashing zerstört die Ordnung auf den Elementen
- ⇒ keine effiziente locate-Operation
- <span id="page-316-0"></span>⇒ keine Intervallanfragen

# Suchstruktur

Erster Ansatz: sortierte Liste

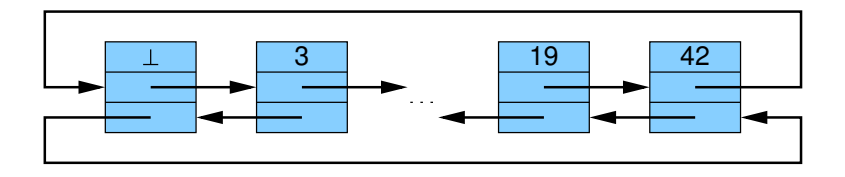

Problem:

**•** insert, remove, locate kosten im worst case  $\Theta(n)$  Zeit

Einsicht:

<span id="page-317-0"></span>wenn locate effizient implementierbar, dann auch die anderen Operationen

### Suchstruktur

Idee:

· füge Navigationsstruktur hinzu, die locate effizient macht

<span id="page-318-0"></span>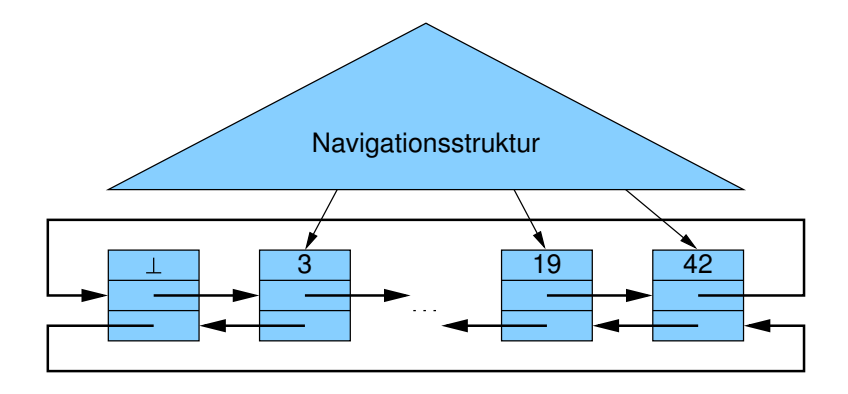

# **Übersicht**

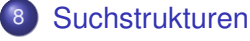

- **•** [Allgemeines](#page-314-0)
- Binäre Suchbäume
- **AVL-Bäume**
- <span id="page-319-0"></span> $\bullet$  (a, b)-Bäume

## Binärer Suchbaum (ideal)

<span id="page-320-0"></span>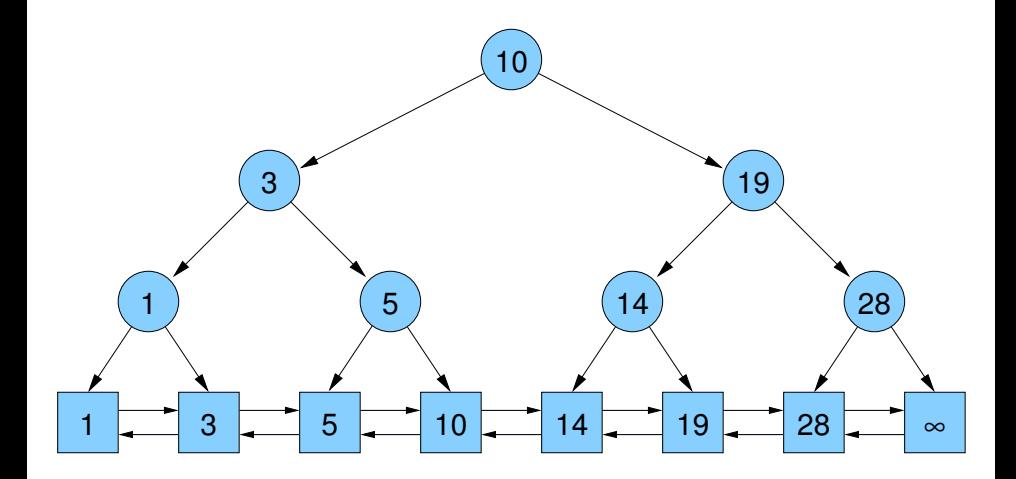

### Binärer Suchbaum

Suchbaum-Regel:

Für alle Schlüssel  $k_1$  in  $T_1$  und  $k_2$  in  $T_2$ :

 $k_1 < k < k_2$ 

<span id="page-321-0"></span>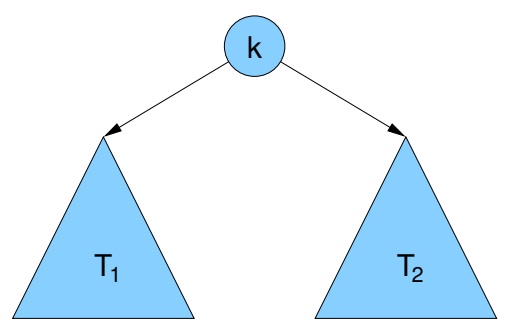

locate-Strategie:

- Starte in Wurzel des Suchbaums
- Für jeden erreichten Knoten v:

Falls key( $v$ )  $\geq$   $k_{\text{gesucht}}$ , gehe zum linken Kind von  $v$ , sonst gehe zum rechten Kind

# Binärer Suchbaum

- Formal: für einen Baumknoten v sei
	- key $(v)$  der Schlüssel von  $v$
	- o d(v) der Ausgangsgrad (Anzahl Kinder) von v
	- Suchbaum-Invariante:  $k_1 \leq k \leq k_2$ (Sortierung der linken und rechten Nachfahren)
	- **o** Grad-Invariante:  $d(v) \le 2$ (alle Baumknoten haben höchstens 2 Kinder)
	- Schlüssel-Invariante:

<span id="page-322-0"></span>(Für jedes Element e in der Liste gibt es genau einen Baumknoten v mit key(v)  $==$  key(e))

## Binärer Suchbaum / locate

<span id="page-323-0"></span>locate(9)

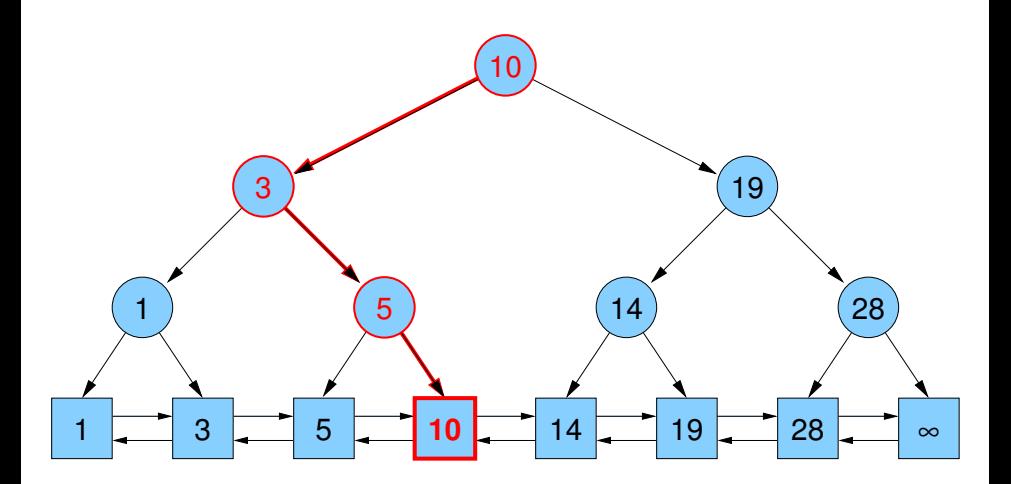
#### Binärer Suchbaum / insert, remove

Strategie:

- o insert(e):
	- erst wie locate(key(e)) bis Element e' in Liste erreicht
	- If falls key $(e')$  > key $(e')$ : füge e vor e' ein, sowie ein neues Suchbaumblatt für e und e' mit  $key(e)$  als Splitter Key, so dass Suchbaum-Regel erfüllt
- <span id="page-324-0"></span> $\bullet$  remove $(k)$ :
	- $\triangleright$  erst wie locate(k) bis Element e in Liste erreicht
	- ► falls key(e) = k, lösche e aus Liste und Vater v von e aus Suchbaum und
	- **Example 1** setze in dem Baumknoten w mit key(w) = k den neuen Wert  $key(w) = key(v)$

<span id="page-325-0"></span>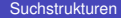

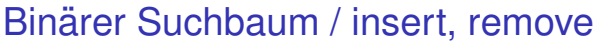

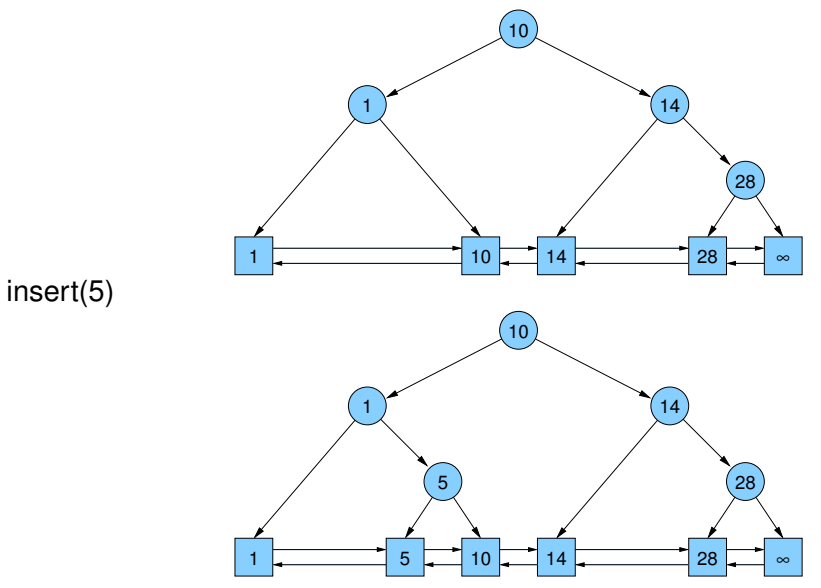

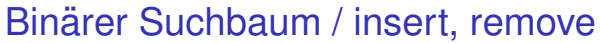

<span id="page-326-0"></span>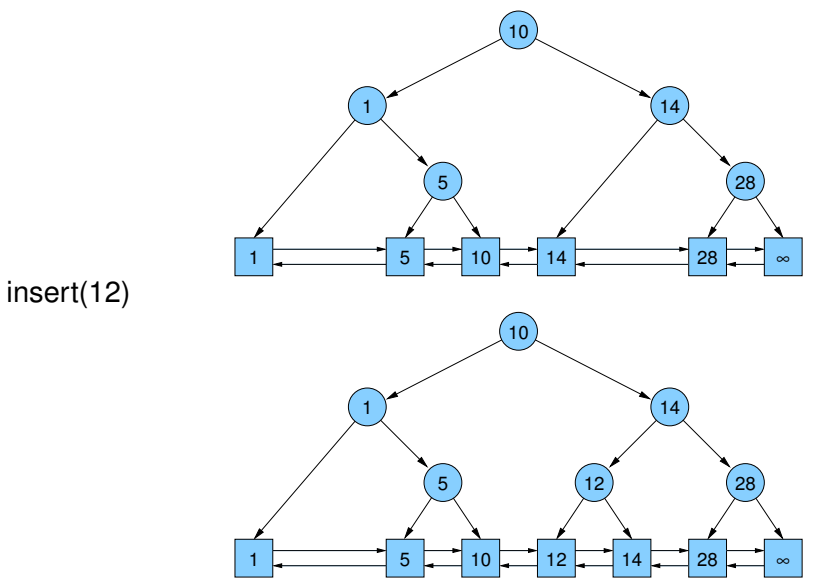

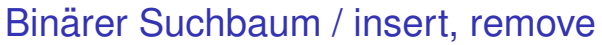

<span id="page-327-0"></span>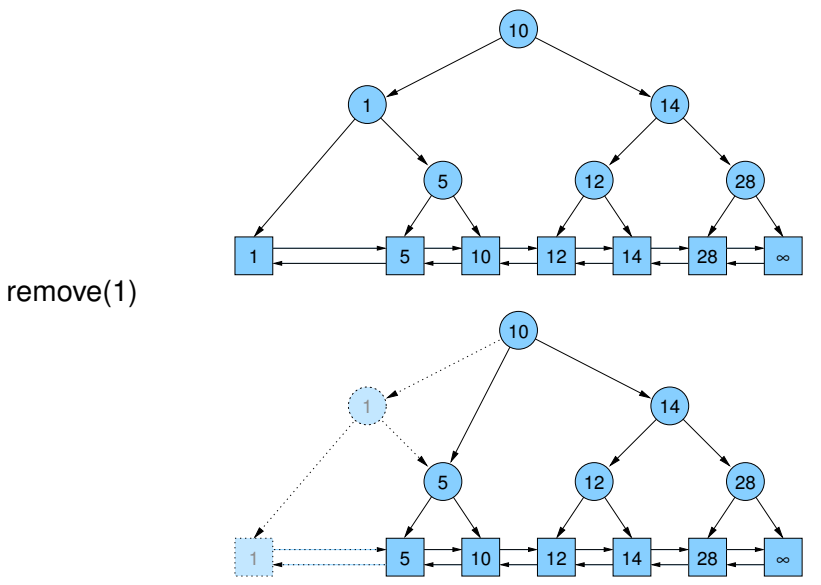

### Binärer Suchbaum / insert, remove

<span id="page-328-0"></span>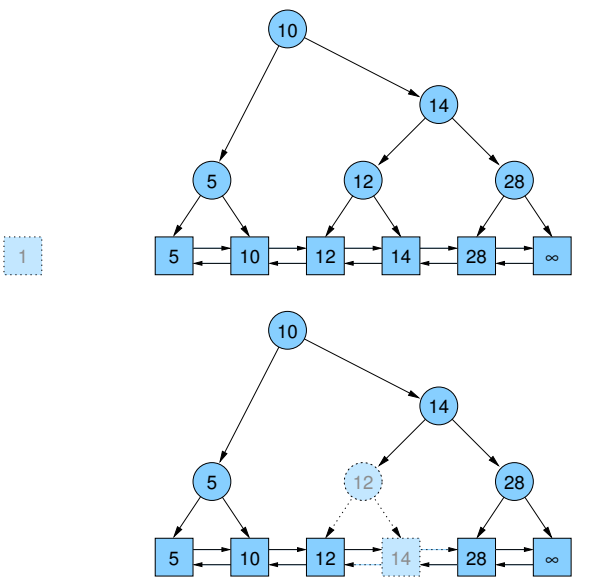

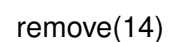

### Binärer Suchbaum / insert, remove

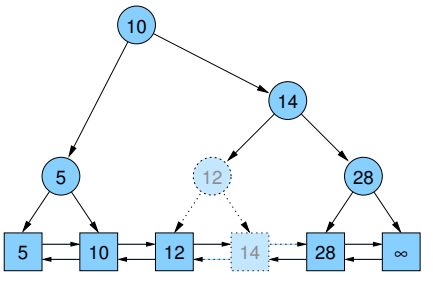

remove(14)

<span id="page-329-0"></span>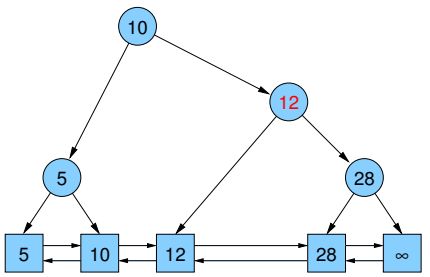

### Binärer Suchbaum / worst case

Problem:

- **Baumstruktur kann zur Liste entarten**
- Höhe des Baums kann linear in der Anzahl der Elemente werden
- $\Rightarrow$  locate kann im worst case Zeitaufwand  $\Theta(n)$  verursachen

Beispiel: Zahlen werden in sortierter Reihenfolge eingefügt

<span id="page-330-0"></span>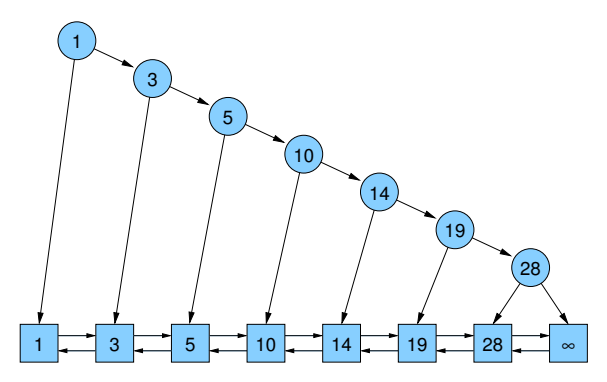

# **Übersicht**

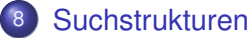

- **•** [Allgemeines](#page-314-0)
- Binäre Suchbäume
- AVL-Bäume
- <span id="page-331-0"></span> $\bullet$  (a, b)-Bäume

Balancierte binäre Suchbäume

Strategie zur Lösung des Problems:

**•** Balancierung des Baums

- <span id="page-332-0"></span>G. M. **A**delson-**V**elsky & E. M. **L**andis (1962):
	- Beschränkung der Höhenunterschiede für Teilbäume auf  $[-1, 0, +1]$
	- $\Rightarrow$  führt nicht unbedingt zu einem idealen unvollständigen Binärbaum (wie wir ihn von array-basierten Heaps kennen), aber zu einem hinreichenden Gleichgewicht

Balancierte binäre Suchbäume

#### Worst Case: Fibonacci-Baum

- Laufzeit der Operation hängt von der Baumhöhe ab
- Was ist die schlimmste Höhe bei gegebener Anzahl von Elementen?
- $\bullet$  bzw: Wieviel Elemente hat ein Baum bei gegebener Höhe h mindestens?
- $\Rightarrow$  Für mindestens ein Kind hat der Unterbaum Höhe  $h 1$ . Im worst case hat das andere Kind Höhe  $h - 2$  (kleiner geht nicht wegen Höhendifferenzbeschränkung)
- ⇒ Anzahl der (inneren) Knoten entspricht den Fibonacci-Zahlen:

<span id="page-333-0"></span>
$$
F_n = F_{n-1} + F_{n-2}
$$

Balancierte binäre Suchbäume

#### Worst Case: Fibonacci-Baum

<span id="page-334-0"></span>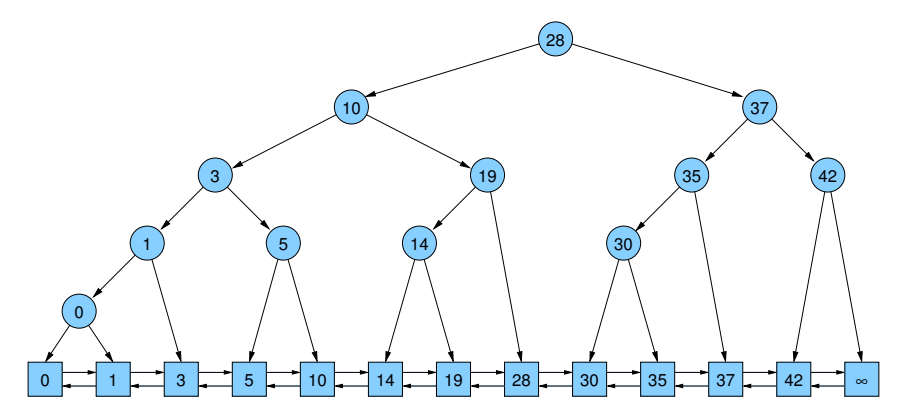

Balancierte binäre Suchbäume

Worst Case: Fibonacci-Baum

- Fibonacci-Baum der Stufe 0 ist der leere Baum
- Fibonacci-Baum der Stufe 1 ist ein einzelner Knoten
- $\bullet$  Fibonacci-Baum der Stufe  $h + 1$  besteht aus einer Wurzel, deren Kinder Fibonacci-Bäume der Stufen h und  $h - 1$  sind

Explizite Formel:

<span id="page-335-0"></span>
$$
F_n = \frac{1}{\sqrt{5}} \left[ \left( \frac{1 + \sqrt{5}}{2} \right)^n - \left( \frac{1 - \sqrt{5}}{2} \right)^n \right]
$$

 $\Rightarrow$  Die Anzahl der Elemente ist exponentiell in der Höhe bzw. die Höhe ist logarithmisch in der Anzahl der Elemente.

Balancierte binäre Suchbäume

Operationen auf einem AVL-Baum:

- insert und remove können zunächst zu Binärbäumen führen, die die Balance-Bedingung für die Höhendifferenz der Teilbäume verletzen
- $\Rightarrow$  Teilbäume müssen umgeordnet werden, um das Kriterium für AVL-Bäume wieder zu erfüllen (Rebalancierung / Rotation)
	- Dazu wird an jedem Knoten die Höhendifferenz der beiden Unterbäume vermerkt  $(-1, 0, +1, \text{mit } 2 \text{ Bit}/\text{Knoten})$

(Hausaufgabe . . . )

<span id="page-336-0"></span> $\bullet$  Operationen locate, insert und remove haben Laufzeit  $O(\log n)$ 

<span id="page-337-0"></span>

Balancierte binäre Suchbäume

#### Einfachrotation:

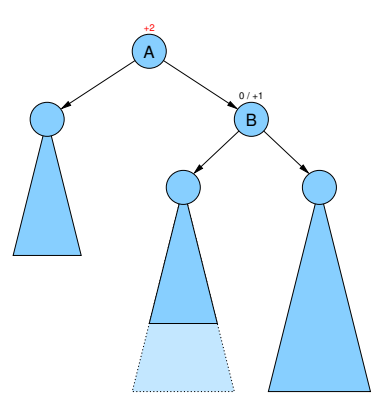

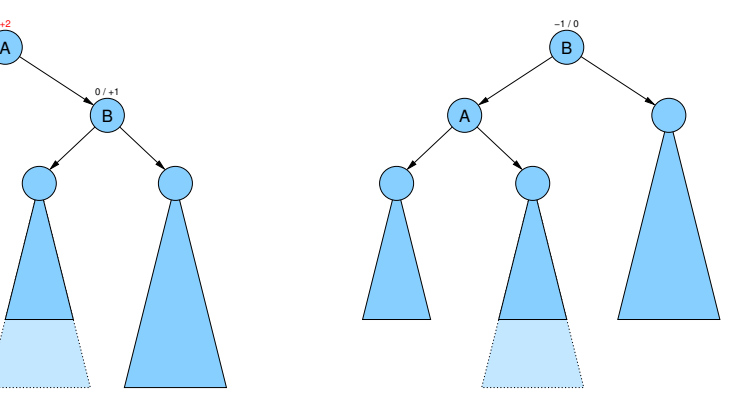

### AVL-Baume ¨

Balancierte binäre Suchbäume

#### Doppelrotation:

<span id="page-338-0"></span>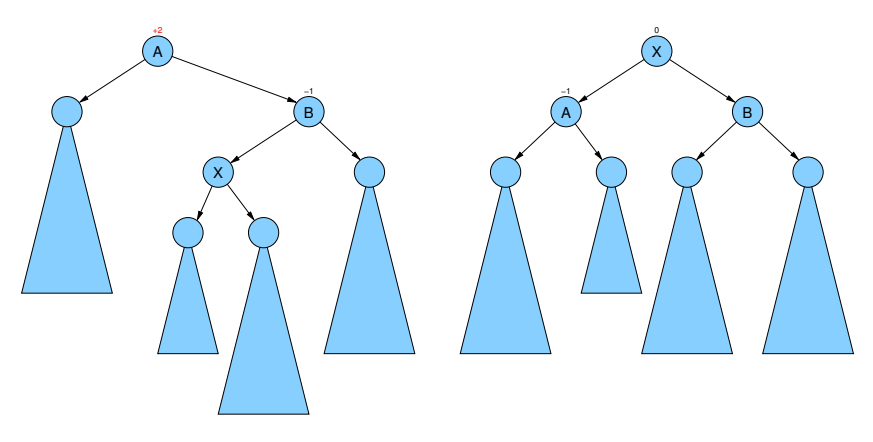

# **Übersicht**

#### 8 [Suchstrukturen](#page-313-0)

- **•** [Allgemeines](#page-314-0)
- Binäre Suchbäume
- **AVL-Bäume**
- <span id="page-339-0"></span> $\bullet$  (a, b)-Bäume

Problem: Baumstruktur kann zur Liste entarten

Lösung:  $(a, b)$ -Baum

Idee:

- $\bullet$   $d(v)$ : Ausgangsgrad (Anzahl Kinder) von Knoten v
- $\bullet$   $t(v)$ : Tiefe (in Kanten) von Knoten v
- **Form-Invariante:** alle Blätter in derselben Tiefe:  $t(v) = t(w)$  für Blätter v, w
- **•** Grad-Invariante:

Für alle internen Knoten v (außer Wurzel) gilt:

<span id="page-340-0"></span> $a \le d(v) \le b$  (wobei  $a \ge 2$  und  $b \ge 2a - 1$ )

Für Wurzel r:  $2 \le d(r) \le b$  (außer wenn nur 1 Blatt im Baum)

#### Lemma

Ein  $(a, b)$ -Baum für n  $\geq 1$  Elemente hat Tiefe  $\leq 1 + \left\lfloor \log_a \frac{n+1}{2} \right\rfloor$  $\frac{+1}{2}$ .

#### Beweis.

- Baum hat  $n + 1$  Blätter (+1 wegen  $\infty$ -Dummy)
- $\bullet$  Im Fall  $n > 1$  hat die Wurzel Grad  $> 2$ . die anderen inneren Knoten haben Grad ≥ a.
- ⇒ Bei Tiefe *t* gibt es ≥ 2*a<sup>t−1</sup>* Blätter
	- $n+1 \geq 2a^{t-1}$   $\Leftrightarrow$   $t \leq 1 + \log_a \frac{n+1}{2}$ 2
	- Da  $t$  eine ganze Zahl ist, gilt  $\quad t \leq 1 + \left\vert \log_a \frac{n+1}{2} \right\vert$  $\frac{+1}{2}$ .

<span id="page-341-0"></span>ò

# $(a, b)$ -Baum: Split-Schlüssel

 $\bullet$  Jeder Knoten v enthält ein sortiertes Array von  $d(v) - 1$ Split-Schlüsseln  $s_1, \ldots, s_{d(v)-1}$ 

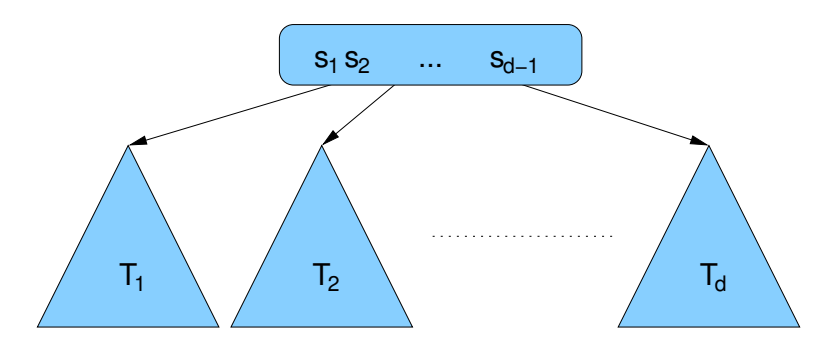

<span id="page-342-0"></span> $\bullet$  (a, b)-Suchbaum-Regel: Für alle Schlüssel  $k$  in  $\mathcal{T}_i$  und  $k'$  in  $\mathcal{T}_{i+1}$  gilt:  $k \leq s_i < k'$  bzw.  $s_{i-1} < k \leq s_i$  $(s_0 = -\infty, s_d = \infty)$ 

#### <span id="page-343-0"></span>Beispiel:

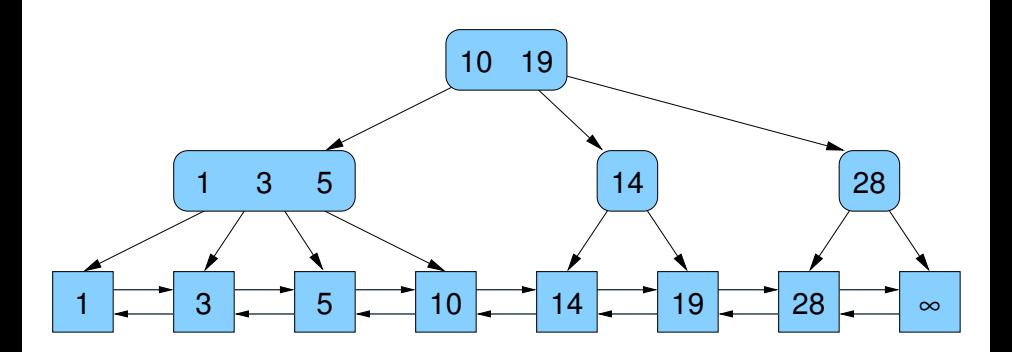

<span id="page-344-0"></span>locate(9)

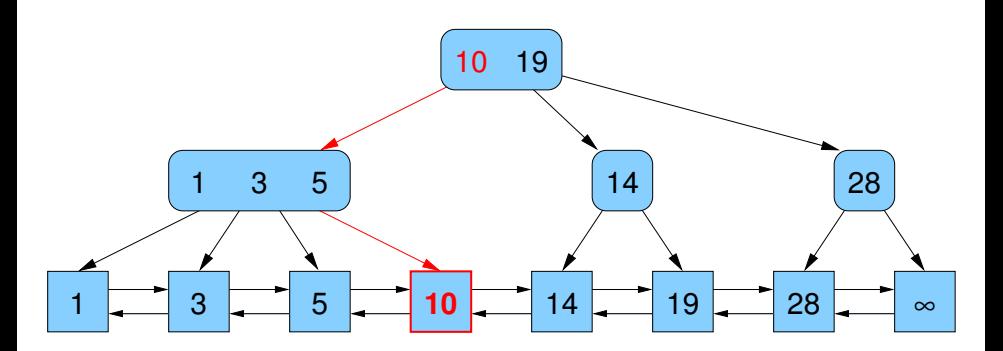

insert(e)

- Abstieg wie bei locate(key(*e*)) bis Element *e'* in Liste erreicht
- <span id="page-345-0"></span>falls key $(e')$ >key $(e)$ , füge *e* vor *e'* ein

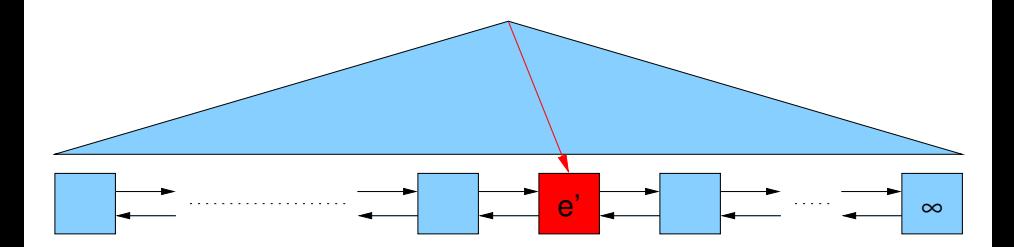

insert(e)

- Abstieg wie bei locate(key(e)) bis Element e' in Liste erreicht
- <span id="page-346-0"></span>falls key(*e'*)>key(*e*), füge *e* vor *e'* ein

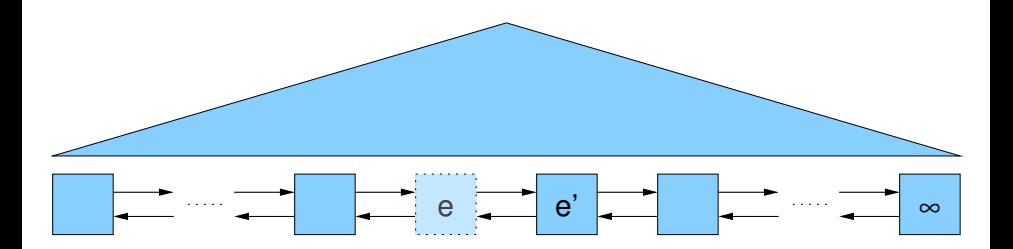

insert(e)

- $\bullet$  füge key(e) und Handle auf e in Baumknoten v über e ein
- <span id="page-347-0"></span>• falls  $d(v) \leq b$ , dann fertig

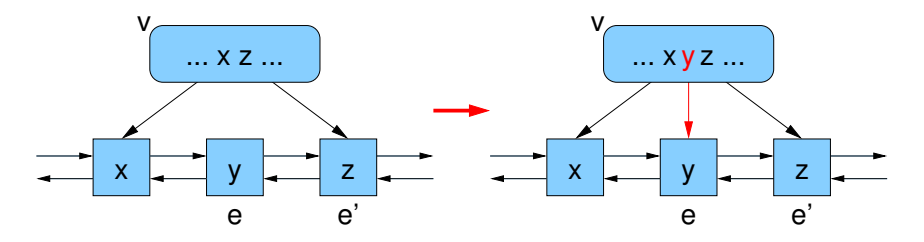

insert(e)

- $\bullet$  füge key(e) und Handle auf e in Baumknoten v über e ein
- falls  $d(v) > b$ , dann teile v in zwei Knoten auf und
- verschiebe den Splitter (größter Key im linken Teil) in den Vaterknoten

Beispiel: (2, 4)-Baum

<span id="page-348-0"></span>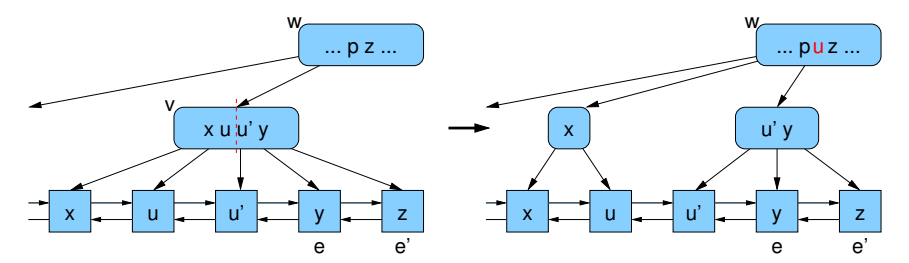

```
(a, b)-Baum
```
insert(e)

• falls  $d(w) > b$ , dann teile w in zwei Knoten auf usw. bis Grad  $\leq b$ oder Wurzel aufgeteilt wurde

<span id="page-349-0"></span>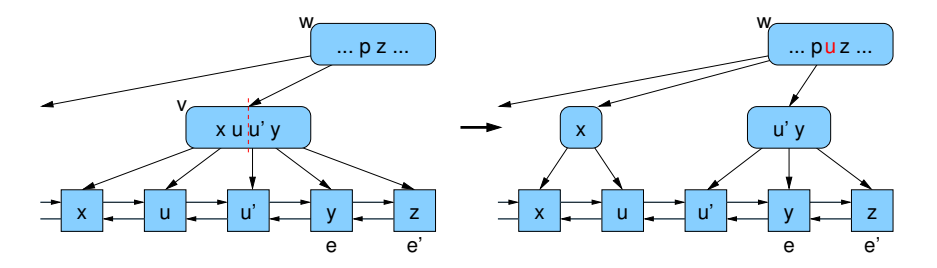

 $a = 2, b = 4$ 

insert(8)

<span id="page-350-0"></span>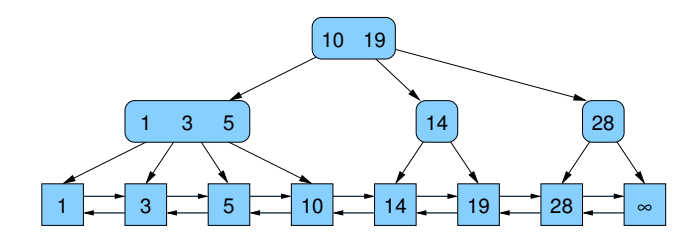

 $a = 2, b = 4$ 

insert(8)

<span id="page-351-0"></span>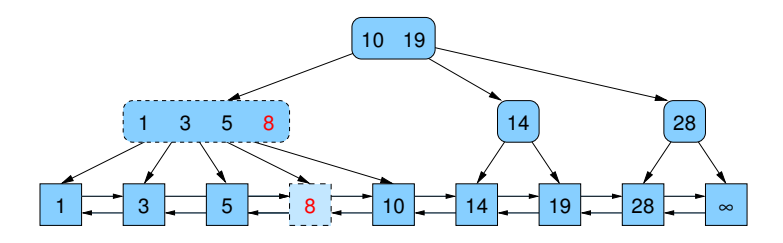

 $a = 2, b = 4$ 

insert(8)

<span id="page-352-0"></span>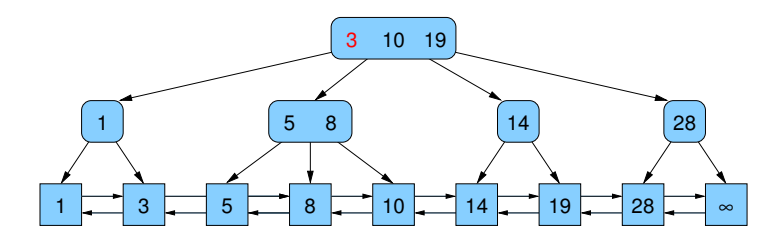

 $a = 2, b = 4$ 

insert(6)

<span id="page-353-0"></span>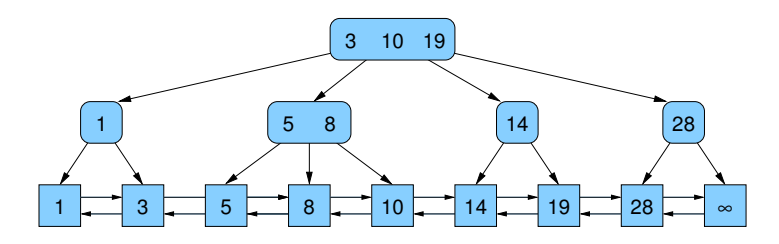

 $a = 2, b = 4$ 

insert(6)

<span id="page-354-0"></span>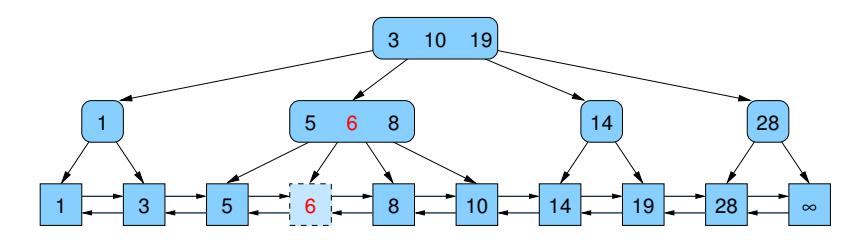

 $a = 2, b = 4$ 

<span id="page-355-0"></span>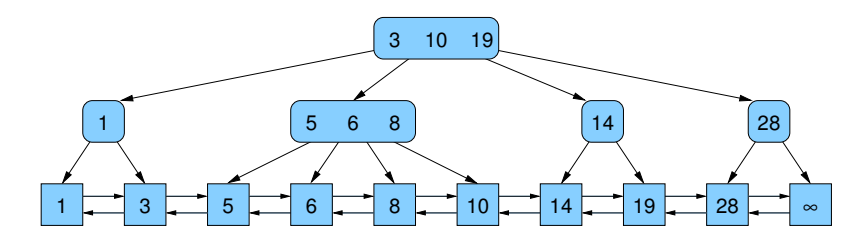

<span id="page-356-0"></span>

 $a = 2, b = 4$ 

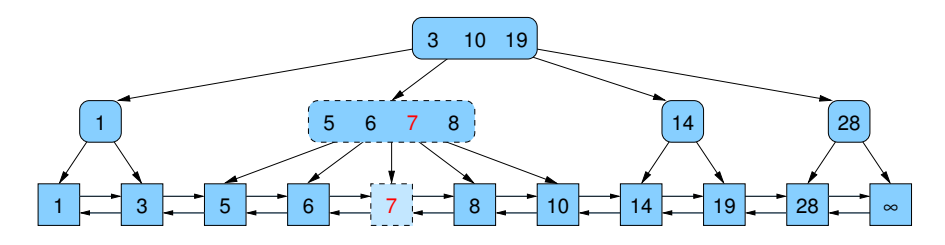

 $a = 2, b = 4$ 

<span id="page-357-0"></span>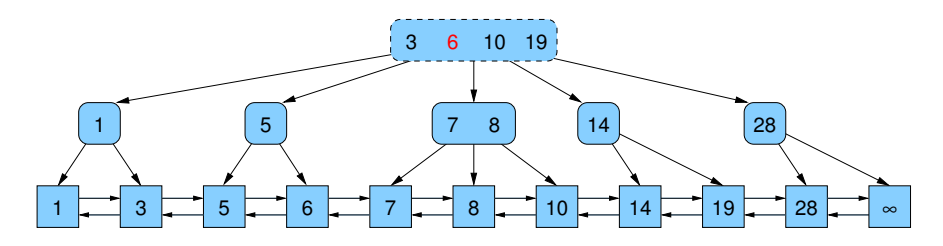

 $a = 2, b = 4$ 

<span id="page-358-0"></span>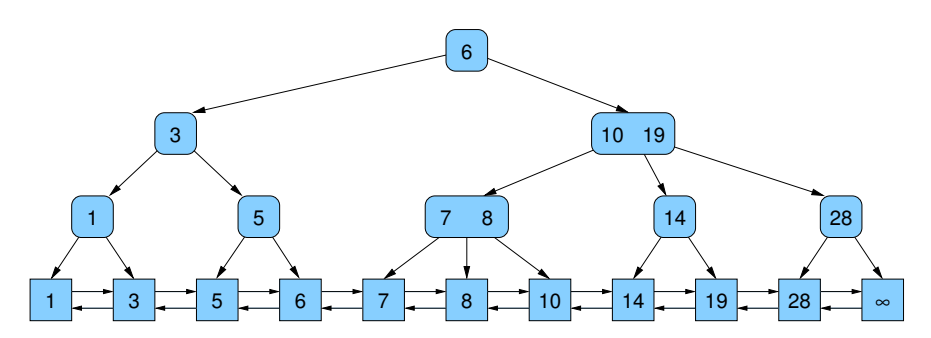

#### Form-Invariante

● alle Blätter haben dieselbe Tiefe, denn neues Blatt wird auf der Ebene der anderen eingefügt und im Fall einer neuen Wurzel erhöht sich die Tiefe aller Blätter um 1

#### Grad-Invariante

- insert splittet Knoten mit Grad  $b + 1$  in zwei Knoten mit Grad  $\lfloor (b+1)/2 \rfloor$  und  $\lceil (b+1)/2 \rceil$
- wenn  $b \geq 2a 1$ , dann sind beide Werte  $\geq a$
- <span id="page-359-0"></span>• wenn Wurzel Grad  $b + 1$  erreicht und gespalten wird, wird neue Wurzel mit Grad 2 erzeugt
- $\bullet$  Abstieg wie bei locate(k) bis Element e in Liste erreicht
- <span id="page-360-0"></span>• falls key( $e$ ) = k, entferne e aus Liste (sonst return)

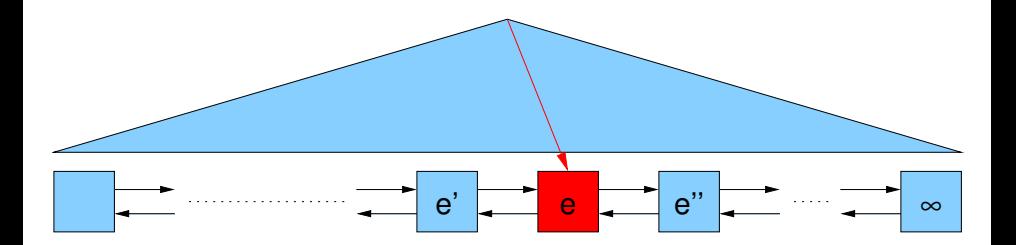

- $\bullet$  Abstieg wie bei locate( $k$ ) bis Element e in Liste erreicht
- <span id="page-361-0"></span>• falls key( $e$ ) = k, entferne e aus Liste (sonst return)

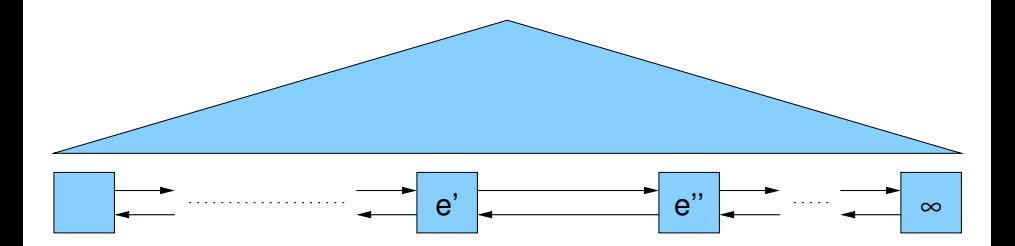

- $\bullet$  entferne Handle auf e und Schlüssel k vom Baumknoten v über e (wenn e rechtestes Kind: Schlüsselvertauschung wie bei binärem Suchbaum)
- <span id="page-362-0"></span>• falls  $d(v) \ge a$ , dann fertig

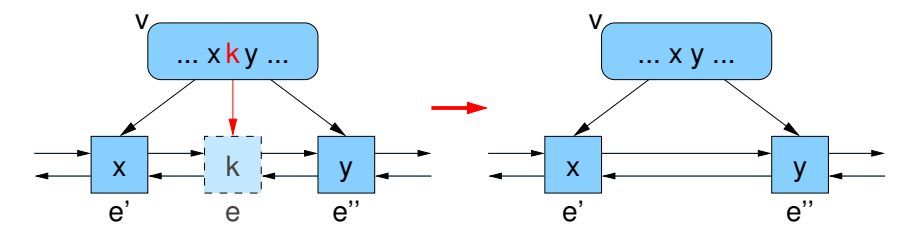

 $remove(k)$ 

falls  $d(v) < a$  und ein direkter Nachbar v' von v hat Grad > a, nimm Kante von v'

Beispiel: (2, 4)-Baum

<span id="page-363-0"></span>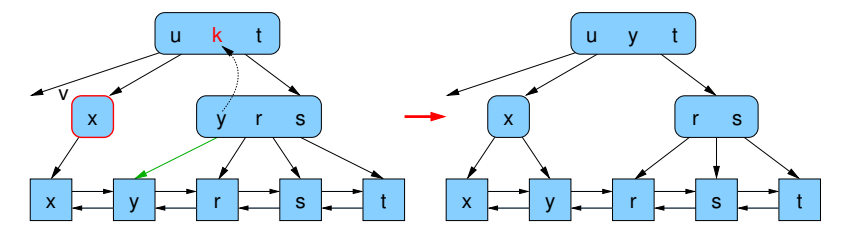

 $remove(k)$ 

• falls  $d(v) < a$  und kein direkter Nachbar von v hat Grad  $> a$ , merge v mit Nachbarn

Beispiel: (3, 5)-Baum

<span id="page-364-0"></span>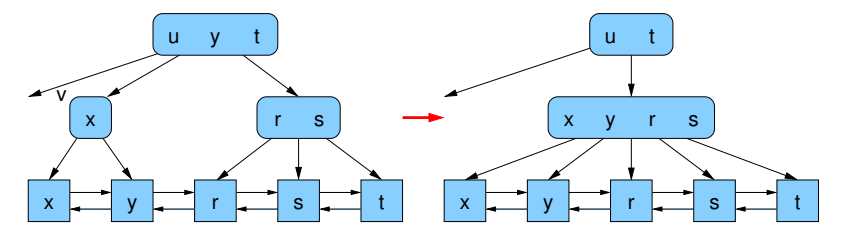

- Verschmelzungen können sich nach oben fortsetzen, ggf. bis zur Wurzel
- falls Grad der Wurzel < 2: entferne Wurzel neue Wurzel wird das einzige Kind der alten Wurzel

<span id="page-365-0"></span>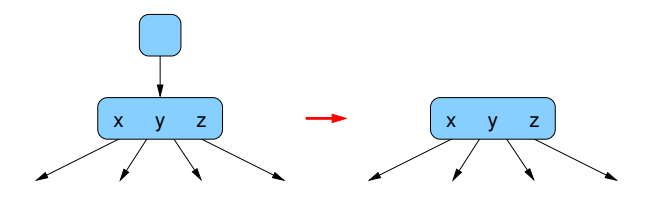

 $a = 2, b = 4$ 

#### remove(10)

<span id="page-366-0"></span>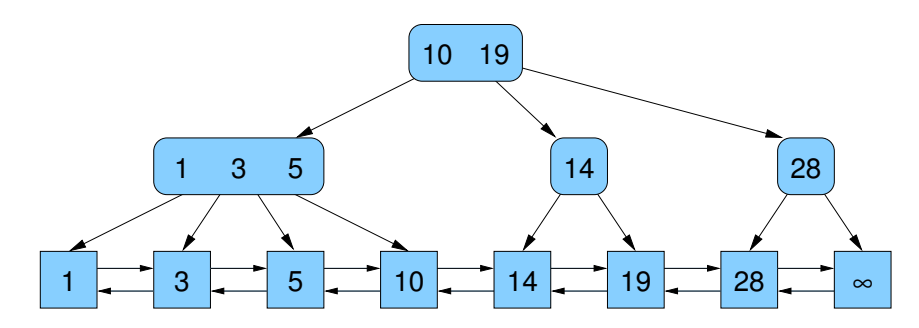

 $a = 2, b = 4$ 

#### remove(10)

<span id="page-367-0"></span>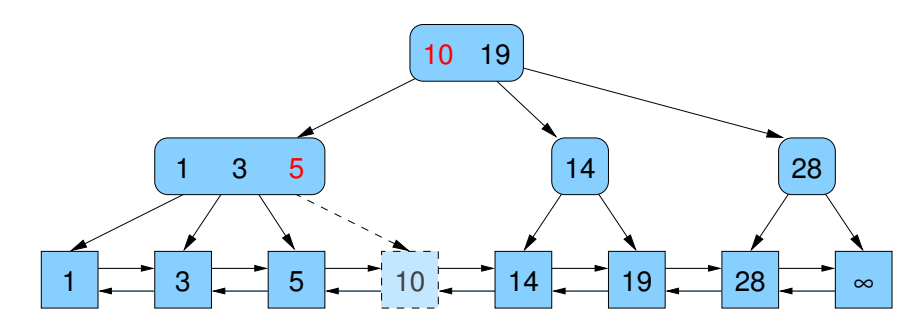

 $a = 2, b = 4$ 

#### remove(10)

<span id="page-368-0"></span>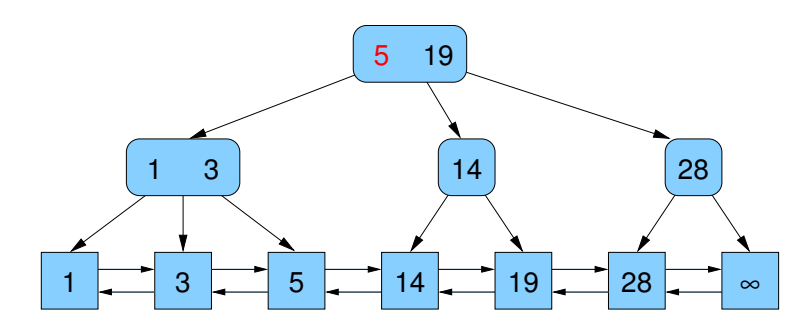

 $a = 2, b = 4$ 

remove(14)

<span id="page-369-0"></span>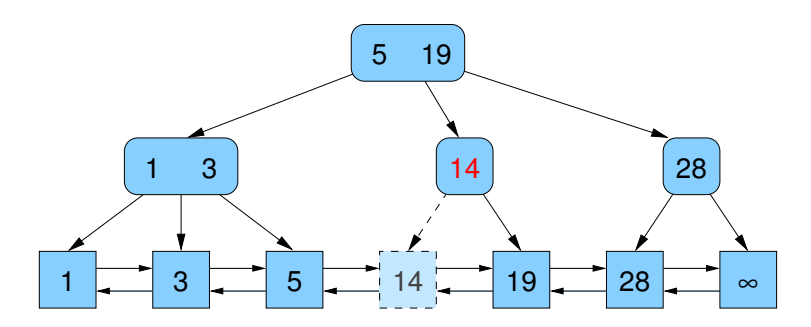

 $a = 2, b = 4$ 

remove(14)

<span id="page-370-0"></span>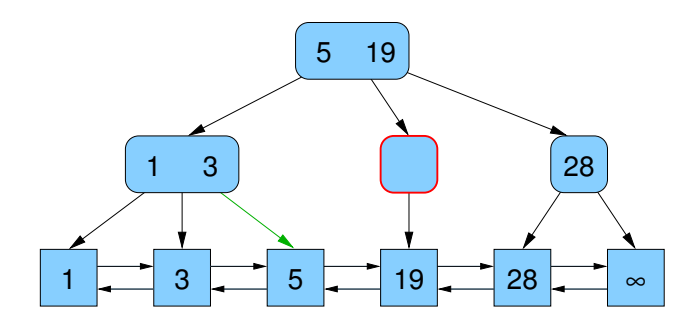

 $a = 2, b = 4$ 

remove(14)

<span id="page-371-0"></span>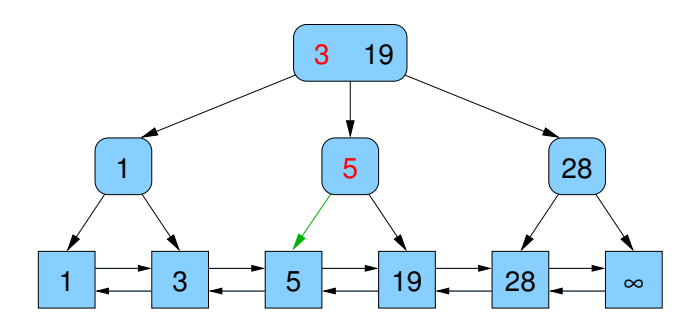

 $a = 2, b = 4$ 

remove(3)

<span id="page-372-0"></span>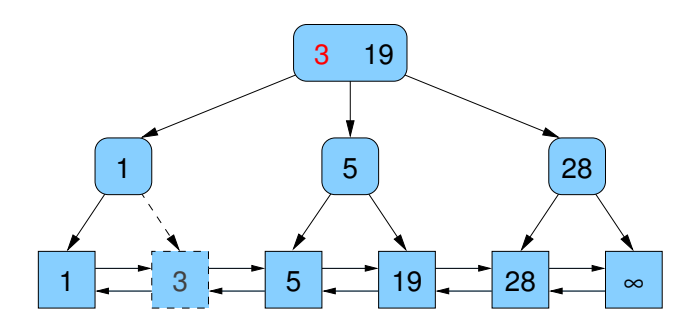

 $a = 2, b = 4$ 

remove(3)

<span id="page-373-0"></span>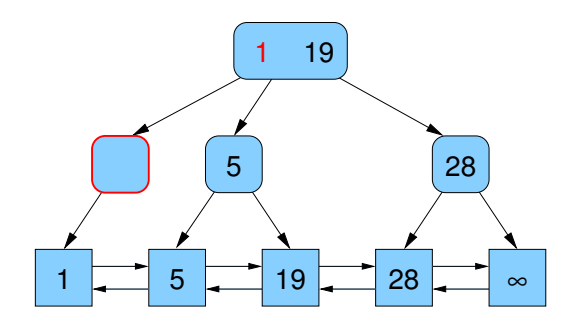

 $a = 2, b = 4$ 

remove(3)

<span id="page-374-0"></span>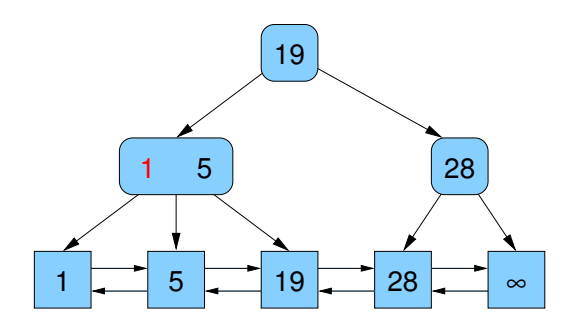

 $a = 2, b = 4$ 

<span id="page-375-0"></span>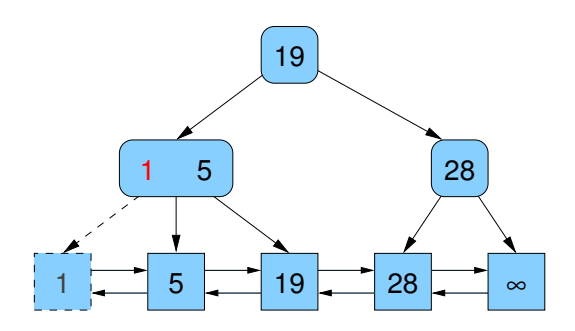

 $a = 2, b = 4$ 

<span id="page-376-0"></span>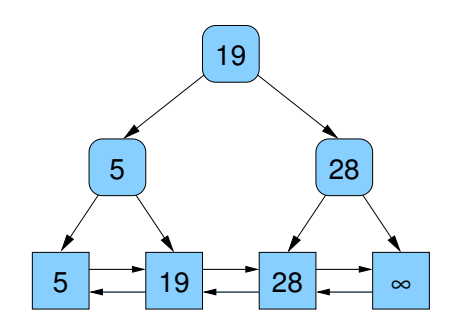

 $a = 2, b = 4$ 

<span id="page-377-0"></span>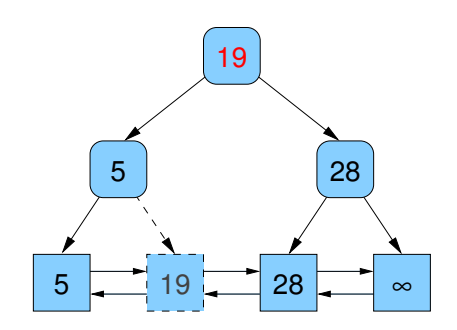

 $a = 2, b = 4$ 

<span id="page-378-0"></span>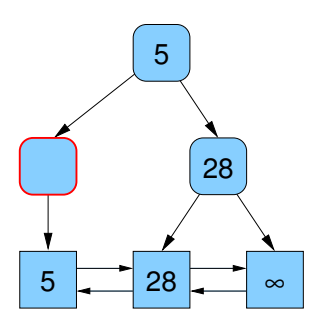

 $a = 2, b = 4$ 

<span id="page-379-0"></span>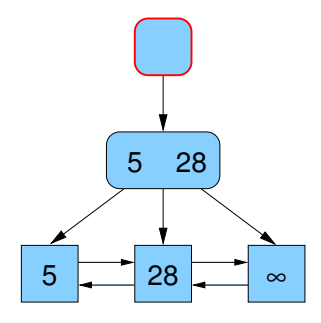

 $a = 2, b = 4$ 

<span id="page-380-0"></span>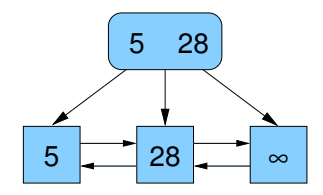

### Form-Invariante

- **alle Blätter behalten dieselbe Tiefe**
- falls alte Wurzel entfernt wird, verringert sich die Tiefe aller Blätter

#### Grad-Invariante

- remove verschmilzt Knoten, die Grad a − 1 und a haben
- wenn  $b \geq 2a 1$ , dann ist der resultierende Grad  $\leq b$
- $\bullet$  remove verschiebt eine Kante von Knoten mit Grad  $> a$  zu Knoten mit Grad  $a - 1$ , danach sind beide Grade in [a, b]
- <span id="page-381-0"></span>● wenn Wurzel gelöscht, wurden vorher die Kinder verschmolzen, Grad vom letzten Kind ist also  $\ge a$  (und  $\le b$ )

### Weitere Operationen im (a, b)-Baum

#### o min/max-Operation

verwende first / last-Methode der Liste, um das kleinste bzw. größte Element auszugeben

Zeit:  $O(1)$ 

• Range queries (Bereichsanfragen)

suche alle Elemente im Bereich [x, y]:

- $\blacktriangleright$  führe locate(x) aus und
- <span id="page-382-0"></span> $\rightarrow$  durchlaufe die Liste, bis Element  $> y$  gefunden wird
- Zeit:  $O(\log n + \text{AugabegröBe})$
- Konkatenation / Splitting

### Konkatenation von  $(a, b)$ -Bäumen

- verknüpfe zwei  $(a, b)$ -Bäume  $T_1$  und  $T_2$  mit  $s_1$  bzw.  $s_2$  Elementen und Höhe  $h_1$  bzw.  $h_2$  zu  $(a, b)$ -Baum T
- <span id="page-383-0"></span>• Bedingung: Schlüssel in  $T_1 \le$  Schlüssel in  $T_2$

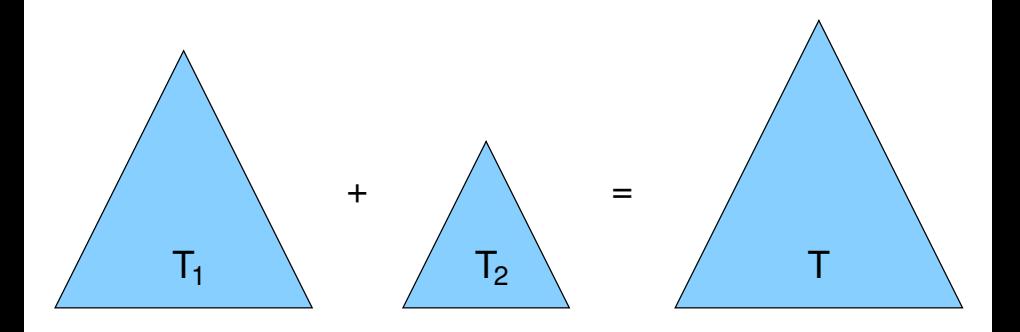

# Konkatenation von  $(a, b)$ -Bäumen

- lösche in  $T_1$  das  $\infty$ -Dummy-Element
- $\bullet$  wenn danach dessen Vater-Knoten  $\lt a$  Kinder hat, dann behandle dies wie bei remove
- verschmelze die Wurzel des niedrigeren Baums mit dem entsprechenden außersten Knoten des anderen Baums, der sich ¨ auf dem gleichen Level befindet
- $\bullet$  wenn dieser Knoten danach  $> b$  Kinder hat, dann behandle dies wie bei insert
- <span id="page-384-0"></span> $\Rightarrow$  falls Höhe der Bäume explizit gespeichert: Zeit  $O(1 + |h_1 - h_2|)$ ansonsten (mit Höhenbestimmung): Zeit  $O(1 + \max\{h_1, h_2\})$  $\subseteq$  O(1 + log(max{s<sub>1</sub>, s<sub>2</sub>}))

<span id="page-385-0"></span> $\bullet$  spalte  $(a, b)$ -Baum T bei Schlüssel k in zwei  $(a, b)$ -Bäume  $T_1$  und  $T_2$  auf

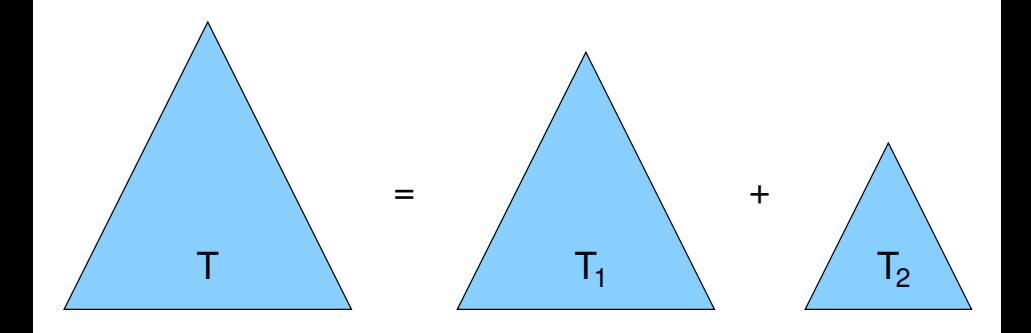

- **•** Sequenz  $q = \langle w, \ldots, x, y, \ldots, z \rangle$  soll bei Schlüssel y in Teile  $q_1 = \langle w, \ldots, x \rangle$  und  $q_2 = \langle y, \ldots, z \rangle$  aufgespalten werden
- betrachte Pfad von Wurzel zum Blatt y
- **o** spalte auf diesem Pfad jeden Knoten v in zwei Knoten  $v_\ell$  und  $v_r$
- $\bullet$   $v_f$  bekommt Kinder links vom Pfad, v<sup>r</sup> bekommt Kinder rechts vom Pfad (evt. gibt es Knoten ohne Kinder)
- Knoten mit Kind(ern) werden als Wurzeln von  $(a, b)$ -Bäumen interpretiert
- Konkatenation der linken Baume zusammen mit einem neuen ¨  $\infty$ -Dummy ergibt einen Baum für die Elemente bis x
- <span id="page-386-0"></span>• Konkatenation von  $\langle v \rangle$  zusammen mit den rechten Bäumen ergibt einen Baum für die Elemente ab y

- $\bullet$  diese  $O(\log n)$  Konkatenationen können in Gesamtzeit  $O(\log n)$ erledigt werden
- Grund: die linken Bäume haben echt monoton fallende, die rechten echt monoton wachsende Höhe
- $\bullet$  Seien z.B.  $r_1, r_2, \ldots, r_k$  die Wurzeln der linken Bäume und  $h_1 > h_2 > \ldots > h_k$  deren Höhen
- verbinde zuerst  $r_{k-1}$  und  $r_k$  in Zeit  $O(1 + h_{k-1} h_k)$ , dann  $r_{k-2}$  mit dem Ergebnis in Zeit  $O(1 + h_{k-2} - h_{k-1}),$ dann  $r_{k-3}$  mit dem Ergebnis in Zeit  $O(1 + h_{k-3} - h_{k-2})$  usw.
- **Gesamtzeit:**

<span id="page-387-0"></span>
$$
O\left(\sum_{1\leq i
$$

<span id="page-388-0"></span>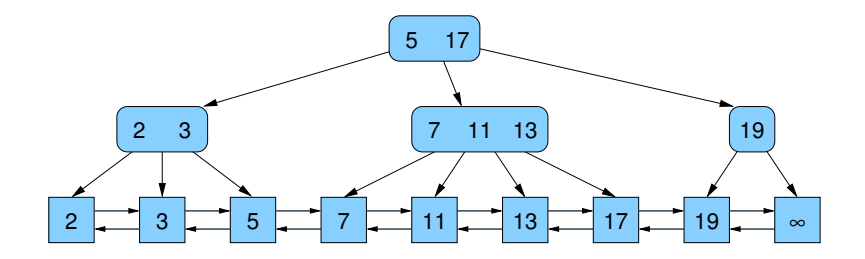

<span id="page-389-0"></span>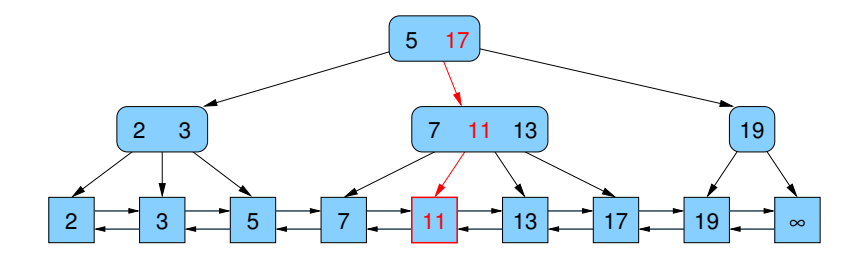

<span id="page-390-0"></span>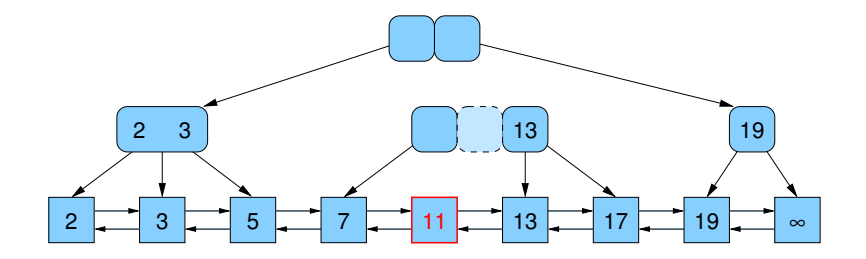

<span id="page-391-0"></span>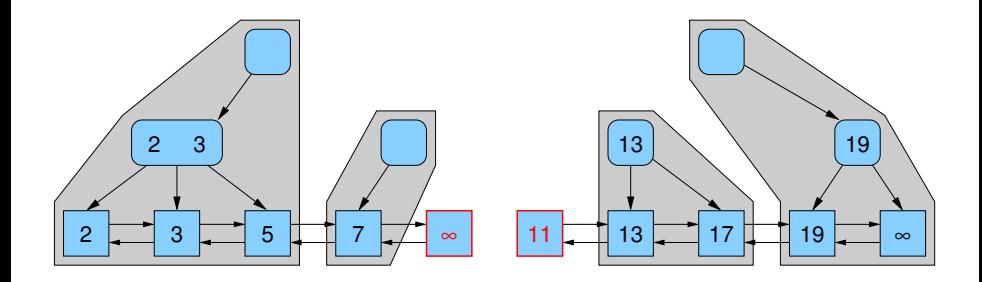

<span id="page-392-0"></span>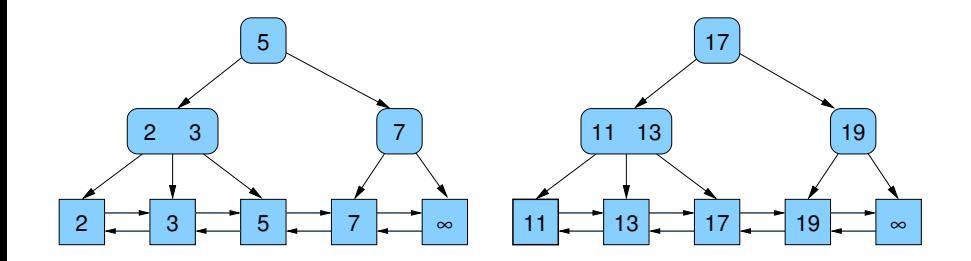

### Effizienz von insert / remove-Folgen

#### **Satz**

<span id="page-393-0"></span>Es gibt eine Folge von n insert- und remove-Operationen auf einem anfangs leeren (2, 3)-Baum, so dass die Gesamtanzahl der Knotenaufspaltungen und -verschmelzungen in  $\Omega(n \log n)$  ist. Beweis: siehe Übung

### Effizienz von insert / remove-Folgen

#### Satz

Für (a, b)-Bäume, die die erweiterte Bedingung  $b \geq 2a$  erfüllen, gilt:

Für jede Folge von n insert- und remove-Operationen auf einem anfangs leeren (a, b)-Baum ist die Gesamtanzahl der Knotenaufspaltungen und -verschmelzungen in  $O(n)$ .

<span id="page-394-0"></span>Beweis: amortisierte Analyse, nicht in dieser Vorlesung

### Ubersicht ¨

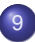

### **[Graphen](#page-395-0)**

- [Netzwerke und Graphen](#page-396-0)
- Graphrepräsentation
- [Graphtraversierung](#page-418-0)  $\bullet$
- Kürzeste Wege
- <span id="page-395-0"></span>Minimale Spannbäume  $\bullet$
# Ubersicht ¨

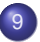

#### **[Graphen](#page-395-0)**

#### **• [Netzwerke und Graphen](#page-396-0)**

- Graphrepräsentation  $\bullet$
- [Graphtraversierung](#page-418-0)  $\bullet$
- Kürzeste Wege  $\bullet$
- <span id="page-396-0"></span>Minimale Spannbäume  $\bullet$

### Netzwerk

Objekt bestehend aus

- Elementen und
- Interaktionen bzw. Verbindungen zwischen den Elementen

eher informales Konzept

- **e** keine exakte Definition
- Elemente und ihre Verbindungen können ganz unterschiedlichen Charakter haben
- <span id="page-397-0"></span>**• manchmal manifestiert in real existierenden Dingen, manchmal** nur gedacht (virtuell)

## Beispiele für Netzwerke

- Kommunikationsnetze: Internet, Telefonnetz
- Verkehrsnetze: Straßen-, Schienen-, Flug-, Nahverkehrsnetz
- Versorgungsnetzwerke: Strom, Wasser, Gas, Erdöl
- wirtschaftliche Netzwerke: Geld- und Warenströme, Handel
- biochemische Netzwerke: Metabolische und Interaktionsnetzwerke
- **·** biologische Netzwerke: Gehirn, Ökosysteme
- soziale / berufliche Netzwerke: virtuell oder explizit (Communities)
- <span id="page-398-0"></span>Publikationsnetzwerke: Zitationsnetzwerk, Koautor-Netzwerk

## **Graph**

formales / abstraktes Objekt bestehend aus

- Menge von Knoten V (engl. vertices, nodes)
- Menge von Kanten  $E$  (engl. edges, lines, links), die jeweils ein Paar von Knoten verbinden
- Menge von Eigenschaften der Knoten und / oder Kanten

Notation:

- $G = (V,E)$ manchmal auch  $G = (V, E, w)$  im Fall gewichteter Graphen
- <span id="page-399-0"></span>• Anzahl der Knoten:  $n = |V|$ Anzahl der Kanten:  $m = |E|$

## Gerichtete und ungerichtete Graphen

Kanten bzw. Graphen

- $\bullet$  ungerichtet:  $E \subseteq \{ \{v, w\} : v \in V, w \in V \}$ (ungeordnetes Paar von Knoten bzw. 2-elementige Teilmenge)
- $\bullet$  gerichtet:  $E \subseteq \{ (v, w) : v \in V, w \in V \}$ , also  $E \subseteq V \times V$ (geordnetes Paar von Knoten)

<span id="page-400-0"></span>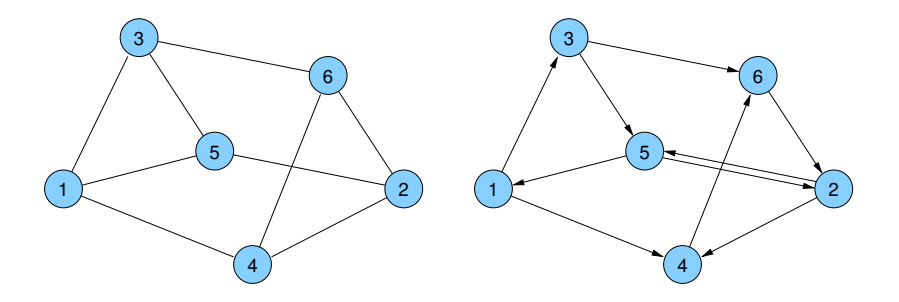

# Gerichtete und ungerichtete Graphen

Anwendungen:

**• Ungerichtete Graphen:** 

symmetrische Beziehungen (z.B. { $v, w$ }  $\in E$  genau dann, wenn Person v und Person w verwandt sind)

**• Gerichtete Graphen:** 

asymmetrische Beziehungen (z.B.  $(v, w) \in E$  genau dann, wenn Person v Person w mag)

kreisfreie Beziehungen (z.B.  $(v, w)$  ∈ E genau dann, wenn Person v Vorgesetzter von Person w ist

hier:

- Modellierung von ungerichteten durch gerichtete Graphen
- <span id="page-401-0"></span>Ersetzung ungerichteter Kanten durch je zwei antiparallele gerichtete Kanten

## Nachbarn: Adjazenz, Inzidenz, Grad

• Sind zwei Knoten v und w durch eine Kante e verbunden, dann nennt man

- $\triangleright$  v und w adjazent bzw. benachbart
- $\triangleright$  v und e inzident (ebenso w und e)

• Anzahl der Nachbarn eines Knotens v: Grad deg(v)

bei gerichteten Graphen:

- Eingangsgrad:  $deg<sup>-</sup>(v) = |\{(w, v) \in E\}|$
- <span id="page-402-0"></span>Ausgangsgrad:  $deg^+(v) = |\{(v, w) \in E\}|$

### Annahmen

#### Graph (also Anzahl der Knoten und Kanten) ist endlich

**•** Graph ist einfach, d.h. E ist eine Menge und keine Multimenge (anderenfalls heißt G Multigraph)

<span id="page-403-0"></span>• Graph enthält keine Schleifen (Kanten von v nach v)

## Gewichtete Graphen

In Abhängigkeit vom betrachteten Problem wird Kanten und/oder Knoten oft eine Eigenschaft (z.B. eine Farbe oder ein numerischer Wert, das Gewicht) zugeordnet (evt. auch mehrere), z.B.

- Distanzen (in Längen- oder Zeiteinheiten)
- Kosten
- Kapazitäten / Bandbreite
- Ähnlichkeiten
- **•** Verkehrsdichte
- Wir nennen den Graphen dann
	- knotengewichtet bzw.
	- kantengewichtet
- Beispiel:  $w: E \mapsto \mathbb{R}$

<span id="page-404-0"></span>Schreibweise: w(e) für das Gewicht einer Kante  $e \in E$ 

## Wege, Pfade und Kreise

- Weg (engl. walk) in einem Graphen  $G = (V, E)$ : alternierende Folge von Knoten und Kanten  $x_0, e_1, \ldots, e_k, x_k$ , so dass
	- $\triangleright$   $\forall i \in [0, k] : x_i \in V$  und
	- $\triangleright$   $\forall i \in [1, k]: e_i = \{x_{i-1}, x_i\}$  bzw.  $e_i = (x_{i-1}, x_i) \in E$ .
- Länge eines Weges: Anzahl der enthaltenen Kanten
- **Ein Weg ist ein Pfad, falls er (in sich) kantendisjunkt ist, falls also** gilt:  $e_i \neq e_j$  für  $i \neq j$ .
- **Ein Pfad ist ein einfacher Pfad, falls er (in sich) knotendisjunkt ist,** falls also gilt:  $x_i \neq x_j$  für  $i \neq j$ .
- <span id="page-405-0"></span>**•** Ein Weg heißt Kreis (engl. cycle), falls  $x_0 = x_k$ .

## **Operationen**

Graph G: Datenstruktur (Typ / Klasse, Variable / Objekt) fur Graphen ¨ Node: Datenstruktur für Knoten, Edge: Datenstruktur für Kanten

Operationen:

- G.insert(Edge e):  $E := E \cup \{e\}$
- G.remove(Key *i*, Key *j*):  $E := E \setminus \{e\}$ für Kante  $e = (v, w)$  mit key(v) = i und key(w) = i
- $\bullet$  G.insert(Node v):  $V := V \cup \{v\}$
- **G.remove(Key i):** sei  $v \in V$  der Knoten mit key( $v$ ) = i  $V = V \setminus \{v\}, E := E \setminus \{(x, y) : x = v \vee y = v\}$
- G.find(Key i): gib Knoten v mit key( $v$ ) = i zurück
- <span id="page-406-0"></span>G.find(Key *i*, Key *j*): gib Kante (*v*, *w*) mit key(*v*) = *i* und  $key(w) = j$  zurück

## **Operationen**

#### Anzahl der Knoten konstant

- $\Rightarrow V = \{0, \ldots, n-1\}$ 
	- (Knotenschlüssel durchnummeriert)

#### Anzahl der Knoten variabel

- $\bullet$  Hashing kann verwendet werden für ein Mapping der n Knoten in den Bereich  $\{0,\ldots,O(n)\}$
- <span id="page-407-0"></span> $\Rightarrow$  nur konstanter Faktor der Vergrößerung gegenüber statischer Datenstruktur

# Ubersicht ¨

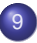

#### **[Graphen](#page-395-0)**

- [Netzwerke und Graphen](#page-396-0)
- Graphrepräsentation
- [Graphtraversierung](#page-418-0)  $\bullet$
- Kürzeste Wege  $\bullet$
- <span id="page-408-0"></span>Minimale Spannbäume  $\bullet$

# Graphrepräsentation

Darstellung von Graphen im Computer?

Vor- und Nachteile bei z.B. folgenden Fragen:

- Sind zwei gegebene Knoten v und w adjazent?
- Was sind die Nachbarn eines Knotens?
- Welche Knoten sind (direkte oder indirekte) Vorgänger bzw. Nachfolger eines Knotens v in einem gerichteten Graphen?
- <span id="page-409-0"></span>• Wie aufwendig ist das Einfügen oder Löschen eines Knotens bzw. einer Kante?

# Graphrepräsentationen

- **e** Kantenliste
- Adjazenzmatrix
- **•** Inzidenzmatrix
- **•** Adjazenzarray
- Adjazenzliste
- <span id="page-410-0"></span>**•** implizit

### Kantenliste

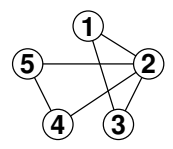

<span id="page-411-0"></span>{1, 2}, {1, 3}, {2, 3}, {2, 4}, {2, 5}, {4, 5}

Vorteil:

- Speicherbedarf  $O(m + n)$
- Einfügen von Knoten und Kanten in  $O(1)$
- Löschen von Kanten per Handle in  $O(1)$

Nachteil:

- G. find(Key i, Key j): im worst case  $\Theta(m)$
- G. remove(Key i, Key j): im worst case  $\Theta(m)$
- Nachbarn nur in  $O(m)$  feststellbar

## Adjazenzmatrix

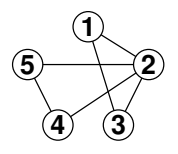

<span id="page-412-0"></span>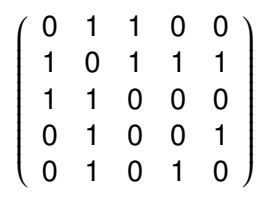

Vorteil:

- $\bullet$  in  $O(1)$  feststellbar, ob zwei Knoten Nachbarn sind
- ebenso Einfügen und Löschen von Kanten

Nachteil:

- kostet  $\Theta(n^2)$  Speicher, auch bei Graphen mit  $o(n^2)$  Kanten
- $\bullet$  Finden aller Nachbarn eines Knotens kostet  $O(n)$
- Hinzufügen neuer Knoten ist schwierig

## Inzidenzmatrix

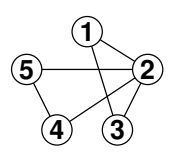

<span id="page-413-0"></span>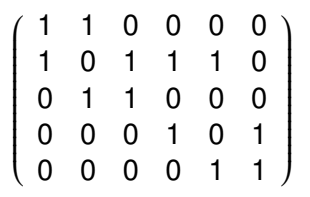

Nachteil:

kostet Θ(mn) Speicher

## **Adjazenzarray**

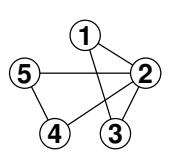

<span id="page-414-0"></span>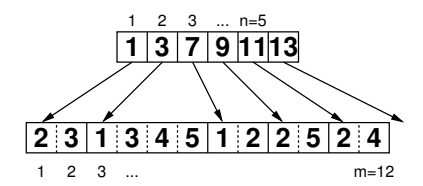

#### Vorteil:

**•** Speicherbedarf:

gerichtete Graphen:  $n + m + \Theta(1)$ (hier noch kompakter als Kantenliste mit 2m) ungerichtete Graphen:  $n + 2m + \Theta(1)$ 

Nachteil:

• Einfügen und Löschen von Kanten ist schwierig, deshalb nur für *statische* Graphen geeignet

## Adjazenzliste

<span id="page-415-0"></span>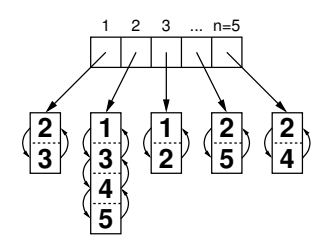

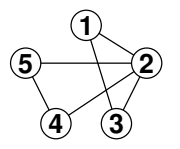

Unterschiedliche Varianten: einfach/doppelt verkettet, linear/zirkulär

Vorteil:

- $\bullet$  Einfügen von Kanten in  $O(d)$  oder  $O(1)$
- Löschen von Kanten in  $O(d)$  (per Handle in  $O(1)$ )
- mit unbounded arrays etwas cache-effizienter

Nachteil:

Zeigerstrukturen verbrauchen relativ viel Platz und Zugriffszeit

## Adjazenzliste + Hashtabelle

- speichere Adjazenzliste (Liste von adjazenten Knoten bzw. inzidenten Kanten zu jedem Knoten)
- speichere Hashtabelle, die zwei Knoten auf einen Zeiger abbildet, der dann auf die ggf. vorhandene Kante verweist

Zeitaufwand:

- G. find(Key i, Key j):  $O(1)$  (worst case)
- G insert(Edge e):  $O(1)$  (im Mittel)
- <span id="page-416-0"></span>• G.remove(Key *i*, Key *j*):  $O(1)$  (im Mittel)

Speicheraufwand:  $O(n + m)$ 

## Implizite Repräsentation

Beispiel: Gitter-Graph (grid graph)

 $\bullet$  definiert durch zwei Parameter k und  $\ell$ 

$$
V = [1,...,k] \times [1,...,\ell]
$$
  
\n
$$
E = \{((i,j),(i,j')) \in V^2 : |j-j'| = 1\} \cup \{(i,j),(i',j)) \in V^2 : |i-i'| = 1\}
$$
  
\n(1) (2) (3) (1) (4) (5)  
\n(1) (2) (3) (1) (4) (5)  
\n(1) (2) (3) (3) (3) (3) (3) (35)

<span id="page-417-0"></span>• Kantengewichte könnten in 2 zweidimensionalen Arrays gespeichert werden: eins für waagerechte und eins für senkrechte Kanten

# Ubersicht ¨

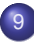

#### **[Graphen](#page-395-0)**

- [Netzwerke und Graphen](#page-396-0)
- Graphrepräsentation  $\bullet$

#### **•** [Graphtraversierung](#page-418-0)

- Kürzeste Wege  $\bullet$
- <span id="page-418-0"></span>Minimale Spannbäume  $\bullet$

## Graphtraversierung

Problem:

Wie kann man die Knoten eines Graphen systematisch durchlaufen?

Grundlegende Strategien:

- Breitensuche (breadth-first search, BFS)
- <span id="page-419-0"></span>• Tiefensuche (depth-first search, DFS)

<span id="page-420-0"></span>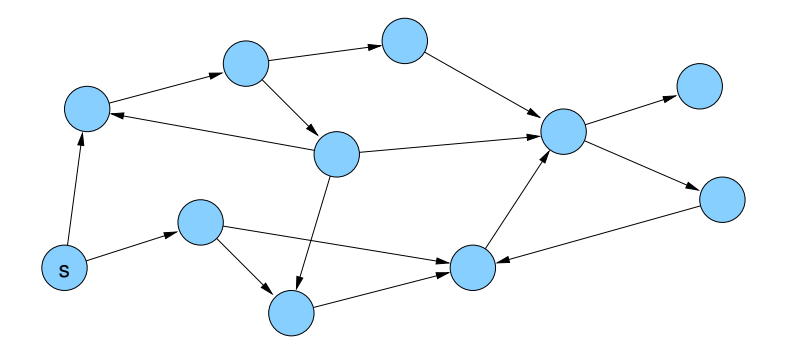

<span id="page-421-0"></span>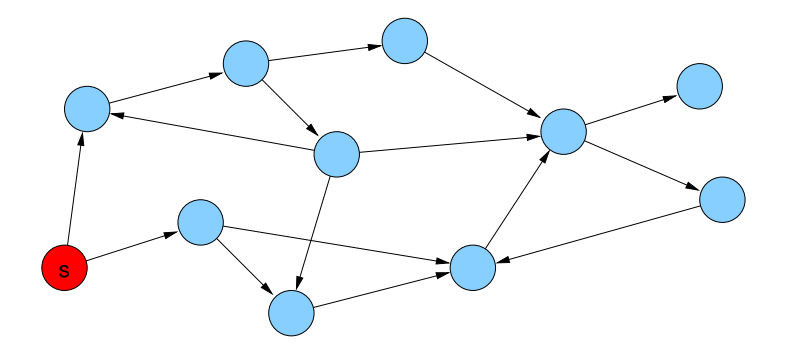

<span id="page-422-0"></span>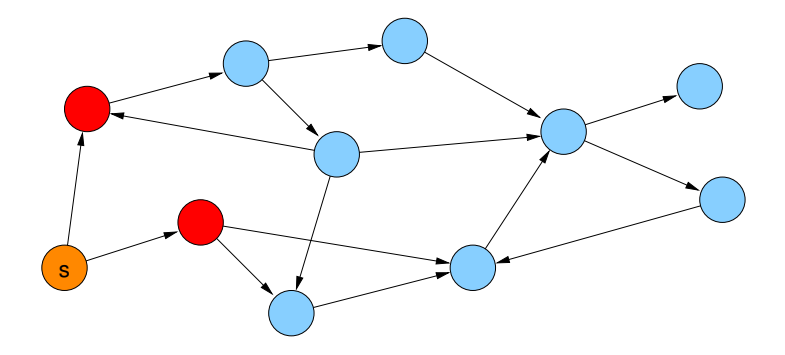

<span id="page-423-0"></span>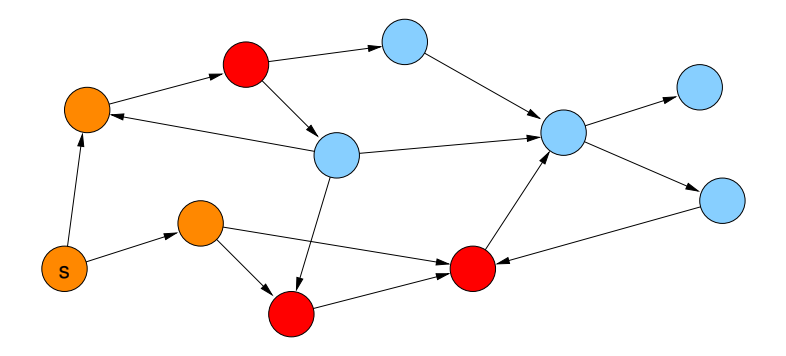

<span id="page-424-0"></span>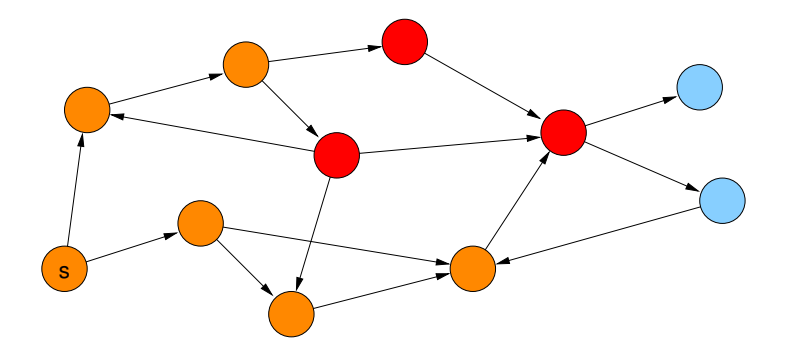

<span id="page-425-0"></span>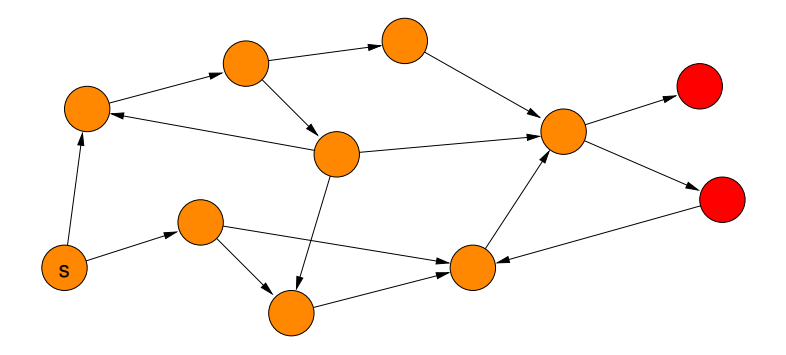

<span id="page-426-0"></span>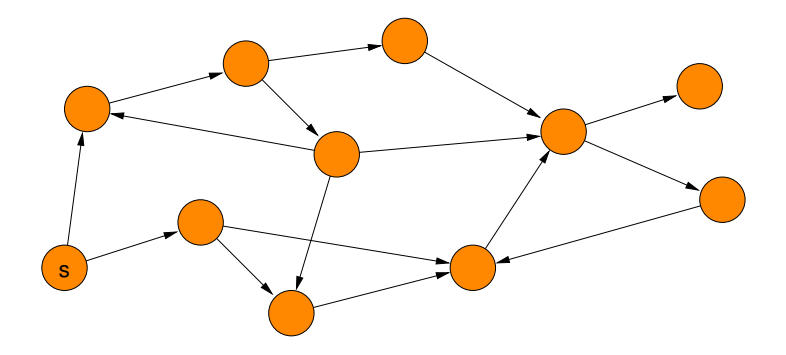

<span id="page-427-0"></span>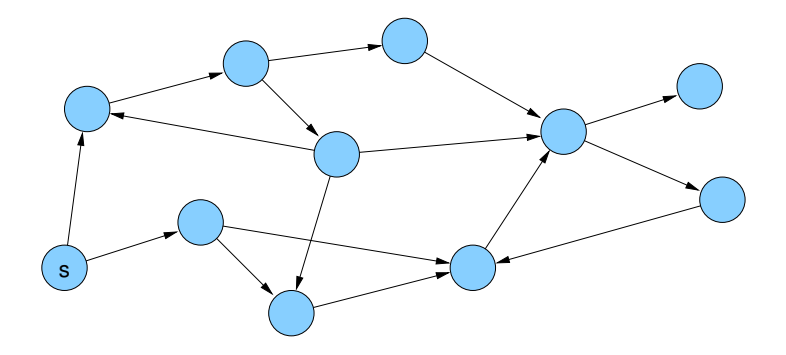

<span id="page-428-0"></span>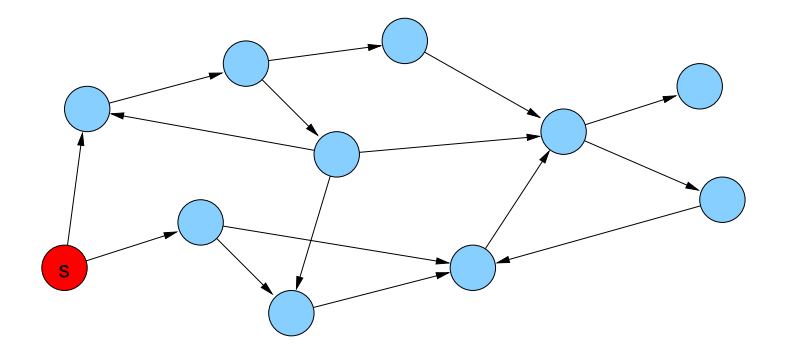

<span id="page-429-0"></span>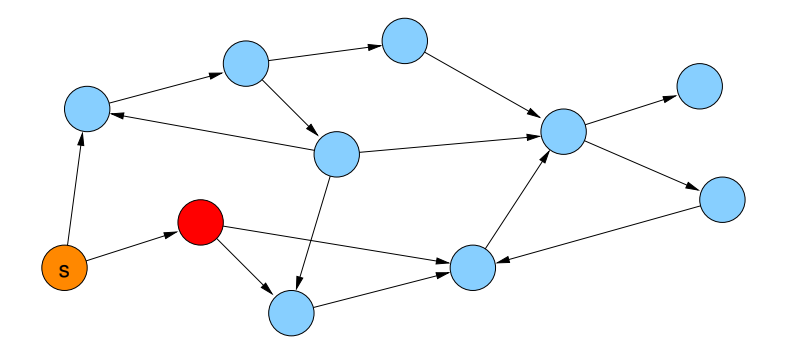

<span id="page-430-0"></span>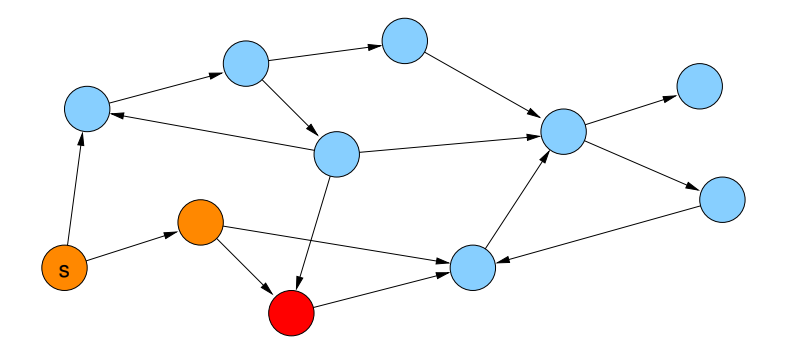

<span id="page-431-0"></span>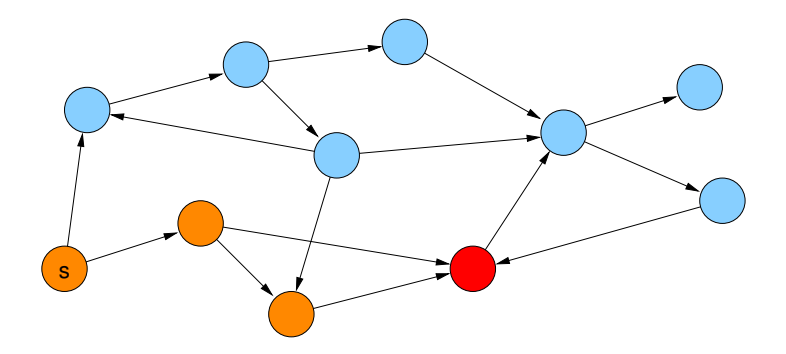
<span id="page-432-0"></span>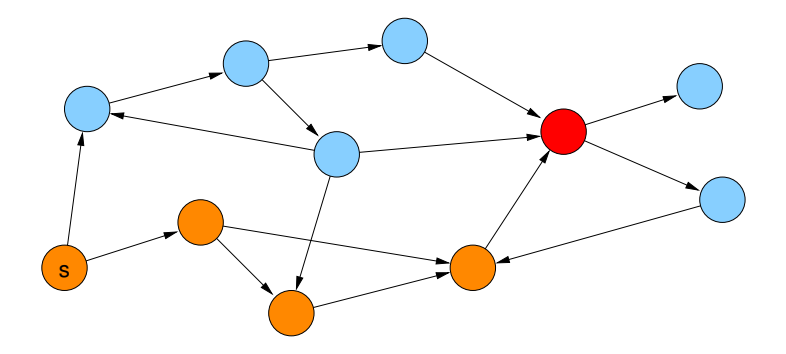

<span id="page-433-0"></span>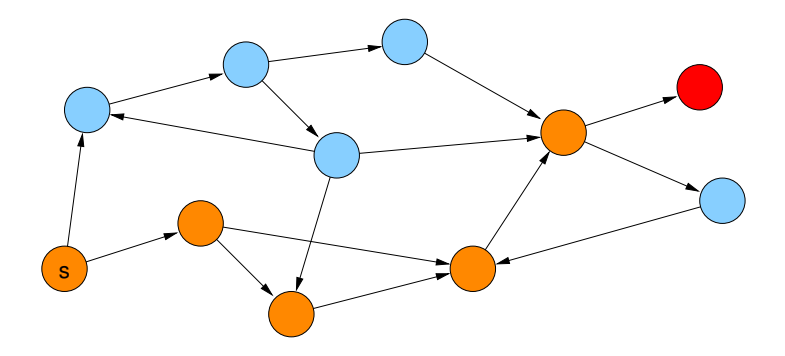

<span id="page-434-0"></span>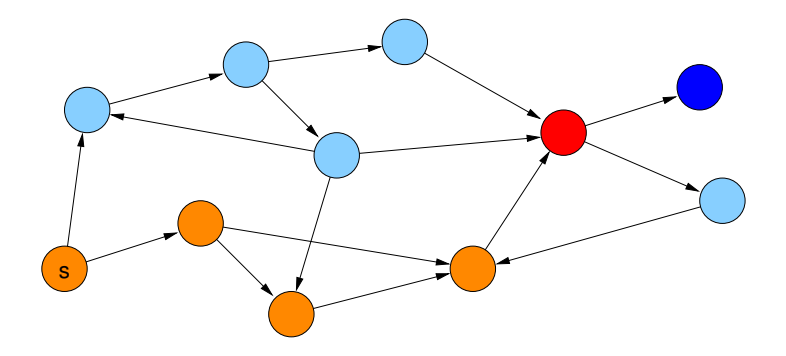

<span id="page-435-0"></span>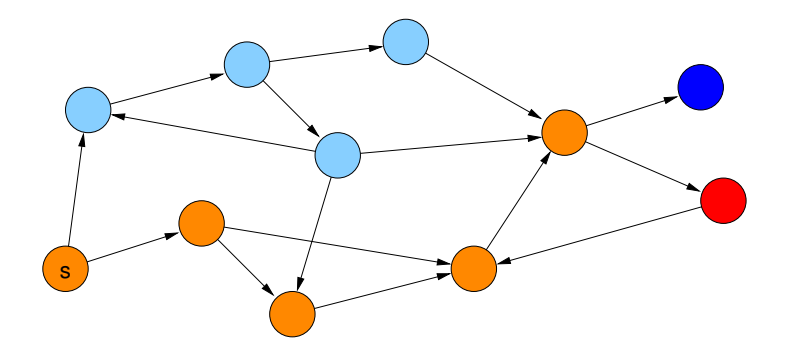

<span id="page-436-0"></span>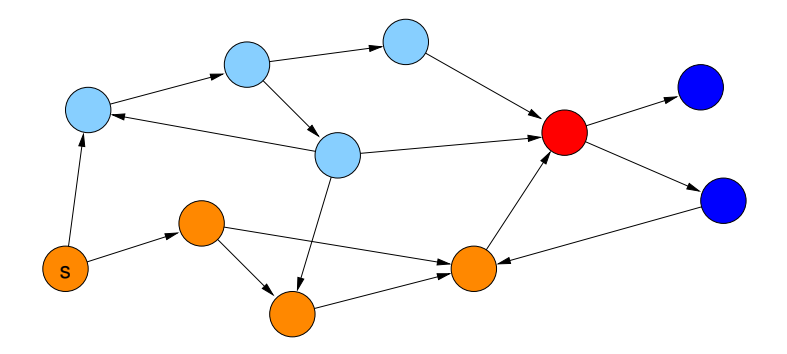

<span id="page-437-0"></span>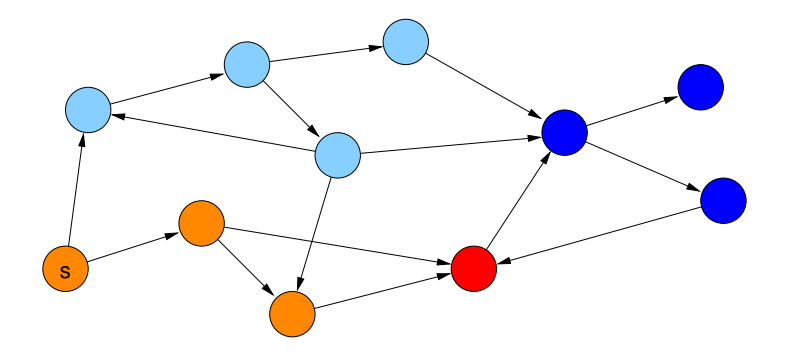

<span id="page-438-0"></span>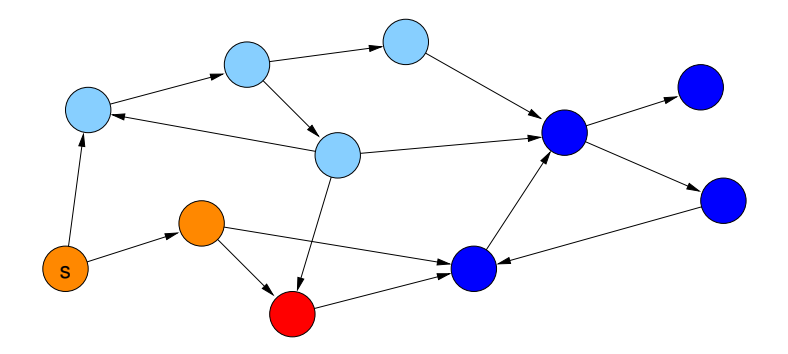

<span id="page-439-0"></span>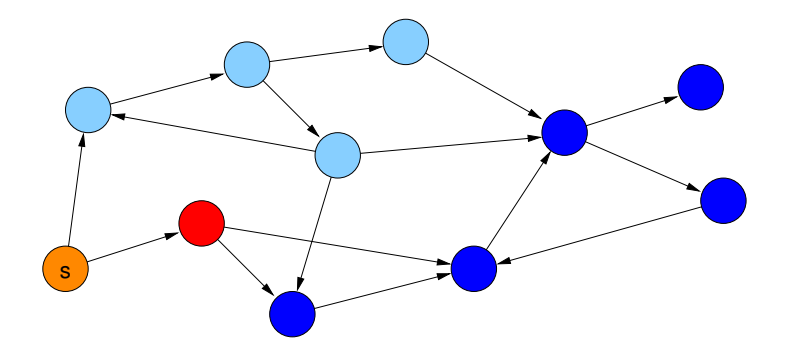

<span id="page-440-0"></span>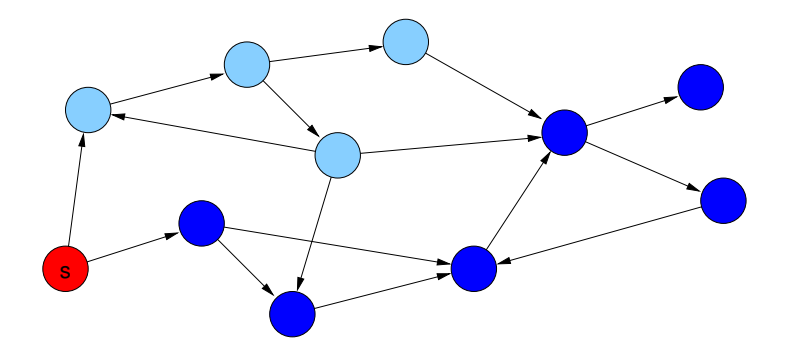

<span id="page-441-0"></span>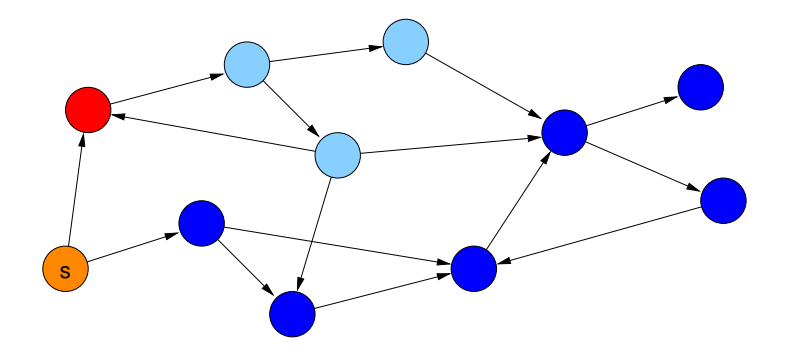

<span id="page-442-0"></span>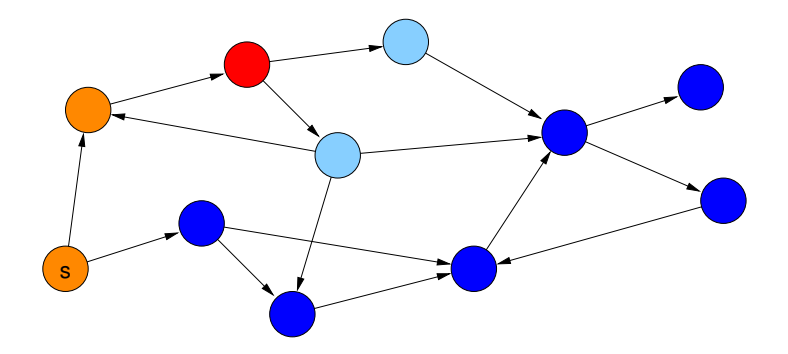

<span id="page-443-0"></span>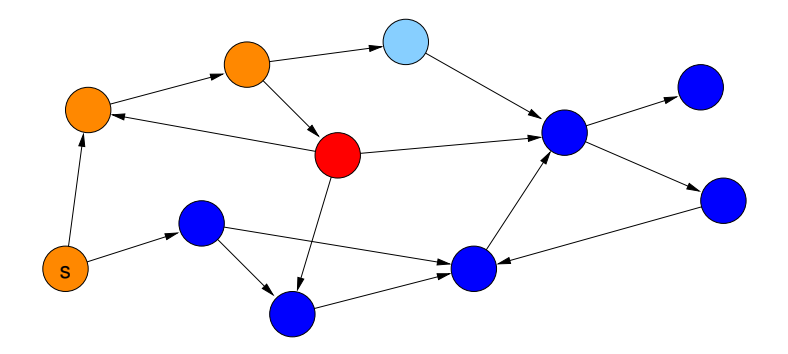

<span id="page-444-0"></span>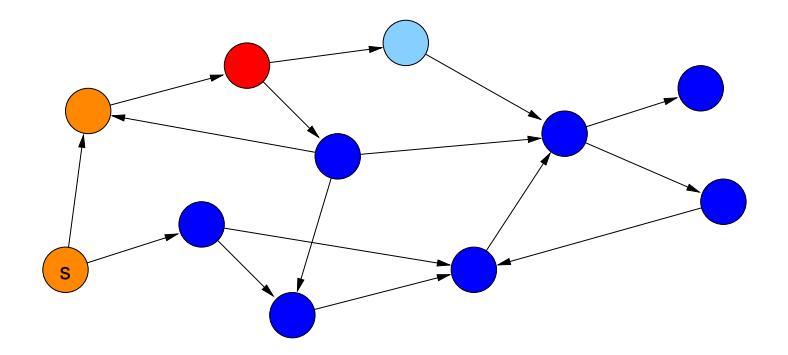

<span id="page-445-0"></span>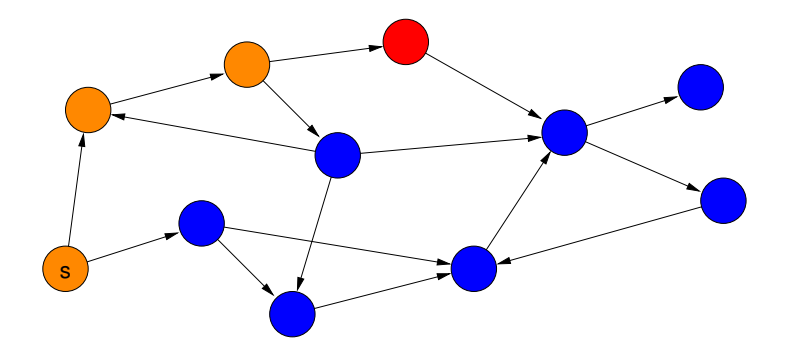

<span id="page-446-0"></span>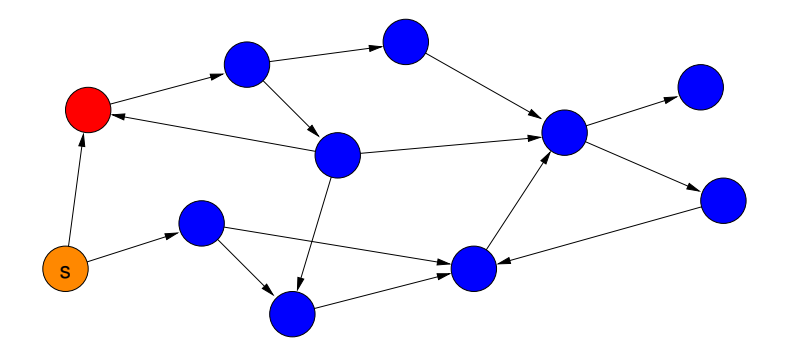

<span id="page-447-0"></span>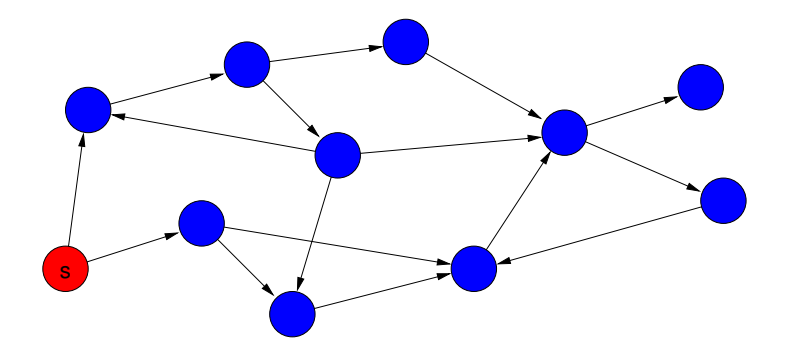

<span id="page-448-0"></span>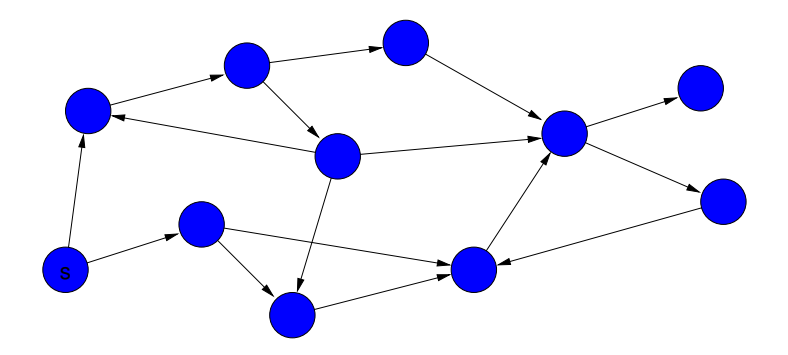

 $\bullet$   $d(v)$ : Distanz von Knoten v zu s  $(d(s) = 0)$ 

<span id="page-449-0"></span>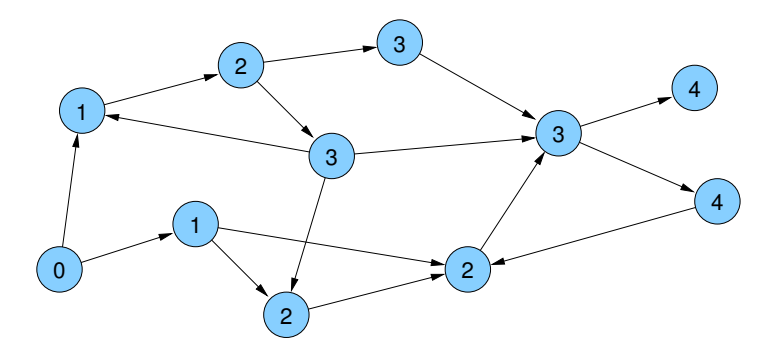

- $\bullet$  parent(v): Knoten, von dem v entdeckt wurde
- parent wird beim ersten Besuch von v gesetzt (⇒ eindeutig)

<span id="page-450-0"></span>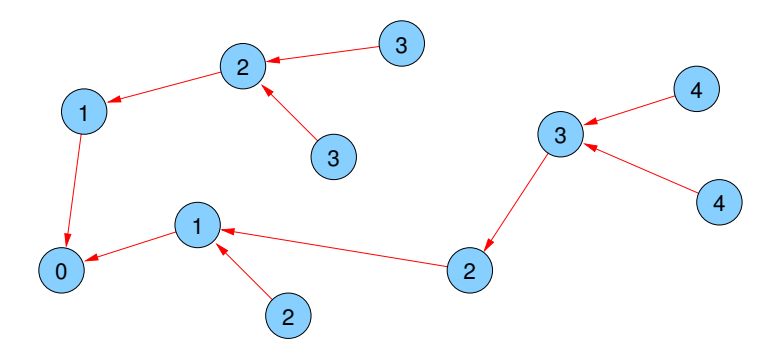

#### Kantentypen:

- **Baumkanten:** zum Kind
- Rückwärtskanten: zu einem Vorfahren
- **o** Kreuzkanten: sonstige

<span id="page-451-0"></span>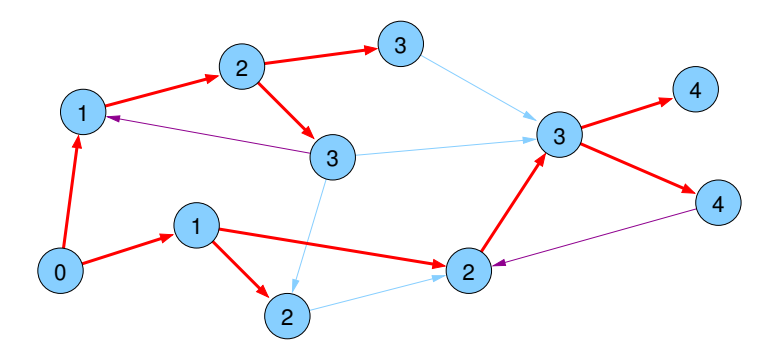

```
BFS(Node s) {
     d[s] = 0;parent[s] = s;List<Node> q = \langle s \rangle;
     while ( !q.empty() ) {
          u = q.popFront();
          foreach ((u, v) \in E) {
               if (parent [v] == null) {
                    q.pushBack(v);
                    d[v] = d[u] + 1;parent[v] = u;}
```
<span id="page-452-0"></span>}

}

}

Anwendung: Single Source Shortest Path (SSSP) Problem in ungewichteten Graphen

<span id="page-453-0"></span>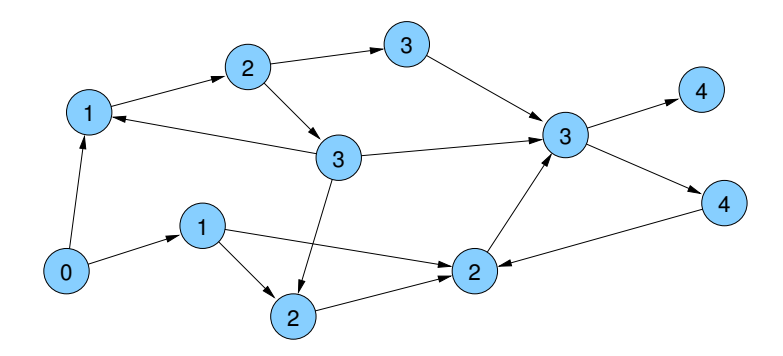

Anwendung: Bestimmung des nachsten Zugs bei Spielen ¨ Exploration des Spielbaums

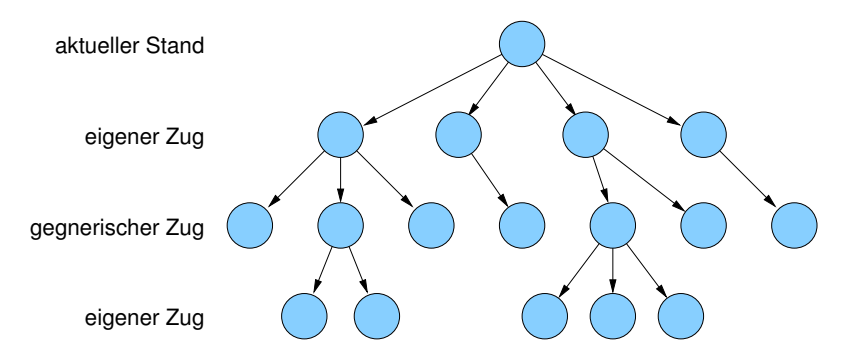

<span id="page-454-0"></span>Problem: halte Aufwand zur Suche eines guten Zuges in Grenzen

Anwendung: Bestimmung des nächsten Zugs bei Spielen

- Standard-BFS: verwendet FIFO-Queue ebenenweise Erkundung aber: zu teuer!
- Best-First Search: verwendet Priority Queue

(z.B. realisiert durch binaren Heap) ¨

<span id="page-455-0"></span>Priorität eines Knotens wird durch eine Güte-Heuristik des repräsentierten Spielzustands gegeben

Ubergeordnete Methode (falls nicht alle Knoten erreicht werden) ¨

```
foreach (v \in V)
  Setze v auf nicht markiert;
init();
foreach (s \in V)if (s nicht markiert) {
     markiere s;
     root(s);
     DFS(s,s);
  }
```

```
DFS(Node u, Node v) {
  foreach ((v, w) \in E)if (w ist markiert)
      traverseNonTreeEdge(v,w);
    else {
      traverseTreeEdge(v,w);
      markiere w;
      DFS(v,w);
    }
  backtrack(u,v);
```
<span id="page-457-0"></span>}

Variablen:

- int[] dfsNum; // Explorationsreihenfolge
- int[] finishNum; // Fertigstellungsreihenfolge
- int dfsCount, finishCount; // Zähler

Methoden:

- $\bullet$  init() { dfsCount = 1; finishCount = 1; }
- $root(Node s)$  {  $dfsNum[s] = dfsCount;$   $dfsCount++;$  }
- traverseTreeEdge(Node v, Node w)  $dfsNum[w] = dfsCount; dfsCount++;$
- traverseNonTreeEdge(Node v, Node w)  $\{\}$
- <span id="page-458-0"></span>**o** backtrack(Node u, Node v)
	- ${\sf finishNum}[v] = {\sf finishCount};$   ${\sf finishCount++};$

<span id="page-459-0"></span>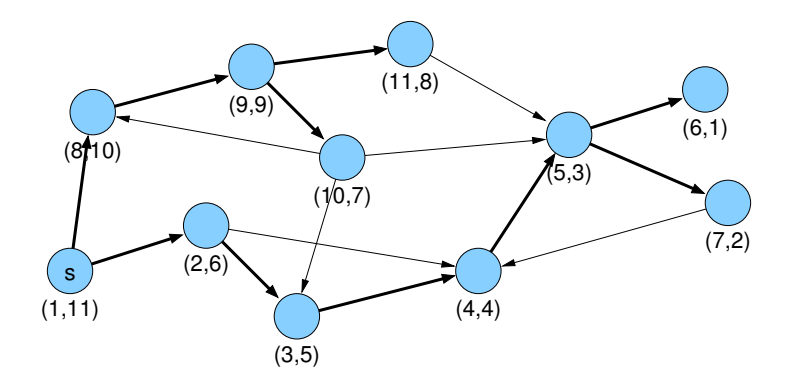

# DFS-Nummerierung

Beobachtung:

• Knoten im DFS-Rekursionsstack (aktiven Knoten) sind bezüglich dfsNum aufsteigend sortiert

Begründung:

- **o** dfsCount wird nach jeder Zuweisung von dfsNum inkrementiert
- <span id="page-460-0"></span>**o** neue aktive Knoten haben also immer die höchste dfsNum

## DFS-Nummerierung

Kantentypen:

- Baumkanten: zum Kind
- Vorwärtskanten: zu einem Nachfahren
- Rückwärtskanten zu einem Vorfahren
- Kreuzkanten: sonstige

<span id="page-461-0"></span>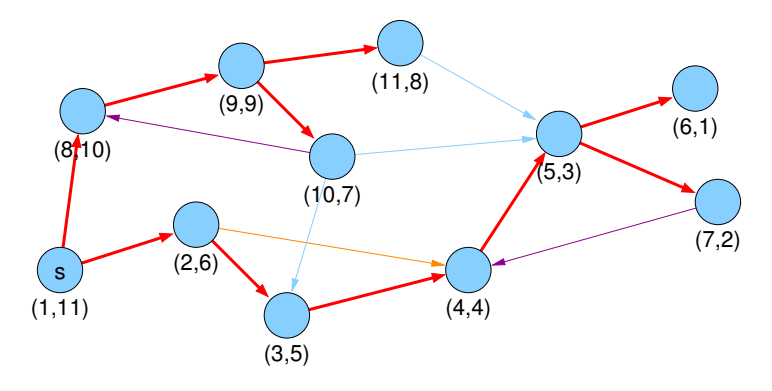

# DFS-Nummerierung

#### Beobachtung für Kante  $(v, w)$ :

<span id="page-462-0"></span>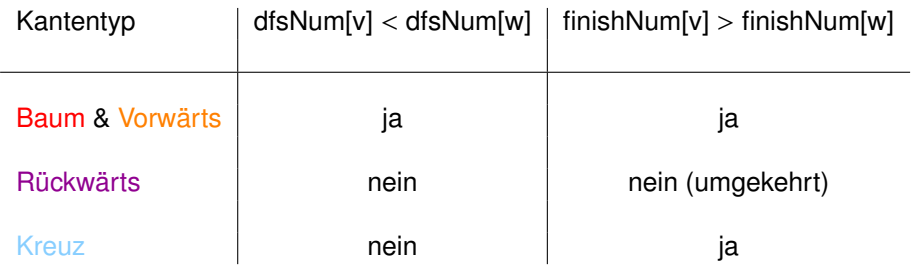

# DAG-Erkennung per DFS

Anwendung:

**• Erkennung von azyklischen gerichteten Graphen** (engl. directed acyclic graph / DAG)

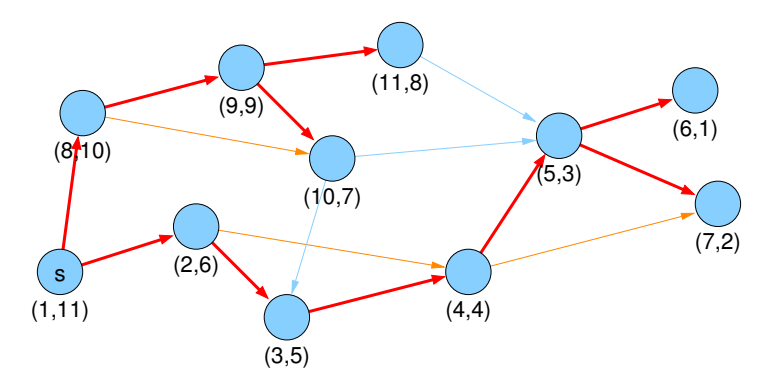

#### <span id="page-463-0"></span>• keine gerichteten Kreise

# DAG-Erkennung per DFS

#### Lemma

Folgende Aussagen sind äquivalent:

- **1** Graph G ist ein DAG.
- <span id="page-464-3"></span>2 DFS in G enthält keine Rückwärtskante.
- $\bigcirc$   $\forall$ (v, w)  $\in$  E : finishNum[v] > finishNum[w]

#### Beweis.

- [\(2\)](#page-464-1)⇒[\(3\)](#page-464-2): Wenn (2), dann gibt es nur Baum-, Vorwärts- und Kreuzkanten. Für alle gilt  $(3)$ .
- [\(3\)](#page-464-2)⇒[\(2\)](#page-464-1): Für Rückwärtskanten gilt sogar die umgekehrte Relation finishNum[v]<finishNum[w]. Wenn [\(3\)](#page-464-2), dann kann es also keine Rückwärtskanten geben [\(2\)](#page-464-1).

<span id="page-464-2"></span><span id="page-464-1"></span><span id="page-464-0"></span>. . .

# DAG-Erkennung per DFS

#### Lemma

Folgende Aussagen sind äquivalent:

- **1** Graph G ist ein DAG.
- 2 DFS in G enthält keine Rückwärtskante.
- $\bigcirc$   $\forall$ (v, w)  $\in$  E : finishNum[v] > finishNum[w]

#### Beweis.

- $\bullet \neg(2) \Rightarrow \neg(1)$  $\bullet \neg(2) \Rightarrow \neg(1)$  $\bullet \neg(2) \Rightarrow \neg(1)$  $\bullet \neg(2) \Rightarrow \neg(1)$ : Wenn Rückwärtskante (v, w) existiert, gibt es einen gerichteten Kreis ab Knoten w (und G ist kein DAG).
- ¬[\(1\)](#page-464-3)⇒¬[\(2\)](#page-464-1): Wenn es einen gerichteten Kreis gibt, ist mindestens eine von der DFS besuchte Kante dieses Kreises eine Rückwärtskante (Kante zu einem schon besuchten Knoten, dieser muss Vorfahr sein).

<span id="page-465-0"></span>п

## Zusammenhang in Graphen

#### **Definition**

Ein ungerichteter Graph heißt zusammenhängend, wenn es von jedem Knoten einen Pfad zu jedem anderen Knoten gibt.

Ein maximaler zusammenhängender induzierter Teilgraph wird als Zusammenhangskomponente bezeichnet.

<span id="page-466-0"></span>Die Zusammenhangskomponenten eines ungerichteten Graphen können mit DFS oder BFS in  $O(n + m)$  bestimmt werden.

## Knoten-Zusammenhang

#### **Definition**

Ein ungerichteter Graph  $G = (V, E)$  heißt k-fach zusammenhängend (oder genauer gesagt k-knotenzusammenhängend), falls

- $\bullet$   $|V| > k$  und
- für jede echte Knotenteilmenge  $X \subset V$  mit  $|X| < k$  der Graph  $G - X$  zusammenhängend ist.

Bemerkung:

● "zusammenhängend" ist im wesentlichen gleichbedeutend mit "1-knotenzusammenhangend" ¨

<span id="page-467-0"></span>Ausnahme: Graph mit nur einem Knoten ist zusammenhängend, aber nicht 1-zusammenhängend
# Artikulationsknoten und Blöcke

#### **Definition**

Ein Knoten v eines Graphen G heißt Artikulationsknoten (engl. cut-vertex), wenn sich die Anzahl der Zusammenhangskomponenten von  $G$  durch das Entfernen von  $v$  erhöht.

#### **Definition**

Die Zweifachzusammenhangskomponenten eines Graphen sind die maximalen Teilgraphen, die 2-fach zusammenhängend sind.

Ein Block ist ein maximaler zusammenhängender Teilgraph, der keinen Artikulationsknoten enthält.

<span id="page-468-0"></span>D.h. die Menge der Blöcke besteht aus den Zweifachzusammenhangskomponenten, den Brücken (engl. cut edges), sowie den isolierten Knoten.

#### Blöcke und DFS

Modifizierte DFS nach R. E. Tarjan:

- $\bullet$  num[v]: DFS-Nummer von v
- $low[v]$ : minimale Nummer num[w] eines Knotens w, der von v aus über beliebig viele ( $\geq$  0) Baumkanten (abwärts), evt. gefolgt von einer einzigen Rückwärtskante (aufwärts) erreicht werden kann
- <span id="page-469-0"></span>• low[v]: Minimum von
	- $\blacktriangleright$  num[v]
	- $\rightarrow$  low[w], wobei w ein Kind von v im DFS-Baum ist (Baumkante)
	- $\triangleright$  num[w], wobei {v, w} eine Rückwärtskante ist

# Artikulationsknoten und DFS

#### Lemma

Sei  $G = (V, E)$  ein ungerichteter, zusammenhängender Graph und T ein DFS-Baum in G.

Ein Knoten  $a ∈ V$  ist genau dann ein Artikulationsknoten, wenn

- a die Wurzel von T ist und mindestens 2 Kinder hat, oder
- a nicht die Wurzel von T ist und es ein Kind b von a mit  $low[b] \geq num[a]$  gibt.

#### Beweisidee

<span id="page-470-0"></span>Der Algorithmus beruht auf der Tatsache, dass in Zweifach(knoten)zusammenhangskomponenten zwischen jedem Knotenpaar mindestens zwei (knoten-)disjunkte Wege existieren. Das entspricht einem Kreis.

### Artikulationsknoten und Blöcke per DFS

- $\bullet$  bei Aufruf der DFS für Knoten v wird num [v] bestimmt und  $\text{low}[v]$  mit num[v] initialisiert
- nach Besuch eines Nachbarknotens w: Update von low[v] durch Vergleich mit
	- $\rightarrow$  low[w] nach Rückkehr vom rekursiven Aufruf, falls  $(v, w)$  eine Baumkante war
	- $\triangleright$  num[w], falls (v, w) eine Rückwärtskante war

<span id="page-471-0"></span>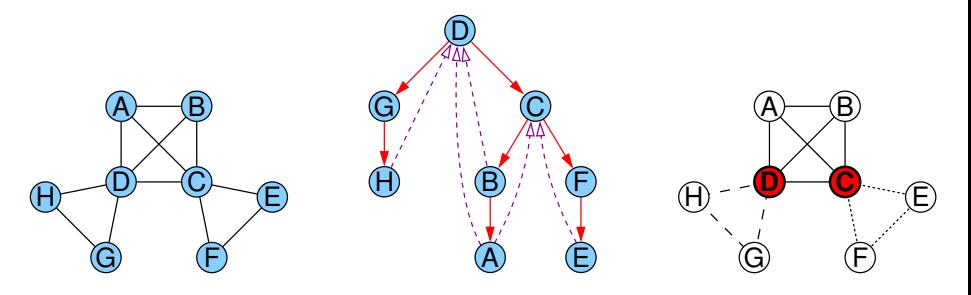

# Artikulationsknoten und Blöcke per DFS

- Kanten werden auf einem anfangs leeren Stack gesammelt
- Rückwärtskanten kommen direkt auf den Stack (ohne rek. Aufruf)
- Baumkanten kommen vor dem rekursiven Aufruf auf den Stack
- nach Rückkehr von einem rekursiven Aufruf werden im Fall low[w]≥num[v] die obersten Kanten vom Stack bis einschließlich der Baumkante  $\{v, w\}$  entfernt und bilden den nächsten Block

<span id="page-472-0"></span>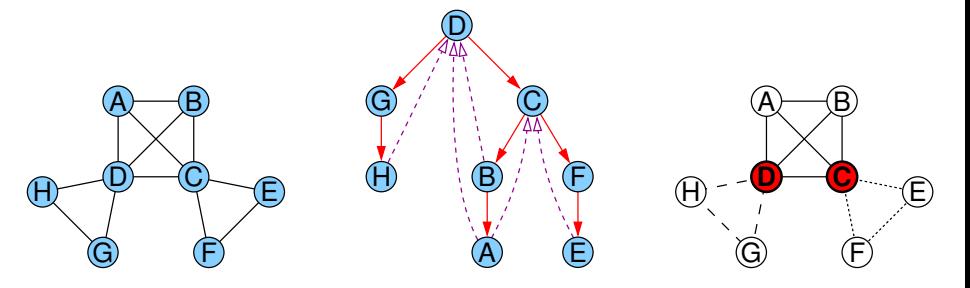

# Starke Zusammenhangskomponenten

#### **Definition**

Sei  $G = (V, E)$  ein gerichteter Graph.

Knotenteilmenge  $U \subseteq V$  heißt stark zusammenhängend genau dann, wenn für alle  $u, v \in U$  ein gerichteter Pfad von u nach v in G existiert.

Für Knotenteilmenge  $U \subseteq V$  heißt der induzierte Teilgraph G[U] starke Zusammenhangskomponente von G, wenn U stark zusammenhängend und (inklusions-)maximal ist.

<span id="page-473-0"></span>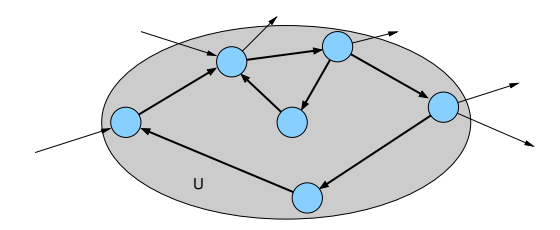

# Starke Zusammenhangskomponenten

Beobachtungen:

- Knoten  $x, y \in V$  sind stark zusammenhängend, falls beide Knoten auf einem gemeinsamen gerichteten Kreis liegen (oder  $x = y$ ).
- Die starken Zusammenhangskomponenten bilden eine Partition der Knotenmenge.

<span id="page-474-0"></span>(im Gegensatz zu 2-Zhk. bei ungerichteten Graphen, wo nur die Kantenmenge partitioniert wird, sich aber zwei verschiedene 2-Zhk. in einem Knoten überlappen können)

# Starke Zusammenhangskomponenten

Beobachtungen:

• Schrumpft man alle starken Zusammenhangskomponenten zu einzelnen (Super-)Knoten, ergibt sich ein DAG.

<span id="page-475-0"></span>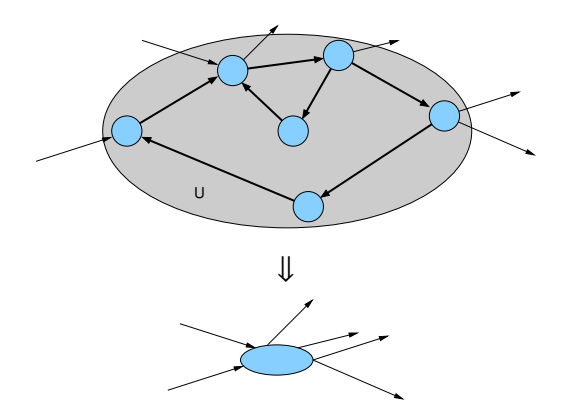

Modifizierte DFS nach R. E. Tarjan

- $\bullet$  num[v]: DFS-Nummer von v
- In einer starken Zhk. heißt der Knoten mit kleinster DFS-Nummer Wurzel der starken Zhk.
- $low[v]$ : minimales num[w] eines Knotens w, der von v aus über beliebig viele ( $\geq$  0) Baumkanten abwärts, evt. gefolgt von einer einzigen Rückwärtskante oder einer Querkante zu einer ZHK, deren Wurzel echter Vorfahre von v ist, erreicht werden kann

<span id="page-476-0"></span>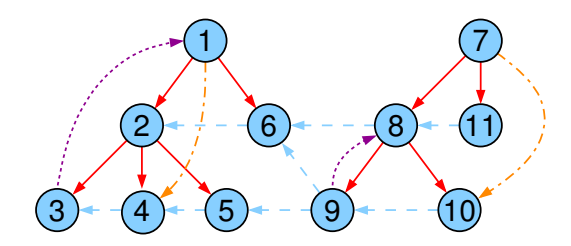

Modifizierte DFS nach R. E. Tarjan

- low[v]: Minimum von
	- $\mathsf{num}[v]$
	- $\rightarrow$  low [w], wobei w ein Kind von v im DFS-Baum ist (Baumkante)
	- $\triangleright$  num[w], wobei {v, w} eine Rückwärtskante ist
	- $\rightarrow$  num[w], wobei {v, w} eine Querkante ist und die Wurzel der starken Zusammenhangskomponente von w ist Vorfahre von v

<span id="page-477-0"></span>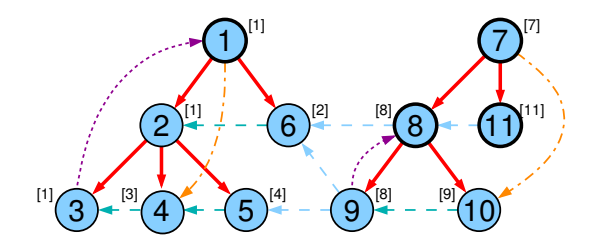

#### Modifizierte DFS nach R. E. Tarjan

• Knoten v ist genau dann Wurzel einer starken Zusammenhangskomponente, wenn num[ $v$ ]=low[ $v$ ]

<span id="page-478-0"></span>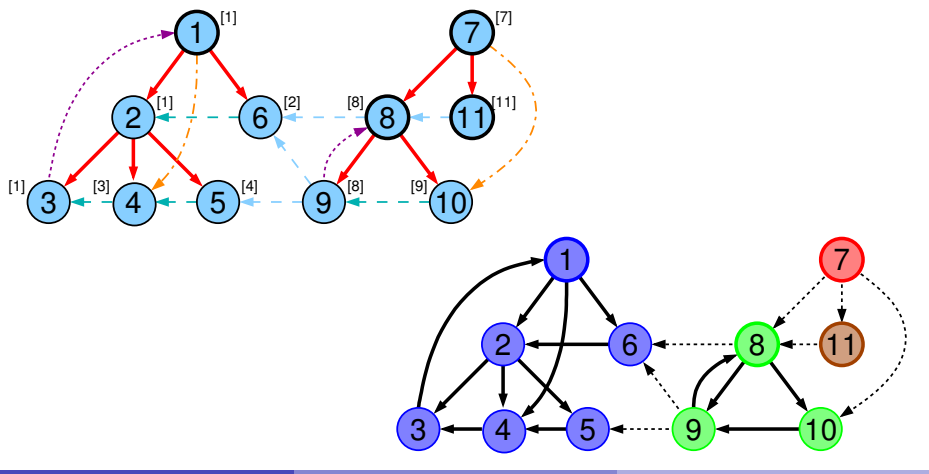

Idee:

- beginne mit Graph ohne Kanten, jeder Knoten ist eigene SCC
- **füge nach und nach einzelne Kanten ein**
- $\Rightarrow$  aktueller (current) Graph  $G_c = (V, E_c)$ 
	- Update der starken Zusammenhangskomponenten (SCCs)

<span id="page-479-0"></span>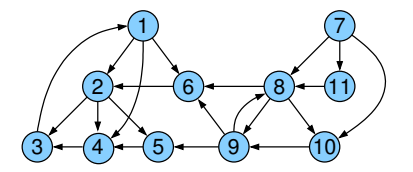

Idee:

- betrachte geschrumpften (shrunken) Graph  $G_c^s$ : Knoten entsprechen SCCs von  $G_c$ , Kante (C, D) genau dann, wenn es Knoten  $u \in C$  und  $v \in D$  mit  $(u, v) \in E_c$  gibt
- geschrumpfter Graph  $G_c^s$  ist ein DAG
- Ziel: Aktualisierung des geschrumpften Graphen beim Einfügen

<span id="page-480-0"></span>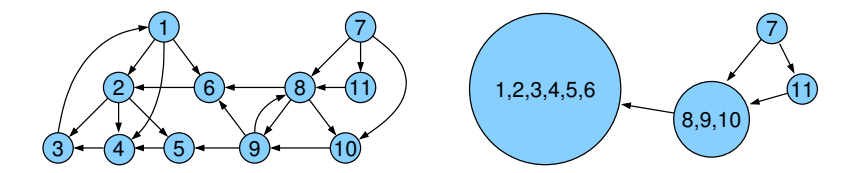

Geschrumpfter Graph (Beispiel aus Mehlhorn / Sanders)

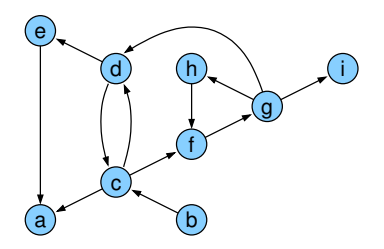

<span id="page-481-0"></span>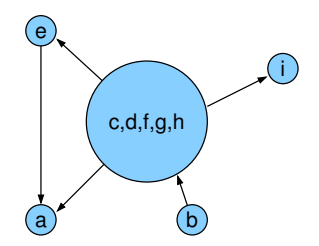

Update des geschrumpften Graphen nach Einfugen einer Kante: ¨

3 Möglichkeiten:

- beide Endpunkte gehören zu derselben SCC
- $\Rightarrow$  geschrumpfter Graph unverändert
	- Kante verbindet Knoten aus zwei verschiedenen SCCs, aber schließt keinen Kreis
- $\Rightarrow$  SCCs im geschrumpften Graph unverändert, aber eine Kante wird im geschrumpften Graph eingefügt (falls nicht schon vorhanden)
	- Kante verbindet Knoten aus zwei verschiedenen SCCs und schließt einen oder mehrere Kreise
- <span id="page-482-0"></span>⇒ alle SCCs, die auf einem der Kreise liegen, werden zu einer einzigen SCC verschmolzen

#### Starke Zhk. und DFS / Variante 2 Prinzip:

- **o** Tiefensuche
	- $V_c$  schon markierte (entdeckte) Knoten
	- $E<sub>c</sub>$  schon gefundene Kanten
- 3 Arten von SCC: unentdeckt, offen, geschlossen
- unentdeckte Knoten haben Ein- / Ausgangsgrad Null in  $G_c$
- <span id="page-483-0"></span>⇒ zunächst bildet jeder Knoten eine eigene unentdeckte SCC, andere SCCs enthalten nur markierte Knoten
	- SCCs mit mindestens einem aktiven Knoten (ohne finishNum) heißen offen
	- SCC heißt geschlossen, falls sie nur fertige Knoten (mit finishNum) enthält
	- Knoten in offenen / geschlossenen SCCs heißen offen / geschlossen

- Knoten in geschlossenen SCCs sind immer fertig (mit finishNum)
- Knoten in offenen SCCs können fertig oder noch aktiv (ohne finishNum) sein
- <span id="page-484-0"></span>• Repräsentant einer SCC: Knoten mit kleinster dfsNum

#### Starke Zhk. und DFS / Variante 2 DFS-Snapshot:

<span id="page-485-0"></span>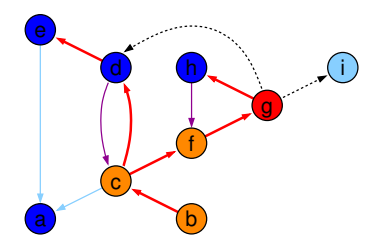

- $\bullet$  erste DFS startete bei Knoten a, zweite bei b
- aktueller Knoten ist  $q$ , auf dem Rekursionsstack liegen  $b, c, f, g$
- $(g, d)$  und  $(g, i)$  wurden noch nicht exploriert
- $\bullet$  (d, c) und (h, f) sind Rückwärtskanten
- $\bullet$  (c, a) und (e, a) sind Querkanten
- $\bullet$  (b, c), (c, d), (d, e), (c, f), (f, g) und (g, h) sind Baumkanten

DFS-Snapshot mit geschrumpftem Graph:

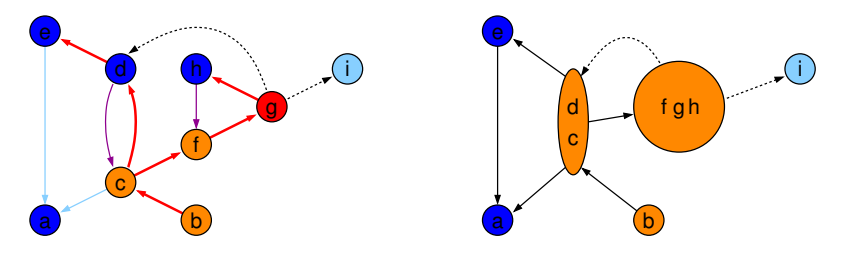

- unentdeckt:  $\{i\}$  offen:  $\{b\}$ ,  $\{c, d\}$ ,  $\{f, g, h\}$  geschlossen:  $\{a\}$ ,  $\{e\}$
- **•** offene SCCs bilden Pfad im geschrumpften Graph
- aktueller Knoten gehört zur letzten SCC
- <span id="page-486-0"></span> $\bullet$  offene Knoten wurden in Reihenfolge b, c, d, f, g, h erreicht und werden von den Repräsentanten  $b$ , c und f genau in die offenen SCCs partitioniert

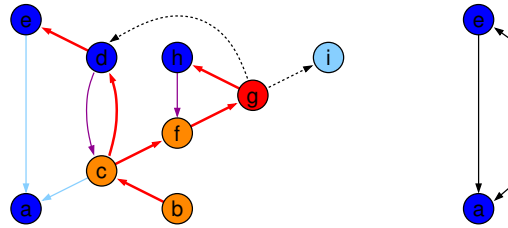

<span id="page-487-0"></span>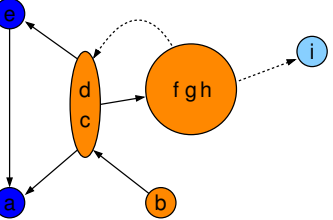

Beobachtungen (Invarianten für  $G_c$ ):

- **1** Pfade aus geschlossenen SCCs führen immer zu geschlossenen SCCs
- 2 Pfad zum aktuellen Knoten enthält die Repräsentanten aller offenen SCCs

offene Komponenten bilden Pfad im geschrumpften Graph

<sup>3</sup> Knoten der offenen SCCs in Reihenfolge der DFS-Nummern werden durch Repräsentanten in die offenen SCCs partitioniert

Geschlossene SCCs von  $G<sub>c</sub>$  sind auch SCCs in  $G$ :

- Sei v geschlossener Knoten und  $S / S_c$  seine SCC in  $G / G_c$ .
- **•** zu zeigen:  $S = S_c$
- $\bullet$  G<sub>c</sub> ist Subgraph von G, also S<sub>c</sub> ⊆ S
- somit zu zeigen:  $S \subseteq S_c$
- Sei w ein Knoten in S.
- <span id="page-488-0"></span> $\Rightarrow$  ∃ Kreis C durch v und w.
	- $\bullet$  Invariante 1: alle Knoten von C sind geschlossen und somit erledigt (alle ausgehenden Kanten exploriert)
	- C ist in  $G_c$  enthalten, also  $w \in S_c$
	- $\bullet$  damit gilt  $S \subseteq S_c$ , also  $S = S_c$

Vorgehen:

- **Invarianten 2 und 3 helfen bei Verwaltung der offenen SCCs**
- **Knoten in offenen SCCs auf Stack oNodes** (in Reihenfolge steigender dfsNum)
- Repräsentanten der offenen SCCs auf Stack oReps
- zu Beginn Invarianten gültig (alles leer)
- <span id="page-489-0"></span>vor Markierung einer neuen Wurzel sind alle markierten Knoten erledigt, also keine offenen SCCs, beide Stacks leer dann: neue offene SCC für neue Wurzel s, s kommt auf beide Stacks

Prinzip: betrachte Kante  $e = (v, w)$ 

- Kante zu unbekanntem Knoten w (Baumkante): neue eigene offene SCC für w (w kommt auf oNodes und oReps)
- Kante zu Knoten w in geschlossener SCC (Nicht-Baumkante): von w gibt es keinen Weg zu v, sonst wäre die SCC von w noch nicht geschlossen (geschlossene SCCs sind bereits komplett), also SCCs unverändert
- Kante zu Knoten w in offener SCC (Nicht-Baumkante): falls  $v$  und  $w$  in unterschiedlichen SCCs liegen, müssen diese mit allen SCCs dazwischen zu einer einzigen SCC verschmolzen werden (durch Löschen der Repräsentanten)

Wenn Knoten keine ausgehenden Kanten mehr hat:

- Knoten fertig
- <span id="page-490-0"></span>● wenn Knoten Repräsentant seiner SCC ist, dann SCC schließen

Vereinigung offener SCCs im Kreisfall:

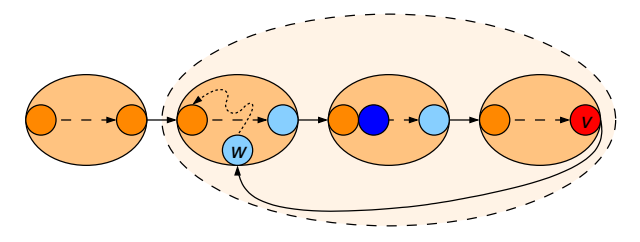

- offene SCC entsprechen Ovalen, Knoten sortiert nach dfsNum
- alle Repräsentanten offener SCCs liegen auf Baumpfad zum aktuellen Knoten v in SCC  $S_k$
- Nicht-Baumkante  $(v, w)$  endet an Knoten w in offener SCC  $S_i$  mit Repräsentant  $r_i$
- <span id="page-491-0"></span>Pfad von w nach  $r_i$  muss existieren (innerhalb SCC  $\mathcal{S}_i$ )
- $\Rightarrow$  Kante  $(v, w)$  vereinigt  $S_i, \ldots, S_k$

```
\bullet init() {
      component = new int[n];oReps = \langle \rangle;
      oNodes = \langle \rangle;
      dfsCount = 1;
   }
```
<span id="page-492-0"></span>• root(Node w) / traverseTreeEdge(Node v, Node w) {  $oReps.push(w);$  // Repräsentant einer neuen ZHK oNodes.push(w); // neuer offener Knoten dfsNum[w] = dfsCount; dfsCount++; }

```
• traverseNonTreeEdge(Node v, Node w) {
    if (w ∈ oNodes) // verschmelze SCCs
      while (dfsNum[w] < dfsNum[oReps.top()])
        oReps.pop();
  }
```

```
o backtrack(Node u, Node v) {
     if (v == \text{oReps.top}() \{ \text{ } \text{/} \text{/} \text{ } v \text{ Reprasentant?} \}oReps.pop(); // ja: entferne v
        do { // und offene Knoten bis v
           w = oNodes.pop():
           component [w] = v;
         } while (w!=v);
      }
```
<span id="page-493-0"></span>}

Zeit:  $O(n + m)$ 

Begründung:

- $\bullet$  init, root:  $O(1)$
- traverseTreeEdge:  $(n-1) \times O(1)$
- backtrack, traverseNonTreeEdge: da jeder Knoten höchstens einmal in oReps und oNodes landet, insgesamt  $O(n + m)$
- DFS-Gerüst:  $O(n + m)$
- <span id="page-494-0"></span>**e** gesamt:  $O(n+m)$

# Ubersicht ¨

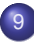

#### **[Graphen](#page-395-0)**

- [Netzwerke und Graphen](#page-396-0)
- Graphrepräsentation  $\bullet$
- [Graphtraversierung](#page-418-0)  $\bullet$
- **Kürzeste Wege**
- <span id="page-495-0"></span>Minimale Spannbäume  $\bullet$

#### Kürzeste Wege

#### <span id="page-496-0"></span>Zentrale Frage: Wie kommt man am schnellsten von A nach B?

# Kürzeste Wege

Zentrale Frage: Wie kommt man am schnellsten von A nach B?

Fälle:

- **Kantenkosten 1**
- DAG, beliebige Kantenkosten
- beliebiger Graph, positive Kantenkosten
- <span id="page-497-0"></span>beliebiger Graph, beliebige Kantenkosten

#### Kürzeste-Wege-Problem

gegeben:

- gerichteter Graph  $G = (V, E)$
- Kantenkosten  $c : E \mapsto \mathbb{R}$
- 2 Varianten:
	- SSSP (single source shortest paths):

kürzeste Wege von einer Quelle zu allen anderen Knoten

• APSP (all pairs shortest paths):

<span id="page-498-0"></span>kürzeste Wege zwischen allen Paaren

#### Distanzen

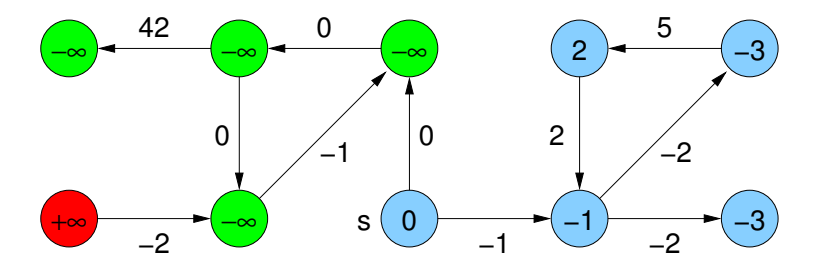

 $\mu(s, v)$ : Distanz von s nach v

<span id="page-499-0"></span>
$$
\mu(s,v) = \begin{cases}\n+\infty & \text{kein Weg von } s \text{ nach } v \\
-\infty & \text{Weg belief higher Kosten von } s \text{ nach } v \\
min\{c(p) : p \text{ ist Weg von } s \text{ nach } v\}\n\end{cases}
$$

#### Distanzen

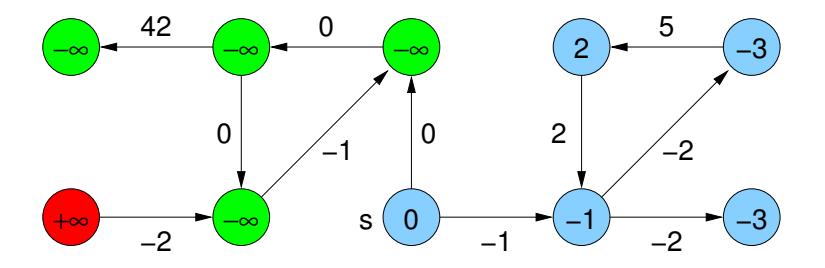

Wann sind die Kosten −∞?

<span id="page-500-0"></span>wenn es einen Kreis mit negativer Gewichtssumme gibt (hinreichende und notwendige Bedingung)

# Kürzeste Wege bei uniformen Kantenkosten

Graph mit Kantenkosten 1:

⇒ Breitensuche (BFS)

<span id="page-501-0"></span>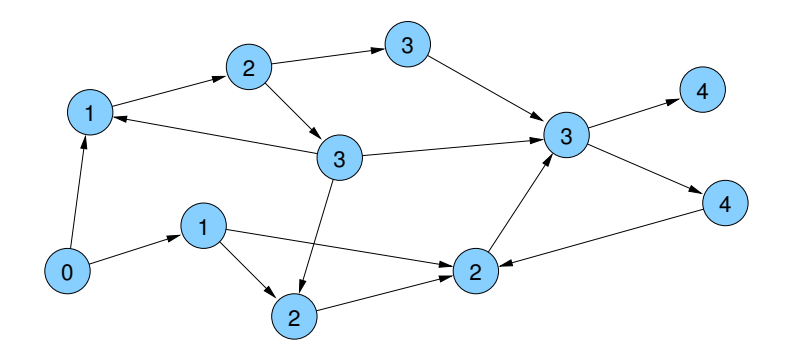

### Kürzeste Wege in DAGs

Beliebige Kantengewichte in DAGs

Einfache Breitensuche funktioniert nicht.

<span id="page-502-0"></span>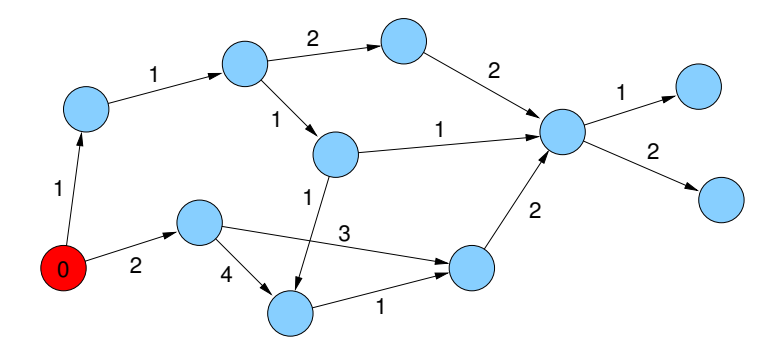

### Kürzeste Wege in DAGs

Beliebige Kantengewichte in DAGs

Einfache Breitensuche funktioniert nicht.

<span id="page-503-0"></span>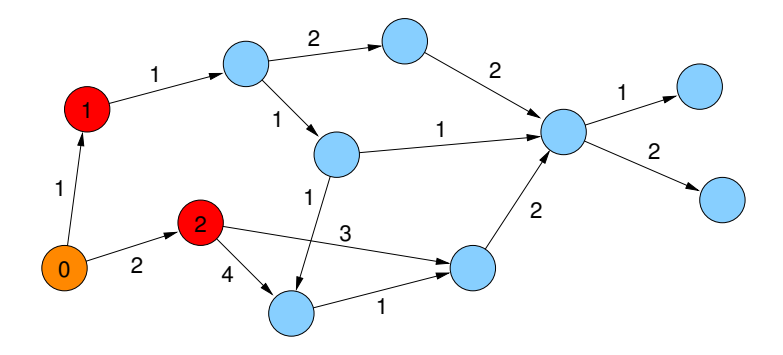
Beliebige Kantengewichte in DAGs

<span id="page-504-0"></span>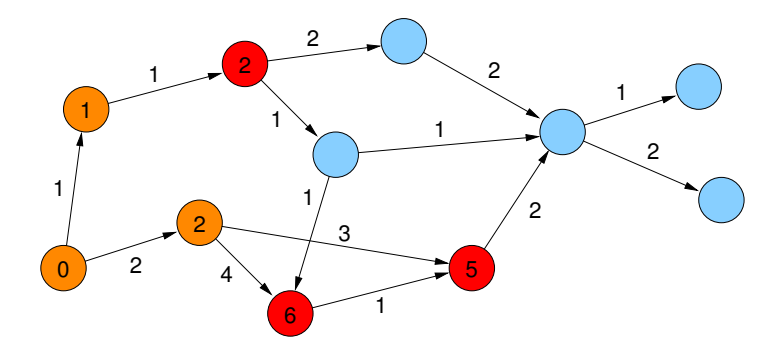

Beliebige Kantengewichte in DAGs

<span id="page-505-0"></span>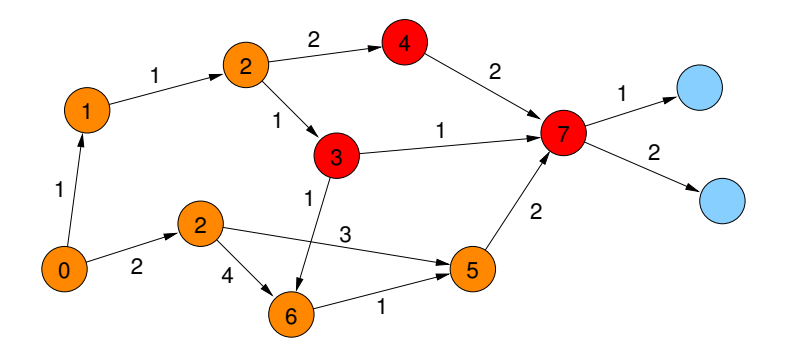

Beliebige Kantengewichte in DAGs

<span id="page-506-0"></span>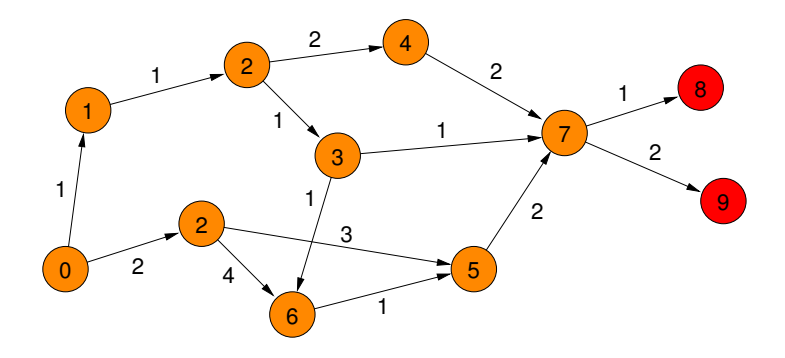

Beliebige Kantengewichte in DAGs

<span id="page-507-0"></span>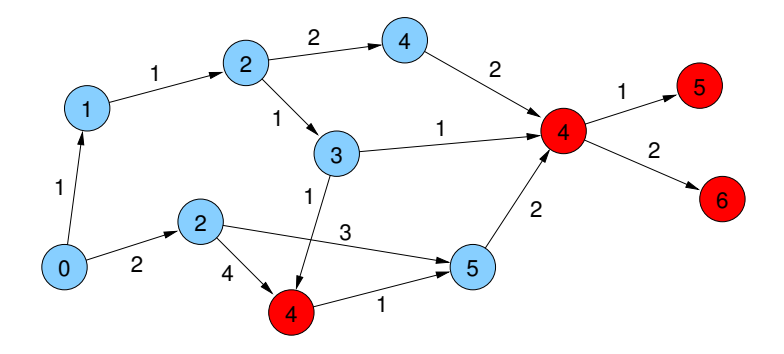

Beliebige Kantengewichte in DAGs

Strategie: in DAGs gibt es topologische Sortierung

<span id="page-508-0"></span>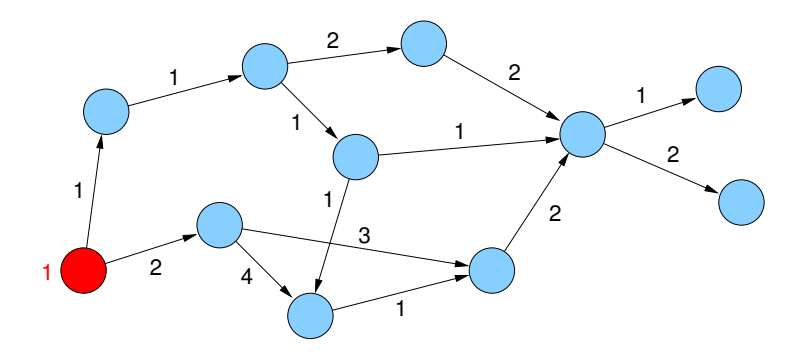

Beliebige Kantengewichte in DAGs

Strategie: in DAGs gibt es topologische Sortierung

<span id="page-509-0"></span>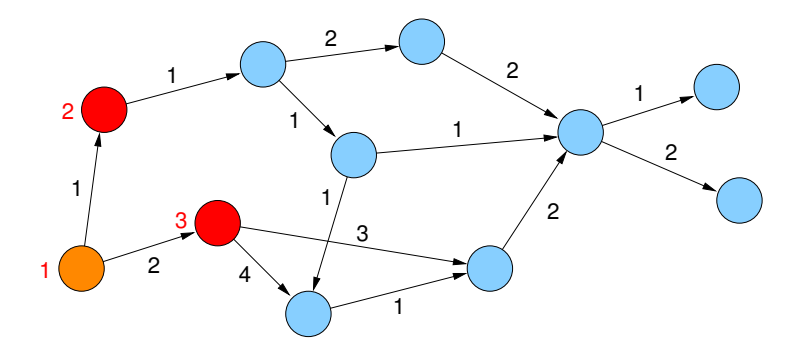

Beliebige Kantengewichte in DAGs

Strategie: in DAGs gibt es topologische Sortierung

<span id="page-510-0"></span>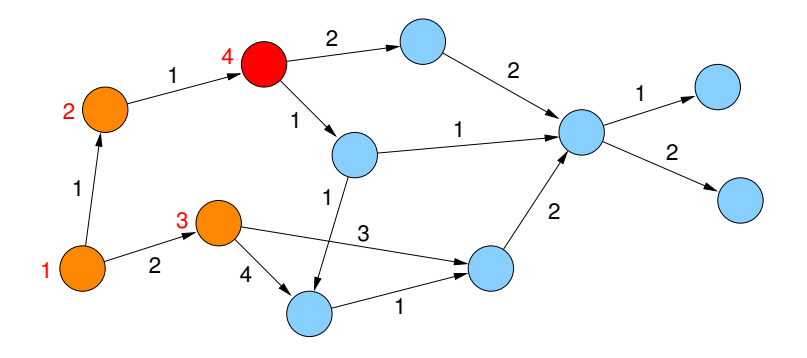

Beliebige Kantengewichte in DAGs

Strategie: in DAGs gibt es topologische Sortierung

<span id="page-511-0"></span>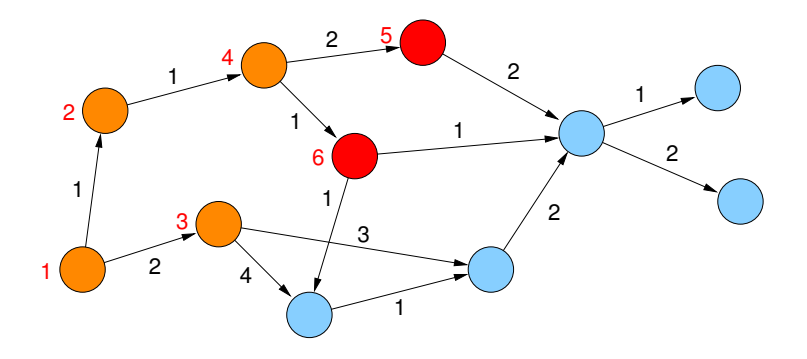

Beliebige Kantengewichte in DAGs

Strategie: in DAGs gibt es topologische Sortierung

<span id="page-512-0"></span>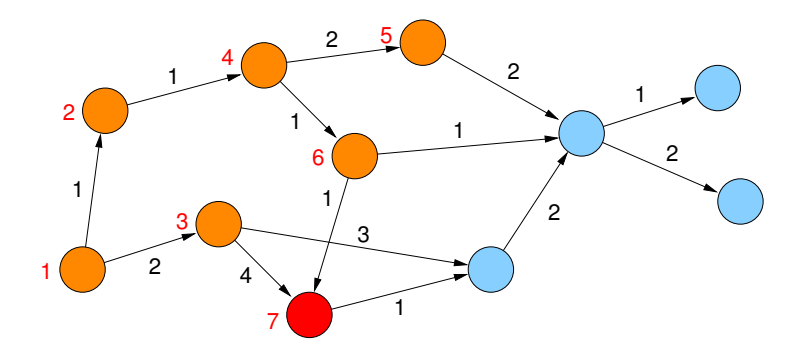

Beliebige Kantengewichte in DAGs

Strategie: in DAGs gibt es topologische Sortierung

<span id="page-513-0"></span>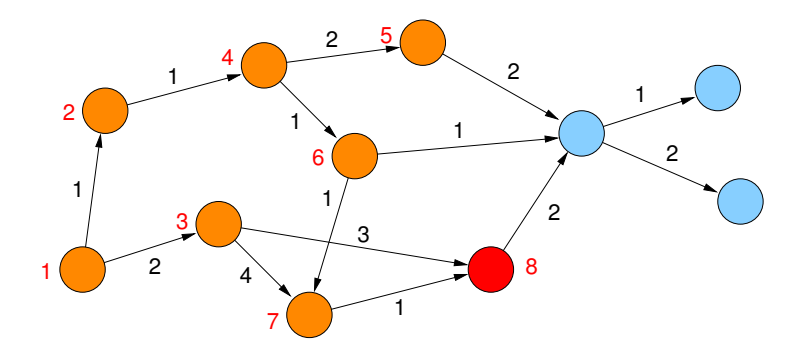

Beliebige Kantengewichte in DAGs

Strategie: in DAGs gibt es topologische Sortierung

<span id="page-514-0"></span>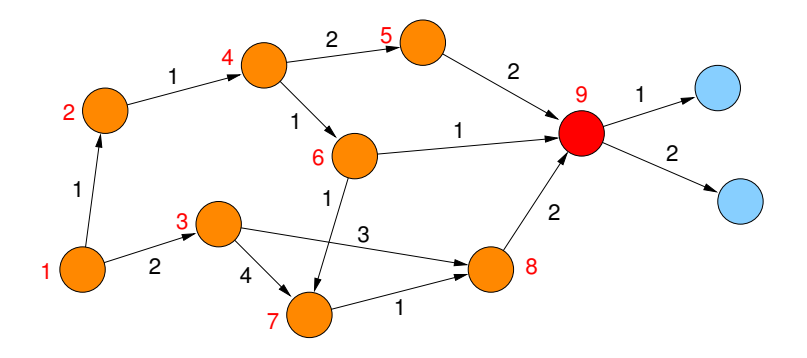

Beliebige Kantengewichte in DAGs

Strategie: in DAGs gibt es topologische Sortierung

<span id="page-515-0"></span>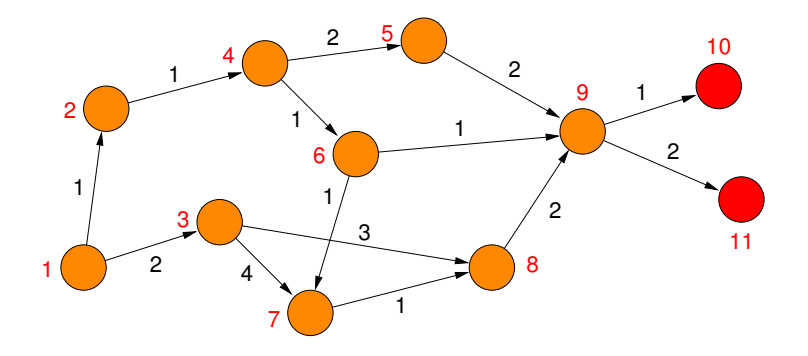

Beliebige Kantengewichte in DAGs

- betrachte Knoten in Reihenfolge der topologischen Sortierung
- aktualisiere Distanzwerte

<span id="page-516-0"></span>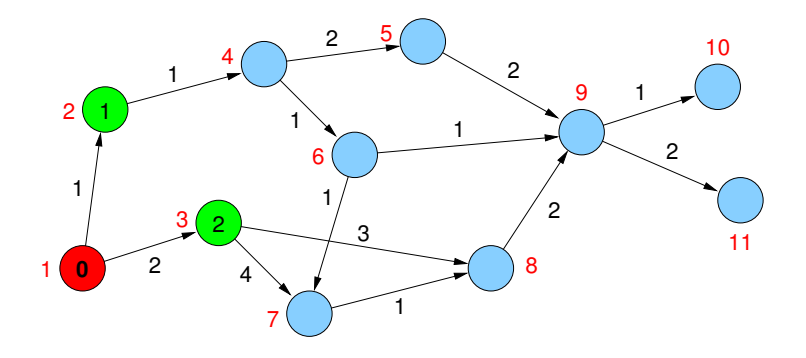

Beliebige Kantengewichte in DAGs

- betrachte Knoten in Reihenfolge der topologischen Sortierung
- aktualisiere Distanzwerte

<span id="page-517-0"></span>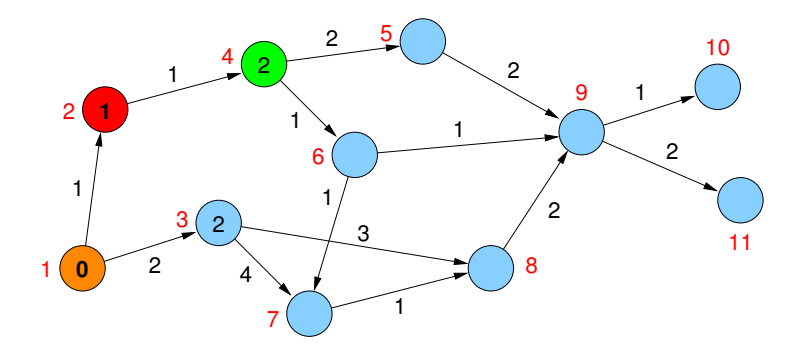

Beliebige Kantengewichte in DAGs

- betrachte Knoten in Reihenfolge der topologischen Sortierung
- aktualisiere Distanzwerte

<span id="page-518-0"></span>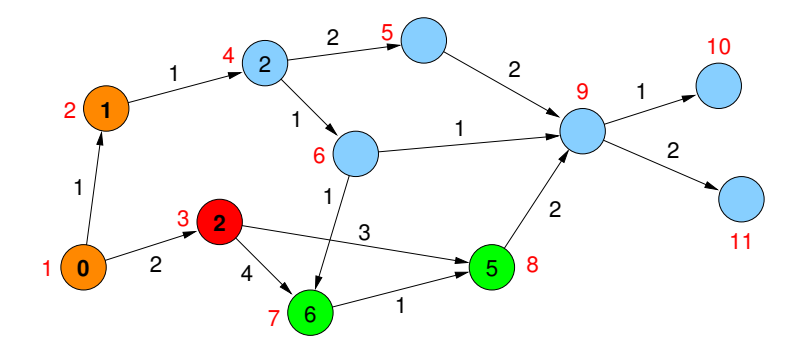

Beliebige Kantengewichte in DAGs

- betrachte Knoten in Reihenfolge der topologischen Sortierung
- aktualisiere Distanzwerte

<span id="page-519-0"></span>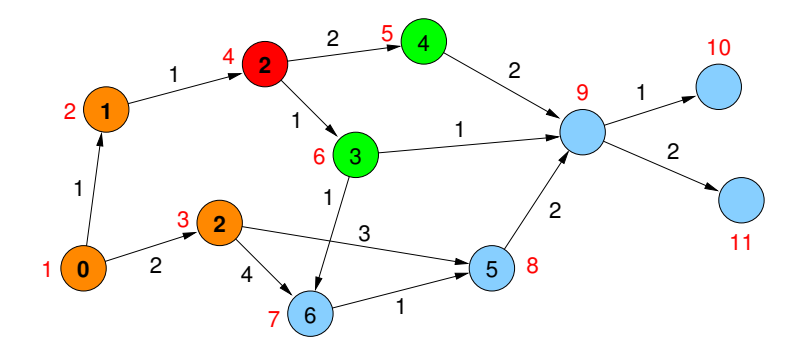

Beliebige Kantengewichte in DAGs

- betrachte Knoten in Reihenfolge der topologischen Sortierung
- aktualisiere Distanzwerte

<span id="page-520-0"></span>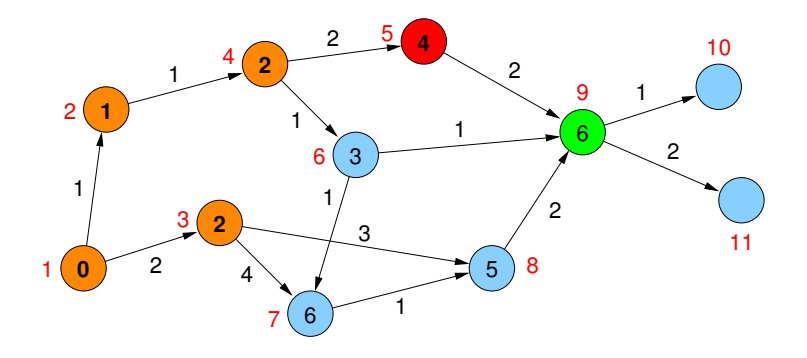

Beliebige Kantengewichte in DAGs

- betrachte Knoten in Reihenfolge der topologischen Sortierung
- aktualisiere Distanzwerte

<span id="page-521-0"></span>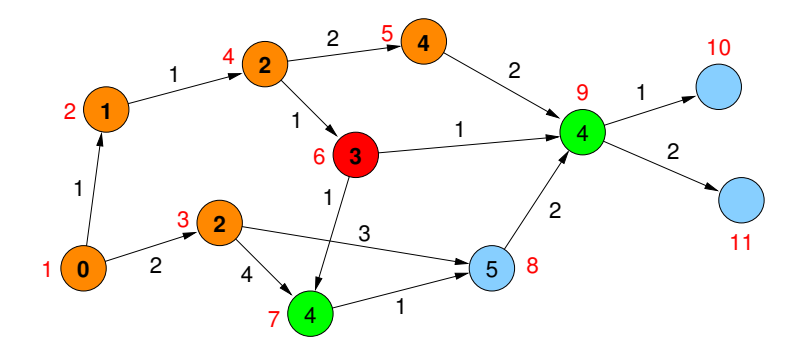

Beliebige Kantengewichte in DAGs

- betrachte Knoten in Reihenfolge der topologischen Sortierung
- aktualisiere Distanzwerte

<span id="page-522-0"></span>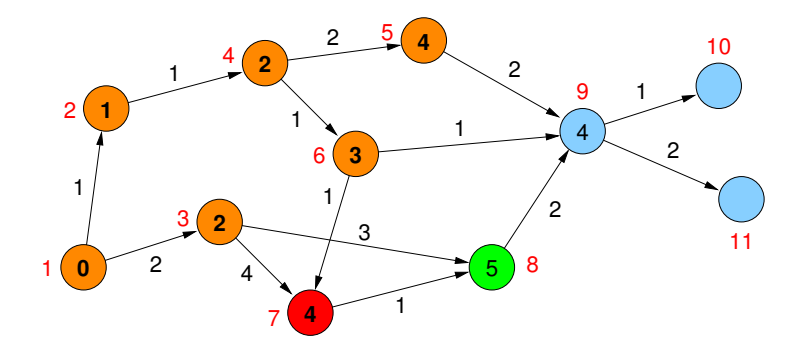

Beliebige Kantengewichte in DAGs

- betrachte Knoten in Reihenfolge der topologischen Sortierung
- aktualisiere Distanzwerte

<span id="page-523-0"></span>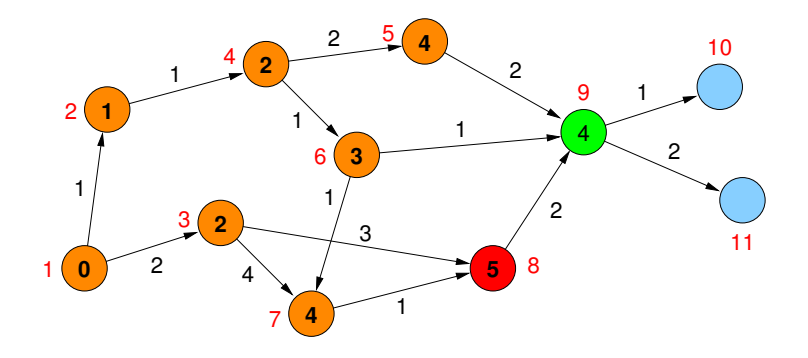

Beliebige Kantengewichte in DAGs

- betrachte Knoten in Reihenfolge der topologischen Sortierung
- aktualisiere Distanzwerte

<span id="page-524-0"></span>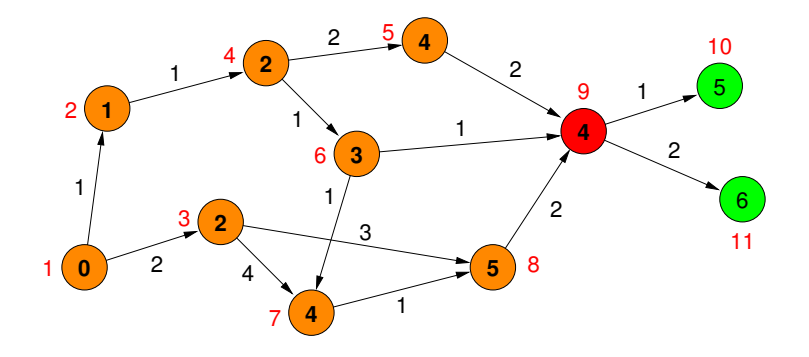

Beliebige Kantengewichte in DAGs

- betrachte Knoten in Reihenfolge der topologischen Sortierung
- aktualisiere Distanzwerte

<span id="page-525-0"></span>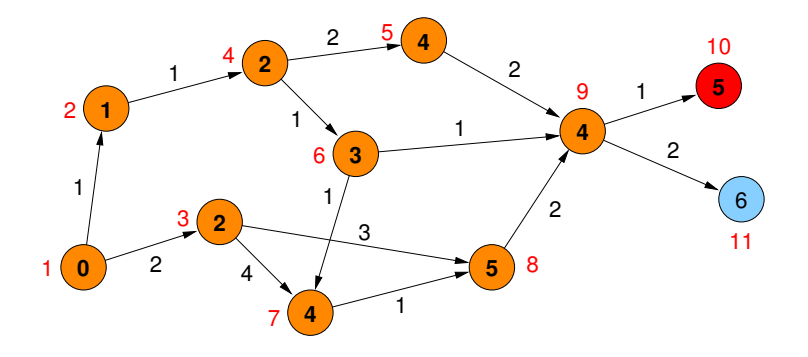

Beliebige Kantengewichte in DAGs

- betrachte Knoten in Reihenfolge der topologischen Sortierung
- aktualisiere Distanzwerte

<span id="page-526-0"></span>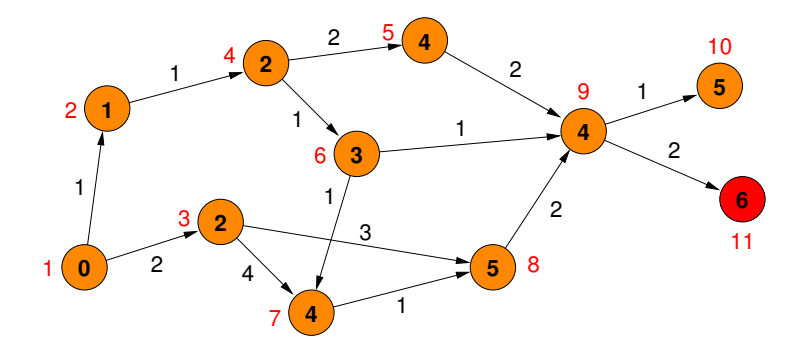

Beliebige Kantengewichte in DAGs

Topologische Sortierung – warum funktioniert das?

- betrachte einen kürzesten Weg von s nach v
- **o** der ganze Pfad beachtet die topologische Sortierung
- d.h., die Distanzen werden in der Reihenfolge der Knoten vom Anfang des Pfades zum Ende hin betrachtet
- damit ergibt sich für v der richtige Distanzwert
- $\bullet$  ein Knoten x kann auch nie einen Wert erhalten, der echt kleiner als seine Distanz zu s ist
- <span id="page-527-0"></span>**• die Kantenfolge von s zu x, die jeweils zu den Distanzwerten an** den Knoten geführt hat, wäre dann ein kürzerer Pfad (Widerspruch)

Beliebige Kantengewichte in DAGs

Allgemeine Strategie:

- Anfang: setze  $d(s) = 0$  und für alle anderen Knoten v setze  $d(v) = \infty$
- besuche Knoten in einer Reihenfolge, die sicherstellt, dass mindestens ein kürzester Weg von  $s$  zu jedem  $v$  in der Reihenfolge seiner Knoten besucht wird
- für jeden besuchten Knoten v aktualisiere die Distanzen der Knoten w mit  $(v, w) \in E$ , d.h. setze

<span id="page-528-0"></span> $d(w) = min\{ d(w), d(v) + c(v, w) \}$ 

Topologische Sortierung

- verwende FIFO-Queue q
- verwalte für jeden Knoten einen Zähler für die noch nicht markierten eingehenden Kanten
- **•** initialisiere q mit allen Knoten, die keine eingehende Kante haben (Quellen)
- $\bullet$  nimm nächsten Knoten v aus q und markiere alle  $(v, w) \in E$ , d.h. dekrementiere Zähler für w
- $\bullet$  falls der Zähler von w dabei Null wird, füge w in q ein
- <span id="page-529-0"></span> $\bullet$  wiederhole das, bis q leer wird

Topologische Sortierung

Korrektheit

• Knoten wird erst dann nummeriert, wenn alle Vorgänger nummeriert sind

Laufzeit

- für die Anfangswerte der Zähler muss der Graph einmal traversiert werden  $O(n + m)$
- **danach wird jede Kante genau einmal betrachtet**
- $\Rightarrow$  gesamt:  $O(n + m)$

Test auf DAG-Eigenschaft

- **topologische Sortierung erfasst genau dann alle Knoten, wenn der** Graph ein DAG ist
- <span id="page-530-0"></span>bei gerichteten Kreisen erhalten diese Knoten keine Nummer

DAG-Strategie

- **1** Topologische Sortierung der Knoten Laufzeit  $O(n + m)$
- 2 Aktualisierung der Distanzen gemäß der topologischen Sortierung Laufzeit  $O(n+m)$

<span id="page-531-0"></span>Gesamtlaufzeit:  $O(n + m)$ 

## Beliebige Graphen mit nicht-negativen Gewichten

Gegeben:

- **beliebiger Graph** (gerichtet oder ungerichtet, muss diesmal kein DAG sein)
- mit nicht-negativen Kantengewichten
- ⇒ keine Knoten mit Distanz −∞

Problem:

- besuche Knoten eines kürzesten Weges in der richtigen Reihenfolge
- wie bei Breitensuche, jedoch diesmal auch mit Distanzen  $\neq$  1

Lösung:

<span id="page-532-0"></span> $\bullet$  besuche Knoten in der Reihenfolge der kürzesten Distanz zum Startknoten s

## Kürzeste Pfade: SSSP / Dijkstra

<span id="page-533-0"></span>Dijkstra-Algorithmus **Input** :  $G = (V, E)$ ,  $c : E \rightarrow \mathbb{R}$ ,  $s \in V$ **Output** : Distanzen  $d(s, v)$  zu allen  $v \in V$  $P = \emptyset$ ;  $T = V$ ;  $d(s, v) = \infty$  for all  $v \in V \setminus s$ ;  $d(s, s) = 0;$  pred $(s) = \perp;$ while  $P \neq V$  do  $v = \text{argmin}_{v \in \mathcal{T}} \{d(s, v)\};$  $P = P \cup v$ ;  $T = T \setminus v$ ; **forall the**  $(v, w) \in E$  **do if**  $d(s, w) > d(s, v) + c(v, w)$  **then**  $d(s, w) = d(s, v) + c(v, w);$  $d(s, w,$ <br>pred $(w) = v;$ 

<span id="page-534-0"></span>

Dijkstra-Algorithmus für SSSP

```
Input : G = (V, E), c : E \rightarrow \mathbb{R}_{>0}, s \in VOutput : Distanzen d[v] von s zu allen v \in V
```

```
d[v] = \infty for all v \in V \setminus s;
d[s] = 0; pred[s] = ⊥;
pq = \langle \rangle; pq.insert(s, 0);
while ¬pq.empty() do
   v = pq.deleteMin();
   forall the (v, w) \in E do
       newDist = d[v] + c(v, w);if newDist < d[w] then
           pred[w] = v;if d[w] == \infty then pq.insert(w, newDist);
           else pq.decreaseKey(w, newDist);
           d[w] = newDist;
```
- setze Startwert  $d(s, s) = 0$  und zunächst  $d(s, v) = \infty$
- verwende Prioritätswarteschlange, um die Knoten zusammen mit ihren aktuellen Distanzen zuspeichern
- am Anfang nur Startknoten (mit Distanz 0) in Priority Queue
- dann immer nächsten Knoten v (mit kleinster Distanz) entnehmen, endgültige Distanz dieses Knotens v steht nun fest
- <span id="page-535-0"></span> $\bullet$  betrachte alle Nachbarn von  $v$ , füge sie ggf. in die PQ ein bzw. aktualisiere deren Priorität in der PO

<span id="page-536-0"></span>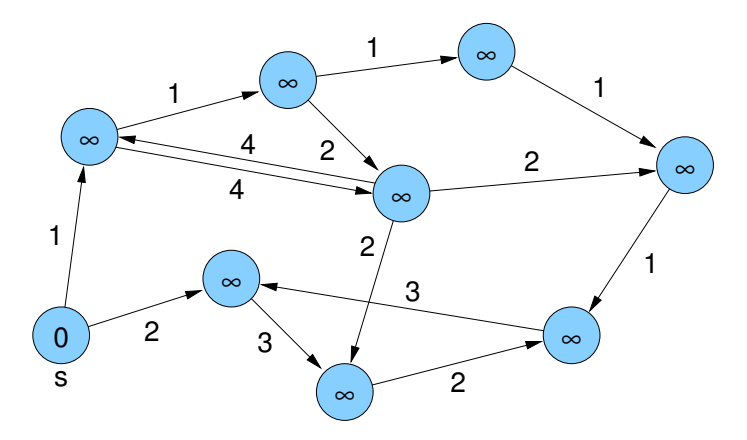

<span id="page-537-0"></span>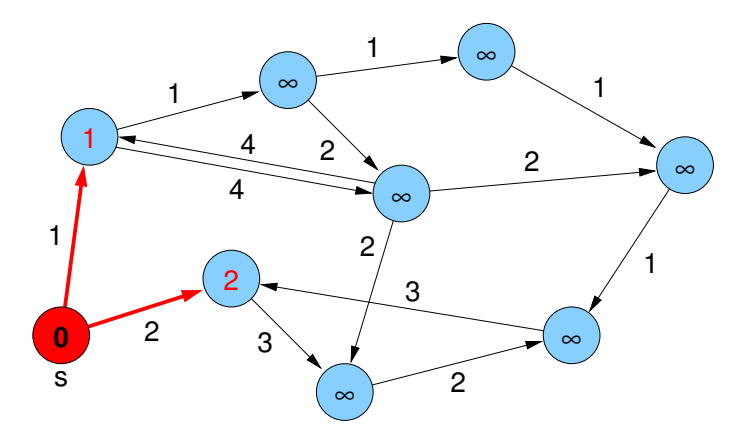

<span id="page-538-0"></span>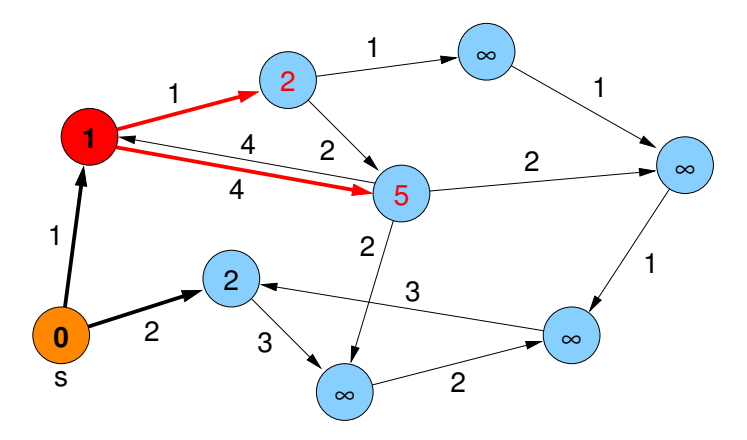

<span id="page-539-0"></span>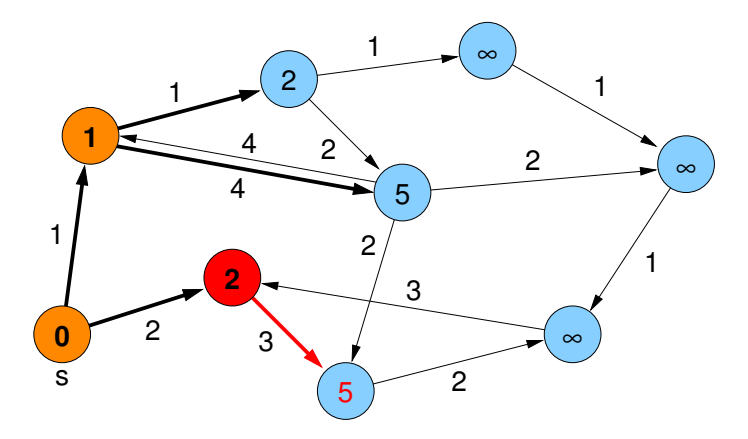
<span id="page-540-0"></span>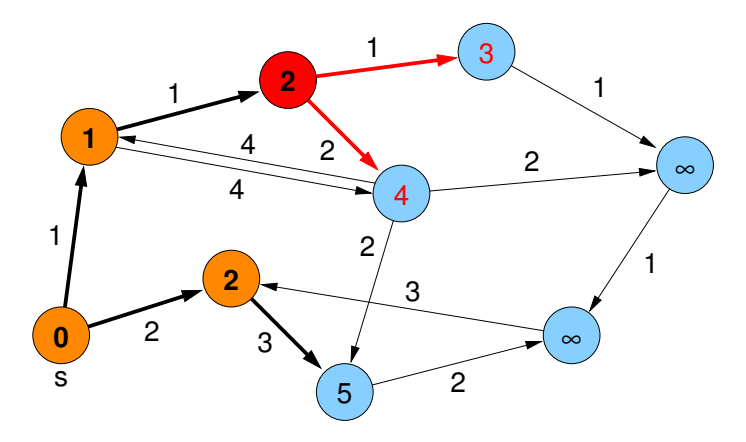

<span id="page-541-0"></span>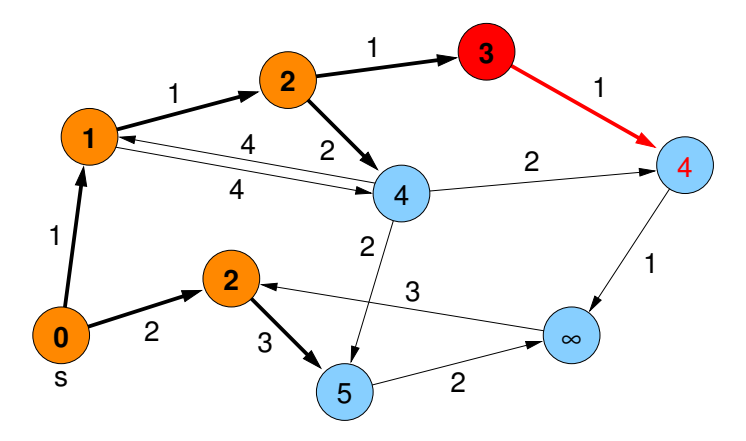

<span id="page-542-0"></span>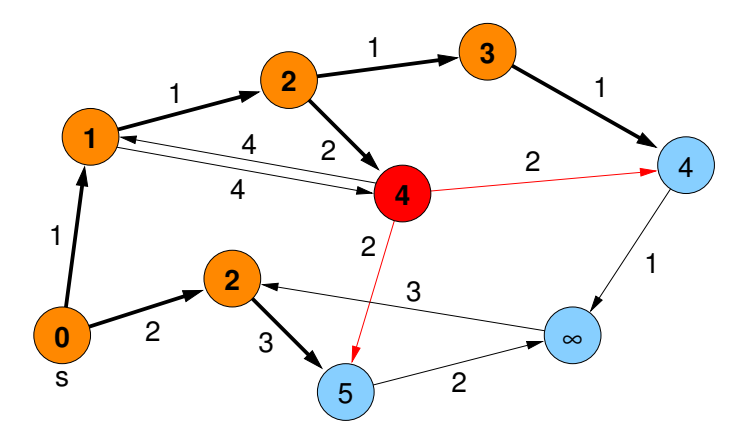

<span id="page-543-0"></span>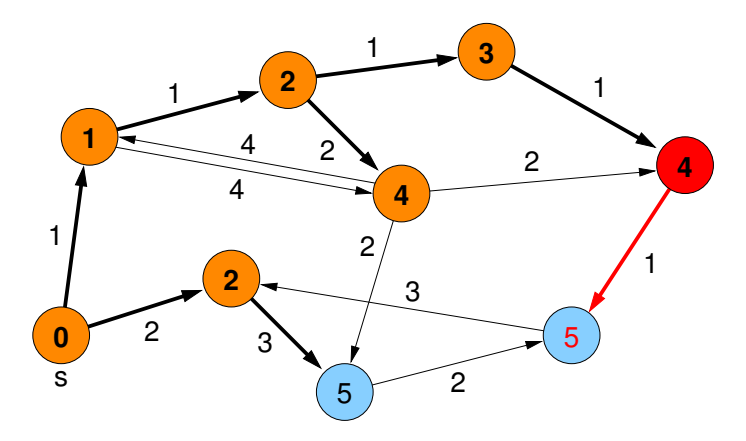

<span id="page-544-0"></span>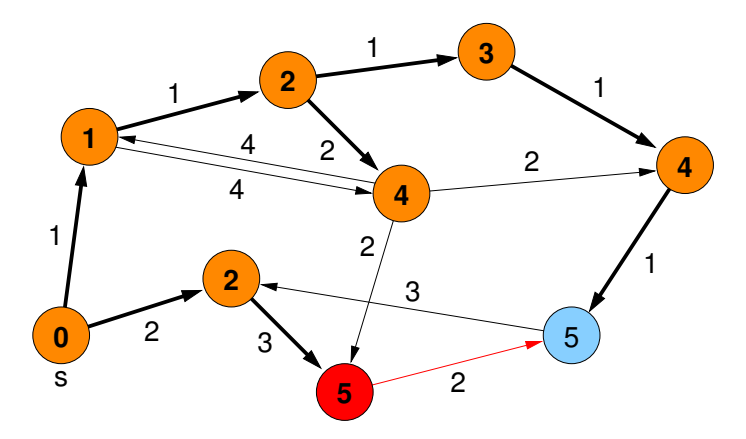

<span id="page-545-0"></span>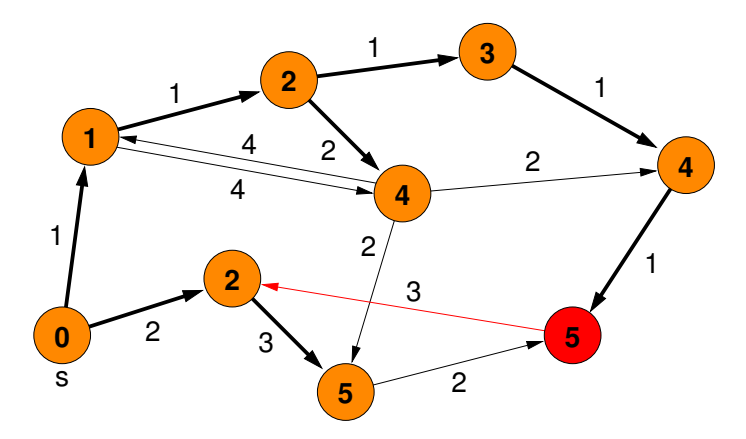

<span id="page-546-0"></span>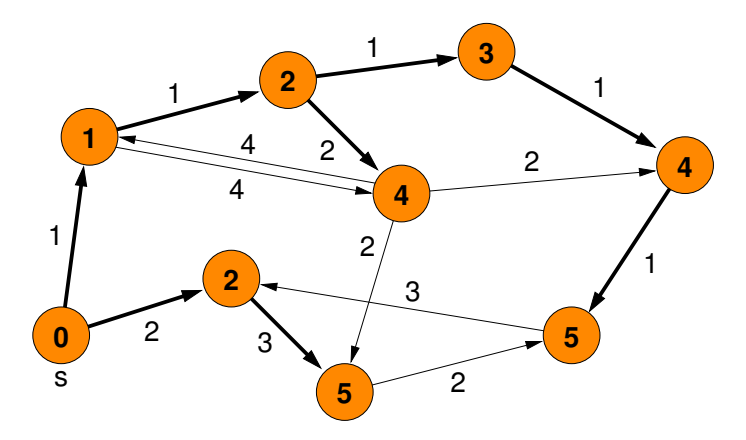

Korrektheit:

- Annahme: Algorithmus liefert für w einen zu kleinen Wert  $d(s, w)$
- sei w der erste Knoten, für den die Distanz falsch festgelegt wird (kann nicht s sein, denn die Distanz d(s, s) bleibt immer 0)
- kann nicht sein, weil  $d(s, w)$  nur dann aktualisiert wird, wenn man über einen von s schon erreichten Knoten v mit Distanz  $d(s, v)$ den Knoten w über die Kante  $(v, w)$  mit Distanz  $d(s, v) + c(v, w)$ erreichen kann
- <span id="page-547-0"></span> $\bullet$  d.h.  $d(s, v)$  müsste schon falsch gewesen sein (Widerspruch zur Annahme, dass w der erste Knoten mit falscher Distanz war)

- Annahme: Algorithmus liefert für w einen zu großen Wert  $d(s, w)$
- sei w der Knoten mit der kleinsten (wirklichen) Distanz, für den der Wert d(s, w) falsch festgelegt wird (wenn es davon mehrere gibt, der Knoten, für den die Distanz zuletzt festgelegt wird)
- kann nicht sein, weil  $d(s, w)$  immer aktualisiert wird, wenn man über einen von s schon erreichten Knoten v mit Distanz  $d(s, v)$ den Knoten w über die Kante  $(v, w)$  mit Distanz  $d(s, v) + c(v, w)$ erreichen kann (dabei steht  $d(s, v)$  immer schon fest, so dass auch die Länge eines kürzesten Wegs über v zu w richtig berechnet wird)
- d.h., entweder wurde auch der Wert von v falsch berechnet (Widerspruch zur Def. von w) oder die Distanz von v wurde noch nicht festgesetzt
- <span id="page-548-0"></span>weil die berechneten Distanzwerte monoton wachsen, kann letzteres nur passieren, wenn v die gleiche Distanz hat wie w (auch Widerspruch zur Def. von w)

• Datenstruktur: Prioritätswarteschlange (z.B. Fibonacci Heap: amortisierte Komplexität  $O(1)$  für insert und decreaseKey,  $O(\log n)$  deleteMin)

### • Komplexität:

- $\rightarrow n \times O(1)$  insert
- $\triangleright$   $n \times O(\log n)$  deleteMin
- <span id="page-549-0"></span> $\blacktriangleright$   $m \times O(1)$  decreaseKey
- $\Rightarrow$   $O(m + n \log n)$

### $\bullet$  aber: nur für nichtnegative Kantengewichte $(!)$

# Monotone Priority Queues

Beobachtung:

aktuelles Distanz-Minimum der verbleibenden Knoten ist beim Dijkstra-Algorithmus monoton wachsend

### Monotone Priority Queue

- Folge der entnommenen Elemente hat monoton steigende Werte
- effizientere Implementierung möglich, falls Kantengewichte ganzzahlig
- Annahme: alle Kantengewichte im Bereich [0, C]

Konsequenz für Dijkstra-Algorithmus:

<span id="page-550-0"></span> $\Rightarrow$  enthaltene Distanzwerte immer im Bereich [d, d + C]

### Bucket Queue

- Array B aus  $C + 1$  Listen
- Variable  $d_{\text{min}}$  für aktuelles Distanzminimum mod  $(C + 1)$

<span id="page-551-0"></span>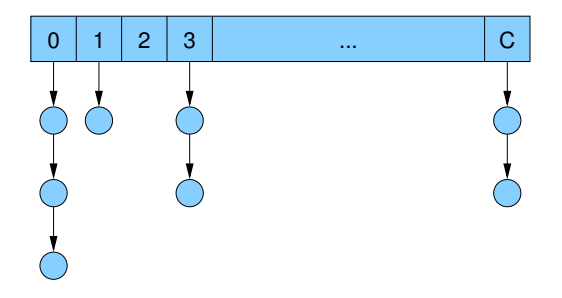

### Bucket Queue

- $\bullet$  jeder Knoten v mit aktueller Distanz d[v] in Liste  $B[d[v] \text{ mod } (C + 1)]$
- alle Knoten in Liste  $B[d]$  haben dieselbe Distanz, weil alle aktuellen Distanzen im Bereich  $[d, d + C]$  liegen

<span id="page-552-0"></span>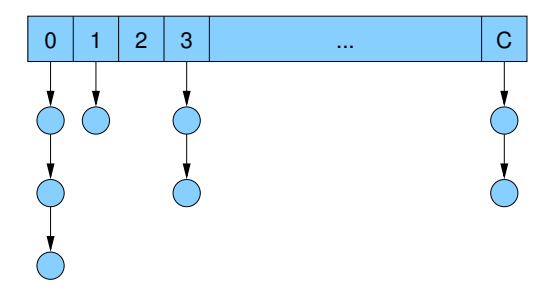

# Bucket Queue / Operationen

- insert(v): fügt v in Liste  $B[d[v] \text{ mod } (C + 1)]$  ein  $(O(1))$
- $\bullet$  decreaseKey(v): entfernt v aus momentaner Liste  $(O(1)$  falls Handle auf Listenelement in v gespeichert) und fügt v in Liste  $B[d[v] \text{ mod } (C + 1)]$  ein  $(O(1))$
- deleteMin(): solange  $B[d_{min}] = \emptyset$ , setze  $d_{\min} = (d_{\min} + 1) \mod (C + 1).$ Nimm dann einen Knoten u aus  $B[d_{\text{min}}]$  heraus ( $O(C)$ )

<span id="page-553-0"></span>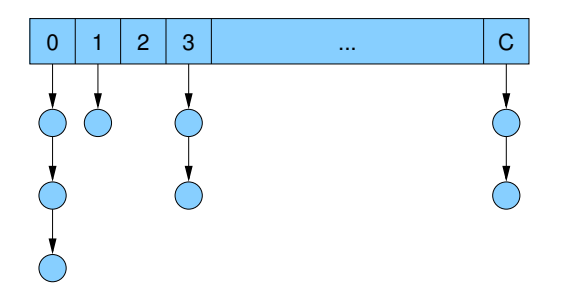

## Dijkstra mit Bucket Queue

- $\bullet$  insert, decreaseKey:  $O(1)$
- $\bullet$  deleteMin:  $O(C)$
- **•** Dijkstra:  $O(m + C \cdot n)$
- lässt sich mit Radix Heaps noch verbessern
- verwendet exponentiell wachsende Bucket-Größen
- Details in der Vorlesung Effiziente Algorithmen und Datenstrukturen
- <span id="page-554-0"></span>• Laufzeit ist dann  $O(m + n \log C)$

Gegeben:

- **beliebiger Graph mit beliebigen Kantengewichten**
- ⇒ Anhängen einer Kante an einen Weg kann zur Verkürzung des Weges (Kantengewichtssumme) führen (wenn Kante negatives Gewicht hat)
- ⇒ es kann negative Kreise und Knoten mit Distanz −∞ geben

Problem:

- besuche Knoten eines kürzesten Weges in der richtigen **Reihenfolge**
- <span id="page-555-0"></span>Dijkstra kann nicht mehr verwendet werden, weil Knoten nicht unbedingt in der Reihenfolge der kurzesten Distanz zum ¨ Startknoten s besucht werden

<span id="page-556-0"></span>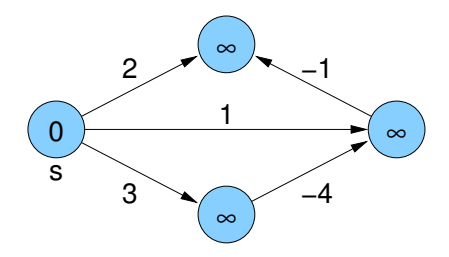

<span id="page-557-0"></span>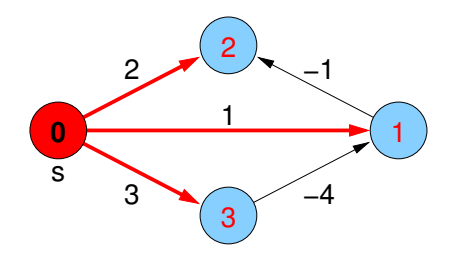

<span id="page-558-0"></span>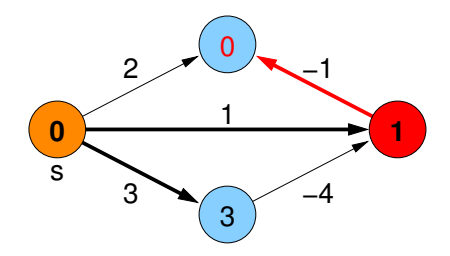

<span id="page-559-0"></span>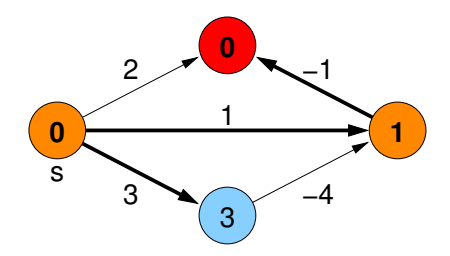

<span id="page-560-0"></span>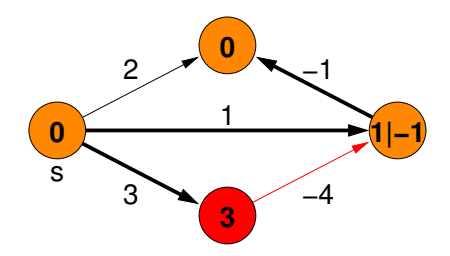

<span id="page-561-0"></span>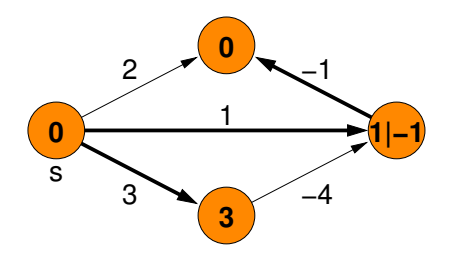

<span id="page-562-0"></span>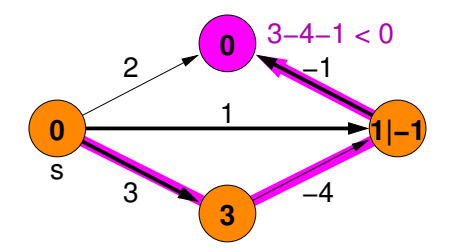

#### Lemma

Für jeden von s erreichbaren Knoten v mit  $d(s, v) > -\infty$  gibt es einen einfachen Pfad (ohne Kreis) von s nach v der Länge  $d(s, v)$ .

#### Beweis.

Betrachte kürzesten Weg mit Kreis(en):

- Kreis mit Kantengewichtssumme > 0 nicht enthalten: Entfernen des Kreises würde Kosten verringern
- Kreis mit Kantengewichtssumme  $= 0$ : Entfernen des Kreises lässt Kosten unverändert
- Kreis mit Kantengewichtssumme  $< 0$ : Distanz von s ist −∞

<span id="page-563-0"></span> $\Box$ 

### **Folgerung**

In einem Graph mit n Knoten gibt es für jeden erreichbaren Knoten v mit  $d(s, v) > -\infty$  einen kürzesten Weg bestehend aus < n Kanten zwischen s und v.

Strategie:

- anstatt kürzeste Pfade in Reihenfolge wachsender Gewichtssumme zu berechnen, betrachte sie in Reihenfolge steigender Kantenanzahl
- durchlaufe (n-1)-mal alle Kanten im Graph und aktualisiere die Distanz
- <span id="page-564-0"></span>• dann alle kürzesten Wege berücksichtigt

<span id="page-565-0"></span>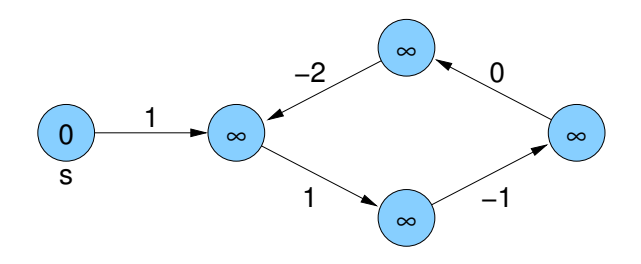

<span id="page-566-0"></span>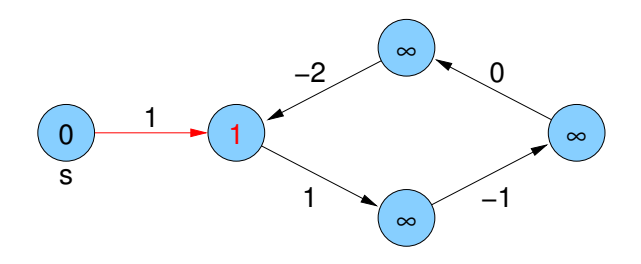

<span id="page-567-0"></span>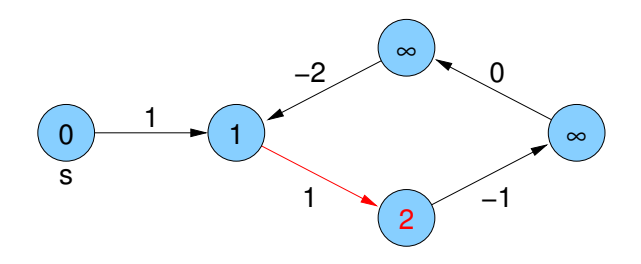

<span id="page-568-0"></span>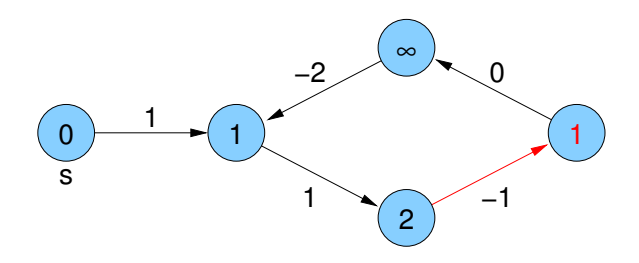

<span id="page-569-0"></span>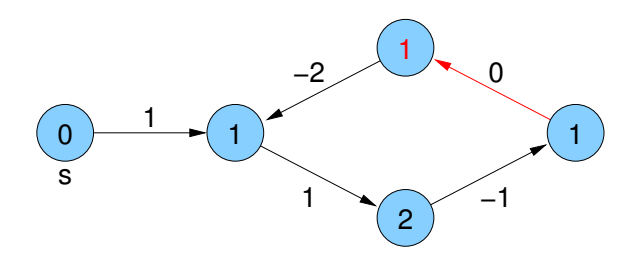

<span id="page-570-0"></span>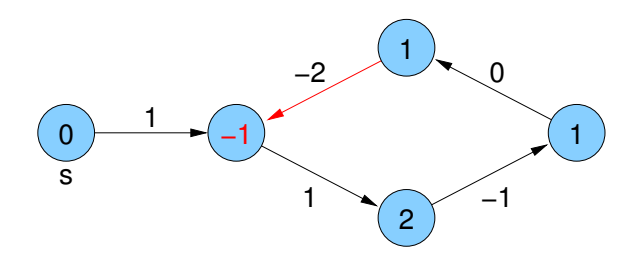

<span id="page-571-0"></span>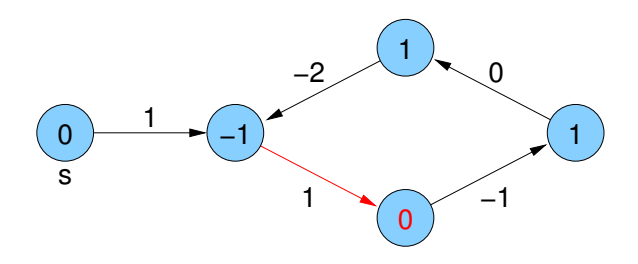

Keine Distanzverringerung mehr möglich:

- Annahme: zu einem Zeitpunkt gilt für alle Kanten  $(v, w)$  $d[v] + c(v, w) \ge d[w]$
- <span id="page-572-0"></span> $\Rightarrow$  (per Induktion) für alle Knoten w und jeden Weg p von s nach w gilt:  $d[s] + c(p) \ge d[w]$ 
	- $\bullet$  falls sichergestellt, dass zu jedem Zeitpunkt für kürzesten Weg  $\sigma$ von s nach w gilt  $d[w] \ge c(p)$ , dann ist  $d[w]$  zum Schluss genau die Länge eines kürzesten Pfades von s nach w (also korrekte Distanz)

Zusammenfassung:

- keine Distanzerniedrigung mehr möglich  $(d[v] + c(v, w) \ge d[w]$  für alle w): fertig, alle  $d[w]$  korrekt für alle w
- <span id="page-573-0"></span> $\bullet$  Distanzerniedrigung möglich selbst noch in *n*-ter Runde  $(d[v] + c(v, w) < d[w]$  für ein w): Es gibt einen negativen Kreis, also Knoten w mit Distanz −∞.

<span id="page-574-0"></span>**BellmanFord**(Node s) {

\nforeach (
$$
v \in V
$$
)  $d[v] = \infty$ ;

\n $d[s] = 0$ ; parent[s] = s;

\nfor (int  $i = 0$ ;  $i < n - 1$ ;  $i++) \{$  //  $n - 1$  Runden

\nforeach ( $e = (v, w) \in E$ )

\nif ( $d[v] + c(e) < d[w]$ ) { // kürzerer Weg?

\n $d[w] = d[v] + c(e)$ ;

\nparent[ $w$ ] =  $v$ ;

\n}

\nfor each ( $e = (v, w) \in E$ )

\nif ( $d[v] + c(e) < d[w]$ ) { // kürzerer Weg in *n*-ter Runde?

\ninfect( $w$ );

```
infect(Node v) { // −∞-Knoten
  if (d[v] > -\infty) {
     d[v] = -\infty;foreach (e = (v, w) \in E)
       infect(w);
   }
}
```
<span id="page-575-0"></span>Gesamtlaufzeit:  $O(m \cdot n)$
## Bellman-Ford-Algorithmus

Bestimmung der Knoten mit Distanz −∞:

- **betrachte alle Knoten, die in der n-ten Phase noch** Distanzverbesserung erfahren
- aus jedem Kreis mit negativem Gesamtgewicht muss mindestens ein Knoten dabei sein
- **jeder von diesen Knoten aus erreichbare Knoten muss Distanz** −∞ bekommen
- **o** das erledigt hier die infect-Funktion
- <span id="page-576-0"></span>wenn ein Knoten zweimal auftritt (d.h. der Wert ist schon −∞), wird die Rekursion abgebrochen

## Bellman-Ford-Algorithmus

Bestimmung eines negativen Zyklus:

- bei den oben genannten Knoten sind vielleicht auch Knoten, die nur an negativen Kreisen über ausgehende Kanten angeschlossen sind, die selbst aber nicht Teil eines negativen Kreises sind
- Rückwärtsverfolgung der parent-Werte, bis sich ein Knoten wiederholt
- <span id="page-577-0"></span>Kanten vom ersten bis zum zweiten Auftreten bilden einen negativen Zyklus

## Bellman-Ford-Algorithmus

Ursprüngliche Idee der Updates vorläufiger Distanzwerte stammt von Lester R. Ford Jr.

Verbesserung (Richard E. Bellman / Edward F. Moore):

- verwalte FIFO-Queue von Knoten, zu denen ein kürzerer Pfad gefunden wurde und deren Nachbarn am anderen Ende ausgehender Kanten noch auf kürzere Wege geprüft werden müssen
- wiederhole: nimm ersten Knoten aus der Queue und prüfe für jede ausgehende Kante die Distanz des Nachbarn

<span id="page-578-0"></span>falls kürzerer Weg gefunden, aktualisiere Distanzwert des Nachbarn und hänge ihn an Queue an (falls nicht schon enthalten)

Phase besteht immer aus Bearbeitung der Knoten, die am Anfang des Algorithmus (bzw. der Phase) in der Queue sind (dabei kommen wahrend der Phase schon neue Knoten ans Ende ¨ der Queue)

# Kürzeste einfache Pfade bei beliebigen Kantengewichten

### Achtung!

### Fakt

Die Suche nach kürzesten einfachen Pfaden (also ohne Knotenwiederholungen / Kreise) in Graphen mit beliebigen Kantengewichten (also möglichen negativen Kreisen) ist ein  $N$  $P$ -vollständiges Problem.

<span id="page-579-0"></span>(Man könnte Hamilton-Pfad-Suche damit lösen.)

## All Pairs Shortest Paths (APSP)

gegeben:

**• Graph mit beliebigen Kantengewichten,** der aber keine negativen Kreise enthält

gesucht:

• Distanzen / kürzeste Pfade zwischen allen Knotenpaaren

Naive Strategie:

• *n*-mal Bellman-Ford-Algorithmus (jeder Knoten einmal als Startknoten)

<span id="page-580-0"></span> $\Rightarrow$   $O(n^2 \cdot m)$ 

## APSP / Kantengewichte

Bessere Strategie:

• reduziere *n* Aufrufe des Bellman-Ford-Algorithmus auf *n* Aufrufe des Dijkstra-Algorithmus

Problem:

● Dijkstra-Algorithmus funktioniert nur für nichtnegative Kantengewichte

Lösung:

<span id="page-581-0"></span>● Umwandlung in nichtnegative Kantenkosten ohne Verfälschung der kürzesten Wege

## Naive Modifikation der Kantengewichte

Naive Idee:

- **o** negative Kantengewichte eliminieren, indem auf jedes Kantengewicht der gleiche Wert c addiert wird
- ⇒ verfälscht kürzeste Pfade

<span id="page-582-0"></span>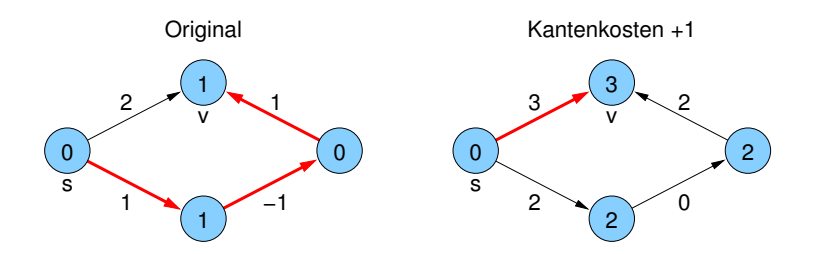

### Knotenpotential

Sei Φ : V → R eine Funktion, die jedem Knoten ein Potential zuordnet. Modifizierte Kantenkosten von  $e = (v, w)$ :

$$
\bar{c}(e) = \Phi(v) + c(e) - \Phi(w)
$$

#### Lemma

Seien p und q Wege von v nach w in G.

 $c(p)$  und  $c(q)$  bzw.  $\bar{c}(p)$  und  $\bar{c}(q)$  seien die aufsummierten Kosten bzw. modifizierten Kosten der Kanten des jeweiligen Pfads.

Dann gilt für jedes Potential Φ:

<span id="page-583-0"></span>
$$
\bar{c}(p) < \bar{c}(q) \quad \Leftrightarrow \quad c(p) < c(q)
$$

## Knotenpotential

#### Beweis.

Sei 
$$
p = (v_1, ..., v_k)
$$
 beliebiger Weg und  $\forall i : e_i = (v_i, v_{i+1}) \in E$   
Es gilt:

<span id="page-584-0"></span>
$$
\bar{c}(p) = \sum_{i=1}^{k-1} \bar{c}(e_i)
$$
  
= 
$$
\sum_{i=1}^{k-1} (\Phi(v_i) + c(e_i) - \Phi(v_{i+1}))
$$
  
= 
$$
\Phi(v_1) + c(p) - \Phi(v_k)
$$

d.h. modifizierte Kosten eines Pfads hängen nur von ursprünglichen Pfadkosten und vom Potential des Anfangs- und Endknotens ab. (Im Lemma ist  $v_1 = v$  und  $v_k = w$ )

# Potential für nichtnegative Kantengewichte

#### Lemma

#### Annahme:

- **Graph hat keine negativen Kreise**
- alle Knoten von s aus erreichbar

Sei für alle Knoten v das Potential  $\Phi(v) = d(s, v)$ .

Dann gilt für alle Kanten e:  $\bar{c}(e) \geq 0$ 

#### Beweis.

- für alle Knoten v gilt nach Annahme:  $d(s, v) \in \mathbb{R}$  (also  $\neq \pm \infty$ )
- für jede Kante  $e = (v, w)$  ist

$$
d(s,v) + c(e) \geq d(s,w)
$$
  

$$
d(s,v) + c(e) - d(s,w) \geq 0
$$

<span id="page-585-0"></span> $\Box$ 

- $\bullet$  füge neuen Knoten s und Kanten (s, v) für alle v hinzu mit  $c(s, v) = 0$
- ⇒ alle Knoten erreichbar
	- $\bullet$  berechne  $d(s, v)$  mit Bellman-Ford-Algorithmus
	- setze  $\Phi(v) = d(s, v)$  für alle v
	- $\bullet$  berechne modifizierte Kosten  $\bar{c}(e)$
- <span id="page-586-0"></span> $\Rightarrow \bar{c}(e) \ge 0$ , kürzeste Wege sind noch die gleichen
	- $\bullet$  berechne für alle Knoten v die Distanzen  $\overline{d}(v, w)$  mittels Dijkstra-Algorithmus mit modifizierten Kantenkosten auf dem Graph ohne Knoten s
	- $\bullet$  berechne korrekte Distanzen  $d(v, w) = \overline{d}(v, w) + \Phi(w) \Phi(v)$

Beispiel:

<span id="page-587-0"></span>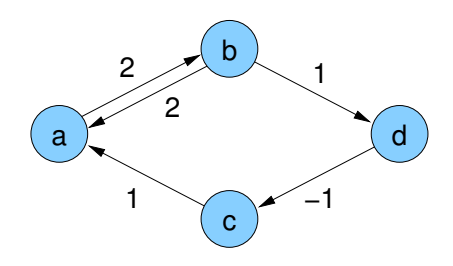

1. künstlicher Startknoten s:

<span id="page-588-0"></span>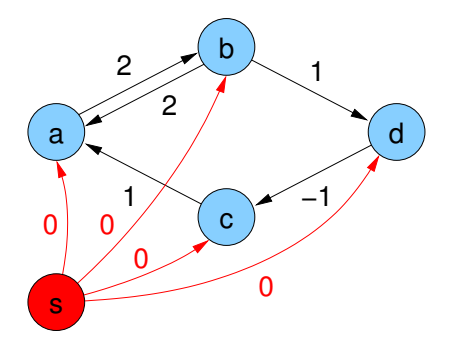

2. Bellman-Ford-Algorithmus auf s:

<span id="page-589-0"></span>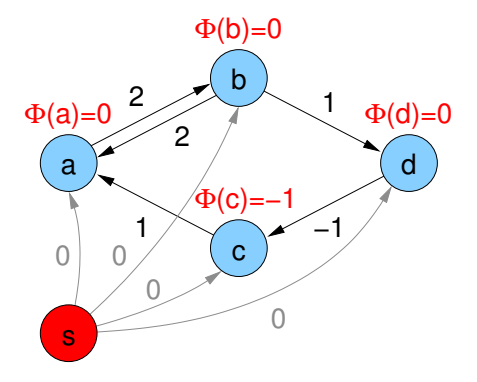

3.  $\bar{c}(e)$ -Werte für alle  $e = (v, w)$  berechnen:

$$
\bar{c}(e) = \Phi(v) + c(e) - \Phi(w)
$$

<span id="page-590-0"></span>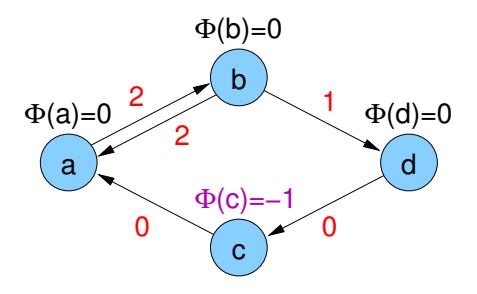

4. Distanzen  $\bar{d}$  mit modifizierten Kantengewichten via Dijkstra:

<span id="page-591-0"></span>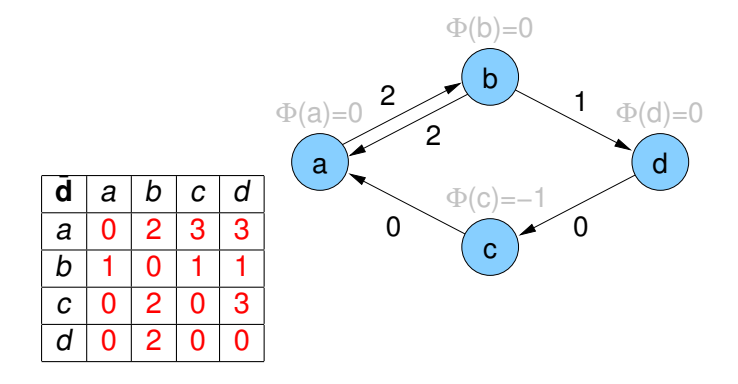

5. korrekte Distanzen berechnen:  $d(v, w) = \overline{d}(v, w) + \Phi(w) - \Phi(v)$ 

<span id="page-592-0"></span>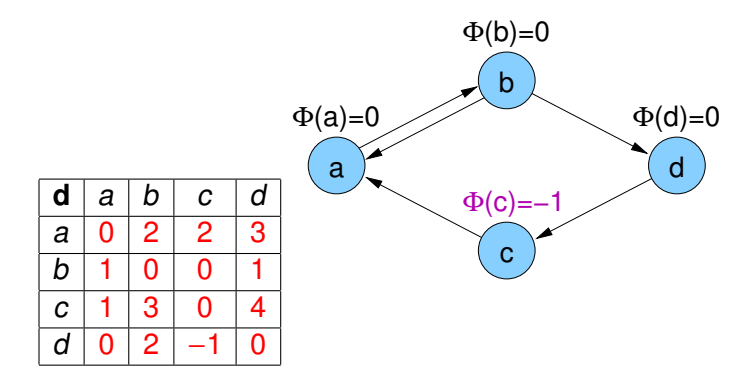

Laufzeit:

$$
T_{\text{Johnson}}(n, m) = O(T_{\text{Bellman-Ford}}(n+1, m+n) + n \cdot T_{\text{Dijkstra}}(n, m))
$$
  
=  $O((m+n) \cdot (n+1) + n \cdot (n \log n + m))$   
=  $O(m \cdot n + n^2 \log n)$ 

<span id="page-593-0"></span>(bei Verwendung von Fibonacci Heaps)

# Floyd-Warshall-Algorithmus für APSP

Grundlage:

- o geht der kürzeste Weg von u nach w über  $v$ , dann sind auch die beiden Teile von u nach v und von v nach w kürzeste Pfade zwischen diesen Knoten
- Annahme: alle kürzesten Wege bekannt, die nur über Zwischenknoten mit Index kleiner als k gehen
- <span id="page-594-0"></span> $\Rightarrow$  kürzeste Wege über Zwischenknoten mit Indizes bis einschließlich k können leicht berechnet werden:
	- $\triangleright$  entweder der schon bekannte Weg über Knoten mit Indizes kleiner als  $k$
	- $\triangleright$  oder über den Knoten mit Index k (hier im Algorithmus der Knoten v)

## Floyd-Warshall-Algorithmus für APSP

<span id="page-595-0"></span>Floyd-Warshall APSP Algorithmus **Input** : Graph  $G = (V, E)$ ,  $c : E \mapsto R$ **Output** : Distanzen  $d(u, v)$  zwischen allen  $u, v \in V$ **for** u, v ∈ V **do**  $d(u, v) = \infty$ ; pred $(u, v) = \perp$ ; **for**  $v \in V$  **do**  $d(v, v) = 0$ ; **for** (u, v) ∈ E **do**  $d(u, v) = c(u, v);$  pred $(u, v) = u;$ **for** v ∈ V **do for**  $\{u, w\} \in V \times V$  **do if**  $d(u, w) > d(u, v) + d(v, w)$  **then**  $\mathsf{d}(u,w) = \mathsf{d}(u,v) + \mathsf{d}(v,w);$  $\mathsf{pred}(u,w) = \mathsf{pred}(v,w);$ 

# Floyd-Warshall-Algorithmus für APSP

Komplexität:  $O(n^3)$ 

**•** funktioniert auch, wenn Kanten mit negativem Gewicht existieren

<span id="page-596-0"></span>• Kreise negativer Länge werden nicht direkt erkannt und verfälschen das Ergebnis, sind aber indirekt am Ende an negativen Diagonaleinträgen der Distanzmatrix erkennbar

# Ubersicht ¨

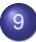

#### **[Graphen](#page-395-0)**

- [Netzwerke und Graphen](#page-396-0)
- Graphrepräsentation  $\bullet$
- [Graphtraversierung](#page-418-0)  $\bullet$
- Kürzeste Wege  $\bullet$
- <span id="page-597-0"></span>Minimale Spannbäume  $\bullet$

Frage: Welche Kanten nehmen, um mit minimalen Kosten alle Knoten zu verbinden?

<span id="page-598-0"></span>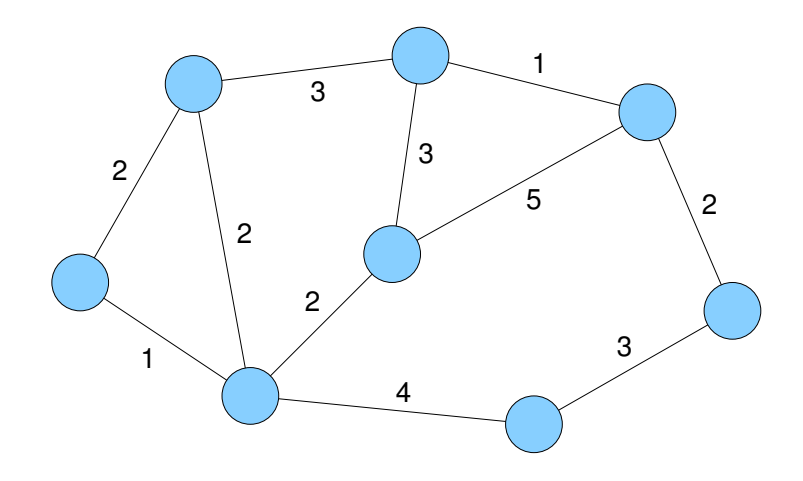

Eingabe:

- ungerichteter Graph  $G = (V, E)$
- Kantenkosten  $c: E \mapsto \mathbb{R}_+$

Ausgabe:

• Kantenteilmenge  $T \subseteq E$ , so dass Graph (V, T) verbunden und  $c(\mathcal{T}) = \sum_{e \in \mathcal{T}} c(e)$  minimal

Beobachtung:

- **T** formt immer einen Baum (wenn Kantengewichte echt positiv)
- <span id="page-599-0"></span>⇒ Minimaler Spannbaum (MSB) / Minimum Spanning Tree (MST)

#### Lemma

Sei

- $\bullet$  (X, Y) eine Partition von V (d.h.  $X \cup Y = V$  und  $X \cap Y = \emptyset$ ) und
- $e = \{s, t\}$  eine Kante mit minimalen Kosten mit  $s \in X$  und  $t \in Y$ .

Dann gibt es einen minimalen Spannbaum T, der e enthält.

<span id="page-600-0"></span>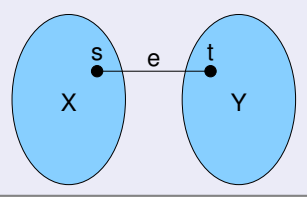

Beweis.

- **e** gegeben X, Y und  $e = \{s, t\}$ :  $(X, Y)$ -Kante minimaler Kosten
- betrachte beliebigen MSB  $T'$ , der  $e$  nicht enthält
- betrachte Verbindung zwischen s und t in  $T'$ , darin muss es mindestens eine Kante e' zwischen X und Y geben

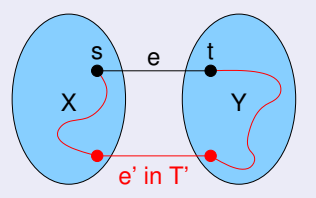

Ersetzung von e' durch e führt zu Baum T", der höchstens Kosten von MSB  $T'$  hat (also auch ein MSB ist)

<span id="page-601-0"></span>п

#### Lemma

**Betrachte** 

- **o** beliebigen Kreis C in G
- **e** eine Kante e in C mit maximalen Kosten

Dann ist jeder MSB in G ohne e auch ein MSB in G

<span id="page-602-0"></span>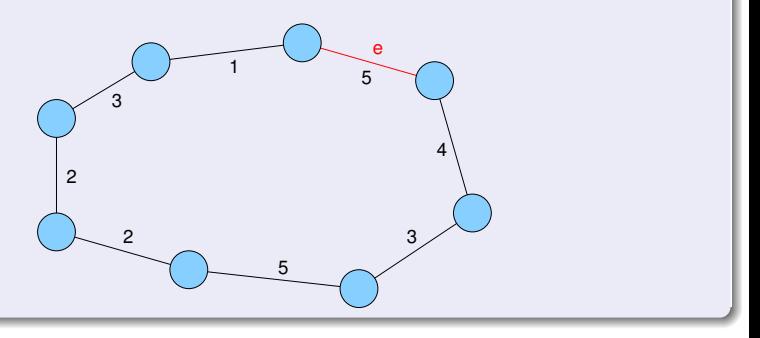

Beweis.

- betrachte beliebigen MSB T in G
- $\bullet$  Annahme:  $\top$  enthält e

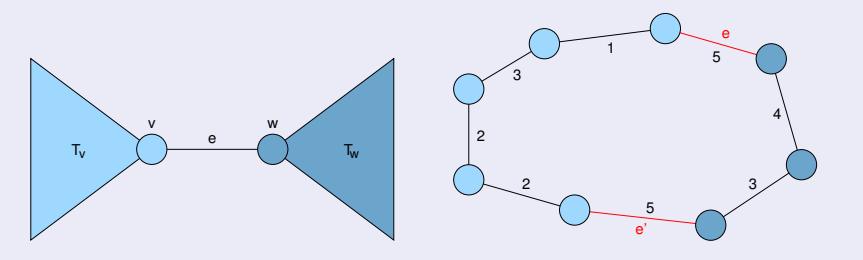

- es muss (mindestens) eine weitere Kante e' in C geben, die einen Knoten aus  $T_v$  mit einem Knoten aus  $T_w$  verbindet
- <span id="page-603-0"></span>Ersetzen von e durch e' ergibt einen Baum  $T'$  dessen Gewicht nicht größer sein kann als das von T, also ist T' auch MSB

- wähle wiederholt Kante mit minimalen Kosten, die zwei Zusammenhangskomponenten verbindet
- bis nur noch eine Zusammenhangskomponente übrig ist

<span id="page-604-0"></span>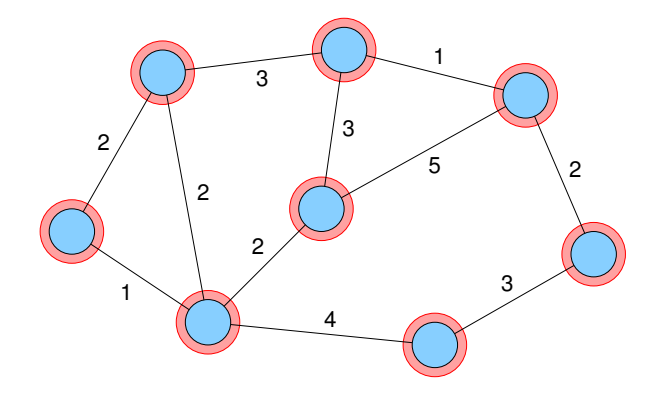

- wähle wiederholt Kante mit minimalen Kosten, die zwei Zusammenhangskomponenten verbindet
- bis nur noch eine Zusammenhangskomponente übrig ist

<span id="page-605-0"></span>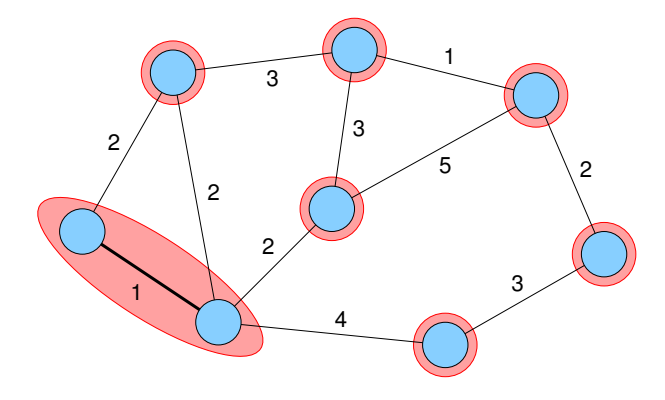

- wähle wiederholt Kante mit minimalen Kosten, die zwei Zusammenhangskomponenten verbindet
- bis nur noch eine Zusammenhangskomponente übrig ist

<span id="page-606-0"></span>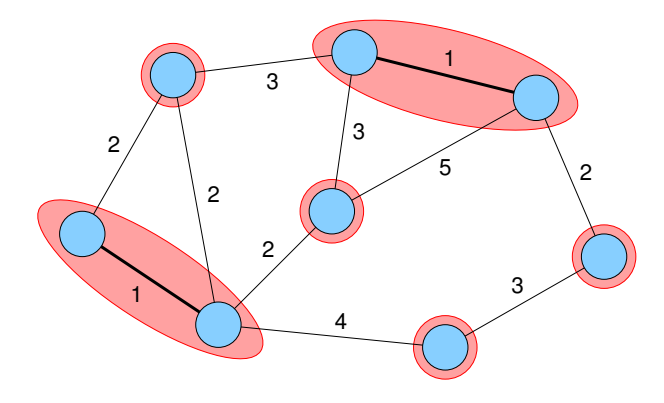

- wähle wiederholt Kante mit minimalen Kosten, die zwei Zusammenhangskomponenten verbindet
- bis nur noch eine Zusammenhangskomponente übrig ist

<span id="page-607-0"></span>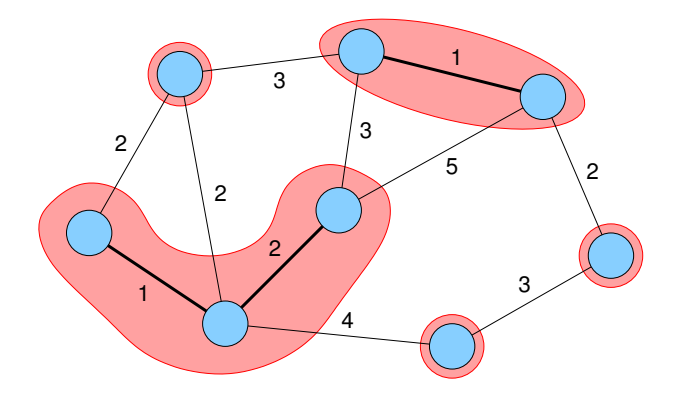

- wähle wiederholt Kante mit minimalen Kosten, die zwei Zusammenhangskomponenten verbindet
- bis nur noch eine Zusammenhangskomponente übrig ist

<span id="page-608-0"></span>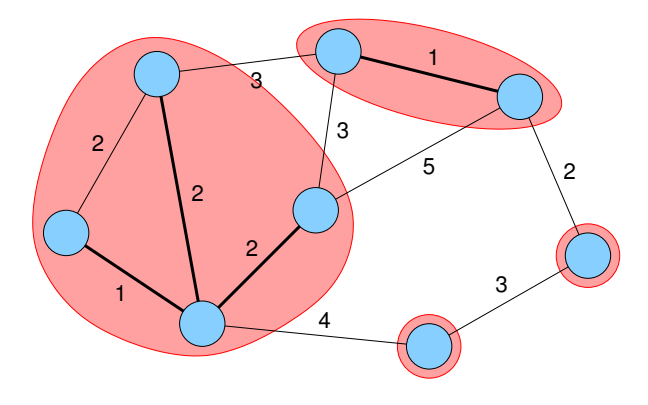

- wähle wiederholt Kante mit minimalen Kosten, die zwei Zusammenhangskomponenten verbindet
- bis nur noch eine Zusammenhangskomponente übrig ist

<span id="page-609-0"></span>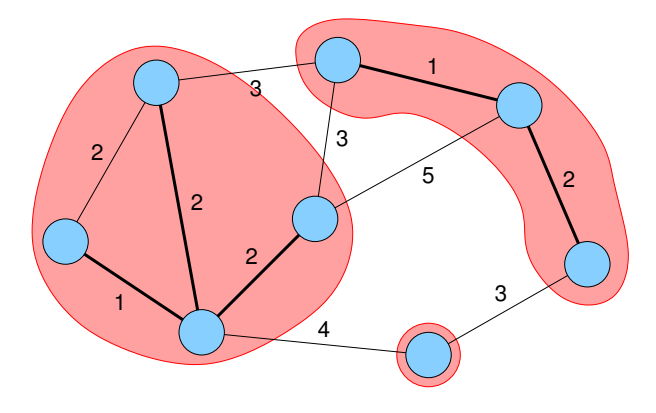

- wähle wiederholt Kante mit minimalen Kosten, die zwei Zusammenhangskomponenten verbindet
- bis nur noch eine Zusammenhangskomponente übrig ist

<span id="page-610-0"></span>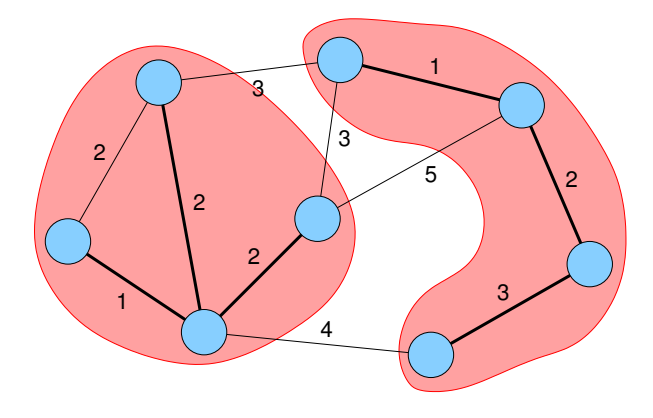

- wähle wiederholt Kante mit minimalen Kosten, die zwei Zusammenhangskomponenten verbindet
- bis nur noch eine Zusammenhangskomponente übrig ist

<span id="page-611-0"></span>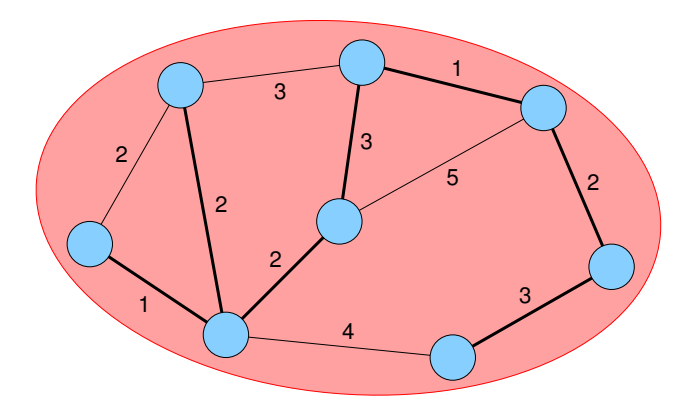
- lösche wiederholt Kante mit maximalen Kosten, so dass Zusammenhang nicht zerstört
- o bis ein Baum übrig ist

<span id="page-612-0"></span>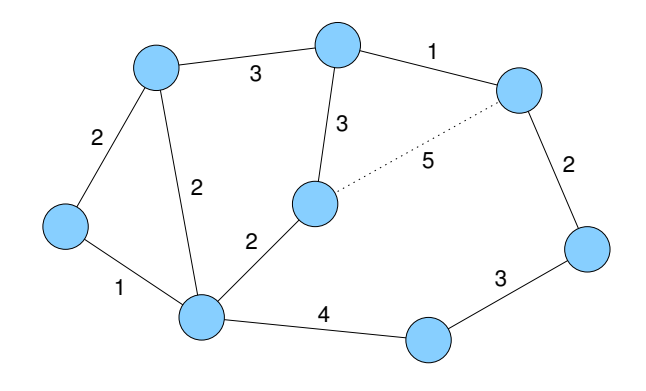

- lösche wiederholt Kante mit maximalen Kosten, so dass Zusammenhang nicht zerstört
- o bis ein Baum übrig ist

<span id="page-613-0"></span>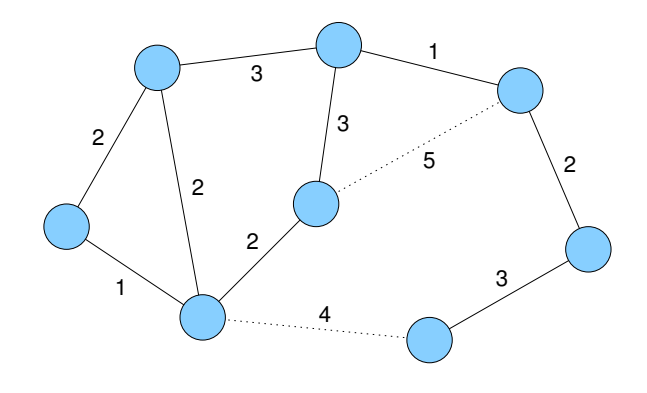

- lösche wiederholt Kante mit maximalen Kosten, so dass Zusammenhang nicht zerstört
- o bis ein Baum übrig ist

<span id="page-614-0"></span>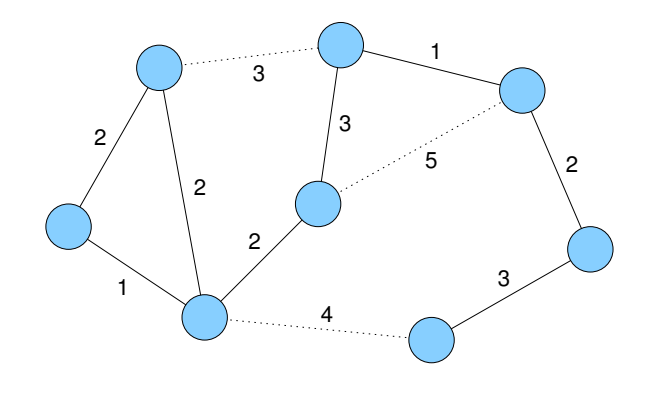

- lösche wiederholt Kante mit maximalen Kosten, so dass Zusammenhang nicht zerstört
- o bis ein Baum übrig ist

<span id="page-615-0"></span>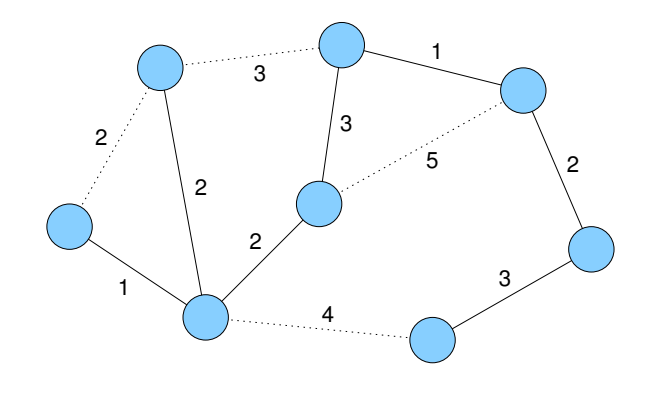

- lösche wiederholt Kante mit maximalen Kosten, so dass Zusammenhang nicht zerstört
- o bis ein Baum übrig ist

<span id="page-616-0"></span>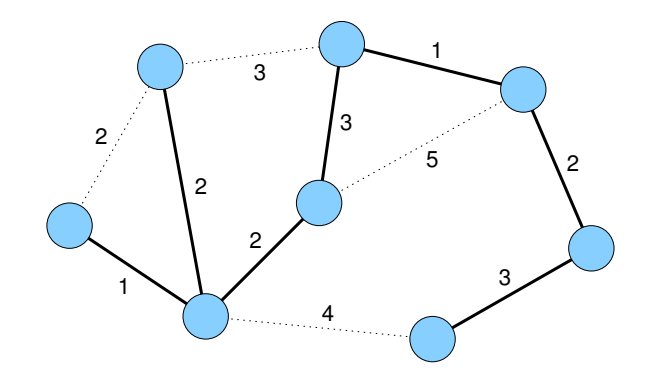

Problem: Wie implementiert man die Regeln effizient?

Strategie aus dem ersten Lemma:

- **sortiere Kanten aufsteigend nach ihren Kosten**
- setze  $T = \emptyset$  (leerer Baum)
- **teste für jede Kante**  $\{u, v\}$  **(in aufsteigender Reihenfolge),** ob  $u$  und  $v$  schon in einer Zusammenhangskomponente (also im gleichen Baum) sind
- <span id="page-617-0"></span>• falls nicht, füge  $\{u, v\}$  zu T hinzu (nun sind  $u$  und  $v$  im gleichen Baum)

#### Algorithmus von Kruskal

```
Set<Edge> MST_Kruskal (V, E, c) {
  T = \emptyset:
  S = sort(E); // aufsteigend sortieren
  foreach (e = \{u, v\} \in S)
    if (u und v in verschiedenen Bäumen in T)
       T = T \cup e:
  return T;
}
```
Problem:

<span id="page-618-0"></span>Umsetzung des Tests auf gleiche / unterschiedliche Zusammenhangskomponente

#### Union-Find-Datenstruktur

Union-Find-Problem:

- **gegeben sind (disjunkte) Mengen von Elementen**
- jede Menge hat genau einen Repräsentanten
- **union soll zwei Mengen vereinigen, die durch ihren jeweiligen** Repräsentanten gegeben sind
- find soll zu einem gegebenen Element die zugehörige Menge in Form des Repräsentanten finden

Anwendung:

- $\bullet$  Knoten seien nummeriert von 0 bis  $n-1$
- Array int parent[n], Einträge verweisen Richtung Repräsentant
- <span id="page-619-0"></span>• anfangs parent[i]=i für alle i

#### Union-Find-Datenstruktur

```
int find(int i) {
  if (parent[i] == i) return i; // ist i Wurzel des Baums?
  else { // nein
     k = \text{find}(parent[i]); // suche Wurzel
     parent[i] = k; // zeige direkt auf Wurzel
     return k; // gibt Wurzel zurück
  }
}
union(int i, int j) {
  int ri = find(i);
  int r = \text{find}(i); // suche Wurzeln
  if (ri \neq rj)
     parent[ri] = rj; // vereinigen
}
```
#### Algorithmus von Kruskal

```
Set<Edge> MST_Kruskal (V, E, c) {
  T = \emptyset;
  S = sort(E); // aufsteigend sortieren
  for (int i = 0; i < |V|; i_{++})
     parent[i] = i;
  foreach (e = \{u, v\} \in S)
    if (find(u) \neq find(v)) {
       T = T \cup e:
       union(u, v); // Bäume von u und v vereinigen
     }
  return T;
}
```
#### Gewichtete union-Operation mit Pfadkompression

- Laufzeit von find hängen von der Höhe des Baums ab
- **deshalb wird am Ende von find jeder Knoten auf dem Suchpfad** direkt unter die Wurzel gehängt, damit die Suche beim nächsten Mal direkt zu diesem Knoten kommt (Pfadkompression)
- weiterhin sollte bei union der niedrigere Baum unter die Wurzel des höheren gehängt werden (gewichtete Vereinigung)
- <span id="page-622-0"></span> $\Rightarrow$  Höhe des Baums ist dann  $O(\log n)$

#### Gewichtete union-Operation

```
union(int i, int j) {
  int ri = find(i);int ri = find(i); // suche Wurzeln
  if (ri \neq rj)
     if (height[ri] < height[rk])
        parent[ri] = ri;else {
        parent[ri] = ri;
        if (height[ri] == height[rk])
          height[ri]++;
     }
```
<span id="page-623-0"></span>}

#### [Graphen](#page-624-0) Minimale Spannbäume

### union / find - Kosten

Situation:

Folge von union / find -Operationen auf einer Partition von n Elementen, darunter  $n - 1$  union-Operationen

Komplexität:

amortisiert log<sup>∗</sup>n pro Operation, wobei

$$
\log^* n = \min\{i \ge 1 : \underbrace{\log \log \dots \log n}_{i-\text{mal}} \le 1\}
$$

<span id="page-624-0"></span>

- bessere obere Schranke: mit inverser Ackermannfunktion (Vorlesung Effiziente Algorithmen und Datenstrukturen I)
- Gesamtkosten für Kruskal-Algorithmus:  $O(m \log n)$  (Sortieren)

Problem: Wie implementiert man die Regeln effizient?

Alternative Strategie aus dem ersten Lemma:

- $\bullet$  betrachte wachsenden Baum T, anfangs bestehend aus beliebigem einzelnen Knoten s
- $\bullet$  füge zu  $\top$  eine Kante mit minimalem Gewicht von einem Baumknoten zu einem Knoten außerhalb des Baums ein (bei mehreren Möglichkeiten egal welche)
- <span id="page-625-0"></span> $\Rightarrow$  Baum umfasst jetzt 1 Knoten / Kante mehr
	- wiederhole Auswahl bis alle n Knoten im Baum

<span id="page-626-0"></span>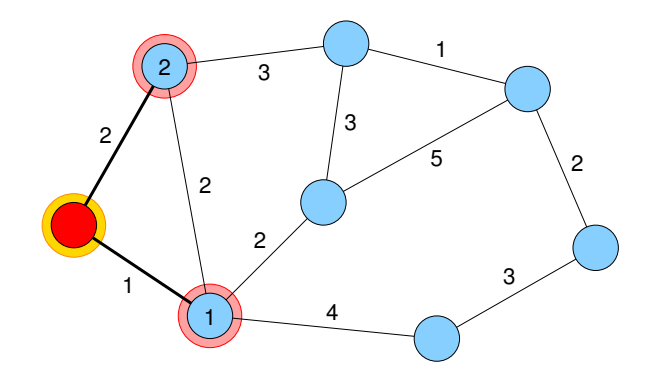

<span id="page-627-0"></span>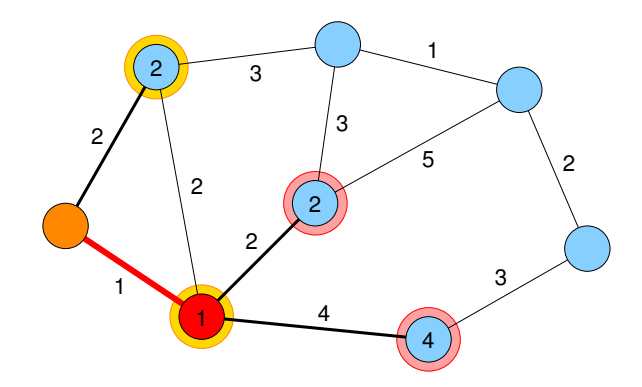

<span id="page-628-0"></span>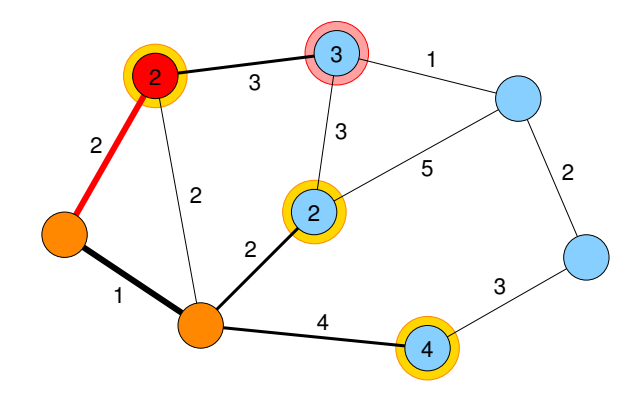

<span id="page-629-0"></span>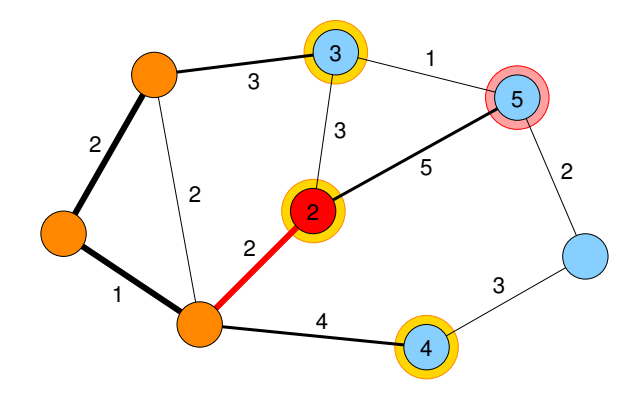

<span id="page-630-0"></span>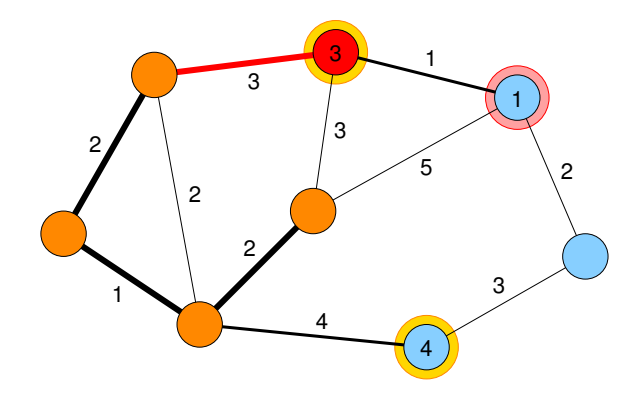

<span id="page-631-0"></span>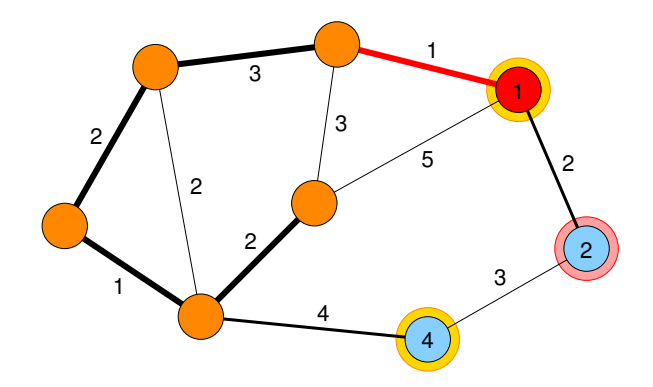

<span id="page-632-0"></span>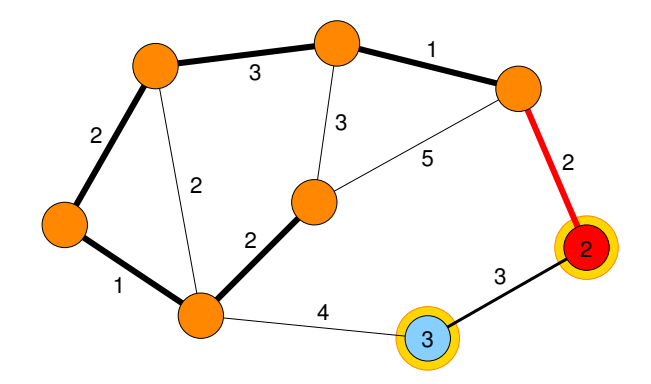

<span id="page-633-0"></span>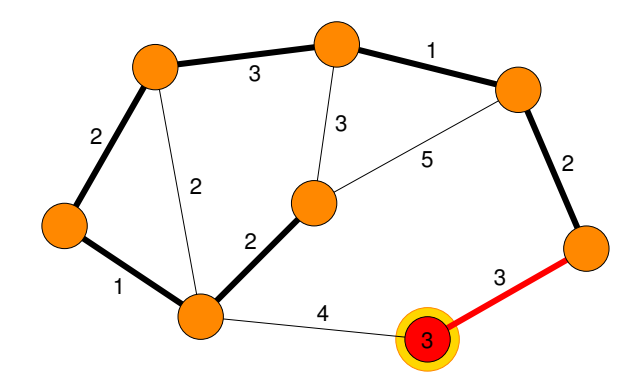

<span id="page-634-0"></span>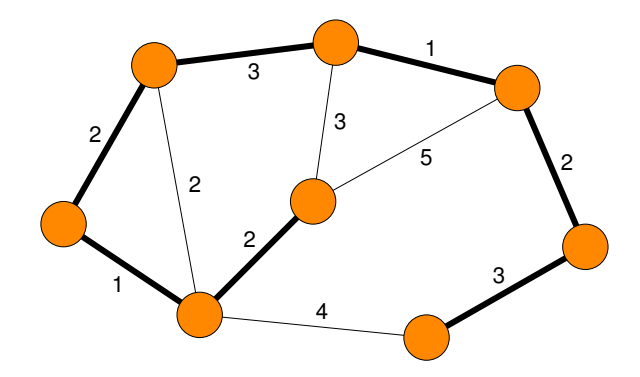

Jarnik-Prim-Algorithmus für MSB

**Input** :  $G = (V, E)$ ,  $c : E \rightarrow \mathbb{R}_+$ ,  $s \in V$ 

**Output** : Minimaler Spannbaum zwischen allen v ∈ V (in Array pred)

```
d[v] = \infty for all v \in V \setminus s;
d[s] = 0; pred[s] = \perp;pq = \langle \rangle; pq.insert(s, 0);
while ¬pq.empty() do
   v = pq.deleteMin();
   forall the \{v, w\} \in E do
       newWeight = c(v, w);
       if newWeight < d[w] then
           pred[w] = v;
           if d[w] == \infty then pq insert(w, newWeight);
           else if w ∈ pq then
              pq.decreaseKey(w, newWeight);
           d[w] = newWeight;
```
## Jarnik-Prim-Algorithmus

Laufzeit:

$$
O\big(n \cdot (\mathcal{T}_{\mathsf{insert}}(n) + \mathcal{T}_{\mathsf{deleteMin}}(n)) + m \cdot \mathcal{T}_{\mathsf{decreaseKey}}(n)\big)
$$

Binärer Heap:

- alle Operationen  $O(\log n)$ , also
- **e** gesamt:  $O((m+n)\log n)$

Fibonacci-Heap: amortisierte Kosten

- $\bullet$   $O(1)$  für insert und decreaseKey,
- $\bullet$   $O(\log n)$  deleteMin
- <span id="page-636-0"></span>**e** gesamt:  $O(m + n \log n)$

# **Übersicht**

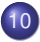

#### 10 [Pattern Matching](#page-637-0)

- [Naiver Algorithmus](#page-641-0)
- <span id="page-637-0"></span>[Knuth-Morris-Pratt-Algorithmus](#page-646-0)

#### Alphabet, Wörter, Wortlänge, Wortmengen

#### **Definition**

Ein Alphabet Σ ist eine endliche Menge von Symbolen.

Wörter über  $\Sigma$  sind endliche Folgen von Symbolen aus  $\Sigma$ (meist  $w = w_0 \cdots w_{n-1}$  oder  $w = w_1 \cdots w_n$ ).

Notation:

- $|w|$  Länge des Wortes w (Anzahl der Zeichen in w)
	- $ε$  leeres Wort (Wort der Länge 0)
- Σ<sup>\*</sup> Menge aller Wörter über Σ
- $\Sigma^+$  Menge aller Wörter der Länge  $\geq 1$  über Σ ( $\Sigma^+ = \Sigma^* \setminus \{\varepsilon\}$ )
- <span id="page-638-0"></span> $\Sigma^k$  Menge aller Wörter über Σ der Länge k

#### Präfix, Suffix, Teilwort

#### **Definition**

 $[a : b] \coloneqq {n \in \mathbb{Z} \mid a \leq n \land n \leq b}$  für  $a, b \in \mathbb{Z}$ 

Sei  $w = w_1 \cdots w_n$  ein Wort der Länge *n* über Σ, dann heißt

- w' Präfix von w, wenn  $w' = w_1 \cdots w_\ell$  mit  $\ell \in [0 : n]$
- w' Suffix von w, wenn  $w' = w_\ell \cdots w_n$  mit  $\ell \in [1 : n + 1]$
- w' Teilwort von w, wenn  $w' = w_i \cdots w_j$  mit  $i, j \in [1:n]$

Für  $w' = w_i \cdots w_j$  mit  $i > j$  soll gelten  $w' = \epsilon$ .

<span id="page-639-0"></span>Das leere Wort  $\varepsilon$  ist also Präfix, Suffix und Teilwort eines jeden Wortes.

#### **Textsuche**

#### **Problem:**

Gegeben: Text  $t \in \sum^*$ ;  $|t| = n$ ; Suchwort  $s \in \Sigma^*$ ;  $|s| = m \leq n$ 

<span id="page-640-0"></span>Gesucht:  $\exists i \in [0 : n-m]$  mit  $t_i \cdots t_{i+m-1} = s$ ? (bzw. alle solchen Positionen i)

# **Übersicht**

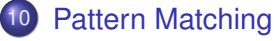

#### • [Naiver Algorithmus](#page-641-0)

<span id="page-641-0"></span>• [Knuth-Morris-Pratt-Algorithmus](#page-646-0)

#### Naiver Algorithmus

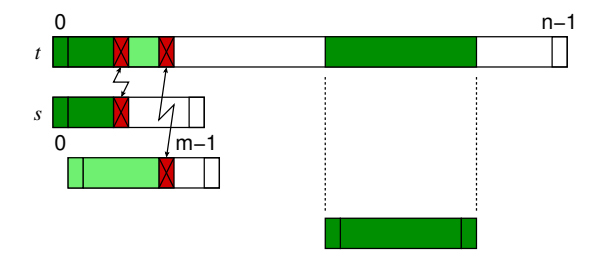

- Suchwort s Zeichen für Zeichen mit Text t vergleichen
- Wenn zwei Zeichen nicht übereinstimmen (Mismatch), dann s um eine Position "nach rechts" schieben und erneut *s* mit *t*<br>versleieben vergleichen
- <span id="page-642-0"></span>Vorgang wiederholen, bis s in t gefunden wird oder bis klar ist, dass s in t nicht enthalten ist.

# Naiver Algorithmus: Beispiele

<span id="page-643-0"></span>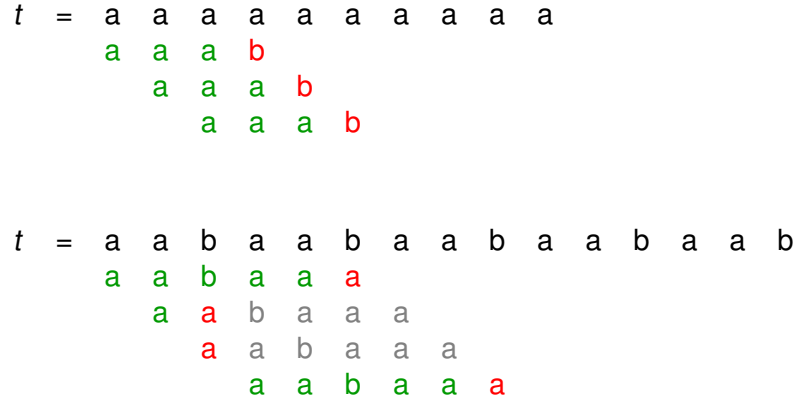

# Naiver Algorithmus: Implementation

bool NaiveSearch (char  $t[]$ , int n, char  $s[]$ , int m)

```
int i := 0, j := 0;while (i ≤ n - m) do
   while (t[i+j] = s[j]) do
       j++;
       if (j = m) then
           return TRUE;
    i++;
    j := 0;return FALSE;
```
#### Analyse des naiven Algorithmus

- zähle Vergleiche von Zeichen,
- äußere Schleife wird  $(n m + 1)$ -mal durchlaufen,
- $\bullet$  die innere Schleife wird maximal m-mal durchlaufen.
- $\bullet$  maximale Anzahl von Vergleichen:  $(n m + 1)m$ ,
- <span id="page-645-0"></span>• Laufzeit:  $O(nm)$

# **Übersicht**

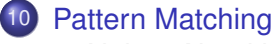

- [Naiver Algorithmus](#page-641-0)
- <span id="page-646-0"></span>• [Knuth-Morris-Pratt-Algorithmus](#page-646-0)

#### Bessere Idee

#### • frühere erfolgreiche Vergleiche von zwei Zeichen ausnutzen

#### o Idee:

<span id="page-647-0"></span>Suchwort so weit nach rechts verschieben, dass in dem Bereich von t, in dem bereits beim vorherigen Versuch erfolgreiche Zeichenvergleiche durchgeführt wurden, nun nach dem Verschieben auch wieder die Zeichen in diesem Bereich ubereinstimmen ¨
#### Rand und eigentlicher Rand

#### **Definition**

Ein Wort r heißt Rand eines Wortes w, wenn r sowohl Präfix als auch Suffix von w ist.

Bemerkung: Für jedes Wort w sind damit immer auch das leere Wort  $\varepsilon$ und  $w$  selbst Ränder von  $w$ .

<span id="page-648-0"></span>Ein Rand r eines Wortes w heißt eigentlicher Rand, wenn  $r \neq w$  und wenn es außer w selbst keinen längeren Rand gibt.

## Rand und eigentlicher Rand

# **Beispiel** Das Wort  $w =$ aabaabaa besitzt folgende Ränder: ε  $^{\circ}$  a  $9a$ aabaa  $\bullet$  aabaabaa $= w$ Der eigentliche Rand ist aabaa.

<span id="page-649-0"></span>Man beachte, dass sich bei der Darstellung eines Rands im Wort das entsprechende Präfix und Suffix in der Mitte des Worts überlappen können.

#### Shift-Idee

- **Pattern s so verschieben, dass im bereits gematchten Bereich** wieder Übereinstimmung herrscht.
- Dazu müssen überlappendes Präfix und Suffix dieses Bereichs ubereinstimmen. ¨

<span id="page-650-0"></span>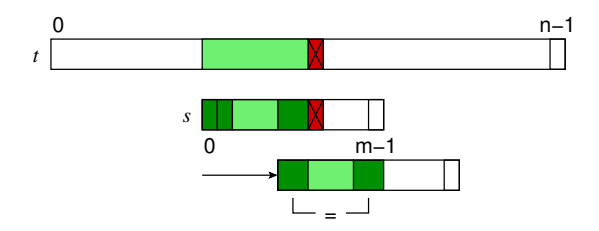

## Shifts und sichere Shifts

#### **Definition**

Ein Verschiebung der Anfangsposition i des zu suchenden Wortes (d.h. eine Erhöhung des Index  $i \rightarrow i'$ ) heißt Shift.

Ein Shift von *i → i'* heißt sicherer Shift, wenn s nicht als Teilwort von *t* an der Position  $k \in [i + 1 : i' - 1]$  vorkommt, d.h.  $s \neq t_k \cdots t_{k+m-1}$  für alle  $k \in [i + 1 : i' - 1].$ 

<span id="page-651-0"></span>Sinn eines sicheren Shifts: dass man beim Verschieben des Suchworts kein eventuell vorhandenes Vorkommen von s in t überspringt.

#### Sichere Shifts

#### **Definition**

Sei  $\partial(s)$  der eigentliche Rand von s und sei

<span id="page-652-0"></span>
$$
border[j] = \left\{ \begin{array}{ll} -1 & \textrm{für } j = 0 \\ |\partial(s_0 \cdots s_{j-1})| & \textrm{für } j \geq 1 \end{array} \right.
$$

die Länge des eigentlichen Rands des Präfixes der Länge *j*.

#### Lemma

Ist das Präfix der Länge i gematcht (also gilt  $s_k = t_{i+k}$  für alle  $k \in [0 : j - 1]$ ) und haben wir ein Mismatch an der nächsten Position j  $(s_j \neq t_{i+j})$ , dann ist der Shift i → i + j – border[j] sicher.

#### Sichere Shifts

#### Shift um  $j$  – border[ $j$ ]

<span id="page-653-0"></span>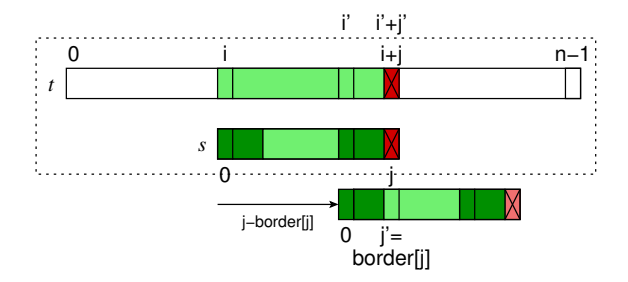

### Sichere Shifts

#### Beweis.

● (siehe Skizze)

$$
s_0\cdots s_{j-1} = t_i\cdots t_{i+j-1},
$$
  

$$
s_j \neq t_{i+j}
$$

- $\bullet$  Der eigentliche Rand von  $s_0 \cdots s_{i-1}$  hat die Länge border[j].
- Verschiebt man s um j − border[j] nach rechts, so liegt der linke Rand von  $s_0 \cdots s_{i-1}$  nun genau da, wo vorher der rechte Rand lag, d.h. im Präfix/Suffix-Überlappungsbereich besteht Übereinstimmung zwischen Präfix, Suffix und Text.
- $\bullet$  Da es keinen längeren Rand von s<sub>0</sub> · · · s<sub>j−1</sub> als diesen gibt (außer s<sub>0</sub> · · · s<sub>i−1</sub> selbst), ist dieser Shift sicher.

<span id="page-654-0"></span>ò

## KMP-Algorithmus

```
bool KMP(char t||, int n, char s||, int m)
int border[m + 1];
compute borders(int border[], int m, char s[]);
int i := 0, i := 0:
while i ≤ n − m do
   while t[i + j] = s[j] do
       j++;
       if j = m then
       return TRUE;
   i := i + (j - border[j]); // Es gilt j - border[j] > 0j := \max\{0, border[j]\};return FALSE;
```
### Laufzeit des KMP-Algorithmus: erfolglose Vergleiche

Nach erfolglosem Vergleich (Mismatch) wird  $(i + j)$  nie kleiner:

- Seien dazu i und j die Werte vor einem erfolglosen Vergleich und i' und j' die Werte nach einem erfolglosen Vergleich.
- Wert vor dem Vergleich:  $i + j$
- Wert nach dem Vergleich:

 $i' + j' = (i + j - border[j]) + (max{0, border[j])}.$ 

- Fallunterscheidung: border[j] negativ oder nicht.
	- $\triangleright$  border[j] < 0, also border[j] = -1, dann muss j = 0 sein. Das bedeutet  $i' + j' = i' + 0 = (i + 0 - (-1)) + 0 = i + 1$ .
	- border[j]  $\geq 0$ , dann gilt  $i' + j' = i + j$

<span id="page-656-0"></span>• Also wird  $i + j$  nach einem erfolglosen Vergleich nicht kleiner.

### Laufzeit des KMP-Algorithmus

- Nach jedem erfolglosen Vergleich wird  $i \in [0 : n-m]$  erhöht.
- Im Verlaufe des Algorithmus wird *i* nie erniedrigt wird.
- <span id="page-657-0"></span> $\Rightarrow$  maximal  $n - m + 1$  erfolglose Vergleiche
	- Nach einem erfolgreichen Vergleich wird  $i + j$  um 1 erhöht.
	- $\bullet$  maximal *n* erfolgreiche Vergleiche, da  $i + j \in [0 : n 1]$ .
	- $\bullet$  Somit werden insgesamt maximal 2n m + 1 Vergleiche ausgeführt.

- $\bullet$  In der border[]-Tabelle wird für jedes Präfix  $s_0 \cdots s_{j-1}$  der Länge  $j \in [0 : m]$  des Suchstrings s der Länge m gespeichert, wie groß dessen eigentlicher Rand ist.
- Initialisierung: border[0] =  $-1$  und border[1] = 0
- Annahme: border[0], . . . , border[j − 1] sind schon berechnet
- <span id="page-658-0"></span>• Ziel: Berechnung von border[j] (Länge des eigentlichen Randes von Präfix der Länge  $i$ )

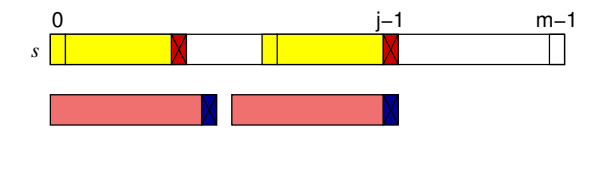

<span id="page-659-0"></span>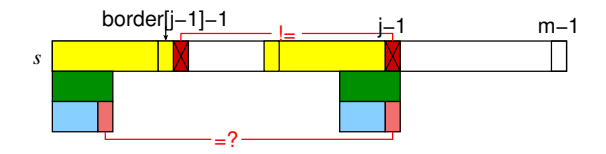

- $\bullet$  Der eigentliche Rand  $s_0 \cdots s_k$  von  $s_0 \cdots s_{i-1}$  kann um maximal ein Zeichen länger sein als der eigentliche Rand von  $s_0 \cdots s_{i-2}$ , da nach Definition  $s_0 \cdots s_{k-1}$  auch ein Rand von  $s_0 \cdots s_{i-2}$  ist (oberer Teil der Abbildung).
- $\bullet$  Ist  $s_{border[i-1]} = s_{i-1}$ , so ist border[j] = border[j 1] + 1.
- $\bullet$  Andernfalls müssen wir ein kürzeres Präfix von  $s_0 \cdots s_{i-2}$  finden, das auch ein Suffix von  $s_0 \cdots s_{i-2}$  ist.
- Der nächstkürzere Rand eines Wortes ist offensichtlich der eigentliche Rand des zuletzt betrachteten Randes dieses Wortes.
- <span id="page-660-0"></span>• Nach Konstruktion der Tabelle *border* ist das nächstkürzere Präfix mit dieser Eigenschaft das der Länge border[border[j − 1]].

 $\bullet$  Nun testen wir, ob sich dieser Rand von  $s_0 \cdots s_{j-2}$  zu einem eigentlichen Rand von  $s_0 \cdots s_{i-1}$  erweitern lässt.

Dies wiederholen wir solange, bis wir einen Rand gefunden haben, der sich zu einem Rand von  $s_0 \cdots s_{i-1}$  erweitern lässt.

<span id="page-661-0"></span>**•** Falls sich kein Rand von  $s_0 \cdots s_{i-2}$  zu einem Rand von  $s_0 \cdots s_{i-1}$ erweitern lässt, so ist der eigentliche Rand von  $s_0 \cdots s_{i-1}$  das leere Wort und wir setzen border[j] = 0.

#### Algorithmus zur Berechnung der border-Tabelle

compute borders(int *border*[], int  $m$ , char  $s$ [])

```
border[0] := -1;border[1] := 0;
int i := 0:
for (int i := 2; i \le m; i^{++}) do
   // Beachte, dass hier gilt: i = border[j - 1]while (i ≥ 0) && (s[i] ≠ s[j - 1]) do
    i := border[i];i^{++};
   border[j] := i;
```
#### Laufzeit der Berechnung der border-Tabelle

- Es kann maximal m − 1 erfolgreiche Vergleiche geben, da jedes Mal  $j \in [2 : m]$  um 1 erhöht und nie erniedrigt wird.
- Für die Anzahl erfolgloser Vergleiche betrachten wir den Wert i. Zu Beginn ist  $i = 0$ .
- *i* wird genau (m − 1) Mal um 1 erhöht, da die for-Schleife (m − 1) Mal durchlaufen wird.
- Im Fall eines erfolglosen Vergleichs wird i um mindestens 1 erniedrigt.
- *i* kann maximal  $(m 1) + 1 = m$  Mal erniedrigt werden, da immer  $i \ge -1$  gilt. Es gibt also höchstens m erfolglose Vergleiche.
- <span id="page-663-0"></span>Gesamtzahl der Vergleiche ≤ 2m − 1

## Laufzeit des KMP-Algorithmus

#### Theorem

Der Algorithmus von Knuth, Morris und Pratt benötigt maximal  $2n + m$ Vergleiche, um festzustellen, ob ein Muster s der Länge m in einem Text t der Länge n enthalten ist.

Der Algorithmus lässt sich leicht derart modifizieren, dass er alle Positionen der Vorkommen von s in t ausgibt, ohne dabei die asymptotische Laufzeit zu erhöhen.

Donald E. Knuth, James H. Morris, Jr. and Vaughan R. Pratt Fast Pattern Matching in Strings

<span id="page-664-0"></span>SIAM Journal on Computing 6(2):323–350, 1977.

# **Übersicht**

<span id="page-665-0"></span>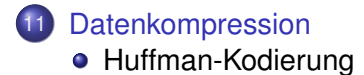

## **Übersicht**

<span id="page-666-0"></span>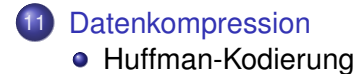

### Datenkompression

Problem:

- **•** Dateien enthalten oft viel Redundanz (z.B. Wiederholungen) und nehmen mehr Speicherplatz ein als erforderlich
- <span id="page-667-0"></span> $\Rightarrow$  mit Wissen über die Struktur der Daten und Informationen über die Häufigkeit von Zeichen bzw. Wörtern kann man die Datei so kodieren, dass sie weniger Platz benötigt (Kompression)

#### **Präfixcodes**

#### **Definition**

Ein Präfixcode (auch präfixfreier Code) ist ein Code, bei dem kein Codewort ein Präfix eines anderen Codeworts ist (kein Codewort taucht als Anfang eines anderen Codeworts auf).

Vorteil:

- <span id="page-668-0"></span> $\Rightarrow$  wenn man den codierten Text von vorn abläuft, merkt man sofort, wenn das aktuelle Codewort zu Ende ist
	- $\bullet$  bei einem Code, der die Präfix-Eigenschaft nicht erfüllt, wird u.U. erst an einer späteren Position klar, welches Codewort weiter vorn im Text gemeint war oder evt. ist die Dekodierung mehrdeutig

#### **Präfixcodes**

Beispiele:

• Der Code { $a \mapsto 0$ ,  $b \mapsto 01$ ,  $c \mapsto 10$ } ist kein Präfixcode, weil das Codewort für a als Präfix des Codeworts für b auftaucht.

So wäre z.B. unklar, ob 010 für ac oder für ba steht.

Für 0110 wäre zwar am Ende des Codes klar, dass dieser nur für bc stehen kann, allerdings wäre nach dem Ablaufen der ersten 0 noch nicht klar, ob diese für a steht, oder den Anfang des Codes für b darstellt. Das sieht man erst, nach dem man die folgenden 11 gesehen hat.

<span id="page-669-0"></span>• Der Code { $a \mapsto 0$ ,  $b \mapsto 10$ ,  $c \mapsto 11$ } ist ein Präfixcode, weil kein Codewort als Präfix eines anderen Codeworts auftaucht.

# Optimimale Kodierung

Eingabe:

• Wahrscheinlichkeitsverteilung p auf Alphabet A

Ausgabe:

o optimaler Präfixcode

 $f: A \mapsto {0, 1}^*$ 

für die Kodierung von  $A$  bei Verteilung  $p$ , d.h. minimale erwartete Codelänge pro Eingabezeichen:

<span id="page-670-0"></span>
$$
\sum_{x\in A}|f(a)|\cdot p(a)
$$

## Baumdarstellung

Beobachtung:

- Präfixcodes lassen sich als Baum darstellen
- **Baumkanten sind mit Zeichen des Codes beschriftet** (hier Bits 0 und 1, also Binärbaum)
- <span id="page-671-0"></span>**a** an den Blättern stehen die kodierten Zeichen aus A

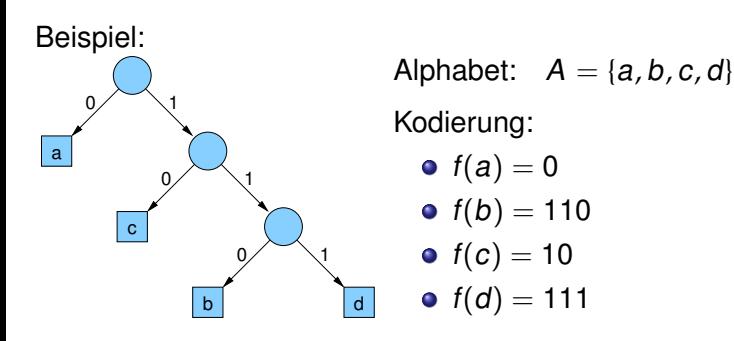

### Huffman Code

Huffman Code: optimale Kodierung

Strategie:

- $\bullet$  anfangs ist jedes Zeichen in A ein Baum für sich (also Wald aus |A| Baumen) ¨
- Wiederhole bis nur noch ein Baum übrig ist
	- bestimme 2 Bäume  $T_1$  und  $T_2$  mit kleinster Summe ihrer Zeichenwahrscheinlichkeiten  $\sum_{i} p(a)$

<span id="page-672-0"></span>
$$
\overline{a\varepsilon T_{1/2}}
$$

verbinde  $T_1$  und  $T_2$  zu neuem Baum

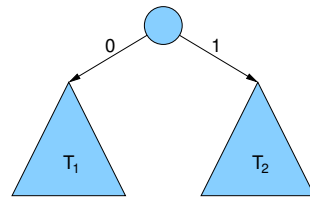

## Huffman Code / Beispiel

<span id="page-673-0"></span>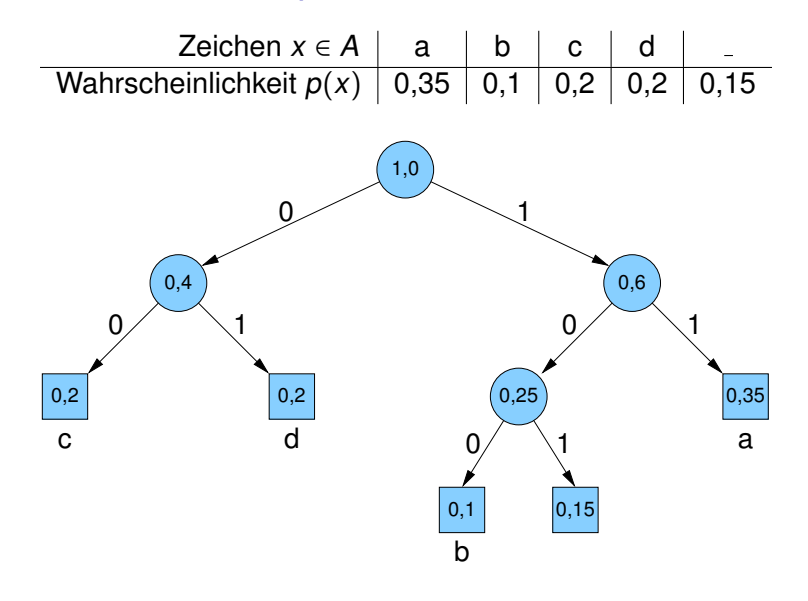